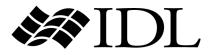

# External Development Guide

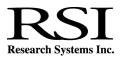

IDL Version 6.0 July, 2003 Edition Copyright © Research Systems, Inc. All Rights Reserved

0703IDL60EDG

#### **Restricted Rights Notice**

The IDL<sup>®</sup>, ION Script<sup>TM</sup>, and ION Java<sup>TM</sup> software programs and the accompanying procedures, functions, and documentation described herein are sold under license agreement. Their use, duplication, and disclosure are subject to the restrictions stated in the license agreement. Research Systems, Inc., reserves the right to make changes to this document at any time and without notice.

#### Limitation of Warranty

Research Systems, Inc. makes no warranties, either express or implied, as to any matter not expressly set forth in the license agreement, including without limitation the condition of the software, merchantability, or fitness for any particular purpose.

Research Systems, Inc. shall not be liable for any direct, consequential, or other damages suffered by the Licensee or any others resulting from use of the IDL or ION software packages or their documentation.

#### Permission to Reproduce this Manual

If you are a licensed user of this product, Research Systems, Inc. grants you a limited, nontransferable license to reproduce this particular document provided such copies are for your use only and are not sold or distributed to third parties. All such copies must contain the title page and this notice page in their entirety.

#### Acknowledgments

IDL<sup>®</sup> is a registered trademark and ION<sup>TM</sup>, ION Script<sup>TM</sup>, ION Java<sup>TM</sup>, are trademarks of Research Systems Inc., registered in the United States Patent and Trademark Office, for the computer program described herein.

Numerical Recipes™ is a trademark of Numerical Recipes Software. Numerical Recipes routines are used by permission.

GRG2<sup>TM</sup> is a trademark of Windward Technologies, Inc. The GRG2 software for nonlinear optimization is used by permission.

NCSA Hierarchical Data Format (HDF) Software Library and Utilities Copyright 1988-2001 The Board of Trustees of the University of Illinois All rights reserved.

NCSA HDF5 (Hierarchical Data Format 5) Software Library and Utilities Copyright 1998, 1999, 2000, 2001, 2002 by the Board of Trustees of the University of Illinois. All rights reserved.

CDF Library Copyright <sup>©</sup> 1999 National Space Science Data Center NASA/Goddard Space Flight Center

NetCDF Library Copyright © 1993-1996 University Corporation for Atmospheric Research/Unidata

HDF EOS Library Copyright © 1996 Hughes and Applied Research Corporation

This software is based in part on the work of the Independent JPEG Group.

Portions of this software are copyrighted by INTERSOLV, Inc., 1991-1998.

Use of this software for providing LZW capability for any purpose is not authorized unless user first enters into a license agreement with Unisys under U.S. Patent No. 4,558,302 and foreign counterparts. For information concerning licensing, please contact: Unisys Corporation, Welch Licensing Department - C1SW19, Township Line & Union Meeting Roads, P.O. Box 500, Blue Bell, PA 19424.

Portions of this computer program are copyright © 1995-1999 LizardTech, Inc. All rights reserved. MrSID is protected by U.S. Patent No. 5,710,835. Foreign Patents Pending.

This product includes software developed by the Apache Software Foundation (http://www.apache.org/)

IDL Wavelet Toolkit Copyright © 2002 Christopher Torrence.

Other trademarks and registered trademarks are the property of the respective trademark holders.

# Contents

## Chapter 1:

| Overview                                                  | 11 |
|-----------------------------------------------------------|----|
| About this Manual                                         | 12 |
| Supported Inter-Language Communication Techniques in IDL  | 13 |
| Dynamic Linking Terminology and Concepts                  | 20 |
| When is it Appropriate to Combine External Code with IDL? | 22 |
| Skills Required to Combine External Code with IDL         | 23 |
| IDL Organization                                          | 27 |
| External Definitions                                      | 29 |
| Interpreting Logical Boolean Values                       | 30 |
| Compilation And Linking Details                           | 31 |
| Recommended Reading                                       | 32 |

#### Part I: Techniques That Do Not Use IDL's Internal API

#### Chapter 4: Using COM Objects

| in IDL                                  | 47 |
|-----------------------------------------|----|
| Using COM Objects in IDL                |    |
| IDLcomIDispatch Object Naming Scheme    |    |
| Creating IDLcomIDispatch Objects        |    |
| Method Calls on IDLcomIDispatch Objects |    |
| Managing COM Object Properties          |    |
| References to Other COM Objects         |    |
| Destroying IDLcomIDispatch Objects      |    |
| COM-IDL Data Type Mapping               |    |
| Example: RSIDemoComponent               |    |
|                                         |    |

#### 

| Using ActiveX Controls in IDL       | 74 |
|-------------------------------------|----|
| ActiveX Control Naming Scheme       | 75 |
| Creating ActiveX Controls           | 76 |
| Method Calls on ActiveX Controls    | 78 |
| Managing ActiveX Control Properties | 80 |
| ActiveX Widget Events               | 81 |
| Destroying ActiveX Controls         | 84 |
| Example: Calendar Control           |    |
| Example: Spreadsheet Control        |    |

4

| Chapter 6:<br>The IDLDrawWidget ActiveX Control |
|-------------------------------------------------|
| Overview                                        |
| Creating an Interface and Handling Events       |
| Working with IDL Procedures                     |
| Advanced Examples 105                           |
| Copying and Printing IDL Graphics               |
| XLoadCT Functionality Using Visual Basic 110    |
| XPalette Functionality Using Visual Basic       |
| Integrating Object Graphics Using Visual Basic  |
| Sharing a Grid Control Array with IDL           |
| Handling Events within Visual Basic             |
| Distributing Your ActiveX Application           |
| Chapter 7:<br>IDLDrawWidget Control Reference   |
| IDLDrawWidget                                   |
| Methods                                         |
| Do Methods (Runtime Only)                       |
| Properties                                      |
| Read Only Properties                            |
| Auto Event Properties       137                 |
| Events                                          |
|                                                 |
| Chapter 8:<br>Using Java Objects in IDL         |
| Overview                                        |
| Initializing the IDL-Java Bridge                |
| IDL-Java Bridge Data Type Mapping               |
| Creating IDL-Java Objects                       |
| Method Calls on IDL-Java Objects                |
| Managing IDL-Java Object Properties             |
| Destroying IDL-Java Objects                     |
| Showing IDL-Java Output in IDL                  |
| The IDLJavaBridgeSession Object                 |
| Java Exceptions                                 |
| IDL-Java Bridge Examples                        |
| Troubleshooting Your Bridge Session             |

5

## Chapter 9:

| The CALL_EXTERNAL Function190Passing Parameters200Using Auto Glue202Basic C Examples204Wrapper Routines207Passing String Data209Passing Array Data213Passing Structures215Fortran Examples217 | CALL_EXTERNAL              | 189 |
|----------------------------------------------------------------------------------------------------|----------------------------|-----|
| Using Auto Glue202Basic C Examples204Wrapper Routines207Passing String Data209Passing Array Data213Passing Structures215                                                                      | The CALL_EXTERNAL Function | 190 |
| Basic C Examples204Wrapper Routines207Passing String Data209Passing Array Data213Passing Structures215                                                                                        | Passing Parameters         | 200 |
| Wrapper Routines207Passing String Data209Passing Array Data213Passing Structures215                                                                                                    | Using Auto Glue            | 202 |
| Passing String Data209Passing Array Data213Passing Structures215                                                                                                    | Basic C Examples           | 204 |
| Passing Array Data       213         Passing Structures       215                                                                                                    | Wrapper Routines           | 207 |
| Passing Structures                                                                                                    | Passing String Data        | 209 |
| •                                                                                                    | Passing Array Data         | 213 |
| Fortran Examples                                                                                                    | Passing Structures         | 215 |
|                                                                                                    | Fortran Examples           | 217 |

#### Chapter 10:

| Remote Procedure Calls            | 221 |
|-----------------------------------|-----|
| IDL and Remote Procedure Calls    | 222 |
| Using IDL as an RPC Server        | 223 |
| Client Variables                  | 224 |
| Linking to the Client Library     | 225 |
| Compatibility with Older IDL Code | 227 |
| The IDL RPC Library               | 229 |
| RPC Examples                      |     |
|                                   |     |

#### Part II: IDL's Internal API

| Chapter 11:                      |     |
|----------------------------------|-----|
| IDL Internals:                   |     |
| Types                            | 257 |
| Type Codes                       |     |
| Mapping of Basic Types           |     |
| IDL_MEMINT and IDL_FILEINT Types |     |

### Chapter 12: IDL Internals:

| Variables                  | 265 |
|----------------------------|-----|
| IDL and Internal Variables | 266 |
| The IDL_VARIABLE Structure | 267 |
| Scalar Variables           | 270 |
| Array Variables            | 271 |

| Getting Dynamic Memory                 | 288 |
|----------------------------------------|-----|
| Accessing Variable Data                | 290 |
| Copying Variables                      | 291 |
| Storing Scalar Values                  | 292 |
| Obtaining the Name of a Variable       | 294 |
| Looking Up Main Program Variables      | 295 |
| Looking Up Variables in Current Scope  |     |
| Chapter 13:                            |     |
| IDL Internals: Keyword Processing      | 297 |
| IDL and Keyword Processing             |     |
| Creating Routines that Accept Keywords |     |
| Overview Of IDL Keyword Processing     | 300 |
| The IDL_KW_PAR Structure               | 302 |
| The IDL_KW_ARR_DESC_R Structure        | 305 |
| Keyword Processing Options             | 306 |
| The KW_RESULT Structure                | 308 |
| Processing Keywords                    | 309 |
| Cleaning Up                            | 312 |
| Keyword Examples                       | 313 |
| The Pre-IDL 5.5 Keyword API            | 320 |
| Chapter 14:                            |     |
| IDL Internals: String Processing       | 327 |
| String Processing and IDL              |     |
| Accessing IDL_STRING Values            |     |
| Copying Strings                        |     |
| Deleting Strings                       |     |
| Setting an IDL_STRING Value            |     |
| Obtaining a String of a Given Length   |     |
| obuiling a Sumg of a Orven Lengur      | 555 |
|                                        |     |

Heap Variables278Temporary Variables279Creating an Array from Existing Data286

## Chapter 15:

| IDL Internals: Error Handling     | 335   |
|-----------------------------------|-------|
| Message Blocks                    | . 336 |
| Issuing Error Messages            | . 338 |
| Looking Up A Message Code by Name | . 344 |
| Checking Arguments                | . 345 |

#### Chapter 16:

| IDL Internals: Type Conversion    | 349   |
|-----------------------------------|-------|
| Converting Arguments to C Scalars | . 350 |
| General Type Conversion           | . 351 |
| Converting to Specific Types      | . 352 |

## Chapter 17:

| IDL Internals: UNIX Signals   |  |
|-------------------------------|--|
| IDL and Signals               |  |
| Signal Handlers               |  |
| Establishing a Signal Handler |  |
| Removing a Signal Handler     |  |
| UNIX Signal Masks             |  |

#### Chapter 18: IDL Internals: Files and Input/Output

| IDL Internals: Files and Input/Output | 365 |
|---------------------------------------|-----|
| IDL and Input/Output Files            |     |
| File Information                      |     |
| Opening Files                         |     |
| Closing Files                         |     |
| Preventing File Closing               |     |
| Checking File Status                  |     |
| Allocating and Freeing File Units     |     |
| Detecting End of File                 |     |
| Flushing Buffered Data                |     |
| Reading a Single Character            |     |
| Output of IDL Variables               |     |
| Adding to the Journal File            |     |

## External Development Guide

## Chapter 19:

| IDL Internals: Timers                 | . 387 |
|---------------------------------------|-------|
| IDL and Timers                        | 388   |
| Making Timer Requests                 | 389   |
| Canceling Asynchronous Timer Requests | 391   |
| Blocking UNIX Timers                  | 392   |

#### Chapter 20:

| IDL Internals: Miscellaneous Information | 395 |
|------------------------------------------|-----|
| Dynamic Memory                           | 396 |
| Exit Handlers                            | 399 |
| User Interrupts                          | 400 |
| Functions for Returning System Variables | 401 |
| Terminal Information                     |     |
| Ensuring UNIX TTY State                  | 404 |
| Type Information                         | 405 |
| User Information                         | 407 |
| Constants                                | 408 |
| Macros                                   | 409 |

#### Part III: Techniques That Use IDL's Internal API

| Chapter 21:<br>Adding System Routines                     | 413 |
|-----------------------------------------------------------|-----|
| IDL and System Routines                                   | 414 |
| The System Routine Interface                              | 415 |
| Example: Hello World                                      | 416 |
| Example: Doing a Little More (MULT2)                      | 417 |
| Example: A Complete Numerical Routine Example (FZ_ROOTS2) | 420 |
| Example: An Example Using Routine Design Iteration (RSUM) | 428 |
| Registering Routines                                      | 438 |
| Enabling and Disabling System Routines                    | 441 |
| LINKIMAGE                                                 | 448 |
| Dynamically Loadable Modules                              | 450 |

#### Chapter 22: Callable IDI

| Callable IDL                           | 459 |
|----------------------------------------|-----|
| Calling IDL as a Subroutine            |     |
| When is Callable IDL Appropriate?      |     |
| Licensing Issues and Callable IDL      |     |
| Using Callable IDL                     |     |
| Initialization                         |     |
| Diverting IDL Output                   | 471 |
| Executing IDL Statements               |     |
| Runtime IDL and Embedded IDL           | 474 |
| Cleanup                                |     |
| Issues and Examples: UNIX              | 476 |
| Issues and Examples: Microsoft Windows | 491 |

### Chapter 23:

| Adding External Widgets to IDL          | 501 |
|-----------------------------------------|-----|
| IDL and External Widgets                | 502 |
| WIDGET_STUB                             | 503 |
| WIDGET_CONTROL/WIDGET_STUB              | 504 |
| Functions for Use with Stub Widgets     | 506 |
| Internal Callback Functions             | 509 |
| UNIX WIDGET_STUB Example: WIDGET_ARROWB | 511 |

#### Appendix A: Obsolete Internal Interfaces ...... 517

| Index                           | 543 |
|---------------------------------|-----|
| Obsolete Error Handling API     | 541 |
| Simplified Routine Invocation   | 534 |
| Interfaces Obsoleted in IDL 5.6 | 531 |
| Interfaces Obsoleted in IDL 5.5 | 518 |
|                                 |     |

## Chapter 1: Overview

This chapter discusses the following topics:

| About this Manual 12                                        | 2 |
|-------------------------------------------------------------|---|
| Supported Inter-Language Communication<br>Techniques in IDL | 3 |
| Dynamic Linking Terminology and                             |   |
| Concepts 20                                                 | 0 |
| When is it Appropriate to Combine External                  |   |
| Code with IDL?                                              | 2 |

| Skills Required to Combine External Code |    |
|------------------------------------------|----|
| with IDL                                 | 23 |
| IDL Organization                         | 27 |
| External Definitions                     | 29 |
| Interpreting Logical Boolean Values      | 30 |
| Compilation And Linking Details          | 31 |
| Recommended Reading                      | 32 |

## About this Manual

The *External Development Guide* describes options for using code not written in the IDL language alongside IDL itself. It is divided into three parts:

#### Part I: Techniques That Do Not Use IDL's Internal API

This section discusses techniques that allow IDL to work together with programs written in other programming languages, using IDL's "public" interfaces. Little or no familiarity with IDL's internal interfaces is required. For many users, the techniques in this section will solve most problems that require IDL to use — or be used by — other programs. Topics covered in Part I include:

- Letting IDL programs interact with UNIX programs via pipes.
- Incorporating COM objects and ActiveX controls into IDL programs.
- Giving Microsoft Windows programs access to IDL features via the IDLDrawWidget ActiveX control.
- Incorporating Java objects into IDL programs.
- Using IDL as a Remote Procedure Call server on a UNIX system.
- Calling routines written in other programming languages from within IDL using the CALL\_EXTERNAL function.

#### Part II: IDL's Internal API

This section describes IDL's internal implementation in enough detail to allow you to write an IDL system routine in another compiled programming language (usually C) and link it with IDL.

#### Part III: Techniques That Use IDL's Internal API

This section describes the process of combining IDL with code written in another programming language. Topics covered in Part III include:

- Creating a system routine using the interface described in Part II and linking that routine into IDL at runtime.
- Calling IDL as a subroutine from another program ("Callable IDL").
- Adding user-defined widgets to IDL widget applications.

## Supported Inter-Language Communication Techniques in IDL

IDL supports a number of different techniques for communicating with the operating system and programs written in other languages. These methods are described, in brief, below.

Options are presented in approximate order of increasing complexity. We recommend that you favor the simpler options at the head of this list over the more complex ones that follow if they are capable of solving your problem.

It can be difficult to choose the best option — there is a certain amount of overlap between their abilities. We highlight the advantages and disadvantages of each method as well as make recommendations to help you decide which approach to take. By comparing this list with the requirements of the problem you are trying to solve, you should be able to quickly determine the best solution.

#### Translate into IDL

#### Advantages

All the benefits of using a high level, interpreted, array oriented environment with high levels of platform independence.

#### Disadvantages

Not always possible.

#### Recommendation

Writing in IDL is the easiest path. If you have existing code in another language that is simple enough to translate to IDL, this is the best way to go. You should investigate the other options if the existing code is sufficiently complex, has desirable performance advantages, or is the reference implementation of some standardized package. Another good reason for considering the techniques described in this book is if you wish to access IDL abilities from a large program written in some other language.

## SPAWN

The simplest (but most limited) way to access programs external to IDL is to use the SPAWN procedure. Calling SPAWN spawns a child process that executes a specified command. The output from SPAWN can be captured in an IDL string variable. Under UNIX, IDL can communicate with a child process through a bi-directional pipe using SPAWN. More information about SPAWN can be found in Chapter 2, "Using SPAWN and UNIX Pipes" or in the documentation for "SPAWN" in the *IDL Reference Guide* manual.

#### Advantages

- Simplicity
- Allows use of existing standalone programs.
- Under UNIX, data can be sent to and returned by the program via a pipe, making sophisticated inter-program communication possible quickly and easily.

#### Disadvantages

• Non-UNIX hosts are unable to use the pipe facility to communicate with the program. Data can only be sent to the command via arguments to SPAWN.

#### Recommendation

SPAWN is the easiest form of interprocess communication supported by IDL and allows accessing operating system commands directly.

## Microsoft COM and ActiveX

IDL supports the inclusion of COM objects and ActiveX controls within IDL applications running on Microsoft Windows systems by encapsulating the object or control in an IDL object. Full access to the COM object or ActiveX control's methods is available in this manner, allowing you to incorporate features not available in IDL into IDL programs. For more information, see Chapter 3, "Overview: COM and ActiveX in IDL".

IDL also provides the IDLDrawWidget ActiveX control. The IDLDrawWidget control is built around IDL for Windows and provides an easy mechanism for integrating IDL with Microsoft Windows applications written in languages such as C, C++, Visual Basic, Fortran, Delphi, and others. For more information, see Chapter 6, "The IDLDrawWidget ActiveX Control".

#### **Advantages**

- Integrates easily with an important interprocess communication mechanism under Microsoft Windows.
- May support a higher level interface than the function call interfaces supported by the remaining options.

#### Disadvantages

• Only supported under Microsoft Windows.

#### Recommendation

Incorporate COM objects or ActiveX controls into your Windows-only IDL application if doing so provides functionality you cannot easily duplicate in IDL.

Use the IDL ActiveX control if you are writing a Windows-only application in a language that supports ActiveX and you wish to use IDL to perform computation or graphics within a framework established by this other application.

### Sun Java

IDL also supports the inclusion of Java objects within IDL applications by encapsulating the object or control in an IDL object. Full access to the Java object is available in this manner, allowing you to incorporate features not available in IDL into IDL programs. For more information, see Chapter 8, "Using Java Objects in IDL".

#### **Advantages**

- Integrates easily with all types of Java code.
- Can easily leverage existing Java objects into IDL.

#### Disadvantages

• Only supported under Microsoft Windows, Linux, Solaris, and Macintosh platforms supported in IDL.

#### Recommendation

Incorporate Java objects into your IDL application if doing so provides functionality you cannot easily duplicate in IDL.

## **UNIX Remote Procedure Calls (RPCs)**

UNIX platforms can use Remote Procedure Calls (RPCs) to facilitate communication between IDL and other programs. IDL is run as an RPC server and your own program is run as a client. IDL's RPC functionality is documented in Chapter 10, "Remote Procedure Calls".

#### Advantages

- Code executes in a process other than the one running IDL, possibly on another machine, providing robustness and protection in a distributed framework.
- API is similar to that employed by Callable IDL, making it reasonable to switch from one to the other.
- Possibility of overlapped execution on a multi-processor system.

#### Disadvantages

- Complexity of managing RPC servers.
- Bandwidth limitations of network for moving large amounts of data.
- Only supported under UNIX.

#### Recommendation

Use RPC if you are coding in a distributed UNIX-only environment and the amount of data being moved is reasonable on your network. CALL\_EXTERNAL might be more appropriate for especially simple tasks, or if the external code is not easily converted into an RPC server, or you lack RPC experience and knowledge.

## CALL\_EXTERNAL

IDL's CALL\_EXTERNAL function loads and calls routines contained in shareable object libraries. IDL and the called routine share the same memory and data space. CALL\_EXTERNAL is much easier to use than either system routines (LINKIMAGE, DLMs) or Callable IDL and is often the best (and simplest) way to communicate with other programs. CALL\_EXTERNAL is also supported on all IDL platforms.

While many of the topics in this book can enhance your understanding of CALL\_EXTERNAL, specific documentation and examples can be found in Chapter 9, "CALL\_EXTERNAL" and the documentation for "CALL\_EXTERNAL" in the *IDL Reference Guide* manual.

#### Advantages

- Allows calling arbitrary code written in other languages.
- Requires little or no understanding of IDL internals.

#### Disadvantages

- Errors in coding can easily corrupt the IDL program.
- Requires understanding of system programming, compiler, and linker.
- Data must be passed to and from IDL in precisely the correct type and size or memory corruption and program errors will result.
- System and hardware dependent, requiring different binaries for each target system.

#### Recommendation

Use CALL\_EXTERNAL to call code written for general use in another language (that is, without knowledge of IDL internals). For safety, you should call your CALL\_EXTERNAL functions within special IDL procedures or functions that do error checking of the inputs and return values. In this way, you can reduce the risks of corruption and give your callers an appropriate IDL-like interface to the new functionality. If you use this method to incorporate external code into IDL, RSI highly recommends that you also use the MAKE\_DLL procedure and the AUTO\_GLUE keyword to CALL\_EXTERNAL.

If you lack knowledge of IDL internals, CALL\_EXTERNAL is the best way to add external code quickly. Programmers who do understand IDL internals will often write a system routine instead to gain flexibility and full integration into IDL.

## IDL System Routine (LINKIMAGE, DLMs)

It is possible to write system routines for IDL using a compiled language such as C. Such routines are written to have the standard IDL calling interface, and are dynamically linked, as with CALL\_EXTERNAL. They are more difficult to write, but more flexible and powerful. System routines provide access to variables and other objects inside of IDL.

This book contains the information necessary to successfully add your own code to IDL as a system routine. Especially important is Chapter 21, "Adding System Routines". Additional information about system routines can be found in Chapter 9, "CALL\_EXTERNAL" and in the documentation for "LINKIMAGE" in the *IDL Reference Guide* manual.

#### Advantages

- This is the most fully integrated option. It allows you to write IDL system routines that are indistinguishable from those written by RSI.
- In use, system routines are very robust and fault tolerant.
- Allows direct access to IDL user variables and other important data structures.

#### Disadvantages

- All the disadvantages of CALL\_EXTERNAL.
- Requires in-depth understanding of IDL internals, discussed in Part II of this manual.

#### Recommendation

Use system routines if you require the highest level of integration of your code into the IDL system. UNIX users with RPC experience should consider using RPCs to get the benefits of distributed processing. If your task is sufficiently simple or you do not have the desire or time to learn IDL internals, CALL\_EXTERNAL is an efficient way to get the job done.

## Callable IDL

IDL is packaged in a shareable form that allows other programs to call IDL as a subroutine. This shareable portion of IDL can be linked into your own programs. This use of IDL is referred to as "Callable IDL" to distinguish it from the more usual case of calling your code *from* IDL via CALL\_EXTERNAL or as a system routine (LINKIMAGE, DLM).

This book contains the information necessary to successfully call IDL from your own code.

#### Advantages

- Supported on all systems.
- Allows extremely low level access to IDL.

#### **Disadvantages**

- All the disadvantages of CALL\_EXTERNAL or IDL system routines.
- IDL imposes some limitations on programming techniques that your program can use.

#### Recommendation

Most platforms offer a specialized method to call other programs that might be more appropriate. Windows users should consider the ActiveX control or COM component. UNIX users should consider using the IDL RPC server. If these options are not appropriate for your task and you wish to call IDL from another program, then use Callable IDL.

## **Dynamic Linking Terminology and Concepts**

All systems on which IDL runs support the concept of dynamic linking. Dynamic linking consists of compiling and linking code into a form which is loadable by programs at run time as well as link time. The ability to load them at run time is what distinguishes them from ordinary object files. Various operating systems have different names for such loadable code:

- UNIX: Sharable Libraries
- Windows: Dynamic Link Libraries (DLL)

In this manual, we will call such files *sharable libraries* in order to have a consistent and uniform way to refer to them. It should be understood that this is a generic usage that applies equally to all of these systems. Sharable libraries contain functions that can be called by any program that loads them. Often, you must specify special compiler and linker options to build a sharable library. On many systems, the linker gives you control over which functions and data (often referred to as *symbols*) are visible from the outside (public symbols) and which are hidden (private symbols). Such control over the interface presented by a sharable library can be very useful. Your system documentation discusses these options and explains how to build a sharable library.

Dynamic linking is the enabling technology for many of the techniques discussed in this manual. If you intend to use any of these techniques, you should first be sure to study your system documentation on this topic.

#### CALL\_EXTERNAL

CALL\_EXTERNAL uses dynamic linking to call functions written in other languages from IDL.

#### LINKIMAGE and Dynamically Loadable Modules (DLMs)

These mechanisms use dynamic linking to add external code that supports the standard IDL system routine interface to IDL as system routines.

#### Callable IDL

Most of IDL is built as a sharable library. The actual IDL program that implements the standard interactive IDL program links to this library and uses it to do its work. Since IDL is a sharable library, it can be called by other programs.

#### **Remote Procedure Calls (RPCs)**

The IDL RPC server is a program that links to the IDL sharable library. The IDL RPC client side library is also a sharable library. Your RPC client program links against it to obtain access to the IDL RPC system.

## When is it Appropriate to Combine External Code with IDL?

IDL is an interactive program that runs across numerous operating systems and hardware platforms. The IDL user enjoys a large amount of portability across these platforms because IDL provides access to system abilities at a relatively high level of abstraction. The large majority of IDL users have no need to understand its inner workings or to link their own code into it.

There are, however, reasons to combine external code with IDL:

- Many sites have an existing investment in other code that they would prefer to use from IDL rather than incurring the cost of rewriting it in the IDL language.
- It is often best to use the reference implementation of a software package rather than re-implement it in another language, risk adding incorrect behaviors to it, and incur the ongoing maintenance costs of supporting it.
- IDL may be largely suitable for a given task, requiring only the addition of an operation that cannot be performed efficiently in the IDL language.

A programmer who is considering adding compiled code to IDL should understand the following caveats:

- RSI attempts to keep the interfaces described in this document stable, and we endeavor to minimize gratuitous change. However, we reserve the right to make any changes required by the future evolution of the system. Code linked with IDL is more likely to require updates and changes to work with new releases of IDL than programs written in the IDL language.
- The act of linking compiled code to IDL is inherently less portable than use of IDL at the user level.
- Troubleshooting and debugging such applications can be very difficult. With standard IDL, malfunctions in the program are clearly the fault of RSI, and given a reproducible bug report, we attempt to fix them promptly. A program that combines IDL with other code makes it difficult to unambiguously determine where the problem lies. The level of support RSI can provide in such troubleshooting is minimal. The programmer is responsible for locating the source of the difficulty. If the problem is in IDL, a simple program demonstrating the problem must be provided before we can address the issue.

## Skills Required to Combine External Code with IDL

There is a large difference between the level at which a typical user sees IDL compared to that of the internals programmer. To the user, IDL is an easy-to-use, array-oriented language that combines numerical and graphical abilities, and runs on many platforms. Internally, IDL is a large C language program that includes a compiler, an interpreter, graphics, mathematical computation, user interface, and a large amount of operating system-dependent code.

The amount of knowledge required to effectively write internals code for IDL can come as a surprise to the user who is only familiar with IDL's external face. To be successful, the programmer must have experience and proficiency in many of the following areas:

#### Microsoft COM

To incorporate a COM object into your IDL program, you should be familiar with COM interfaces in general and the interface of the object you are using in particular.

#### **Microsoft ActiveX**

To incorporate an ActiveX control into your IDL widget application, you should be familiar with COM interfaces in general and the interface of the control you are using in particular.

To use the IDLDrawWidget ActiveX control, you should be familiar with the programming environment in which you will be using the control (Visual Basic, for example). A level of understanding of ActiveX and COM is necessary.

#### Sun Java

To incorporate a Java object into your IDL program, you should be familiar with Java object classes in general and the methods and data members of the object you are using in particular.

#### **UNIX RPC**

To use IDL as an RPC server, a knowledge of Sun RPC (Also known as ONC RPC) is required. Sun RPC is the fundamental enabling technology that underlies the popular NFS (Network File System) software available on all UNIX systems, and as such, is universally available on UNIX. The system documentation on this subject should be sufficient.

#### ANSI C

IDL is written in ANSI C. To understand the data structures and routines described in this document, you must have a complete understanding of this language.

#### System C Compiler, Linker, and Libraries

In order to successfully integrate IDL with your code, you must fully understand the compilation tools being used as well as those used to build IDL and how they might interact. IDL is built with the standard C compiler used (and usually supplied) by the vendor of each platform to ensure full compatibility with all system components.

#### Inter-language Calling Conventions (C++, Fortran, ...)

It is possible to link IDL directly with code written in compiled languages other than C although the details differ depending on the machine, language, and compiler used. It is the programmer's responsibility to understand the inter-language calling conventions and rules for the target environment—there are too many possibilities for RSI to actively document them all. ANSI C is a standard system programming language on all systems supported by IDL, so it is usually straightforward to combine it with code written in other compiled languages. You need to understand:

- The conventions used to pass parameters to functions in both languages. For example, C uses call-by-value while Fortran uses call-by-reference. It is easy to compensate for such conventions, but they must be taken into account.
- Any systematic name changes applied by the compilers. For example, some compilers add underscores at the beginning or end of names of functions and global data.
- Any run-time initialization that must be performed. On many systems, the real initial entry point for the program is not main(), but a different function that performs some initialization work and then calls your main() function. Usually these issues have been addressed by the system vendor, who has a large interest in allowing such inter-language usage:
  - If you call IDL from a program written in a language other than C, has the necessary initialization occurred?
  - If you use IDL to call code written in a language other than C, do you need to take steps to initialize the runtime system for that language?
  - Are the two runtime systems compatible?

Alternatives to direct linking (Microsoft COM or Active X) exist on some systems that simplify the details of inter-language linking.

#### C++

We are often asked if IDL can call C++ code. Compatibility with C has always been a strong design goal for C++, and C++ is largely a superset of the C language. It certainly is possible to combine IDL with C++ code. Callable IDL is especially simple, as all you need to do is to include the idl\_export.h header file in your C++ code and then call the necessary IDL functions directly. Calling C++ code from IDL (CALL\_EXTERNAL, System Routines) is also possible, but there are some issues you should be aware of:

- As a C program, IDL is not able to directly call C++ methods, or use other object-oriented features of the C++ language. To use these C++ features, you must supply a function with C linkage (using an extern "C" specification) for IDL to call. That routine, which is written in C++ is then able to use the C++ features.
- IDL does not initialize any necessary C++ runtime code. Your system may require such code to be executed before your C++ code can run. Consult your system documentation for details. (Please be aware that this information can be difficult to find; locating it may require some detective work on your part.)

#### Fortran

Issues to be aware of when combining IDL with Fortran:

- The primary issue surrounding the calling of Fortran code from IDL is one of understanding the calling conventions of the two languages. C passes everything by value, and supplies an operator that lets you explicitly take the address of a memory object. Fortran passes everything by reference (by address). Difficulties in calling FORTRAN from C usually come down to handling this issue correctly. Some people find it helpful to write a C wrapper function to call their Fortran code, and then have IDL call the wrapper. This is generally not necessary, but may be convenient.
- IDL is a C program, and as such, does not initialize any necessary Fortran runtime code. Your system may require such code to be executed before your Fortran code can run. In particular, Fortran code that does its own input output often requires such startup code to be executed. Consult your system documentation for details. One common strategy that can minimize this sort of problem is to use IDL's I/O facilities to do I/O, and have your Fortran code limit itself to computation.

#### **Operating System Features And Conventions**

With the exception of purely numerical code, the programmer must usually fully understand the target operating system environment in which IDL is running in order to write code to link with it.

#### **Microsoft Windows**

You must be an experienced Windows programmer with an understanding of 32–bit applications, WIN32, and DLLs.

#### UNIX

You should understand system calls, signals, processes, standard C libraries, and possibly even X Windows depending on the scope of the code being linked.

## **IDL** Organization

In order to properly write code to be linked with IDL, it is necessary to understand a little about its internal operation. This section is intended to give just enough background to understand the material that follows. Traditional interpreted languages work according to the following algorithm:

```
while (statements remaining) {
  Get next statement.
  Perform lexical analysis and parse statement.
  Execute statement.
}
```

This description is accurate at a conceptual level, and most early interpreters did their work in exactly this way due to its simplicity. However, this scheme is inefficient because:

- The meaning of each statement is determined by the relatively expensive operations of lexical analysis, parsing, and semantic analysis each and every time the statement is encountered.
- Since each statement is considered in isolation, any statement that requires jumping to a different location in the program will require an expensive search for the target location. Usually, this search starts at the top of the file and moves forward until the target is found.

To avoid these problems, the IDL system uses a two-step process in which compilation and interpretation are separate. The core of the system is the interpreter. The interpreter implements a simple, stack-based postfix language, in which each instruction corresponds to a primitive of the IDL language. This internal form is a compact binary version of the IDL language routine. Routines written in the IDL language are compiled into this internal form by the IDL compiler when the .RUN executive command is issued, or when any other command requires a new routine to be executed. Once the IDL routine is compiled, the original version is ignored, and all references to the routine are to the compiled version. Some of the advantages of this organization are:

- The expensive compilation process is only performed once, no matter how often the resulting code is executed.
- Statements are not considered in isolation, so the compiler keeps track of the information required to make jumping to a new location in the program fast.

- The binary internal form is much faster to interpret than the original form.
- The internal form is compact, leading to better use of main memory, and allowing more code to fit in any memory cache the computer might be using.

### **The Interpreter Stack**

The primary data structure in the interpreter is the stack. The stack contains pointers to variables, which are implemented by **IDL\_VARIABLE** structures (see "The **IDL\_VARIABLE Structure**" on page 267). Pointers to **IDL\_VARIABLEs** are referred to as **IDL\_VPTR**s. Most interpreter instructions work by removing a predefined number of elements from the stack, performing their function, and then pushing the **IDL\_VPTR** to the resulting **IDL\_VARIABLE** back onto the stack. The removed items are the arguments to the instruction, and the new element represents the result. In this sense, the IDL interpreter is no different from any other postfix language interpreter. When an IDL routine is compiled, the compiler checks the number of arguments passed to each system routine against the minimum and maximum number specified in an internal table of routines, and signals an error if an invalid number of arguments is specified.

At execution time, the interpreter instructions that execute system procedures and functions operate as follows:

- 1. Look up the requested routine in the internal table of routines.
- 2. Execute the routine that implements the desired routine.
- 3. Remove the arguments from the stack.
- 4. If the routine was a function, push its result onto the stack.

Thus, the compiler checks for the proper number of arguments, and the interpreter does all the work related to pushing and popping elements from the stack. The called function need only worry about executing its operation and providing a result.

## **External Definitions**

The file idl\_export.h, found in the external/include subdirectory of the IDL distribution, supplies all the IDL-specific definitions required to write code for inclusion with IDL. As such, this file defines the interface between IDL and your code. It will be worth your while to examine this file, reading the comments and getting a general idea of what is available. If you are not writing in C, you will have to translate the definitions in this file to suit the language you are using.

#### Warning

idl\_export.h contains some declarations which are necessary to the compilation process, but which are still considered private to RSI. Such declarations are likely to be changed in the future and should not be depended on. In particular, many of the structure data types discussed in this document have more fields than are discussed here—such fields should not be used. For this reason, you should always include idl\_export.h rather than entering the type definitions from this document. This will also protect you from changes to these data structures in future releases of IDL. Anything in idl\_export.h that is not explicitly discussed in this document should not be relied upon.

The following two lines should be included near the top of every C program file that is to become part of IDL:

```
#include <stdio.h>
#include "idl_export.h"
```

## **Interpreting Logical Boolean Values**

IDL is written in the C programming language, and this manual therefore discusses C language functions and data structures from the IDL program. In this documentation, you will see references to logical (boolean) arguments and results referred to in any of the following forms: True, False, TRUE, FALSE, IDL\_TRUE, IDL\_FALSE, and possibly other permutations on these. In all cases, the meaning of true and false in this manual correspond to those of the C programming language: A zero (0) value is interpreted as "false", and a non-zero value is "true".

When reading this manual, please be aware of the following points:

- Unless otherwise specified, the actual word used when discussing logical values is not important (i.e. true, True, TRUE, and IDL\_TRUE) all mean the same thing.
- Internally, IDL uses the IDL\_TRUE and IDL\_FALSE macros described in "Macros" on page 409, for hard-wired logical constants. These macros have the values 1, and 0 respectively. This convention is nothing more than reflection of the need for a consistent standard within our code, and a desire to keep IDL names within a standard namespace to avoid collisions with user selected names. Otherwise, any of those other alternative names might have been used with equally good results.
- We don't use the IDL\_TRUE and IDL\_FALSE convention in the text of this book because it would be unnecessarily awkward, preferring the more natural True/TRUE and False/FALSE.
- The convention for truth values in the IDL Language differ from those used in the C language. It is important to keep the language being used in mind when reading code to avoid drawing incorrect conclusions about its meaning.

## **Compilation And Linking Details**

Once you've written your code, you need to compile it and link it into IDL before it can be run. Information on how to do this is available in the various subdirectories of the external subdirectory of the IDL distribution. References to files that are useful in specific situations are contained in this book.

In addition:

- The IDL MAKE\_DLL procedure, documented in the *IDL Reference Manual*, provides a portable high level mechanism for building sharable libraries from code written in the C programming language.
- The IDL !MAKE\_DLL system variable is used by the MAKE\_DLL procedure to construct C compiler and linker commands appropriate for the target platform. If you do not use MAKE\_DLL to compile and link your code, you may find the value of !MAKE\_DLL.CC and !MAKE\_DLL.LD helpful in determining which options to specify to your compiler and linker, in conjunction with your system and compiler documentation. For the C language, the options in !MAKE\_DLL should be very close to what you need. For other languages, the !MAKE\_DLL options should still be helpful in determining which options to use, as on most systems, all the language compilers accept similar options.
- The UNIX IDL distribution has a bin subdirectory that contains platform specific directories that in turn hold the actual IDL binary and related files. Included with these files is a Makefile that shows how to build IDL from the shareable libraries present in the directory. The link line in this makefile should be used as a starting point when linking your code with Callable IDL—simply omit main.o and include your own object files, containing your own main program.
- A more detailed description of the issues involved in compiling and linking your code can be found in this book under "Compiling Programs That Call IDL" on page 476.

## **Recommended Reading**

There are many books written on the topics discussed in the previous section. The following list includes books we have found to be the most useful over the years in the development and maintenance of IDL. There are thousands of books not mentioned here. Some of them are also excellent. The absence of a book from this list should not be taken as a negative recommendation.

#### The C Language

Kernighan, Brian W. and Dennis M. Ritchie. *The C Programming Language, Second Edition.* Englewood Cliffs, New Jersey: Prentice Hall, 1988. ISBN 0-13-110370-9. This is the original C language reference, and is essential reading for this subject.

In addition, you should study the vendor supplied documentation for your compiler.

#### **Microsoft Windows**

The following books will be useful to anyone building IDL system routines or applications that call IDL in the Microsoft Windows environment.

Petzold, Charles. *Programming Windows, The Definitive Guide to the Win32 API*, Microsoft Press, 1998. ISBN 157231995X (Supersedes: *Programming Windows 95*).

Richter, Jeffrey. *Programming Applications for Microsoft Windows*. Microsoft Press, 1999. ISBN 1572319968 (Supersedes: Advanced Windows, Third Edition).

The Microsoft Developer Network (MSDN) supplies essential documentation for programming in the Windows environment. This documentation is part of the Visual C++ environment. More information on the MSDN is available at http://msdn.microsoft.com.

#### Sun Java

Flanagan, David. *Java in a Nutshell, Fourth Edition*, O'Reilly & Associates, March 2002. ISBN 0596002831. This book provides an accelerated introduction to the Java language and key APIs.

In addition, you should study the Java tutorials and documentation provided on the Sun's Java website (http://www.java.sun.com).

#### UNIX

Stevens, W. Richard. *Advanced Programming in the UNIX Environment*. Reading, Massachusetts: Addison Wesley, 1992. ISBN 0-201-56317-7. This is the definitive reference for UNIX system programmers. It covers all the important UNIX concepts and covers the major UNIX variants in complete detail.

Rochkind, Marc J. *Advanced UNIX Programming*. Englewood Cliffs, New Jersey: Prentice Hall, 1985. ISBN 0-13-011818-4. This volume is also extremely well written and does an excellent job of explaining and motivating the fundamental UNIX concepts that underlie the UNIX system calls. This book suffers in comparison to the Stevens book in that it discusses older UNIX systems rather than current systems and lacks discussion of networking. However, what it does cover is correct and very readable, and it is much shorter than Stevens.

The vendor-supplied documentation and manual pages should be used in combination with the books listed above.

#### X Windows

The X Windows series by O'Reilly & Associates contains all the information needed to program for the X Window system. There are several volumes—the ones you will need depend on the type of programming you are doing.

Scheifler, Robert W. and James Gettys. *X Window System*. Digital Press. This is purely a reference manual, as opposed to the O'Reilly books which contain a large amount of tutorial as well as reference information. This book is primarily useful for those using XLIB to draw graphics into Motif Draw Widgets and for those who need to understand the base layers of X Windows. Motif programmers may not require this information since Motif hides many of these details.

There are many other X Windows books on the market with varying levels of quality and usefulness. Note that most X Windows books are updated with each version of the system. (X Version 11, Release 6 is the current version at this printing.)

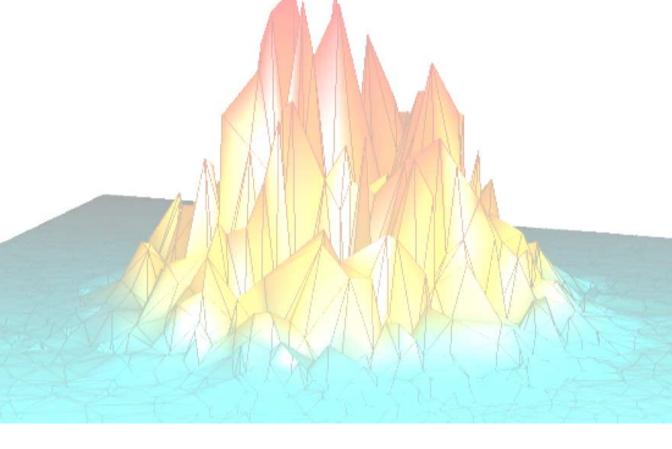

# Part I: Techniques That Do Not Use IDL's Internal API

# Chapter 2: Using SPAWN and UNIX Pipes

IDL's SPAWN procedure spawns a child process to execute a command or series of commands. Cross-platform use of SPAWN is described in detail in the *IDL Reference Guide*. This section describes a procedure available only on UNIX systems: communicating with the spawned child process using UNIX pipes.

By default, calls to the SPAWN procedure cause the IDL process to wait until the child process has finished before continuing. On UNIX systems, IDL can attach a bidirectional pipe to the standard input and output of the child process, and then continue without waiting for the child process to finish. The pipe created in this manner appears in the IDL process as a normal logical file unit.

Once a process has been started in this way, the normal IDL input/output facilities can be used to communicate with it. The ability to use a child process in this manner allows you to solve specialized problems using other languages and to take advantage of existing programs.

In order to start such a process, use the UNIT keyword to SPAWN to specify a named variable in which the logical file unit number will be stored. Once the child process

has done its work, use the FREE\_LUN procedure to close the pipe and delete the process.

When using a child process in this manner, it is important to understand the following points:

- Closing the file unit causes the child process to be killed. Therefore, do not close the unit until the child process completes its work.
- A UNIX pipe is simply a buffer maintained by the operating system. It has a fixed length and can therefore become completely filled. When this happens, the operating system puts the process that is filling the pipe to sleep until the process at the other end consumes the buffered data. The use of a bidirectional pipe can lead to deadlock situations in which both processes are waiting for the other. This can happen if the parent and child processes do not synchronize their reading and writing activities.
- Most C programs use the input/output facilities provided by the Standard C Library (*stdio*). In situations where IDL and the child process are carrying on a running dialog (as opposed to a single transaction), the normal buffering performed by *stdio* on the output file can cause communications to hang. We recommend calling the *stdio setbuf()* function as the first statement of the child program to eliminate such buffering.

(void) setbuf(stdout, (char \*) 0);

It is important that this statement occur before any output operation is executed; otherwise, it may not have any effect.

# Example: Communicating with a Child Process Under UNIX

The C program shown in the following example (test\_pipe.c) accepts floatingpoint values from its standard input and returns their average on the standard output. In actual practice, such a trivial program would never be used from IDL, since it is simpler and more efficient to perform the calculation within IDL itself. The example does, however, serve to illustrate a method by which significant programs can be called from IDL.

In the interest of brevity, some error checking that would normally be included in such a program has been omitted. For example, a real program would need to check the non-zero return values from fread(3) and fwrite(3) to ensure that the desired amount of data was actually transferred.

This program performs the following steps:

С

```
#include <stdio.h>
 1
 2
   #include <stdlib.h>
 3
   #include <errno.h>
 4
  #include <string.h>
 5
6 main()
7
  {
8
     float *data, total = 0.0;
 9
     char *err_str;
10
     int i, n;
11
12
     /* Make sure the output is not buffered */
13
     setbuf(stdout, (char *) 0);
14
15
     /* Find out how many points */
16
     if (!fread(&n, sizeof(n), 1, stdin)) goto error;
17
18
     /* Get memory for the array */
19
     if (!(data = (float *) malloc(n * sizeof(*data)))) goto error;
20
21
     /* Read the data */
     if (!fread(data, sizeof(*data), n, stdin)) goto error;
22
23
24
     /* Calculate the average */
25
     for (i=0; i < n; i++) total += data[i];</pre>
26
     total /= (float) n;
27
28
     /* Return the answer */
29
     if (!fwrite(&total, sizeof(*data), 1, stdout)) goto error;
30
     return;
31
32 error:
33
     err str = strerror(errno);
34
     if (!err_str) err_str = "<unknown error>";
35
     fprintf(stderr, "test_pipe: %s\n", err_str);
36
```

Table 2-1: test\_pipe.c

- 1. Reads a long integer that tells how many data points to expect, because it is desirable to be able to average an arbitrary number of points.
- 2. Obtains dynamic memory via the *malloc()* function, and reads the data into it.
- 3. Calculates the average of the points.
- 4. Returns the answer as a single floating-point value.

Since the amount of input and output for this program is explicitly known and because it reads all of its input at the beginning and writes all of its results at the end, a deadlock situation cannot occur.

The following IDL statements use *test\_pipe* to determine the average of the values 0 to 9:

;Start test\_pipe. The use of the NOSHELL keyword is not necessary,

```
;but speeds up the start-up process.
SPAWN, 'test_pipe', UNIT = UNIT, /NOSHELL
;Send the number of points followed by the actual data.
WRITEU, UNIT, 10L, FINDGEN(10)
;Read the answer.
READU, UNIT, ANSWER
;Announce the result.
PRINT, "Average = ", ANSWER
;Close the pipe, delete the child process, and deallocate the
;logical file unit.
FREE_LUN, UNIT
```

Executing these statements gives the result:

Average = 4.50000

This mechanism provides the UNIX IDL user a simple and efficient way to augment IDL with code written in other languages such as C or Fortran. It is, however, not as efficient as writing the required operation entirely in IDL. The actual cost depends primarily on the amount of data being transferred. For example, the above example can be performed entirely in IDL using a simple statement such as the following:

PRINT, 'Average = ', TOTAL(FINDGEN(10))/10.0

# Chapter 3: Overview: COM and ActiveX in IDL

This chapter discusses the following topics:

# **COM Objects and IDL**

Microsoft's *Component Object Model*, or COM, is a specification for developing modular software components. COM is not a programming language or an API, but an implementation of a *component architecture*. A component architecture is a method of designing software components so that they can be easily connected together, reused, or replaced without re-compiling the application that uses them. Other examples of this methodology include the Object Management Group's *Common Object Request Broker Architecture* (CORBA) and Sun's *JavaBeans* technologies.

*ActiveX controls* are a special class of COM object that follow a set of Microsoft interface specifications; they are normally designed to present a user interface.

IDL for Windows supports three methods for using COM-based software components in your applications:

- Exposing a COM object as an IDL object,
- Including an ActiveX control in an IDL widget hierarchy,
- Including the IDLDrawWidget ActiveX control in an application written in a language other than IDL.

### Note -

While COM components can be developed for numerous platforms, most COMbased software is written for Microsoft Windows platforms. IDL for Windows supports the inclusion of COM technologies, but IDL for UNIX does not. The chapters in this section will discuss COM in the context of Microsoft Windows exclusively.

# What are COM Objects?

A COM object, or *component*, is a piece of software that:

- is a library, rather than a standalone application (that is, it runs inside some sort of client application such as IDL, a Visual Basic application, or a web browser);
- is distributed in a compiled, executable form;
- exposes a group of methods and properties to its client application;

In addition to these criteria, a component may also supply a user interface that can be manipulated by the user. COM objects that supply a user interface and send *events* to

the programs that use them are generally packaged as ActiveX controls, although it is not a requirement that an ActiveX control provide a user interface.

COM objects and ActiveX controls are nearly always packaged as Windows executable (.exe), dynamic link library(.dll), or object linking and embedding (.ocx) files.

## Why Use COM Objects with IDL?

There are several reasons to use COM technologies alongside IDL:

- COM objects can be designed to use the facilities of the underlying Windows operating system. If you need access to Windows features not exposed within IDL, incorporating a COM object into your IDL program may provide the functionality you need.
- COM objects have been written to provide custom user interface elements or accomplish specific tasks. Many of these components are available to you free or at minimal cost. If you work exclusively in a Windows environment, incorporating a pre-written component in your IDL program may be faster than coding the same functionality in IDL.
- Using the IDLDrawWidget ActiveX control, you can rapidly incorporate IDL functionality into a Windows application created with any COM-aware environment. COM-aware environments include Visual Basic, Visual C++, and even VBScript.

# Using COM Objects with IDL

The three methods for using COM objects with IDL are:

- Exposing a COM Object as an IDL Object,
- Including an ActiveX Control in an IDL Widget Hierarchy,
- Using the IDLDrawWidget ActiveX Control in an application written in a language other than IDL.

# Exposing a COM Object as an IDL Object

IDL's IDLcomIDispatch object class creates an IDL object that communicates with an underlying COM object using the COM object's IDispatch interface. When you create an IDLcomIDispatch object, you provide the identifier for the COM object you wish to use, and IDL handles instantiation of and communication with the object. You can call the COM object's methods and get and set its properties using standard IDL object conventions and syntax.

### Note ·

The IDLcomIDispatch object is useful when you want to incorporate a generic COM object into your IDL application. If the COM object you want to use is an ActiveX control, use the WIDGET\_ACTIVEX routine, discussed below.

For details on using the IDLcomIDispatch object class to incorporate COM objects into your IDL applications, see Chapter 4, "Using COM Objects in IDL".

# Including an ActiveX Control in an IDL Widget Hierarchy

IDL's WIDGET\_ACTIVEX routine incorporates an ActiveX control directly into an IDL widget hierarchy. This allows you to place the ActiveX control in an IDL widget interface, and to receive widget events directly from the control for handling by a standard IDL widget event handler.

Internally, IDL uses the same mechanisms it uses when creating IDLcomIDispatch objects when it instantiates an ActiveX control as part of an IDL widget hierarchy. After the widget hierarchy has been realized, an object reference to the IDL object that encapsulates the ActiveX control can be retrieved and used as an interface with the ActiveX control. This allows you to call the ActiveX control's methods and get and set its properties using standard IDL object conventions and syntax.

For details on using the WIDGET\_ACTIVEX routine to incorporate ActiveX controls into your IDL applications, see Chapter 5, "Using ActiveX Controls in IDL".

### Using the IDLDrawWidget ActiveX Control

IDL for Windows distributions include an ActiveX control that makes IDL functionality available to other applications. Including the IDLDrawWidget control in your Windows application allows you to create your own user interface using the programming language of your choice, while using IDL's data analysis and display functionality.

### Note -

The IDLDrawWidget ActiveX control provides a COM interface to IDL, but requires an IDL installation to function. This means that in order for an application to use the IDLDrawWidget control, a licensed copy of IDL must be installed on the same computer.

For details on using the IDLDrawWidget ActiveX control in your own Windows applications, see Chapter 6, "The IDLDrawWidget ActiveX Control".

# **Skills Required to use COM Objects**

Although IDL provides an abstracted interface to COM functionality, you must be familiar with some aspects of COM to successfully intertwine COM and IDL.

# If You Are Using COM Objects

If you are using a COM object directly, via the IDLcomIDispatch object, you will need a thorough understanding of the COM object you are using, including its methods and properties. An understanding of the Windows tools used to discover information about COM objects is useful.

# If You Are Using ActiveX Controls

If you are incorporating an ActiveX control into an IDL widget hierarchy using WIDGET\_ACTIVEX, you will need a thorough understanding of the ActiveX control you are using, including its methods, properties, and the information returned when an event is generated. An understanding of the Windows tools used to discover information about ActiveX controls is useful.

# If You Are Using the IDLDrawWidget ActiveX Control

If you are incorporating the IDLDrawWidget ActiveX control in your own Windows application, you will need a thorough understanding of your own application development tools, including how they are used to interact with ActiveX controls. Details about the IDLDrawWidget control itself are provided in Chapter 6, "The IDLDrawWidget ActiveX Control" and Chapter 7, "IDLDrawWidget Control Reference".

# If You Are Creating Your Own COM Object

If you are creating your own COM object to be included in IDL, you will need a thorough understanding of both your development environment and of COM itself. It is beyond the scope of this manual to discuss creation of COM objects, but you should be able to incorporate any component created by following the COM specification into IDL by following the procedures outlined here.

# Chapter 4: Using COM Objects in IDL

This chapter discusses the following topics:

| Using COM Objects in IDL                   |
|--------------------------------------------|
| IDLcomIDispatch Object Naming Scheme . 50  |
| Creating IDLcomIDispatch Objects 54        |
| Method Calls on IDLcomIDispatch Objects 55 |
| Managing COM Object Properties 63          |

| References to Other COM Objects    | 65 |
|------------------------------------|----|
| Destroying IDLcomIDispatch Objects | 66 |
| COM-IDL Data Type Mapping          | 67 |
| Example: RSIDemoComponent          | 69 |

# Using COM Objects in IDL

If you want to incorporate a COM object that does not present its own user interface into your IDL application, use IDL's IDLcomIDispatch object class.

IDL's IDLcomIDispatch object class creates an IDL object that uses the COM IDispatch interface to communicate with an underlying COM object. When you create an IDLcomIDispatch object, you provide information about the COM object you wish to use, and IDL handles instantiation of and communication with the object. You can call the COM object's methods and get and set its properties using standard IDL object conventions and syntax.

### Note -

If the COM object you want to use in your IDL application is an ActiveX control, use the WIDGET\_ACTIVEX routine, discussed in Chapter 5, "Using ActiveX Controls in IDL".

### **Object Creation**

To create an IDL object that encapsulates a COM object, use the OBJ\_NEW function as described in "Creating IDLcomIDispatch Objects" on page 54. IDL creates a dynamic subclass of the IDLcomIDispatch object class, based on information you specify for the COM object.

# Method Calls and Property Management

Once you have created your IDLcomIDispatch object within IDL, use normal IDL object method calls to interact with the object. (See Chapter 22, "Object Basics" in the *Building IDL Applications* manual for a discussion of IDL objects.) COM object properties can be set and retrieved using the GetProperty and SetProperty methods implemented for the IDLcomIDispatch class. See "Method Calls on IDLcomIDispatch Objects" on page 55 and "Managing COM Object Properties" on page 63 for details.

### **Object Destruction**

Destroy IDLcomIDispatch objects using the OBJ\_DESTROY procedure. See "Destroying IDLcomIDispatch Objects" on page 66 for details.

# Registering COM Components on a Windows Machine

Before a COM object or ActiveX control can be used by a client program, it must be *registered* on the Windows machine. In most cases, components are registered by the program that installs them on the machine. If you are using a component that is not installed by an installation program that handles the registration, you can register the component manually.

To register a component (.dll or .exe) or a control (.ocx), use the Windows command line program regsvr32, supplying it with name of the component or control to register. For example, the IDL distribution includes a COM component named RSIDemoComponent, contained in a file named RSIDemoComponent.dll located in the examples\COMBridge subdirectory of the IDL distribution. To register this component, do the following:

- 1. Open a Windows command prompt.
- Change directories to the examples\COMBridge subdirectory of the IDL distribution.
- 3. Enter the following command:

regsvr32 RSIDemoComponent.dll

Windows will display a pop-up dialog informing you that the component has been registered. (You can specify the "/s" parameter to regsvr32 to prevent the dialog from being displayed.)

### Note

You only need to register a component once on a given machine. It is not necessary to register a component before each use.

# **IDLcomIDispatch Object Naming Scheme**

When you create an IDLcomIDispatch object, IDL automatically creates a *dynamic subclass* of the IDLcomIDispatch class to contain the COM object. IDL determines which COM object to instantiate by parsing the class name you provide to the OBJ\_NEW function. You specify the COM object to use by creating a class name that combines the name of the base class (IDLcomIDispatch) with either the COM class identifier or the COM program identifier for the object. The resulting class name looks like

IDLcomIDispatch\$ID\_type\$ID

where *ID\_type* is one of the following:

- CLSID if the object is identified by its COM class ID, or
- **PROGID** if the object is identified by its COM program ID,

and ID is the COM object's actual class or program identifier string.

#### Note -

While COM objects incorporated into IDL are instances of the dynamic subclass created when the COM object is instantiated, they still expose the functionality of the class IDLcomIDispatch, which is the direct superclass of the dynamic subclass. All IDLcomIDispatch methods are available to the dynamic subclass.

### **Class Identifiers**

A COM object's class identifier (generally referred to as the CLSID) is a 128-bit identifying string that is guaranteed to be unique for each object class. The strings used by COM as class IDs are also referred to as *Globally Unique Identifiers* (GUIDs) or *Universally Unique Identifiers* (UUIDs). It is beyond the scope of this chapter to discuss how class IDs are generated, but it is certain that every COM object has a unique CLSID.

COM class IDs are 32-character strings of alphanumeric characters and numerals that look like this:

```
{A77BC2B2-88EC-4D2A-B2B3-F556ACB52E52}
```

The above class identifier identifies the RSIDemoComponent class included with IDL.

When you create an IDLcomIDispatch object using a CLSID, you must modify the standard CLSID string in two ways:

- 1. You must omit the opening and closing braces ( { } ).
- 2. You must replace the dash characters ( ) in the CLSID string with underscores ( \_ ).

See "Creating IDLcomIDispatch Objects" on page 54 for example class names supplied to the OBJ\_NEW function.

#### Note

If you do not know the class ID of the COM object you wish to expose as an IDL object, you may be able to determine it using an application provided by Microsoft; see "Finding COM Class and Program IDs" on page 52 for details.

### **Program Identifiers**

A COM object's program identifier (generally referred to as the PROGID) is a mapping of the class identifier to a more human-friendly string. Unlike class IDs, program IDs are not guaranteed to be unique, so namespace conflicts are possible. Program IDs are, however, easier to work with; if you are not worried about name conflicts, use the identifier you are most comfortable with.

Program IDs are alphanumeric strings that can take virtually any form, although by convention they look like this:

PROGRAM.Component.version

For example, the RSIDemoComponent class included with IDL has the following program ID:

RSIDemoComponent.RSIDemoObj1.1

When you create an IDLcomIDispatch object using a PROGID, you must modify the standard PROGID string by replacing the dot characters ( . ) with underscores ( \_ ).

See "Creating IDLcomIDispatch Objects" on page 54 for example class names supplied to the OBJ\_NEW function.

#### Note

If you do not know the program ID of the COM object you wish to expose as an IDL object, you may be able to determine it using an application provided by Microsoft; see "Finding COM Class and Program IDs" on page 52 for details.

# **Finding COM Class and Program IDs**

In general, if you wish to incorporate a COM object into an IDL program, you will know the COM class or program ID — either because you created the COM object yourself, or because the developer of the object provided you with the information.

If you do not know the class or program ID for the COM object you want to use, you may be able to determine them using the *OLE/COM Object Viewer* application provided by Microsoft. You can download the OLE/COM Object Viewer at no charge directly from Microsoft. As of this writing, you can locate the tool by pointing your Web browser to:

```
http://www.microsoft.com/com
```

and then selecting "Downloads" from the "Resources" menu.

The OLE/COM Object Viewer displays all of the COM objects installed on a computer, and allows you to view information about the objects and their interfaces.

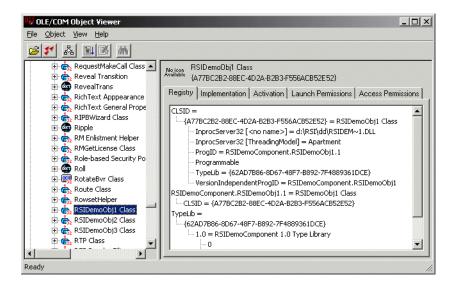

Figure 4-1: Microsoft's OLE/COM Object Viewer application.

### Note

You can copy an object's class ID to the clipboard by selecting the object in the leftmost panel of the object viewer, clicking the right mouse button, and selecting "Copy CLSID to Clipboard" from the context menu.

If you have an IDL program that instantiates a COM object running on your computer, you can determine either the class ID or the program ID by using the HELP command with the OBJECTS keyword. IDL displays the full dynamic subclass name, including the class ID or program ID that was used when the object was created.

# **Creating IDLcomIDispatch Objects**

To expose a COM object as an IDL object, use the OBJ\_NEW function to create a dynamic subclass of the IDLcomIDispatch object class. The name of the subclass must be constructed as described in "IDLcomIDispatch Object Naming Scheme" on page 50, and identifies the COM object to be instantiated.

#### Note -

If the COM object you want to use within IDL is an ActiveX control, use the WIDGET\_ACTIVEX routine as described in Chapter 5, "Using ActiveX Controls in IDL". Instantiating the ActiveX control as part of an IDL widget hierarchy allows you to respond to events generated by the control, whereas COM objects that are instantiated using the OBJ\_NEW do not generate events that IDL is aware of.

For example, suppose you wish to include a COM component with the class ID

```
{A77BC2B2-88EC-4D2A-B2B3-F556ACB52E52}
```

and the program ID

```
RSIDemoComponent.RSIDemoObj1.1
```

in an IDL program. Use either of the following calls to the OBJ\_NEW function:

```
ObjRef = OBJ_NEW( $
    'IDLcomIDispatch$CLSID$A77BC2B2_88EC_4D2A_B2B3_F556ACB52E52')
```

or

```
ObjRef = OBJ_NEW( $
    'IDLcomIDispatch$PROGID$RSIDemoComponent_RSIDemoObj1_1')
```

IDL's internal COM subsystem instantiates the COM object within an IDLcomIDispatch object with one of the following the dynamic class names

IDLcomIDispatch\$CLSID\$A77BC2B2\_88EC\_4D2A\_B2B3\_F556ACB52E52

or

IDLcomIDispatch\$PROGID\$RSIDemoComponent\_RSIDemoObj1\_1

and sets up communication between the object and IDL. You can work with the IDLcomIDispatch object just as you would with any other IDL object; calling the object's methods, and getting and setting its properties.

See "IDLcomIDispatch" in the IDL Reference Guide manual for additional details.

# Method Calls on IDLcomIDispatch Objects

IDL allows you to call the underlying COM object's methods by calling methods on the IDLcomIDispatch object. IDL handles conversion between IDL data types and the data types used by the component, and any results are returned in IDL variables of the appropriate type.

As with all IDL objects, the general syntax is:

```
result = ObjRef -> Method([Arguments])
```

or

```
ObjRef -> Method[, Arguments]
```

where ObjRef is an object reference to an instance of a dynamic subclass of the IDLcomIDispatch class.

### **Function vs. Procedure Methods**

In COM, all object methods are *functions*. IDL's implementation of the IDLcomIDispatch object maps COM methods that supply a return value using the retval attribute as IDL functions, and COM methods that do not supply a return value via the retval attribute as procedures. See "Displaying Interface Information using the Object Viewer" on page 59 for more information on determining which methods use the retval attribute.

The IDLcomIDispatch::GetProperty and IDLcomIDispatch::SetProperty methods are special cases. These methods are IDL object methods — not methods of the underlying COM object — and they use *procedure* syntax. The process of getting and setting properties on COM objects encapsulated in IDLcomIDispatch objects is discussed in "Managing COM Object Properties" on page 63.

### Note

The IDL object system uses method names to identify and call object lifecycle methods (Init and Cleanup). If the COM object underlying an IDLcomIDispatch object implements Init or Cleanup methods, they will be overridden by IDL's lifecycle methods — the COM object's methods will be inaccessible from IDL. Similarly, IDL implements the GetProperty and SetProperty methods for the IDLcomIDispatch object, so any methods of the underlying COM object that use these names will be inaccessible from IDL.

## What Happens When a Method Call is Made?

When a method is called on an IDLcomIDispatch object, the method name and arguments are passed to the internal IDL COM subsystem, where they are used to construct the appropriate IDispatch method calls for the underlying COM object.

From the point of view of an IDL user issuing method calls on the IDLcomIDispatch object, this process is completely transparent. The IDL user simply calls the COM object's method using IDL syntax, and IDL handles the translation.

# **Data Type Conversions**

IDL and COM use different data types internally. While you should be aware of the types of data expected by the COM object's methods and the types it returns, you do not need to worry about converting between IDL data types and COM data types manually. IDL's dynamic type conversion facilities handle all conversion of data types between IDL and the COM system. The data type mappings are described in "COM-IDL Data Type Mapping" on page 67.

For example, if the COM object that underlies an IDLcomIDispatch object has a method that requires a value of type INT as an input argument, you would supply the value as an IDL Long. If you supplied the value as any other IDL data type, IDL would first convert the value to an IDL Long using its normal data type conversion mechanism before passing the value to the COM object as an INT.

Similarly, if a COM object returns a BOOL value, IDL will place the value in a variable of Byte type, with a value of 1 (one) signifying True or a value of 0 (zero) signifying False.

# **Optional Arguments**

Like IDL routines, COM object methods can have *optional arguments*. Optional arguments eliminate the need for the calling program to provide input data for all possible arguments to the method for each call. The COM optional argument functionality is passed along to COM object methods called on IDLcomIDispatch objects, and to the IDLcomIDispatch::GetProperty method. This means that if an argument is not required by the underlying COM object method, it can be omitted from the method call used on the IDLcomIDispatch object.

### Note -

Only method arguments defined with the optional token in the object's interface definition are optional. See "Displaying Interface Information using the Object

Viewer" on page 59 for more information regarding the object's interface definition file.

### Warning -

If an argument that is *not* optional is omitted from the method call used on the IDLcomIDispatch object, IDL will generate an error.

### **Argument Order**

Like IDL, COM treats arguments as *positional parameters*. This means that it makes a difference where in the argument list an argument occurs. (Contrast this with IDL's handling of keywords, which can occur anywhere in the argument list after the routine name.) COM enforces the following ordering for arguments to object methods:

- 1. Required arguments
- 2. Optional arguments for which default values are defined
- 3. Optional arguments for which no default values are defined

The same order applies when the method is called on an IDLcomIDispatch object.

### **Default Argument Values**

COM allows objects to specify a default value for any method arguments that are optional. If a call to a method that has an optional argument with a default value omits the optional argument, the default value is used. IDL behaves in the same way as COM when calling COM object methods on IDLcomIDispatch objects, and when calling the IDLcomIDispatch::GetProperty method.

Method arguments defined with the defaultvalue() token in the object's interface definition are optional, and will use the specified default value if omitted from the method call. See "Displaying Interface Information using the Object Viewer" on page 59 for more information regarding the object's interface definition file.

### Argument Skipping

COM allows methods with optional arguments to accept a subset of the full argument list by specifying which arguments are not present. This allows the calling routine to supply, for example, the first and third arguments to a method, but not the second. IDL provides the same functionality for COM object methods called on IDLcomIDispatch objects, but not for the IDLcomIDispatch::GetProperty or SetProperty methods. To skip one or more arguments from a list of optional arguments, include the SKIP keyword in the method call. The SKIP keyword accepts either a scalar or a vector of numbers specifying which arguments are not provided.

#### Note -

The indices for the list of method arguments are zero-based — that is, the first method argument (either optional or required) is argument 0 (zero), the next is argument 1 (one), *etc*.

For example, suppose a COM object method accepts four arguments, of which the second, third, and fourth are optional:

ObjMethod, arg1, arg2-optional, arg3-optional, arg4-optional

To call this method on the IDLcomIDispatch object that encapsulates the underlying COM object, skipping arg2, use the following command:

objRef -> ObjMethod, arg1, arg3, arg4, SKIP=1

Note that the SKIP keyword uses the index value 1 to indicate the second argument in the argument list. Similarly, to skip arg2 and arg3, use the following command:

objRef -> ObjMethod, arg1, arg4, SKIP=[1,2]

Finally, note that you do not need to supply the SKIP keyword if the arguments are supplied in order. For example, to skip arg3 and arg4, use the following command:

objRef -> ObjMethod, arg1, arg2

### **Finding Object Methods**

In most cases, when you incorporate a COM object into an IDL program, you will know what the COM object's methods are and what arguments and data types those methods take — either because you created the COM object yourself, or because the developer of the object provided you with the information. If for some reason you do not know what methods the COM object supports, you may be able to determine which methods are available and what parameters they accept using the *OLE/COM Object Viewer* application provided by Microsoft. (See "Finding COM Class and **Program IDs**" on page 52 for information on acquiring the OLE/COM Object Viewer.)

#### Warning -

Finding information about a COM object's methods using the OLE/COM Object Viewer requires a moderately sophisticated understanding of COM programming, or at least COM interface definitions. While we provide some hints in this section on how to interpret the interface definition, if you are not already familiar with the structure of COM objects you may find this material inadequate. If possible, consult the developer of the COM object you wish to use rather than attempting to determine its structure using the object viewer.

### **Displaying Interface Information using the Object Viewer**

You can use the OLE/COM Object Viewer to view the interface definitions for any COM object on your Windows machine. Select a COM object in the leftmost panel of the object viewer, click the right mouse button, and select "View Type Information..." A new window titled "ITypeLib Viewer" will be displayed, showing all of the component's interfaces (Figure 4-2).

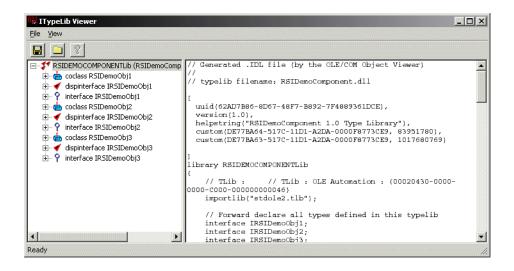

Figure 4-2: Viewing a COM object's interface definition.

#### Note

The top lines in the right-hand panel will say something like:

// Generated .IDL file (by the OLE/COM Object Viewer)
//
// typelib filename: RSIDemoComponent.dll

The ".IDL file" in this case has nothing to do with IDL, the Interactive Data Language. Here "IDL" stands for *Interface Description Language* — a language used to define component interfaces. If you are familiar with the Interface

Description Language, you can often determine what a component is designed to do.

With the top-level object selected in the left-hand pane of the ITypelib Viewer, scroll down in the right-hand pane until you find the section that defines the IDispatch interface for the object in question. The definition will look something like this:

```
interface IRSIDemoObj1 : IDispatch {
   [id(0x0000001)]
  HRESULT GetCLSID([out, retval] BSTR* pBstr);
   [id(0x0000002), propput]
  HRESULT MessageStr([in] BSTR pstr);
   [id(0x0000002), propget]
  HRESULT MessageStr([out, retval] BSTR* pstr);
   [id(0x0000003)]
  HRESULT DisplayMessageStr();
   [id(0x0000004)]
  HRESULT Msg2InParams(
     [in] BSTR str,
     [in] long val,
      [out, retval] BSTR* pVal);
   [id(0x0000005)]
  HRESULT GetIndexObject(
     [in] long ndxObj,
      [out, retval] IDispatch** ppDisp);
   [id(0x0000006)]
  HRESULT GetArrayOfObjects(
      [out] long* pObjCount,
      [out, retval] VARIANT* psaObjs);
};
```

Method definitions look like this:

```
[id(0x00000001)]
HRESULT GetCLSID([out, retval] BSTR* pBstr);
```

where the line including the id string is an identifier used by the object to refer to its methods and the following line or lines (usually beginning with HRESULT) define the method's interface.

Again, while it is beyond the scope of this manual to discuss COM object methods in detail, the following points may assist you in determining how to use a COM object:

• Methods whose definitions include the retval attribute will appear in IDL as functions.

```
[id(0x0000001)]
HRESULT GetCLSID([out, retval] BSTR* pBstr);
```

Methods that do not include the retval attribute will appear in IDL as procedures.

```
[id(0x0000003)]
HRESULT DisplayMessageStr();
```

• Methods whose definitions include the propget attribute allow you to retrieve an object property using the IDLcomIDispatch::GetProperty method. You cannot call these methods directly in IDL; see "Managing COM Object Properties" on page 63 for additional details.

```
[id(0x0000002), propget]
HRESULT MessageStr([out, retval] BSTR* pstr);
```

• Methods whose definitions include the propput attribute allow you to set an object property using the IDLcomIDispatch::SetProperty method. You cannot call these methods directly in IDL; see "Managing COM Object Properties" on page 63 for additional details.

```
[id(0x0000002), propput]
HRESULT MessageStr([in] BSTR pstr);
```

• Methods that accept optional input values will include the optional token in the argument's definition. For example, the following definition indicates that the second input argument is optional:

```
[id(0x00000004)]
HRESULT Msglor2InParams(
   [in] BSTR str,
   [in, optional] int val,
   [out, retval] BSTR* pVal);
```

• Methods that provide default values for optional arguments replace the optional token with the defaultvalue() token, where the default value of the argument is supplied between the parentheses. For example, the following definition indicates that the second input argument is optional, and has a default value of 15:

```
HRESULT Msglor2InParams(
   [in] BSTR str,
   [in, defaultvalue(15)] int val,
   [out, retval] BSTR* pVal);
```

• While methods generally return an HRESULT value, this is not a requirement.

### **Displaying Interface Information using the IDL HELP Procedure**

If you have an IDL program that instantiates a COM object running on your computer, you can determine either the class ID or the program ID by using the

HELP command with the OBJECTS keyword. IDL displays a list of objects, along with their methods, with function and procedure methods in separate groups for each object class.

# Managing COM Object Properties

As a convenience to the IDL programmer, COM object methods that have been defined using the propget and propput attributes are accessible via the IDLcomIDispatch object's GetProperty and SetProperty methods. This means that rather than calling the COM object's methods directly to get and set property values, you use the standard IDL syntax.

#### Note -

If a COM object method's interface definition includes either the propget or the propput attribute, you *must* use the IDL GetProperty and SetProperty methods to get and set values. IDL does not allow you to call these methods directly.

As with all IDL objects, the IDLcomIDispatch object's GetProperty and SetProperty methods use procedure syntax. Keywords to the methods represent the names of the properties being retrieved or set, and the keyword values represent either an IDL variable into which the property value is placed or an IDL expression that is the value to which the property is set. You must use the procedure syntax when calling either method, even if the underlying COM object methods being used are functions rather than procedures.

### **Setting Properties**

To set a property value on a COM object, use the following syntax:

ObjRef -> SetProperty, KEYWORD=Expression

where ObjRef is the IDLcomIDispatch object that encapsulates the COM object, *KEYWORD* is the COM object property name, and *Expression* is an IDL expression representing the property value to be set.

You can set multiple property values in a single statement by supplying multiple *KEYWORD=Expression* pairs.

#### Note -

KEYWORD must map exactly to the full name of the underlying COM object's property setting method. The partial keyword name functionality provided by IDL is not valid with IDLcomIDispatch objects.

### **Getting Properties**

To retrieve a property value from a COM object, use the following syntax:

```
ObjRef -> GetProperty, KEYWORD=Variable
```

where ObjRef is the IDLcomIDispatch object that encapsulates the COM object, *KEYWORD* is the COM object property name, and *Variable* is the name of an IDL variable that will contain the retrieved property value.

You can get multiple property values in a single statement by supplying multiple *KEYWORD=Variable* pairs.

Note –

KEYWORD must map exactly to the full name of the underlying COM object's property getting method. The partial keyword name functionality provided by IDL is not valid with IDLcomIDispatch objects.

Because some of the underlying COM object's propget methods may require arguments, the IDLcomIDispatch object's GetProperty method will accept optional arguments. To retrieve a property using a method that takes arguments, use the following syntax:

ObjRef -> GetProperty, KEYWORD=Variable [, arg0, arg1, ... argn]

Note, however, that if arguments are required, you can only specify one property to retrieve.

# **References to Other COM Objects**

It is not uncommon for COM objects to return references to other COM objects, either as a property value or via an object method. If an IDLcomIDispatch object returns a reference to another COM object's IDispatch interface, IDL automatically creates an IDLcomIDispatch object to contain the object reference.

For example, suppose the GetOtherObject method to the COM object encapsulated by the IDLcomIDispatch object Obj1 returns a reference to another COM object.

```
Obj2 = Obj1 -> GetOtherObject()
```

Here, Obj2 is an IDLcomIDispatch object that encapsulates some other COM object. Obj2 behaves in the same manner as any IDLcomIDispatch object.

Note that IDLcomIDispatch objects created in this manner are not linked in any way to the object whose method created them. In the above example, this means that destroying Obj1 does not destroy Obj2. If the COM object you are using creates new IDLcomIDispatch objects in this manner, you must be sure to explicitly destroy the automatically-created objects along with those you explicitly create, using the OBJ\_DESTROY procedure.

# **Destroying IDLcomIDispatch Objects**

Use the OBJ\_DESTROY procedure to destroy and IDLcomIDispatch object.

When OBJ\_DESTROY is called with an IDLcomIDispatch object as an argument, the underlying reference to the COM object is released and IDL resources relating to that object are freed.

### Note

Destroying an IDLcomIDispatch object does not automatically cause the destruction of the underlying COM object. COM employs a reference-counting methodology and expects the COM object to destroy itself when there are no remaining references. When an IDLcomIDispatch object is destroyed, IDL simply decrements the reference count on the underlying COM object.

# **COM-IDL** Data Type Mapping

When data moves from IDL to a COM object and back, IDL handles conversion of variable data types automatically. The data type mappings are shown in Table 4-1.

| СОМ Туре            | IDL Type                        |
|---------------------|---------------------------------|
| BOOL (VT_BOOL)      | Byte (true =1, false=0)         |
| ERROR<br>(VT_ERROR) | Long                            |
| CY (VT_CY)          | Double (see note below)         |
| DATE (VT_DATE)      | Double                          |
| I1 (VT_I1)          | Byte                            |
| INT (VT_INT)        | Long                            |
| UINT (VT_UINT)      | Unsigned Long                   |
| VT_USERDEFINED      | The IDL type is passed through. |
| VT_UI1              | Byte                            |
| VT_I2               | Integer                         |
| VT_UI2              | Unsigned integer                |
| VT_ERROR            | Long                            |
| VT_I4               | Long                            |
| VT_UI4              | Unsigned Long                   |
| VT_I8               | Long64                          |
| VT_UI8              | Unsigned Long 64                |
| VT_R4               | Float                           |
| VT_BSTR             | String                          |
| VT_R8               | Double                          |
| VT_DISPATCH         | IDLcomIDispatch                 |

Table 4-1: IDL-COM Data Type Mapping.

| СОМ Туре   | IDL Type        |
|------------|-----------------|
| VT_UNKNOWN | IDLcomIDispatch |

Table 4-1: (Continued) IDL-COM Data Type Mapping.

### Note on the COM CY Data Type

The COM CY data type is a scaled 64-bit integer, supporting exactly four digits to the right of the decimal point. To provide an easy-to-use interface, IDL automatically scales the integer as part of the data conversion that takes place between COM and IDL, allowing the IDL user to treat the number as a double-precision floating-point value. When the value is passed back to the COM object, it will be truncated if there are more than four significant digits to the right of the decimal point.

For example, the IDL double-precision value 234.56789 would be passed to the COM object as 234.5678.

# Example: RSIDemoComponent

This example uses a COM component included in the IDL distribution. The RSIDemoComponent is included purely for demonstration purposes, and does not perform any useful work beyond illustrating how IDLcomIDispatch objects are created and used.

The RSIDemoComponent is contained in a file named RSIDemoComponent.dll located in the examples\COMBridge subdirectory of the IDL distribution. Before attempting to execute this example, make sure the component is registered on your system as described in "Registering COM Components on a Windows Machine" on page 49.

There are three objects defined by the RSIDemoComponent. The example begins by using RSIDemoObj1, which has the program ID:

```
RSIDemoComponent.RSIDemoObj1
```

and the class ID:

{A77BC2B2-88EC-4D2A-B2B3-F556ACB52E52}

### Note -

The following section develops an IDL procedure called IDispatchDemo that illustrates use of the RSIDemoComponent. The complete .pro file is included in the examples\COMBridge subdirectory of the IDL distribution as IDispatchDemo.pro.

1. Begin by creating an IDLcomIDispatch object from the COM object. You can use either the class ID or the program ID. Remember that if you use the class ID, you must remove the braces ( { } ) and replace the hyphens with underscores.

```
obj1 = OBJ_NEW( $
    'IDLCOMIDispatch$PROGID$RSIDemoComponent_RSIDemoObj1')
```

or (with Class ID):

```
obj1 = OBJ_NEW( $
    'IDLCOMIDispatch$CLSID$A77BC2B2_88EC_4D2A_B2B3_F556ACB52E52')
```

 The COM object implements the GetCLSID method, which returns the class ID for the component. You can retrieve this value in and IDL variable and print it. The string should be '{A77BC2B2-88EC-4D2A-B2B3-F556ACB52E52}'.

```
strCLSID = obj1->GetCLSID()
PRINT, strCLSID
```

#### Note -

The GetCLSID method returns the class identifier of the object using the standard COM separators ( - ).

3. The COM object has a property named MessageStr. To retrieve the value of the MessageStr property, enter:

```
obj1 -> GetProperty, MessageStr = outStr
PRINT, outStr
```

IDL should print 'RSIDemoObj1'.

4. You can also set the MessageStr property of the object and display it using the object's DisplayMessageStr method, which displays the value of the MessageStr property in a Windows dialog:

```
obj1 -> SetProperty, MessageStr = 'Hello, world'
obj1 -> DisplayMessageStr
```

5. The Msg2InParams method takes two input parameters and concatenates them into a single string. Executing the following commands should cause IDL to print 'The value is: 25'.

```
instr = 'The value is: '
val = 25L
outStr = obj1->Msg2InParams(instr, val)
PRINT, outStr
```

6. To view all known information about the IDLcomIDispatch object, including its dynamic subclass name and the names of its methods, use the IDL HELP command with the OBJECTS keyword:

HELP, obj1, /OBJECTS

- 7. The GetIndexObject() method returns an object reference to one of the following three possible objects:
  - RSIDemoObj1 (index = 1)
  - RSIDemoObj2 (index = 2)
  - RSIDemoObj3 (index = 3)

#### Note -

If the index is not 1, 2, or 3, the GetIndexObject method will return an error.

To get a reference to RSIDemoObj3, use the following command:

```
obj3 = obj1->GetIndexObject(3)
```

 All three objects have the GetCLSID method. You can use this method to verify that the desired object was returned. The output of the following commands should be '{13AB135D-A361-4A14-B165-785B03AB5023}'.

```
obj3CLSID = obj3->GetCLSID()
PRINT, obj3CLSID
```

9. Remember to destroy a retrieved object when you are finished with it:

OBJ\_DESTROY, obj3

10. Next, use the COM object's GetArrayOfObjects() method to return a vector of object references to RSIDemoObj1, RSIDemoObj2, and RSIDemoObj3, respectively. The number of elements in the vector is returned in the first parameter; the result should 3.

```
objs = obj1->GetArrayOfObjects(cItems)
PRINT, cItems
```

11. Since each object implements the GetCLSID method, you could loop through all the object references and get its class ID:

```
FOR i = 0, cltems-1 do begin
    objCLSID = objs[i] -> GetCLSID()
    PRINT, 'Object[',i,'] CLSID: ', objCLSID
ENDFOR
```

12. Remember to destroy object references when you are finished with them:

```
OBJ_DESTROY, objs
OBJ_DESTROY, obj1
```

# Chapter 5: Using ActiveX Controls in IDL

This chapter discusses the following topics:

| Using ActiveX Controls in IDL       | 74 |  |
|-------------------------------------|----|--|
| ActiveX Control Naming Scheme       | 75 |  |
| Method Calls on ActiveX Controls    | 78 |  |
| Managing ActiveX Control Properties | 80 |  |

| ActiveX Widget Events        |    |  |  |  |
|------------------------------|----|--|--|--|
| Destroying ActiveX Controls  | 84 |  |  |  |
| Example: Calendar Control    | 85 |  |  |  |
| Example: Spreadsheet Control | 88 |  |  |  |

# Using ActiveX Controls in IDL

If you want to incorporate a COM object that presents a user interface (that is, an ActiveX control) into your IDL application, use IDL's WIDGET\_ACTIVEX routine to place the control in an IDL widget hierarchy. IDL provides the same object method and property manipulation facilities for ActiveX controls as it does for COM objects incorporated using the IDLcomIDispatch object interface, but adds the ability to process events generated by the ActiveX control using IDL's widget event handling mechanisms.

#### Note -

IDL can only incorporate ActiveX controls on Windows NT/2000/XP (and later) platforms.

When you use the WIDGET\_ACTIVEX routine, IDL automatically creates an IDLcomActiveX object that encapsulates the ActiveX control. IDLcomActiveX objects are a subclass of the IDLcomIDispatch object class, and share all of the IDLcomIDispatch methods and mechanisms discussed in Chapter 4, "Using COM Objects in IDL". You should be familiar with the material in that chapter before attempting to incorporate ActiveX controls in your IDL programs.

#### Note

If the COM object you want to use in your IDL application is *not* an ActiveX control, use the IDLcomIDispatch object class.

## Registering COM Components on a Windows Machine

Before a COM object or ActiveX control can be used by a client program, it must be *registered* on the Windows machine. In most cases, components are registered by the program that installs them on the machine. If you are using a component that is not installed by an installation program that handles the registration, you can register the component manually. For a description of the registration process, see "Registering COM Components on a Windows Machine" on page 49.

# **ActiveX Control Naming Scheme**

When you incorporate an ActiveX control into an IDL widget hierarchy using the WIDGET\_ACTIVEX routine, IDL automatically creates an IDLcomActiveX object that instantiates the control and handles all communication between it and IDL. You tell IDL which ActiveX control to instantiate by passing the COM class or program ID for the ActiveX control to the WIDGET\_ACTIVEX routine as a parameter.

IDL automatically creates a *dynamic subclass* of the IDLcomActiveX class (which is itself a subclass of the IDLcomIDispatch class) to contain the ActiveX control. The resulting class name looks like

IDLcomActiveX\$ID\_type\$ID

where *ID\_type* is one of the following:

- CLSID if the object is identified by its COM class ID, or
- **PROGID** if the object is identified by its COM program ID,

and ID is the COM object's actual class or program identifier string.

For more on COM class and program IDs see "Class Identifiers" on page 50 and "Program Identifiers" on page 51.

While you will never need to use this dynamic class name directly, you may see it reported by IDL via the HELP routine or in error messages. Note that when IDL reports the name of the dynamic subclass, it will replace the hyphen characters in a class ID and the dot characters in a program ID with underscore characters. This is because neither the hyphen nor the dot character are valid in IDL object names.

#### Finding COM Class and Program IDs

In general, if you wish to incorporate an ActiveX object into an IDL widget hierarchy, you will know the COM class or program ID — either because you created the control yourself, or because the developer of the control provided you with the information.

If you do now know the class or program ID for the COM object you want to use, you may be able to determine them using the *OLE/COM Object Viewer* application provided by Microsoft. For more information, see "Finding COM Class and Program IDs" on page 52.

# **Creating ActiveX Controls**

To include an ActiveX control in an IDL application, use the WIDGET\_ACTIVEX function, supplying the COM class or program ID of the ActiveX control as the *COM\_ID* argument.

#### Note -

If the object you want to use in your IDL application is *not* an ActiveX control, use the IDLcomIDispatch object class as described in Chapter 4, "Using COM Objects in IDL". Instantiating a non-ActiveX component using the WIDGET\_ACTIVEX function is not supported, and may lead to unpredictable results.

Once the ActiveX object has been instantiated within an IDL widget hierarchy, you can call the control's native methods as described in "Method Calls on ActiveX Controls" on page 78, and access or modify its properties as described in "Managing ActiveX Control Properties" on page 80. IDL widget events generated by the control are discussed in "ActiveX Widget Events" on page 81.

For example, suppose you wished to include an ActiveX control with the class ID:

```
{0002E510-0000-0000-C000-0000000046}
```

and the program ID:

OWC.Spreadsheet.9

in an IDL widget hierarchy. Use either of the following calls the WIDGET\_ACTIVEX function:

```
wAx = WIDGET_ACTIVEX(wBase, $
    '0002E510-0000-0000-C000-00000000046')
```

or

```
wAx = WIDGET_ACTIVEX(wBase, 'OWC.Spreadsheet.9', ID_TYPE=1)
```

where wBase is the widget ID of the base widget that will contain the ActiveX control.

#### Note -

When instantiating an ActiveX control using the WIDGET\_ACTIVEX function, you do not need to modify the class or program ID as you do when creating an IDLcomIDispatch object using the OBJ\_NEW function. Be aware, however, that when IDL creates the underlying IDLcomActiveX object, the dynamic class name will replace the hyphens from a class ID or the dots from a program ID with underscore characters.

IDL's internal COM subsystem instantiates the ActiveX control within an IDLcomActiveX object with one of the following dynamic class names

```
IDLcomActiveX$CLSID$0002E510_0000_0000_C000_0000000046
```

or

```
IDLcomActiveX$PROGID$OWC_Spreadsheet_9
```

and sets up communication between the object and IDL. IDL also places the control into the specified widget hierarchy and prepares to accept widget events generated by the control.

See "WIDGET\_ACTIVEX" in the *IDL Reference Guide* manual for additional details.

# **Method Calls on ActiveX Controls**

IDL allows you to call the underlying ActiveX control's methods by calling methods on the IDLcomActiveX object that is automatically created when you call the WIDGET\_ACTIVEX function. IDL handles conversion between IDL data types and the data types used by the component, and any results are returned in IDL variables of the appropriate type.

As with all IDL objects, the general syntax is:

```
result = ObjRef -> Method([Arguments])
```

or

ObjRef -> Method[, Arguments]

where ObjRef is an object reference to an instance of a dynamic subclass of the IDLcomActiveX class.

The IDLcomActiveX object class is a direct subclass of the IDLcomIDispatch object class and provides none of its own methods. As a result, method calls on IDLcomActiveX objects follow the same rules as calls on IDLcomIDispatch objects. You should read and understand "Method Calls on IDLcomIDispatch Objects" on page 55 before calling an ActiveX control's methods.

# **Retrieving the Object Reference**

Unlike IDLcomIDispatch objects, which you create explicitly with a call to the OBJ\_NEW function, IDLcomActiveX objects are created automatically by IDL. To obtain an object reference to the automatically created IDLcomActiveX object, use the GET\_VALUE keyword to the WIDGET\_CONTROL procedure.

For example, consider the following lines of IDL code:

```
wBase = WIDGET_BASE()
wAx = WIDGET_ACTIVEX(wBase, 'myProgram.myComponent.1', ID_TYPE=1)
WIDGET_CONTROL, wBase, /REALIZE
WIDGET_CONTROL, wAx, GET_VALUE=oAx
```

The first line creates a base widget that will hold the ActiveX control. The second line instantiates the ActiveX control using its program ID and creates an IDLcomActiveX object. The third line realizes the base widget and the ActiveX control it contains — note that the ActiveX widget must be realized before you can retrieve a reference to the IDLcomActiveX object. The fourth line uses the WIDGET\_CONTROL procedure to retrieve an object reference to the

IDLcomActiveX object in the variable OAx. You can use this object reference to call the ActiveX control's methods and set its properties.

# **Managing ActiveX Control Properties**

As a convenience to the IDL programmer, ActiveX control methods that have been defined using the propget and propput attributes are accessible via the IDLcomActiveX object's GetProperty and SetProperty methods, which are inherited directly from the IDLcomIDispatch object class. This means that rather than calling the ActiveX control's methods directly to get and set property values, you use the standard IDL syntax.

The IDLcomActiveX object class is a direct subclass of the IDLcomIDispatch object class and provides none of its own methods. As a result, IDL's facilities for managing the properties of ActiveX controls follow the same rules as for IDLcomIDispatch objects. You should read and understand "Managing COM Object Properties" on page 63 before working with an ActiveX control's properties.

# **ActiveX Widget Events**

Events generated by an ActiveX control are dispatched using the standard IDL widget methodology. When an ActiveX event is passed into IDL, it is packaged in an anonymous IDL structure that contains the ActiveX event parameters.

While the actual structure of an event generated by an ActiveX control will depend on the control itself, the following gives an idea of the structure's format:

```
{ID : 0L,
TOP : 0L,
HANDLER : 0L,
DISPID : 0L, ; The DISPID of the callback method
EVENT_NAME : "", ; The name of the callback method
<Param1 name> : <Param1 value>,
<Param2 name> : <Param2 value>,
<ParamN name> : <ParamN value>
}
```

As with other IDL Widget event structures, the first three fields are standard. ID is the widget id of the widget generating the event, TOP is the widget ID of the top level widget containing ID, and HANDLER contains the widget ID of the widget associated with the handler routine.

The DISPID field contains the decimal representation of the *dispatch ID* (or DISPID) of the method that was called. Note that in the OLE/COM Object Viewer, this ID number is presented as a *hexadecimal* number. Other applications (Microsoft Visual Studio among them) may display the decimal representation.

The EVENT\_NAME field contains the name of the method that was called.

The *Param name* fields contain the values of parameters returned by the called method. The actual parameter name or names displayed, if any, depend on the method being called by the ActiveX control.

### **Using the ActiveX Widget Event Structure**

Since the widget event structure generated by an ActiveX control depends on the method that generated the event, it is important to check the type of event before processing values in IDL. Successfully parsing the event structure requires a detailed understanding of the dispatch interface of the ActiveX control; you must know either the DISPID or the method name of the method, and you must know the names and data types of the values returned.

For example, suppose the ActiveX control you are incorporating into your IDL application includes two methods named Method1 and Method2 in a dispatch interface that looks like this:

```
dispinterface MyDispInterface {
    properties:
    methods:
       [id(0x00000270)]
       void Method1([in] EventInfo* EventInfo);
       [id(0x00000272)]
       HRESULT Method2([out, retval] BSTR* EditData);
};
```

A widget event generated by a call to Method1, which has no return values, would look something like:

| * * | Structure  | <3fb7288>, | 5  | tags, | length=32, | data | length=32: |
|-----|------------|------------|----|-------|------------|------|------------|
|     | ID         | LONG       |    |       | 13         |      |            |
|     | TOP        | LONG       |    |       | 12         |      |            |
|     | HANDLER    | LONG       |    |       | 12         |      |            |
|     | DISPID     | LONG       |    |       | 624        |      |            |
|     | EVENT_NAME | E STRIN    | ſG | ' '   | Method1'   |      |            |

Note that the DISPID is 624, the decimal equivalent of 270 hexadecimal.

A widget event generated by a call to Method2, which has one return value, would look something like:

| * * | Structure  | <3fb7288>, | 6  | tags, | length=32 | 2, data | length=32: |
|-----|------------|------------|----|-------|-----------|---------|------------|
|     | ID         | LONG       |    |       | 13        |         |            |
|     | TOP        | LONG       |    |       | 12        |         |            |
|     | HANDLER    | LONG       |    |       | 12        |         |            |
|     | DISPID     | LONG       |    |       | 626       |         |            |
|     | EVENT_NAME | E STRIN    | IG | ' I   | Method2'  |         |            |
|     | EDITDATA   | STRIN      | IG | ' :   | some text | value'  |            |

An IDL event-handler routine could use the value of the DISPID field to check which of these two ActiveX control methods generated the event before attempting to use the value of the EDITDATA field:

### **Dynamic Elements in the ActiveX Event Structure**

Parameter data included in an event structure generated by an ActiveX control can take the form of an array. If this happens, the array is placed in an IDL pointer, and the pointer, rather than the array itself, is included in the IDL event structure. Similarly, an ActiveX control may return a reference to another COM object, as described in "References to Other COM Objects" on page 65, in its event structure.

IDL pointers and objects created in this way are not automatically removed; it is the IDL programmer's responsibility free them using a routine such as PTR\_FREE, HEAP\_FREE, or OBJ\_DESTROY.

If it is unclear whether the event structure will contain dynamic elements (objects or pointers) it is best to pass the ActiveX event structure to the HEAP\_FREE routine when your event-handler routine has finished with the event. This will ensure that all dynamic portions of the structure are released.

# **Destroying ActiveX Controls**

An ActiveX control incorporated in an IDL widget hierarchy is destroyed when any of the following occurs:

- When the widget hierarchy to which the ActiveX widget belongs is destroyed.
- When a call to WIDGET\_CONTROL, *wAx*, /DESTROY is made, where *wAx* is the widget ID of the ActiveX widget.
- When the underlying IDLcomActiveX object is destroyed by a call to OBJ\_DESTROY.

In most cases, cleanup of an application that includes an ActiveX control is not different from an application using only IDL native widgets. However, because it is possible for an ActiveX control to return references to other COM objects to IDL, you must be sure to keep track of all objects created by your application and destroy them as necessary. See "References to Other COM Objects" on page 65 for details.

In addition, it is possible for the widget event structure generated by an ActiveX control to include IDL pointers or object references. Pointers and object references included in the event structure are not automatically destroyed. See "Dynamic Elements in the ActiveX Event Structure" on page 83 for more information.

# **Example: Calendar Control**

This example uses an ActiveX control that displays a calendar interface. The control, contained in the file mscal.ocx, is installed along with a typical installation of Microsoft Office 97, and may also be present on your system if you have upgraded to a more recent version of Microsoft Office. If the control is *not* present on your system (you'll know the control is not present if the example code does not display a calendar similar to the one shown in Figure 5-1 on page 87), you can download a the control as part of a package of sample ActiveX controls included in the file actxsamp.exe, discussed in Microsoft Knowledge Base Article 165437.

If you download the control, place the file mscal.exe in a known location and execute the file; you will be prompted for a directory in which to place mscal.ocx. Open a command prompt window in the directory you chose and register the control as described in "Registering COM Components on a Windows Machine" on page 49.

The calendar control has the program ID:

```
MSCAL.Calendar.7
```

and the class ID:

```
{8E27C92B-1264-101C-8A2F-040224009C02}
```

#### Note

The following section develops an IDL routine called ActiveXCal that illustrates use of the calendar ActiveX control within an IDL widget hierarchy. The complete .pro file is included in the examples\COMBridge subdirectory of the IDL distribution as ActiveXCal.pro.

1. Create the ActiveXCal procedure. (Remember that in the ActiveXCal.pro file, this procedure occurs last.)

PRO ActiveXCal

2. Create a top-level base widget to hold the ActiveX control.

```
wBase = WIDGET_BASE(COLUMN = 1, SCR_XSIZE = 400, $
TITLE='IDL ActiveX Widget Calendar Control')
```

3. Create base widgets to hold labels for the selected month, day, and year. Set the initial values of the labels.

```
wSubBase = WIDGET_BASE(wBase, /ROW)
wVoid = WIDGET_LABEL(wSubBase, value = 'Month: ')
wMonth = WIDGET_LABEL(wSubBase, value = 'October')
wSubBase = WIDGET_BASE(wBase, /ROW)
wVoid = WIDGET_LABEL(wSubBase, VALUE = 'Day: ')
```

```
wDay = WIDGET_LABEL(wSubBase, VALUE = '22')
wSubBase = WIDGET_BASE(wBase, /ROW)
wVoid = WIDGET_LABEL(wSubBase, VALUE = 'Year: ')
wYear = WIDGET_LABEL(wSubBase, VALUE = '1999')
```

4. Instantiate the ActiveX Control, using the control's class ID.

5. Realize the top-level base widget.

WIDGET\_CONTROL, wBase, /REALIZE

6. Set the top-level base's user value to an anonymous structure containing widget IDs of the month, day, and year label widgets.

WIDGET\_CONTROL, wBase, \$
 SET\_UVALUE = {month:wMonth, day:wDay, year:wYear}

7. Retrieve the object ID of the IDLcomActiveX object that encapsulates the ActiveX control. Use the GetProperty method to retrieve the current values of the month, day, and year from the control.

```
WIDGET_CONTROL, wAx, GET_VALUE = oAx
oAx->GetProperty, month=month, day=day, year=year
```

8. Set the values of the label widgets to reflect the current date, as reported by the ActiveX control.

WIDGET\_CONTROL, wMonth, SET\_VALUE=STRTRIM(month, 2) WIDGET\_CONTROL, wDay, SET\_VALUE=STRTRIM(day, 2) WIDGET\_CONTROL, wYear, SET\_VALUE=STRTRIM(year, 2)

9. Call XMANAGER to manage the widget events, and end the procedure.

XMANAGER, 'ActiveXCal', wBase

END

10. Now create an event-handling routine for the calendar control. (Remember that in the ActiveXCal.pro file, this procedure occurs before the ActiveXCal procedure.)

PRO ActiveXCal\_event, ev

11. The ActiveX widget is the only widget in this application that generates widget events, so the ID field of the event structure is guaranteed to contain the widget ID of that widget. Use the GET\_VALUE keyword to retrieve an object reference to the IDLcomActiveX object that encapsulates the control.

WIDGET\_CONTROL, ev.ID, GET\_VALUE = oCal

12. The user value of the top-level base widget is an anonymous structure that holds the widget IDs of the month, day, and year label widgets (see step 6 above). Retrieve the structure into a variable named state.

WIDGET\_CONTROL, ev.TOP, GET\_UVALUE = state

13. Use the GetProperty method on the IDLcomActiveX object to retrieve the current values of the month, day, and year from the calendar control.

ocal->GetProperty, month=month, day=day, year=year

14. Use WIDGET\_CONTROL to set the values of the month, day, and year label widgets.

WIDGET\_CONTROL, state.month, SET\_VALUE = STRTRIM(month,2) WIDGET\_CONTROL, state.day, SET\_VALUE = STRTRIM(day,2) WIDGET\_CONTROL, state.year, SET\_VALUE = STRTRIM(year,2)

15. Call HEAP\_FREE to ensure that dynamic portions of the event structure are released, and end the procedure.

HEAP\_FREE, ev

END

Running the ActiveXCal procedure displays a widget that looks like the following:

| onth: 5   |     |      | dar Contr |     |     |        |
|-----------|-----|------|-----------|-----|-----|--------|
| ay: 1     |     |      |           |     |     |        |
| ear: 2002 | 2   |      |           |     |     |        |
|           | Мау | 2002 |           | May | -   | 2002 - |
| Sun       | Mon | Tue  | Wed       | Thu | Fri | Sat    |
| 28        | 29  | 30   | 1         | 2   | 3   | 4      |
| 5         | 6   | 7    | 8         | 9   | 10  | 11     |
| 12        | 13  | 14   | 15        | 16  | 17  | 18     |
| 19        | 20  | 21   | 22        | 23  | 24  | 25     |
| 26        | 27  | 28   | 29        | 30  | 31  | 1      |
| 2         | 3   | 4    | 5         | 6   | 7   | 8      |

Figure 5-1: An IDL widget program using an ActiveX calendar control.

# **Example: Spreadsheet Control**

This example uses an ActiveX control that displays a spreadsheet interface. The control, contained in the file msowc.dll, is installed along with a typical installation of Microsoft Office. If the control is *not* present on your system (you'll know the control is not present if the example code fails when trying to realize the widget hierarchy), the example will not run.

The spreadsheet control has the program ID:

```
OWC.Spreadsheet.9
```

and the class ID:

{0002E510-0000-0000-C000-0000000046}

Information about the spreadsheet control's properties and methods was gleaned from *Microsoft Excel 97 Visual Basic Step by Step* by Reed Jacobson (Microsoft Press, 1997) and by inspection of the control's interface using the *OLE/COM Object Viewer* application provided by Microsoft. It is beyond the scope of this manual to describe the spreadsheet control's interface in detail.

#### Note -

The following section develops an IDL routine called ActiveXSS that illustrates use of the spreadsheet ActiveX control within an IDL widget hierarchy. The complete .pro file is included in the examples\COMBridge subdirectory of the IDL distribution as ActiveXSS.pro.

1. Create a function that will retrieve data from cells selected in the spreadsheet control. The function takes two arguments: an object reference to the IDLcomActiveX object that instantiates the spreadsheet control, and a variable to contain the data from the selected cells.

FUNCTION ss\_getSelection, oSS, aData

2. Retrieve an object that represents the selected cells. Note that when the ActiveX control returns this object, IDL automatically creates an IDLcomActiveX object that makes it accessible within IDL.

oSS->GetProperty, SELECTION=oSel

3. Retrieve the total number of cells selected.

oSel->GetProperty, COUNT=nCells

4. If no cells are selected, destroy the selection object and return zero (the failure code).

```
IF (nCells LT 1) THEN BEGIN
OBJ_DESTROY, oSel
RETURN, 0
ENDIF
```

5. Retrieve objects that represent the dimensions of the selection.

oSel->GetProperty, COLUMNS=oCols, ROWS=oRows

6. Get the dimensions of the selection, then destroy the column and row objects.

```
oCols->GetProperty, COUNT=nCols
OBJ_DESTROY, oCols
oRows->GetProperty, COUNT=nRows
OBJ_DESTROY, oRows
```

7. Create a floating point array with the same dimensions as the selection.

aData = FLTARR(nCols, nRows, /NOZERO);

- 8. Iterate through the cells, doing the following:
  - Retrieve an object that represents the cell. Note that the numeric index of the FOR loop is passed to the GetProperty method as an argument.
  - Get the value contained in the cell.
  - Set the appropriate element of the aData array to the cell's value.
  - Destroy the object.

```
FOR i=1, nCells DO BEGIN
    oSel->GetProperty, ITEM=oItem, i
    oItem->GetProperty, VALUE=vValue
    aData[i-1] = vValue
    OBJ_DESTROY, oItem
ENDFOR
```

9. Destroy the selection object.

OBJ\_DESTROY, oSel

10. Return one (the success code) and end the function definition.

RETURN, 1

END

11. Next, create a procedure that sets the values of the cells in the spreadsheet. This procedure takes one argument: an object reference to the IDLcomActiveX object that instantiates the spreadsheet control.

PRO ss\_setData, oSS

12. Define the size of the data array.

nX = 20

13. Get an object representing the active spreadsheet.

oSS->GetProperty, ActiveSheet=oSheet

14. Get an object representing the cells in the spreadsheet.

oSheet->GetProperty, CELLS=oCells

15. Generate some data.

im = BESELJ(DIST(nX))

- 16. Iterate through the elements of the data array, doing the following:
  - Retrieve an object that represents the cell that corresponds to the data element. Note that the numeric indices of the FOR loops are passed to the GetProperty method as arguments.
  - Set the value of the cell.
  - Destroy the object.

17. Destroy the spreadsheet and cell objects, and end the procedure.

```
OBJ_DESTROY, oSheet OBJ_DESTROY, oCells
```

END

18. Next, create a procedure to handle events generated by the widget application.

```
PRO ActiveXSS_event, ev
```

19. The user value of the top-level base widget is set equal to a structure that contains the widget ID of the ActiveX widget. Retrieve the structure into the variable sState.

WIDGET\_CONTROL, ev.TOP, GET\_UVALUE=sState, /NO\_COPY

20. Use the value of the DISPID field of the event structure to sort out "selection changing" events.

IF (ev.DISPID EQ 1513) THEN BEGIN

21. Place data from selected cells in variable aData, using the ss\_getSelection function defined above. Check to make sure that the function returns a success value (one) before proceeding.

IF (ss\_getSelection(sState.oSS, aData) NE 0) THEN BEGIN

22. Get the dimensions of the aData variable.

szData = SIZE(aData)

23. If aData is two-dimensional, display a surface, otherwise, plot the data.

```
IF (szData[0] GT 1 AND szData[1] GT 1 AND szData[2] GT 1) $
THEN SURFACE, aData $
ELSE $
PLOT, aData
ENDIF
```

ENDIF

24. Reset the state variable sState and end the procedure.

```
WIDGET_CONTROL, ev.TOP, SET_UVALUE=sState, /NO_COPY
```

END

25. Create the main widget creation routine.

PRO ActiveXSS

!EXCEPT=0 ; Ignore floating-point underflow errors.

26. Create a top-level base widget.

wBase = WIDGET\_BASE(COLUMN=1, \$ TITLE="IDL ActiveX Spreadsheet Example")

27. Instantiate the ActiveX spreadsheet control in a widget.

```
wAx=WIDGET_ACTIVEX(wBase, $
    '{0002E510-0000-0000-0000000000046}', $
    SCR_XSIZE=600, SCR_YSIZE=400)
```

28. Realize the widget hierarchy.

WIDGET\_CONTROL, wBase, /REALIZE

29. The value of an ActiveX widget is an object reference to the IDLcomActiveX object that encapsulates the ActiveX control. Retrieve the object reference in the variable oSS.

WIDGET\_CONTROL, wAx, GET\_VALUE=oSS

30. Turn off the TitleBar property on the spreadsheet control.

oSS->SetProperty, DisplayTitleBar=0

31. Populate the spreadsheet control with data, using the ss\_setData function defined above.

ss\_setData, oSS

32. Set the user value of the top-level base widget to an anonymous structure that contains the widget ID of the spreadsheet ActiveX widget.

WIDGET\_CONTROL, wBase, SET\_UVALUE={oSS:oSS}

33. Call XMANAGER to manage the widgets, and end the procedure.

XMANAGER, 'ActiveXSS', wBase, /NO\_BLOCK

END

Running the ActiveXSS procedure display widgets that look like the following:

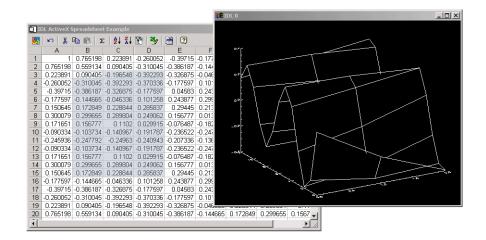

Figure 5-2: An IDL widget program using an ActiveX spreadsheet control.

# Chapter 6: The IDLDrawWidget ActiveX Control

This chapter discusses the following topics:

| Overview                                       | r |
|------------------------------------------------|---|
| Creating an Interface and Handling Events . 96 | , |
| Working with IDL Procedures 102                |   |
| Advanced Examples 105                          | , |
| Copying and Printing IDL Graphics 106          | , |
| XLoadCT Functionality Using Visual Basic 110   | ) |

XPalette Functionality Using Visual Basic 111 Integrating Object Graphics Using Visual Basic 112 Sharing a Grid Control Array with IDL . . 113 Handling Events within Visual Basic . . . . 114 Distributing Your ActiveX Application . . 115

# **Overview**

The Microsoft Windows version of IDL includes an ActiveX control that provides a powerful way to integrate all the data analysis and visualization features of IDL with other programming languages that support ActiveX controls. ActiveX is a set of technologies that enables software components to interact, regardless of the language in which they were written. This makes it possible, for example, to design a software interface with Microsoft Visual Basic and have IDL respond to the events it generates. The major features of the IDL ActiveX control include the following:

- The IDL ActiveX control makes it possible to display IDL direct and object graphics within an OLE container that supports ActiveX controls;
- The IDL ActiveX control can respond to events, regardless of whether they are generated by an external program or IDL itself;
- The IDL ActiveX control greatly simplifies the process of moving data to and from IDL and an external program;
- And finally, the interface to the IDL ActiveX control appears native to the external application.

Other issues to note regarding the ActiveX control are:

- The IDL ActiveX control is intended primarily for use in applications developed with Visual Basic 5.0 or greater. The control can be included in any programming language designed to use ActiveX controls (e.g. Visual C++ or Delphi). Users who intend to utilize the IDL ActiveX control in Visual C++ applications should be thoroughly familiar with Microsoft Foundation Classes and ActiveX programming. The IDL ActiveX control uses Visual Basic-style data types to exchange data between a Visual Basic application and IDL. A Visual C++ programmer will need to use OLE's VARIANT and SAFEARRAY types. A discussion of how to use the IDL ActiveX control with these languages is beyond the scope of this manual.
- The IDL ActiveX control does not support any non-blocking IDL widgets. When you call a widget from an ActiveX Control, you will not have access to the active command line and control will not pass back to the calling program until the blocking has been removed (the widget has been dismissed). You can, however, recreate the functionality of a widget using the given functionality. For an example, see "XLoadCT Functionality Using Visual Basic" on page 110.

The ActiveX interface to IDL consists of a single control called **IDLDrawWidget**. When this control is included in a project, it exposes the features of IDL through its properties and methods. The **IDLDrawWidget** can also trigger events. The properties and methods of the **IDLDrawWidget** are listed in Chapter 7, "IDLDrawWidget Control Reference".

In this chapter, you will be guided through a series of examples designed to demonstrate techniques for integrating IDL with programs written in Microsoft Visual Basic. These techniques begin with writing a simple application that shows how IDL can respond to Visual Basic events and draw graphics in a Visual Basic window.

### A Note about Versions of the IDL ActiveX Control

Periodically, RSI releases a new version of the IDLDrawX ActiveX control. Older versions of the control will continue to work as they always have, but the new versions may include new features or other enhancements.

#### Why Are New Versions of the Control Created?

One of the features of COM is that interfaces are immutable. That is to say that when you create an interface, you "contractually" agree that the interface won't change. Changes to the way the control interacts with other components require that a new interface — and thus a new version of the control — must be created. Since the IDL ActiveX control is a COM object it is bound by this agreement. When RSI makes improvements to the ActiveX control interface by adding new methods and properties, we release a new ActiveX control with the new interface.

#### What Must You Change to Take Advantage of a New Control?

If you are a Visual Basic user, you need to add the new version of the control to your project and remove the old versions. For example, if you are upgrading to the "IDLDrawX3 ActiveX Control Module" included with IDL version 5.6, you would add this control to your project and remove the "IDLDrawX ActiveX Control Module" or "IDLDrawX2 ActiveX Control Module" from your project. The source code need not change.

#### What About Previous ActiveX Controls?

While previous versions of the IDLDrawX control will continue to work with new versions of IDL, they are no longer supported and will not be shipped with IDL. It is recommended that you upgrade to the new version to take advantage of new features and bug fixes.

# **Creating an Interface and Handling Events**

The goal of this first example is very simple: to create a user interface in Microsoft Visual Basic and have IDL respond to events and display an image. The following figure shows what the finished project looks like when it runs. The Visual Basic source code used to create the example is shown in the following figure:

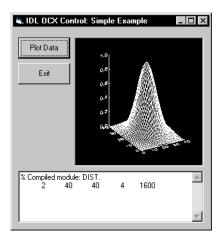

Figure 6-1: A simple example showing the IDLDrawWidget and text returned by IDL

As the figure shows, our first example program consists of two buttons ("Plot Data" and "Exit"), a graphics area, and a text box. All of these elements reside on top of what is called a form in Visual Basic parlance. (A form in Visual Basic is similar to a top level base in IDL.) Clicking the "Plot Data" button causes IDL to produce the

surface plot shown. Clicking "Exit" causes IDL and the Visual Basic program to free memory and exit.

```
1
             Private Sub Form_Load()
           2
                 n = IDLDrawWidget1.InitIDL(Form1.hWnd)
           3
                 If n \le 0 Then
           4
                    MsgBox ("IDL failed to initialize")
           5
                     End
           6
                 End If
           7
                 IDLDrawWidget1.CreateDrawWidget
           8
                 IDLDrawWidget1.SetOutputWnd (IDL_Output_Box.hWnd)
           9
             End Sub
Visual
          10 Private Sub Plot_Button_Click()
Basic
         11
                 IDLDrawWidget1.ExecuteStr ("Z = SHIFT(DIST(40), 20, 20)")
          12
                 IDLDrawWidget1.ExecuteStr ("Z = EXP(-(Z/10)^2)")
          13
                 IDLDrawWidget1.ExecuteStr ("SURFACE, Z")
          14
                 IDLDrawWidget1.ExecuteStr ("PRINT, SIZE(Z)")
          15 End Sub
          16 Private Sub Exit_Button_Click()
          17
                 IDLDrawWidget1.DoExit
          18
                 End
         19
             End Sub
```

Table 6-1: Source code for a simple example

### Drawing the Interface

Begin building the first example by creating a new Visual Basic project, adding the IDL ActiveX control, and drawing the interface components. Launch Microsoft Visual Basic and create a new project.

1. Add the IDL ActiveX component to the project. Visual Basic displays a list of all available components when you select the Components from the Project menu.

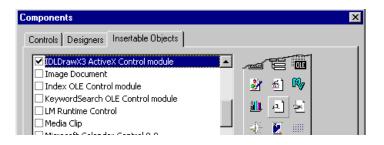

Figure 6-2: List of Available Components

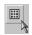

Select the "IDLDrawX3 ActiveX Control module" check box and close the Components window. Visual Basic will display the IDLDrawWidget's icon in the toolbar, as shown to the left.

2. Begin drawing the interface. The "Plot" and "Exit" buttons were created with the **CommandButton** widget, the text box was created with the **TextBox** widget, and the graphics display area was created with **IDLDrawWidget**.

# Specifying the IDL Path and Graphics Level

Having added **IDLDrawWidget** to the Visual Basic project, we now have access to **IDLDrawWidget**'s properties and methods. Use the **IdlPath** and **GraphicsLevel** properties to specify the directory path of the IDL ActiveX control and to choose between IDL's direct and object graphics capabilities. Refer to Chapter 7, "IDLDrawWidget Control Reference" for a complete list of the properties and methods to **IDLDrawWidget**.

 Use Visual Basic's Properties window to select the **IDLDrawWidget**. All of the **IDLDrawWidget**'s properties can be set using the Properties window. Many properties can also be set within the source code. These distinctions are noted in Chapter 7, "IDLDrawWidget Control Reference".

| Properties - IDLE                                                 | )rawWidget1 🛛 🗵    |  |  |
|-------------------------------------------------------------------|--------------------|--|--|
| IDLDrawWidget1                                                    | l IDLDrawWidget 📃  |  |  |
| Alphabetic Categ                                                  | gorized            |  |  |
| (Custom)                                                          | ▲                  |  |  |
| (Name)                                                            | IDLDrawWidget1     |  |  |
| BackColor                                                         | 8H800000F&         |  |  |
| BaseName                                                          | IDLDrawWidget1Base |  |  |
| BorderStyle                                                       | 0 - None           |  |  |
| BufferId                                                          | -1                 |  |  |
| CausesValidation                                                  | True               |  |  |
| DragIcon                                                          | (None)             |  |  |
| DragMode                                                          | 0 - vbManual       |  |  |
| DrawWidgetName                                                    | IDLDrawWidget1     |  |  |
| Enable                                                            | True               |  |  |
| Enabled                                                           | True               |  |  |
| GetValueName                                                      |                    |  |  |
| GraphicsLevel                                                     | 1                  |  |  |
| Height                                                            | 2415               |  |  |
| HelpContextID                                                     | 0                  |  |  |
| IdlPath                                                           | ▼                  |  |  |
| (Name)<br>Returns the name used in code to identify an<br>object. |                    |  |  |

Figure 6-3: Visual Basic Properties window

2. Locate the **IdlPath** property and enter the directory path to your IDL installation. If you installed IDL in its default location, this path will be:

c:\rsi\idl54

3. Locate the **GraphicsLevel** property and set it equal to **1**. This selects IDL's direct graphics. A setting of 2 selects IDL's object graphics.

### Initializing IDL

With the interface drawn and the properties of the **IDLDrawWidget** set, now write some Visual Basic code to give the application behavior. By double-clicking on the form which contains all of the interface components, Visual Basic will automatically generate the following subroutine.

```
Private Sub Form_Load()
End Sub
```

Visual Basic's **Form\_Load** routine executes automatically when a program starts running. This procedure can be used to initialize IDL, create the **IDLDrawWidget**, and direct output from IDL to a text box. The code to accomplish these tasks will be placed between the two statements listed above.

IDL needs to be initialized before Visual Basic can interact with the **IDLDrawWidget**. This is done with the **InitIDL** method. **InitIDL** takes the **hWnd** of the form containing the **IDLDrawWidget** as an argument and returns 1 or less than 1, depending on whether or not IDL initialized successfully. Assuming that the default names given to the form and the **IDLDrawWidget** were not changed, IDL can be initialized with the following statement.

n = IDLDrawWidget1.InitIDL(Form1.hWnd)

A conditional statement is included to display an error message and exit the program if IDL failed to initialize.

```
If n <= 0 Then
    MsgBox ("IDL failed to initialize")
    End
End If</pre>
```

### **Creating the Draw Widget**

When a box is drawn with the "IDLDrawWidget" icon in the toolbar, an OCX frame is created. This is a container for the **IDLDrawWidget**. This container is analogous to an IDL widget base. The graphics window that will be used by IDL still must be created. This is accomplished with the **CreateDrawWidget** method, as shown in the following statement:

```
IDLDrawWidget1.CreateDrawWidget
```

# **Directing IDL Output to a Text Box**

The example program displays any output returned by IDL in a text box created in Visual Basic. This is accomplished with the **SetOutputWnd** method of the **IDLDrawWidget**. The **SetOutputWnd** method takes the **hWnd** of the text box that will contain the IDL output as an argument. The text box in the example program is named **IDL\_Output\_Box**, hence the following statement.

IDLDrawWidget1.SetOutputWnd (IDL\_Output\_Box.hWnd)

#### Note -

Although this is the last statement within the **Form\_Load**() subroutine, it could be placed before the call to **InitIDL** to get standard IDL version information printed.

## **Responding to Events and Issuing IDL Commands**

The easiest way to integrate IDL with Visual Basic is to let Visual Basic manage the events and pass instructions to IDL. Recall that our example program contains two buttons: "Plot Data" and "Exit". When you double-click on "Plot Data", Visual Basic automatically creates the following subroutine:

```
Private Sub Plot_Button_Click()
End Sub
```

Visual Basic will execute any statements within this subroutine when the user clicks "Plot Data". Instructions are passed to IDL using the **ExecuteStr** method to the **IDLDrawWidget**. The **ExecuteStr** method takes a string as an argument. This string is passed to IDL for execution as if it were entered at the IDL command line. The five statements which follow instruct IDL to produce the surface plot shown in the figure above.

```
IDLDrawWidget1.ExecuteStr ("Z = SHIFT(DIST(40), 20, 20)")
IDLDrawWidget1.ExecuteStr ("Z = EXP(-(Z/10)^2)")
IDLDrawWidget1.ExecuteStr ("SURFACE, Z")
IDLDrawWidget1.ExecuteStr ("PRINT, SIZE(Z)")
```

# **Cleaning Up and Exiting**

This project exits when the user clicks "Exit". Exiting is a two step process. IDL is given a chance to clean up and exit by issuing the **DoExit** method. The Visual Basic program then exits with an **End** statement.

```
Private Sub Exit_Button_Click()
    IDLDrawWidget1.DoExit
    End
End Sub
```

# **Working with IDL Procedures**

In this next example a project is created that uses multiple IDL procedures. Here the same issues apply as when developing a standard IDL program with a graphical user interface. In addition, managing memory when moving from one procedure to another should be considered. It is important to realize that the ActiveX control interacts with IDL at the main level. Thus, a Visual Basic program passing instructions to IDL is identical to entering the same instructions at the IDL command line. In this example Visual Basic is only used to create the user interface and dispatch events. The data resides in memory controlled by IDL. IDL is used for all data processing and display functions.

The following figure shows the user interface of the example project. The project is part of the IDL distribution and resides in the

🖷 Second Example: Interacting with IDL Procedures Open Scale Original Black / White -Sobel Roberts Exit Original Filtered % Compiled module: SETCOLORS. ٠ % Compiled module: APPLYSOBEL % Compiled module: APPLYROBERTS. % Loaded DLM: JPEG. % Compiled module: CONGRID % Compiled module: LOADCT Compiled module: FILEPATH % LOADCT: Loading table B-W LINEAR

examples\doc\ActiveX\SecondExample directory.

Figure 6-4: The User Interface with Two Draw Widgets

The user interface consists of two **IDLDrawWidget** objects. The one on the left will display an image read from a *JPEG* file. The window on the right displays what the image looks like after processing. Buttons allow the user to scale the image and perform Roberts and Sobel filtering operations on the data.

### **Creating the Interface**

The interface is created as it was in the first example, by drawing the interface components in Visual Basic. Two **IDLDrawWidgets** are created. Set the path (c:\rsi\idl54) and graphics level properties (type 1) of both.

# **Initializing IDL**

Although there are two **IDLDrawWidget** objects, only one instance of the ActiveX control needs to be initialized. Both of the **IDLDrawWidget** objects do need to be created, however.

This is done with the two statements below:

IDLDrawWidget1.CreateDrawWidget
IDLDrawWidget2.CreateDrawWidget

### Compiling the IDL Code

This example uses IDL procedures contained in a .pro file named SecondExample.pro. This file contains IDL procedures. Before these procedures can be called from Visual Basic, SecondExample.pro needs to be compiled. This assumes that the .pro file resides in the same directory as the Visual Basic project. The path method of the *App* object returns the directory from which the Visual Basic application was launched. Pass this directory to IDL with the statements

```
WorkingDirectory = "CD, '" + App.Path + "'"
IDLDrawWidget1.ExecuteStr (WorkingDirectory)
```

The .pro can then be compiled. A conditional statement is used to exit the program if IDL was unable to locate the .pro file.

### **Dispatching Button Events to IDL**

Because Visual Basic is used primarily for the user interface components of the application, IDL's procedures have been created for processing the button events in the application. This is accomplished through the **ExecuteStr** method of the

**IDLDrawWidget**, as called in the following figure; when you click "Open", the **OpenFile** procedure is defined as below.

Visual1Private Sub Open\_Button\_Click(Index As Integer)2IDLCommand = "OpenFile, " + Str(BaseID)3IDLDrawWidget1.ExecuteStr (IDLCommand)4End Sub

#### Table 6-2: User Interface of Example Project

**OpenFile** is a user procedure that utilizes IDL's DIALOG\_PICKFILE function to enable the user to select a file for display within the **IDLDrawWidget**.

### **Cleaning Up and Exiting**

Like the first example, this program exits when the user clicks "Exit". An additional call has been made to **DestroyDrawWidget**. This isn't necessary when exiting because the windowing system will destroy the widget. If you want to change the **GraphicsLevel** property of the **IDLDrawWidget** during program execution use this method.

|     | 1  | PRO OpenFile, TLB                                        |
|-----|----|----------------------------------------------------------|
|     |    | <b>-</b> ,                                               |
|     | 2  | WIDGET_CONTROL, TLB, GET_UVALUE = ptr                    |
|     | 3  | PathName = DIALOG_PICKFILE(TITLE = \$                    |
|     | 4  | 'Select a JPEG file', FILTER = '*.jpg')                  |
|     | 5  | IF (PathName NE '') THEN BEGIN                           |
|     | б  | DEVICE, $DECOMPOSED = 0$                                 |
|     | 7  | READ_JPEG, PathName, Data, ColorTable                    |
| IDL | 8  | (*(*ptr).OriginalArrayPTR) = Data                        |
|     | 9  | (*(*ptr).OrigColorMapPTR) = ColorTable                   |
|     | 10 | TVLCT, (*(*ptr).OrigColorMapPTR)                         |
|     | 11 | TV, (*(*ptr).OriginalArrayPTR)                           |
|     | 12 | ENDIF ELSE BEGIN                                         |
|     | 13 | Result = DIALOG_MESSAGE('No JPEG file selected', /ERROR) |
|     | 14 | ENDELSE                                                  |
|     | 15 | END                                                      |

Table 6-3: The Open File Procedure

# **Advanced Examples**

Each of the following examples builds on the concepts that you've already learned in this chapter.

The user interface and projects for each of the examples have been created and can be found in the distribution in the examples\doc\ActiveX\project directory where *project* is the name of the example. These examples assume that you are already familiar with the following concepts:

- Creating a new project in Visual Basic;
- Adding the **IDLDrawWidget** control to the VB control toolbar;
- Drawing the **IDLDrawWidget** on your form;
- Initializing IDL with **InitIDL**;
- Creating the draw widget with CreateDrawWidget;
- Executing commands with ExecuteStr;
- Using IDL .pro code to respond to auto-events within the **IDLDrawWidget**;
- Setting properties for the IDLDrawWidget objects.

These examples demonstrate the following:

- Copying and Printing IDL Graphics
- XLoadCT Functionality Using Visual Basic
- XPalette Functionality Using Visual Basic
- Integrating Object Graphics Using Visual Basic
- Sharing a Grid Control Array with IDL
- Handling Events within Visual Basic

# **Copying and Printing IDL Graphics**

The *VBCopyPrint* example demonstrates how to use either the Windows clipboard or object graphics to print the contents of an **IDLDrawWidget** window.

This example illustrates the following concepts:

- Opening an existing project in Visual Basic;
- Copying an IDL graphic to the Windows clipboard using the **CopyWindow** method;
- Executing IDL user routines;
- Printing an IDL graphic.

# **Opening the VBCopyPrint project**

Select "Existing" from the Visual Basic New Project dialog. In the IDL distribution, change to the examples\docs\ActiveX\VBCopyPrint directory, and open the project **VBCopyPrint.vbp**, as shown in the following figure.

| New Project                                  | ? 🗙                                                                     |
|----------------------------------------------|-------------------------------------------------------------------------|
|                                              | Microsoft<br>Visual Basic                                               |
| New Existin                                  | 9 Recent                                                                |
| Look jn:                                     | VBCopyPrint  Idf3  doc  ActiveX  EDrive (E:)  F_Drive (F:)  VBCopyPrint |
| File <u>n</u> ame:<br>Files of <u>t</u> ype: | Project Files (*.vbp;*.mak;*.vbg) Cancel<br>Help                        |
| Don't show t                                 | nis dialog in the f <u>u</u> ture                                       |

Figure 6-5: Opening the VBCopyPrint project

106

# **Running the VBCopyPrint Example**

Select "Start" from the Run menu to run the example. You should see the graphic shown in the following figure.

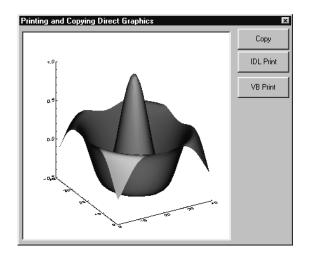

Figure 6-6: VBCopyPrint example

## **Copying IDL Graphic to the clipboard**

To copy the graphic, click on "Copy". The code for "Copy" uses the **CopyWindow** method to copy the contents of the graphic to the Windows clipboard as shown in line 6 of the following table.

| Visual<br>Basic | <pre>Private Sub cmdCopy_Click() 1 'Copy the direct graphics window to the clipboard 2 Screen.MousePointer = vbHourglass 3 'Erase anything currently on the clipboard 4 Clipboard.Clear 5 'Copy the draw widget to the clipboard 6 IDLDrawWidget1.CopyWindow 7 Screen.MousePointer = vbDefault 8 MsgBox "Window copied to clipboard." End Sub</pre> |
|-----------------|----------------------------------------------------------------------------------------------------|
|-----------------|----------------------------------------------------------------------------------------------------|

Table 6-4: Copy button Source Code

# Printing the IDL Graphic using IDL Object Graphics

To print the graphic using IDL, click on "IDL Print". The "IDL Print" button uses IDL's object graphics to print the contents of the window by creating an image object and sending the image to a printer object through a user routine **VBPrintWindow**.

```
PRO VBPrintWindow, DrawId
           1
           2
           3
           4
           5
               ;Get the window index of the drawable to be printed
           6
               WIDGET_CONTROL, DrawId, Get_Value=Index
           7
           8
           9
          10
               ;Create a Printer object and draw the graphic to it
          11
               oPrinter = OBJ_NEW ('IDLgrPrinter')
IDL
          12
          13
               ;Display a print dialog box
          14
               Result = DIALOG_PRINTERSETUP(oPrinter)
          15
          16
          17
          18
               oPrinter->Draw, oView
          19
          20
          21
          22 END ; VBPrintWindow
```

Table 6-5: IDL VBPrintWindow Code

# **Executing IDL user routines with Visual Basic**

The **VBCopyPrint** example executes a user routine, written in IDL, to support the printing of the **IDLDrawWidget** window. This is done with the **ExecuteStr** method, as shown in line 4 below, by passing a string of the routine name along with the ID of the **IDLDrawWidget**.

| Visual<br>Basic | 1<br>2<br>3<br>4<br>5<br>6 | Screen.MousePointer = vbHourglass<br>IDLDrawWidgetl.ExecuteStr "VBPrintWindow," &<br>Str\$(IDLDrawWidgetl.DrawId) |
|-----------------|----------------------------|----------------------------------------------------------------------------------------------------|
|                 |                            | 5                                                                                                    |

Table 6-6: Print Button Source Code

## **Printing the IDL Graphic Using Visual Basic**

The **VBPrint** command uses the Windows clipboard and Visual Basic printer support to print the IDL Graphic, as shown in the following table.

|      | 1                | Private Sub cmdPrintVB_Click()                |
|------|------------------|-----------------------------------------------|
|      | 2                | CommonDialog1.CancelError = True              |
|      | 3                | On Error GoTo ErrHandler                      |
|      | 4                | CommonDialog1.ShowPrinter                     |
|      | 5                | ' Copy the window's contents to the clipboard |
|      | б                | 'Erase anything currently on the clipboard    |
|      | 7                | Clipboard.Clear                               |
| Visi | nal <sup>8</sup> | IDLDrawWidget1.CopyWindow                     |
|      | 9                | ' Send the picture located on the clipboard,  |
| Bas  | sic 10           | 'to the printer                               |
|      | 11               | Printer.PaintPicture Clipboard.GetData, 0, 0  |
|      | 12               | Printer.EndDoc 'Send it to the printer        |
|      | 13               | Exit Sub                                      |
|      | 14               | ErrHandler:                                   |
|      | 15               |                                               |
|      | 16               | Exit Sub                                      |
|      | 17               | End Sub                                       |
| 1    |                  |                                               |

Table 6-7: VBPrint Command

## **XLoadCT Functionality Using Visual Basic**

The **VBLoadCT** example duplicates the XLOADCT functionality using a VB interface. The VBLoadCT.pro source code is a functional duplicate of XLOADCT with procedure calls replacing the xloadct\_event procedure as well as IDL widgets being replaced by VB controls. See the following figure for more information. In addition, this example extends XLOADCT by adding the following features:

- Options menu by clicking the right mouse button on a color;
- Use of IDL syntax to create separate functions for red, blue and green;
- Ability to save user created color tables.

- Modifying existing IDL library code for use with the **IDLDrawWidget**;
- IDL to Visual Basic color table conversion.

| <b>₩. VBLoadCT</b><br><u>F</u> ile <u>E</u> dit |                                                                                                    |
|-------------------------------------------------|----------------------------------------------------------------------------------------------------|
| 0<br>Stretch Bottom                             | B-W LINEAR<br>BLUE //WHITE<br>GRN-RED-BLU-WHT<br>RED TEMPERATURE<br>BLUE/GREEN/RED/YELLOW<br>STD GAMMA-II<br>PRISM<br>RED-PURPLE<br>GREEN/WHITE LINEAR<br>GREEN/WHITE LINEAR<br>GREEN/WHITE LINEAR |
| 100<br>Stretch Top<br>Gamma Correction          | GRN./wHT EXPONENTIAL<br>GREEN.PINK<br>BLUE.RED<br>16 LEVEL<br>RAINBOW<br>STEPS<br>STERN SPECIAL<br>Haze ▼                                                                                          |
|                                                 |                                                                                                    |

Figure 6-7: VBLoadCT example

## **XPalette Functionality Using Visual Basic**

Like **VBLoadCT**, **VBPalette** demonstrates how to duplicate IDL tool functionality using a Visual Basic interface. The VBPalette.pro file is a functional duplicate of the **XPalette** source with the event procedure and IDL widgets replaced with autoevent procedures and VB controls.

This example illustrates the following concepts:

- Modifying existing IDL library code for use with the IDLDrawWidget;
- Converting an IDL event procedure to the **IDLDrawWidget** auto-event procedures.

| <b>≈, VBPalette</b><br><u>File Palette</u>                                                                                                    |                                                                                                    |
|----------------------------------------------------------------------------------------------------|----------------------------------------------------------------------------------------------------|
|                                                                                                    | Red<br>250<br>150<br>50<br>0 50 100 150 200 250 300<br>Green<br>250<br>50<br>0 50 100 150 200 250 300<br>0 50 100 150 200 250 300 |
| Color Index         1115         B-W LINEAR           BLUEAWHITE         BLUEAWHITE           Red         255         GRNAREO-BLUWHT           RED TEMPERATURE         BLUE/OREEN/RED/YELLOW           Green         255         STD GAMMA-II           PRISM         PRISM           Blue         255         RED-PURPLE | Blue<br>250<br>200<br>150<br>0 50 100 150 200 250 300                                                                             |
| Create a Color Function     Start Index     IDL Function                                                                                                    | Output Window                                                                                                    |
| Red =         0         bytscl (sin (indgen (256)".10))           Green =         0         bytscl (sin (indgen (256)".05))                                                                                                    | Reset Red                                                                                                    |
| Blue = 0   bytscl (sin (indgen (256)".025))                                                                                                    | Reset Blue                                                                                                    |

Figure 6-8: VBPalette Example

## Integrating Object Graphics Using Visual Basic

Most of the examples covered to this point have used IDL's direct graphics subsystem to demonstrate using the **IDLDrawWidget** control. The **IDLDrawWidget** can also use IDL's object graphics sub-system by changing the **IDLDrawWidget.GraphicsLevel** property as demonstrated with the **VBObjGraph** example in the following figure.

- Setting the GraphicsLevel property to create an object graphics window;
- Translating a graphics object using VB controls.
- Using IDLDrawWidget auto-events.

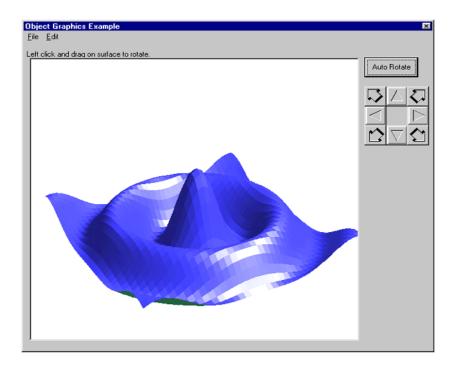

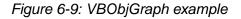

## Sharing a Grid Control Array with IDL

**VBShare1D** demonstrates sharing one dimensional data between Visual Basic and IDL using the **SetNamedArray** method of the **IDLDrawWidget** object. The data is presented to the user in a Visual Basic grid control enabling the user to edit the data and see the results in real time. See the following figure:

- Shows how to process mouse events within VB to get the data coordinates of an IDL plot.
- Demonstrates how to convert (x,y) VB coordinates into IDL data coordinates, to give the cursor location in data values relative to the current plot.
- Demonstrates how to use a VB grid control to edit data values that are reflected in the IDL plot after each keystroke.

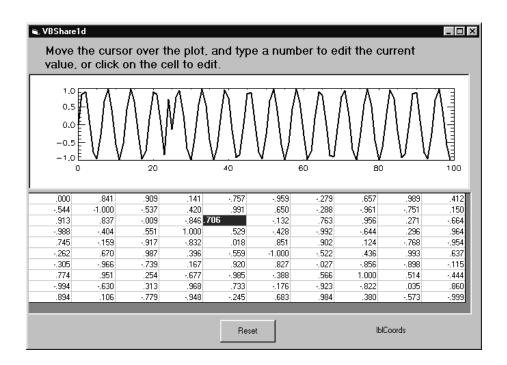

Figure 6-10: VBShare1D

## Handling Events within Visual Basic

The *VBPaint* example uses direct graphics to create a simple drawing program. A direct graphics window is used to respond to events within VB. Each click event will get the (x,y) location within the window, and modify the color of the current pixel in the image. See the following figure:

- Converting from a VB pixel coordinate system to the IDL coordinate system;
- Converting a VB color representation (long) into an IDL color representation (RGB);
- Modifying an IDL RGB color table item with a color chosen/created from VB and the Window's common color dialog;
- Processing mouse events within VB to draw into an IDL window.

| 🖷, Example4                            |                         |
|----------------------------------------|-------------------------|
| Hold Left button to draw, Right buttor | n to erase              |
|                                        | Color                   |
|                                        | Clear                   |
|                                        |                         |
|                                        | Color ? X               |
|                                        | Basic colors:           |
|                                        |                         |
|                                        |                         |
|                                        |                         |
| -                                      |                         |
|                                        |                         |
|                                        |                         |
|                                        |                         |
|                                        | Define Custom Colors >> |
|                                        | OK Cancel               |

Figure 6-11: VBPaint example

## **Distributing Your ActiveX Application**

For information on how to distribute an application developed with the IDL ActiveX control, see Chapter 20, "Creating IDL Projects" in the *Building IDL Applications* manual.

# Chapter 7: IDLDrawWidget Control Reference

This chapter describes the following topics:

| IDLDrawWidget             | 118 |
|---------------------------|-----|
| Methods                   | 119 |
| Do Methods (Runtime Only) | 129 |
| Properties                | 131 |

| Read Only Properties 135 |  |
|--------------------------|--|
| Auto Event Properties    |  |
| Events                   |  |

## **IDLDrawWidget**

The **IDLDrawWidget** is an ActiveX control that provides an easy mechanism for integrating IDL with Microsoft Windows applications written in C, C++, Visual Basic, Fortran, Delphi, etc. Methods and properties of the **IDLDrawWidget** provide the interface between IDL and an external application. The rest of this section describes the following for the **IDLDrawWidget**:

- Methods
- Do Methods (Runtime Only)
- Properties
- Read Only Properties
- Auto Event Properties
- Events

## Methods

In ActiveX terminology, methods are special statements that execute on behalf of an object in a program. For example, the **ExecuteStr** method can be used to execute an IDL statement, function, or procedure when the user clicks on a button in a Visual Basic program. The syntax of a method statement is:

object.method value

where

- *Object* is the name of an object you want to control, for example an **IDLDrawWidget**.
- *Method* is the name of the method you want to execute.
- *Value* is an optional parameter used by the method. The various methods to the **IDLDrawWidget** may require zero, one, or multiple parameters.

#### Note -

When a method returns a BOOL, the value TRUE is equal to 1 and FALSE is equal to 0.

## CopyNamedArray

This method copies an IDL array to an OLE Variant array.

#### Parameters

BSTR: The name of the array variable that you wish to copy.

#### Returns

VARIANT: Reference to the array.

#### Remarks

This function returns an array reference that is local to the calling function. Attempting to use this array outside the calling function could result in runtime errors.

## CopyWindow

This method copies the contents of the **IDLDrawWidget** window to the Windows clipboard.

### **Parameters**

None.

### Returns

BOOL: TRUE if successful.

## CreateDrawWidget

This method creates an **IDLDrawWidget** in an ActiveX control frame. When you drag and drop the **IDLDrawWidget**, you are creating the frame that will contain the actual draw widget. Drawing operations to the control cannot be made until this method is called.

### Parameters

None.

### Returns

LONG: The widget ID of the created draw widget or -1 in the event of an error.

## DestroyDrawWidget

This method destroys the IDLDrawWidget, but not the ActiveX control frame.

### Parameters

None.

## Returns

None.

## DoExit

This method exits the ActiveX control and frees any resources in use by IDL.

After all IDL ActiveX control use is complete, but before the EDE application exits, you must call **DoExit** to allow the ActiveX control to shutdown IDL gracefully and free any resources in use.

#### Parameters

None.

#### Returns

None.

#### Remarks

In spite of the name, **DoExit** is not one of the IDL ActiveX control auto events. Like InitIDL, **DoExit** should be called once and only when you are exiting the EDE application.

#### Warning -

Once **DoExit** is called, you are not allowed to call methods or set properties within the IDL ActiveX control from the currently running EDE application, regardless of which **IDLDrawWidget** the method was called on. Attempting to do so will result in a runtime error subsequently causing the EDE application to crash.

### ExecuteStr

This method passes a string to IDL which IDL then executes.

#### **Parameters**

BSTR: A string containing the command that IDL will execute.

#### Returns

LONG: 0 if successful or the IDL error code if it fails.

#### Remarks

Most IDL commands that are executed with ExecuteStr run in the main level.

### GetNamedData

This method returns the IDL data value associated with the named variable.

#### **Parameters**

BSTR: A string containing the name of an IDL variable.

#### Returns

VARIANT: Returns the value of the requested data. The type will be EMPTY if the IDL variable doesn't exist.

#### Remarks

The following table lists the supported IDL data types and the corresponding VARIANT data types.

| IDL Type       | Variant Type |
|----------------|--------------|
| IDL_TYP_BYTE   | VT_UI1       |
| IDL_TYP_INT    | VT_I2        |
| IDL_TYP_LONG   | VT_I4        |
| IDL_TYP_FLOAT  | VT_R4        |
| IDL_TYP_DOUBLE | VT_R8        |
| IDL_TYP_STRING | VT_BSTR      |

Table 7-1: Supported IDL data types and the corresponding VARIANT data types

## InitIDL

This method initializes IDL. IDL only needs to be initialized once for each instance of the ActiveX control.

#### **Parameters**

LONG: **InitIDL** is called with the **hWnd** of the main window for the container application. If this value is null, the ActiveX control uses the hWnd of the ActiveX control frame.

#### Returns

| Value | Meaning                             |
|-------|-------------------------------------|
| 1     | Successful                          |
| 0     | Failure                             |
| -1    | IDL ActiveX control is not licensed |
| -2    | IDL is unlicensed (demo)            |

LONG: Long value indicating status of IDL

Table 7-2: Status of IDL

If your application contains more than a single **IDLDrawWidget** (e.g. **IDLDrawWidget1** and **IDLDrawWidget2**) the **InitIDL** method should only be called on one of the objects, not both.

The **IDL** ActiveX control relies on IDL and must, at a minimum, have an IDL runtime distribution to operate successfully. The **IdlPath** property can be set so the control can find a valid IDL distribution (the idl32.dll). If a valid distribution is not found in either the path as set in the **IdlPath** property or the current directory, a dialog will be displayed giving the user the opportunity to specify the location of his IDL distribution. This behavior may be overridden at runtime by locating and specifying the path to the IDL distribution prior to calling either the **InitIDL** or **SetOutputWnd** methods.

## InitIDLEx

This method initializes IDL. It is identical to the InitIDL method except that it has an additional parameter, **Flags**, allowing initialization flags to be passed on to IDL. See the description of the "InitIDL" on page 122 for details on the return value.

#### **Parameters**

LONG: **InitIDL** is called with the **hWnd** of the main window for the container application. If this value is null, the ActiveX control uses the **hWnd** of the ActiveX control frame.

FlagMeaningIDL\_INIT\_RUNTIMESetting this bit causes IDL to check out a runtime<br/>license instead of the normal license. In Visual C++<br/>applications, the define constant<br/>IDL\_INIT\_RUNTIME exported in export.h can be<br/>used. For Visual Basic applications use the actual

LONG: **Flags**. A bitmask used to specify initialization options. The allowed bit values are:

Table 7-3: InitIDLEx Flags.

value of this constant, IDL\_INIT\_RUNTIME=4, since the defined constant is not available.

#### Returns

LONG: Long value indicating status of IDL. See the description of the return value under "InitIDL" on page 122 for details.

### Print

This method prints the contents of the ActiveX control to the current default printer for both Direct and Object Graphics windows. The Print method will print the contents of a Direct Graphics window at screen resolution (72-96 dpi). For information about controlling print resolution of an object graphics window, see the BufferId property.

#### Note -

In order to print the contents of an Object Graphics window, you must associate the IDL graphics tree (an IDLgrView object) with the IDLgrWindow object used by the underlying draw widget. Do this by setting the GRAPHICS\_TREE property of the IDLgrWindow object to the IDLgrView object:

```
;Retrieve the window object associated with the draw widget.
IDLDrawWidget::ExecuteStr("Widget_Control, IDLDrawWidget, $
Get_Value =oWindow");
;Set the Graphics_Tree property to the view object.
IDLDrawWidget::ExecuteStr("oWindow->SetProperty, $
Graphics_Tree = oView");
```

#### Parameters

XOffset: The X offset to print the graphic in 0.01 of a millimeter.

YOffset: The Y offset to print the graphic in 0.01 of a millimeter.

Width: The desired width of the printed graphic in 0.01 of a millimeter.

Height: The desired height of the printed graphic in 0.01 of a millimeter.

The X offset plus the width should be less than or equal to the width of a single page. The Y offset plus the height should be less than or equal to the height of a single page. The origin of the offset 0,0 is in the upper left corner of a page. If these values are set to 0, the ActiveX control will print a graphic in the upper left corner of the page with the size of the graphic approximating the size of the image on the screen.

#### Returns

BOOL: TRUE if printing succeeded.

### RegisterForEvents

This method causes **IDLDrawWidget** to pass the specified events to the application. These events only apply if the user hasn't set the corresponding auto event property.

#### Parameters

LONG: Flags that indicate which events you wish to forward to your application. Values can be combined if multiple events are desired.

| Value | Meaning                      |
|-------|------------------------------|
| 0     | Stop forwarding all events   |
| 1     | Forward mouse move events    |
| 2     | Forward mouse button events  |
| 4     | Forward view scrolled events |
| 8     | Forward expose events        |

Table 7-4: Forwarding Events

#### Note

Motion events *may* be generated continuously in response to certain operations in IDL. As a result, if you forward mouse move events, your event handler should

check the reported position of the mouse to determine whether it has in fact moved before doing extensive processing.

#### Returns

BOOL: TRUE if successful.

## SetNamedArray

This method creates a named IDL array with the specified data. The data pointer is shared with IDL and the EDE application. Thus, changes in either IDL or the EDE will be reflected in both.

#### Parameters

BSTR: Name of array variable to create in IDL.

VARIANT: Array data to be shared with IDL.

BOOL: True if IDL should free a shared array when IDL releases its reference, false if not.

#### Returns

WORD: 1 if successful, 0 if set failed.

#### Remarks

Because **SetNamedArray** creates an array whose data is shared between IDL and the EDE application, IDL constructs that could change the type and/or dimensionality of the array must be avoided, as these constructs could have the side effect of creating a new array in IDL and thus breaking the shared link.

The array parameter of **SetNamedArray** must have a lifetime beyond the calling function. Thus, in Visual Basic, it is recommended that the array be declared as global in scope to prevent runtime errors from occurring.

#### Note -

In order to allow data to be shared between IDL and the external environment, the lock count on the underlying array is incremented. Some external environments, notably later versions of Delphi, do not allow array locking to extend beyond a single method call and will signal an error when **SetNamedArray()** returns. If this occurs, the data cannot be shared between IDL and the external environment using

**SetNamedArray**(). Use the **SetNamedData**() method to insert a copy of the array into IDL.

The following table lists the accepted variant types and the corresponding IDL types.

| Variant Types          | IDL Types      |
|------------------------|----------------|
| VT_UI1 - unsigned char | IDL_TYP_BYTE   |
| VT_I1 - signed char    | IDL_TYP_BYTE   |
| VT_I2 - signed short   | IDL_TYP_INT    |
| VT_I4 - signed long    | IDL_TYP_LONG   |
| VT_R4 - float          | IDL_TYP_FLOAT  |
| VT_R8 - double         | IDL_TYP_DOUBLE |

Table 7-5: Accepted Variant Types and the Corresponding IDL Types

## **SetNamedData**

This method creates an IDL variable with the specified name and value. Both the EDE and IDL maintain their own copy of the data. **SetNamedData** can also be used to change the value of an existing IDL variable.

#### Parameters

BSTR: Name of the variable to create in IDL.

VARIANT: Data to be copied in IDL.

#### Returns

WORD 1 if successful.

### **SetOutputWnd**

This method sends output from IDL to the specified window.

#### Parameters

HWND: The **hWnd** of the edit control that will receive the output.

#### Returns

None.

Note -

SetOutputWnd is the only method that can be called prior to a call to InitIDL.

## VariableExists

This method determines if a specified variable is defined in IDL.

#### **Parameters**

BSTR: Name of variable to check.

#### Returns

BOOL:TRUE if variable is defined in IDL at the main level. False if the variable is not defined.

## **Do Methods (Runtime Only)**

Do Methods are methods that execute auto event procedures. Calling these methods is helpful in simulating user interaction with a draw widget by forcing an auto event to be called.

## **DoButtonPress**

This method calls the IDL procedure specified in the **OnButtonPress** property.

#### **Parameters**

None.

#### Returns

None.

## **DoButtonRelease**

This method calls the IDL procedure specified in the **OnButtonRelease** property.

#### **Parameters**

None.

#### Returns

None.

### DoExpose

This method calls the IDL procedure specified in the **OnExpose** property.

#### **Parameters**

None.

#### Returns

None.

## **DoMotion**

This method calls the IDL procedure specified in the **OnMotion** property.

### **Parameters**

None.

### Returns

None.

## **Properties**

Properties are used to specify the various attributes of an **IDLDrawWidget**, such as its color, width and height. Most properties may be set at design time by configuring the properties sheet in Visual Basic, or at runtime by executing statements in the program code.

The syntax for setting a property in the code is:

```
object.property = value
```

where

- *Object* is the name of the object you want to change, e.g. **IDLDrawWidgetn** where *n* is the number Visual Basic assigned to the **IDLDrawWidget**.
- *Property* is the characteristic you want to change.
- *Value* is the new property setting.

#### Note -

All properties relating to window size and/or position are in pixel units unless otherwise indicated.

## BackColor

This property specifies the background color of the IDL widget. **BackColor** may be specified at design time or runtime.

### BaseName

This property names a variable that IDL will use for the pseudo base. If this property is set, the **IDLDrawWidget** will create an IDL variable with this name that contains the ID of the base widget. Because the base widget is a pseudo base, you should not destroy it. The **BaseName** property can be set at design time or at runtime prior to a call to **CreateDrawWidget**.

#### **Default=IDLDrawWidgetBase**

## BufferId

The BufferId controls the type of print output you receive when printing with an Object Graphics window (when the GraphicsLevel property is set to 2).

- 1. A value of -1 will cause the graphics to print using vector output. This format is suitable for line graphs and mesh surfaces.
- 2. A value of 0 will cause the graphics to print at roughly two times the screen resolution. This format is suitable for shaded surfaces or vertex colored mesh surfaces. This is the default.
- 3. A value greater then 0 will be construed as an IDLgrBuffer object reference whose data will be used for printing. This format allows the programmer to control the resolution of the output of the image.

For more information, see "IDLgrBuffer" in the IDL Reference Guide manual.

#### Note -

You must set the GRAPHICS\_TREE property of the IDLgrWindow object for these print options to work.

## DrawWidgetName

Returns or sets a variable that IDL will use for the draw widget. If this property is set, the **IDLDrawWidget** will create an IDL variable with this name that contains the ID of the draw widget. The **DrawWidgetName** property can be set at design time, or at runtime prior to a call to **CreateDrawWidget**.

#### **Default=IDLDrawWidget**

### Enabled

Returns or sets a value that determines whether a form or control can respond to usergenerated events such as mouse events.

**Default**=TRUE

## GraphicsLevel (Runtime/Design time)

This property specifies the graphics level of the draw widget. Legal values are 1 or 2. If you set the **GraphicsLevel = 1** and call the **CreateDrawWidget** method, the procedure will create an IDL direct graphics window. **GraphicsLevel = 2** results in an IDL object graphics window. The **GraphicsLevel** property can be set at design time or at runtime prior to a call to **CreateDrawWidget**.

#### **Default**=1

## **IdlPath**

This property specifies the fully qualified path to the IDL32.DLL. The **IdlPath** property can be set at design time or at runtime prior to a call to **InitIDL** or **SetOutputWnd**.

Default=NULL

## Renderer

This property specifies either the software or hardware renderer for object graphics windows is to be used. It has no effect if the GraphicsLevel property is set to 1. Valid values are:

- 0 = Platform native OpenGL
- 1 = IDL's software implementation

By default, the setting in your IDL preferences is used.

## Retain (Runtime/Design time)

This property sets the retain mode of the IDLDrawWidget: 0, 1, or 2. The retain mode specifies how IDL should handle backing store for the draw widget. **Retain=0** specifies no backing store. **Retain=1** requests that the server or window system provide backing store. **Retain=2** specifies that IDL provide backing store directly. The **Retain** property can be set at design time or at runtime prior to a call to **CreateDrawWidget**.

Default=1

## Visible (Runtime/Design time)

Shows or hides the IDLDrawWidget. When Visible is TRUE the IDLDrawWidget is shown, when FALSE the IDLDrawWidget is hidden. Hiding the IDLDrawWidget is useful when the control is used as an interface to IDL and no graphics are intended for display.

Default=TRUE

## Xsize (Design time)

Virtual width of **IDLDrawWidget**. If this value is greater than the **Xviewport** value, scroll bars will be added.

## Ysize (Design time)

Virtual height of **IDLDrawWidget**. If this value is greater than the **Yviewport** value, scroll bars will be added.

## **Read Only Properties**

## **Baseld (Runtime)**

Widget ID of the pseudo base. The **BaseId** property is not valid until a call to **CreateDrawWidget** has been made.

## Drawld (Runtime)

Widget ID of the created draw widget. The **DrawId** property is not valid until a call to **CreateDrawWidget** has been made.

## hWnd (Runtime)

Window handle of the ActiveX control. The **hWnd** property is not valid until a call to **CreateDrawWidget** has been made.

## LastIdlError (Runtime)

A string that contains the last IDL error message. This string will not change if the ExecuteStr method is called and an error does not occur.

## Scroll

True if the widget will contain scroll bars.

Default=FALSE

## Xoffset

Set at design time when the control is dropped or moved. Represents the x offset of the draw widget within the parent application.

## **Xviewport**

Set at design time when the control is dropped or moved. Represents the visible width of the draw widget. If scroll bars are present **Xviewport** will include the width of the scroll bars.

## Yoffset

Set at design time when the control is dropped or moved. Represents the y offset of the draw widget within the parent application.

## **Yviewport**

Set at design time when the control is dropped or moved. Represents the visible height of the draw widget. If scroll bars are present **Yviewport** will include the height of the scroll bars.

## **Auto Event Properties**

Auto events are IDL procedures that are called automatically by the control in response to certain events.

## **OnButtonPress**

An IDL procedure that will be called when a mouse button is pressed. The procedure must be in the form:

pro button\_press, drawId, button, xPos, yPos

Default=NULL

## **OnButtonRelease**

An IDL procedure that will be called when a mouse button is released. The procedure must be in the form:

pro button\_release, drawId, button, xPos, yPos

**Default=**NULL

## OnDblClick

An IDL procedure that will be called when a mouse button is double clicked within the draw widget. The procedure must be in the form:

pro button\_dblclick, drawId, button, xPos, yPos

The following table describes each parameter of the syntax:

| Parameter | Description                                                                   |
|-----------|-------------------------------------------------------------------------------|
| button    | Describes which mouse button has been clicked. The valid values are:          |
|           | • 1 — Left mouse button.                                                      |
|           | <ul> <li>2 — Middle mouse button.</li> <li>4 — Right mouse button.</li> </ul> |

Table 7-6: OnDblClick Parameters

| Parameter | Description                                                       |
|-----------|-------------------------------------------------------------------|
| xPos      | The horizontal position of the mouse when the button was clicked. |
| yPos      | The vertical position of the mouse when the button was clicked.   |

Table 7-6: (Continued) OnDblClick Parameters (Continued)

Default=NULL

## OnExpose

An IDL procedure that will be called when an expose message is received by the draw widget. The procedure must be in the form:

pro expose, drawId

Default=NULL

## OnInit

An IDL procedure that will be called when a draw widget is initially created. The procedure must be in the form:

pro init, drawId, baseId

This auto event procedure is called once when the **CreateDrawWidget** method is invoked.

Default=NULL

### OnMotion

An IDL procedure that will be called when the mouse is moved over the draw widget while a mouse button is pressed. The procedure must be in the form:

pro motion, drawId, button, xPos, yPos

**Default=**NULL

#### Note -

Motion events *may* be generated continuously in response to certain operations in IDL. As a result, if you provide an event-handler for mouse motion events, your event handler should check the reported position of the mouse to determine whether it has in fact moved before doing extensive processing.

## **Events**

Events are functions or procedures that can be handled by the EDE application on behalf of **IDLDrawWidget**. If an auto event property is set, its corresponding event will not be called; instead, the auto event procedure will be called. By disabling the auto-events, **IDLDrawWidget** can respond to the following standard Visual Basic events:

- MouseDown
- MouseMove
- MouseUp

## **OnViewScrolled**

OnViewScrolled is an **IDLDrawWidget** event that notifies the container application when the graphics window has been scrolled. This event will only be sent when the **Scroll** property is TRUE.

#### Note -

You must call **RegisterForEvents** passing the flags to indicate the events you want to process. Neglecting this step will send the events to IDL for processing.

# Chapter 8: Using Java Objects in IDL

The following topics are covered in this chapter:

| Overview                                |
|-----------------------------------------|
| Initializing the IDL-Java Bridge 144    |
| IDL-Java Bridge Data Type Mapping 147   |
| Creating IDL-Java Objects 153           |
| Method Calls on IDL-Java Objects 155    |
| Managing IDL-Java Object Properties 157 |

| Destroying IDL-Java Objects         | 159 |
|-------------------------------------|-----|
| Showing IDL-Java Output in IDL      | 160 |
| The IDLJavaBridgeSession Object     | 161 |
| Java Exceptions                     | 163 |
| IDL-Java Bridge Examples            | 166 |
| Troubleshooting Your Bridge Session | 184 |
|                                     |     |

## **Overview**

Java is an object-oriented programming language developed by Sun Microsystems that is commonly used for web development and other programming needs. It is beyond the scope of this chapter to describe Java in detail. Numerous third-party books and electronic resources are available. The Java website (http://java.sun.com) may be useful.

IDL 6.0 introduces the IDL-Java bridge, which allows you to access Java objects within IDL code. Java objects imported into IDL behave like normal IDL objects. See "Creating IDL-Java Objects" on page 153 for more information. The IDL-Java bridge allows the arrow operator (->) to be used to call the methods of these Java objects just as with other IDL objects, see "Method Calls on IDL-Java Objects" on page 155 for more information. The public data members of a Java object are accessed through GetProperty and SetProperty methods, see "Managing IDL-Java Object Properties" on page 157 for more information. These objects can also be destroyed with the OBJ\_DESTROY routine, see "Destroying IDL-Java Objects" on page 159 for more information.

#### Note -

IDL requires an evaluation or permanent IDL license to use this functionality. This functionality is not available in demo mode.

The bridge also provides IDL with access to exceptions created by the underlying Java object. This access is provided by the IDLJavaBridgeSession object, which is a Java object that maintains exceptions (errors) during a Java session, see "The IDLJavaBridgeSession Object" on page 161 for more information.

#### Note -

Visual Java objects cannot be embedded into IDL widgets.

Currently, the IDL-Java bridge is supported on the Windows, Linux, Solaris, and Macintosh platforms supported in IDL. See "Requirements for this Release" in Chapter 1 of the *What's New in IDL 6.0* manual for more information on these platforms supported in IDL 6.0.

## Java Terminology

You should become familiar with the following terms before trying to understand how IDL works with Java objects:

*Java Virtual Machine* (JVM) - A software execution engine for executing the byte codes in Java class files on a microprocessor.

*Java Native Interface* (JNI) - Standard programming interface for accessing Java native methods and embedding the JVM into native applications. For example, JNI may be used to call C/C++ functionality from Java or JNI can be used to call Java from C/C++ programs.

*Java Invocation API* - An API by which one may embed the Java Virtual Machine into your native application by linking the native application with the JVM shared library.

*Java Reflection API* - Provides a small, type-safe, and secure API that supports introspection about the classes and objects. The API can be used to:

- construct new class instances and new arrays
- access and modify fields of objects and classes
- invoke methods on objects and classes
- access and modify elements of arrays.

## **IDL-Java Bridge Architecture**

The IDL-Java bridge uses the Java Native Interface (JNI), the reflection API, and the JVM to enable the connection between IDL and the underlying Java system.

The IDL OBJ\_NEW function can be used to create a Java object. A Java-specific class token identifies the Java class used to create a Java proxy object. IDL parses this class name and creates the desired object within the underlying Java environment.

The Java-specific token is a case-insensitive form of the name of the Java class. Besides the token, the case-sensitive form of the name of the Java class is also provided because Java itself is case-sensitive while IDL is not. IDL uses the caseinsensitive form to create the object definition while Java uses the case-sensitive form.

After creation, the object can then be used and manipulated just like any other IDL object. Method calls are the same as any other IDL object, but they are vectored off to an IDL Java system, which will call the appropriate Java method using JNI.

The OBJ\_DESTROY procedure in IDL is used to destroy the object. This process releases the internal Java object and frees any resources associated with it.

## Initializing the IDL-Java Bridge

The IDL-Java bridge must be configured before trying to create and use Java objects within IDL. The IDL program initializes the bridge when it first attempts to create an instance of IDLjavaObject. Initializing the bridge involves starting the Java Virtual Machine, creating any internal Java bridge objects (both C++ and Java) including the internal IDLJavaBridgeSession object. See "The IDLJavaBridgeSession Object" on page 161 for more information on the session object.

## **Configuring the Bridge**

The .idljavabrc file on UNIX or idljavabrc on Windows contains the IDL-Java bridge configuration information. Even though the IDL installer attempts to create a valid working configuration file based on IDL location, the file should be verified before trying to create and use Java objects within IDL.

The IDL-Java bridge looks for the configuration file in the following order:

1. If the environment variable \$IDLJAVAB\_CONFIG is set, the file it indicates is used.

#### Note -

This environment variable must include both the path AND the file name of the configuration file.

- 2. If the environment variable \$IDLJAVAB\_CONFIG is not set or the file indicated by that variable is not found in that location, the path specified in the \$HOME environment variable is used to try to locate the configuration file.
- 3. If the file is not found in the path indicated by the \$HOME environment variable, the <IDL\_DEFAULT>/external/objbridge/java path is used to try to locate the configuration file.

The configuration file contains the following settings. With a text editor, open your configuration file to verify these settings are correct for your system.

• The JVM Classpath setting specifies additional locations for user classes. It must point to the location of any class files to be used by the bridge. On Windows, paths should be separated by semi-colons. On UNIX, colons should separate paths.

This path may contain folders that contain class files or specific jar files. It follows the same rules for specifying '-classpath' when running java or javac. You can also include the \$CLASSPATH environment variable in the JVM Classpath:

JVM Classpath = \$CLASSPATH:/home/johnd/myClasses.jar

which allows any class defined in the CLASSPATH environment variable to be used in the IDL-Java bridge.

On Windows, an example of a typical JVM Classpath setting is:

JVM Classpath = E:\myClasses.jar;\$CLASSPATH

On UNIX, an example of a typical JVM Classpath setting is:

JVM Classpath = /home/johnd/myClasses.jar:\$CLASSPATH

The JVM LibLocation setting tells the IDL-Java bridge which JVM shared library within a given Java version to use. Various versions of Java ship with different types of JVM libraries. For example, Java 1.3 on Windows ships with a "classic" JVM, a "hotspot" JVM, and a "server" JVM. Other versions and platforms have different JVM types.

On Windows, an example of a typical JVM LibLocation setting is:

JVM LibLocation = E:\jdk1.3.1\_02\jre\bin\hotspot

On UNIX, an example of a typical JVM LibLocation setting is

JVM LibLocation = /usr/java/j2re1.4.0\_02/lib/sparc/client

#### Note -

The preferred method for setting JVM LibLocation on Windows is via the configuration file or the IDLJAVAB\_LIB\_LOCATION environment variable. The preferred method on UNIX is via the \$IDLJAVAB\_LIB\_LOCATION environment variable because UNIX requires this variable to be set in order to find Java shared libraries.

- The JVM Option# (where # is any whole number) setting allows you to send additional parameters to the Java Virtual machine upon initialization. These settings must be specified as string values. When these settings are encountered in the initialization, the options are added to the end of the options that the bridge sets by default.
- The Log Location setting indicates the directory where IDL-Java bridge log files will be created. The default location provided by the IDL installer is /tmp on Unix and c:\temp on Windows.

• The Bridge Logging setting indicates the type of bridge debug logging to be sent to a file called jb\_log<pid>.txt (where <pid> is a process ID number) located in the directory specified by the Log Location setting.

Acceptable values (from least verbose to most verbose) are SEVERE, CONFIG, CONFIGFINE. The default value is SEVERE, which specifies that bridge errors are logged. The CONFIG value indicates the configuration settings are also logged. The CONFIGFINE value is the same as CONFIG, but provides more detail.

No log file is created if this setting is not specified.

The IDL-Java bridge usually only uses the configuration file once during an IDL session. The file is used when the first instance of the IDLjavaObject class is created in the session. If you edit the configuration file after the first instance is created, you must exit and restart IDL to update the IDL-Java bridge with the changes you made to the file.

# **IDL-Java Bridge Data Type Mapping**

When data moves between IDL and a Java object, IDL automatically converts variable data types.

The following table maps how Java data types correlate to IDL data types.

| Java Type (# bytes)       | IDL Type                                                                                   | Notes                                                                                                    |
|---------------------------|--------------------------------------------------------------------------------------------|----------------------------------------------------------------------------------------------------|
| boolean (1)               | Integer                                                                                    | True becomes 1,<br>false becomes 0                                                                                                    |
| byte (1)                  | Byte                                                                                       |                                                                                                    |
| char (2)                  | Byte                                                                                       | The bridge handles<br>Java UTF characters                                                                                                    |
| short (2)                 | Integer                                                                                    |                                                                                                    |
| int (4)                   | Long                                                                                       |                                                                                                    |
| long (8)                  | Long64                                                                                     |                                                                                                    |
| float (4)                 | Float                                                                                      |                                                                                                    |
| double (8)                | Double                                                                                     |                                                                                                    |
| Java.lang.String          | String                                                                                     | Java has the notion<br>of a NULL string<br>(the java.lang.String<br>reference equals<br>null) and the concept<br>of an empty string.<br>IDL makes no such<br>differentiation, so<br>both are identically<br>converted. |
| Arrays of the above types | IDL array of the same<br>dimensions (from 1 to<br>8 dimensions) and<br>corresponding type. |                                                                                                    |

Table 8-1: Java to IDL Data Type Conversion

| Java Type (# bytes)                                                                        | IDL Type                                                     | Notes                                                                                                    |
|--------------------------------------------------------------------------------------------|--------------------------------------------------------------|----------------------------------------------------------------------------------------------------|
| Java.lang.Object (or array of<br>java.lang.Object) and any<br>subclass of java.lang.Object | IDL array of primitives<br>or IDL array of<br>IDLjavaObjects | In Java, everything is<br>a subclass of Object.<br>If the Java object is<br>an array of<br>primitives, an IDL<br>array of the same<br>dimensions and<br>corresponding type<br>(shown in this table)<br>is created. IDL<br>similarly converts<br>arrays of primitives,<br>arrays of strings,<br>arrays of strings,<br>arrays of other Java<br>objects to an IDL<br>Java object of the<br>same dimensions. If<br>the Object is some<br>single Java object,<br>IDL creates an object<br>reference of the<br>IDLjavaObject class. |
| Null object                                                                                | IDL Null object                                              |                                                                                                    |

Table 8-1: Java to IDL Data Type Conversion (Continued)

| IDL Type         | Java Type (# bytes) | Notes                                                                                                    |
|------------------|---------------------|----------------------------------------------------------------------------------------------------|
| Byte             | byte (1)            | IDL bytes range from 0 to 255,<br>Java bytes are -128 to 127. IDL<br>bytes converted to Java bytes<br>will retain their binary<br>representation but values greater<br>than 127 will change. For<br>example, BYTE(255) becomes a<br>Java byte of -1. If BYTE is<br>converted to wider Java value,<br>the sign and value is preserved.                                         |
| Integer          | short (2)           |                                                                                                    |
| Unsigned integer | short (2)           | IDL unsigned integers range<br>from 0 to 65535, Java shorts are<br>-32768 to 32767. IDL unsigned<br>integers converted to Java shorts<br>will retain their binary<br>representation but values greater<br>than 32768 will change. For<br>example, UINT(65535) becomes<br>a Java short of -1. If UINT is<br>converted to wider Java value,<br>the sign and value is preserved. |
| Long             | int (4)             |                                                                                                    |

The following table shows how data types are mapped from IDL to Java.

Table 8-2: IDL to Java Data Type Conversion

| IDL Type                  | Java Type (# bytes)                                            | Notes                                                                                                    |
|---------------------------|----------------------------------------------------------------|----------------------------------------------------------------------------------------------------|
| Unsigned long             | int (4)                                                        | IDL unsigned longs range from<br>0 to 4294967295, Java ints are -<br>2147483648 to 2147483647.<br>IDL unsigned longs converted to<br>Java ints will retain their binary<br>representation but values greater<br>than 2147483647 will change.<br>For example,<br>ULONG(4294967295) becomes<br>a Java int of -1. If ULONG is<br>converted to wider Java value,<br>the sign and value is preserved. |
| Long64                    | long (8)                                                       |                                                                                                    |
| Unsigned Long64           | long (8)                                                       | IDL unsigned long64 range from<br>0 to 18446744073709551615,<br>Java ints range from<br>-9223372036854775808 to<br>9223372036854775807. IDL<br>unsigned long64 converted to<br>Java longs will retain their<br>binary representation values<br>greater than<br>9223372036854775807 will<br>change. For example,<br>ULONG64(1844674407370955<br>1615) becomes a Java long of -1.                  |
| Float                     | float (4)                                                      |                                                                                                    |
| Double                    | double (8)                                                     |                                                                                                    |
| String                    | Java.lang.String                                               |                                                                                                    |
| Arrays of the above types | Java array of the same<br>dimensions and<br>corresponding type |                                                                                                    |

Table 8-2: IDL to Java Data Type Conversion (Continued)

| IDL Type          | Java Type (# bytes)                                                                        | Notes                                                |
|-------------------|--------------------------------------------------------------------------------------------|------------------------------------------------------|
| IDLjavaObject     | Object of corresponding<br>Java class                                                      |                                                      |
| Arrays of objects | Java array of the same<br>dimensions, consisting of<br>corresponding Java proxy<br>objects | Only objects of type<br>IDLjavaObject are converted. |
| Null object       | Java null                                                                                  |                                                      |

### Table 8-2: IDL to Java Data Type Conversion (Continued)

When calling a Java method or constructor from IDL, the data parameters are promoted as little as possible based on the signature of the given method. The following table shows how data types are promoted within Java relative to IDL.

#### Note -

When strings and arrays are passed between IDL and Java, the array must be copied. Depending upon the size of the array, this copy may be time intensive. Care should be taken to minimize array copying.

| IDL Type         | Java Type (to order of desired promotion)            | Notes |
|------------------|------------------------------------------------------|-------|
| Byte             | byte, char, short, int, long, float, double, boolean |       |
| Integer          | short, int, long, float, double,<br>boolean          |       |
| Unsigned integer | short, int, long, float, double,<br>boolean          |       |
| Long             | int, long, float, double, boolean                    |       |
| Unsigned Long    | int, long, float, double, boolean                    |       |
| Long64           | long, float, double, boolean                         |       |
| Unsigned Long64  | long, float, double, boolean                         |       |

Table 8-3: Java Data Type Promotion Relative to IDL

151

| IDL Type      | Java Type (to order of desired promotion) | Notes |
|---------------|-------------------------------------------|-------|
| Float         | float, double                             |       |
| Double        | double                                    |       |
| String        | Java.lang.String                          |       |
| IDLjavaObject | Java.lang.Object                          |       |

Table 8-3: Java Data Type Promotion Relative to IDL (Continued)

## **Creating IDL-Java Objects**

As with all IDL objects, a Java object is created using the IDL OBJ\_NEW function. Keying off the provided Java class name, the underlying implementation uses the IDL Java subsystem to call the constructor on the desired Java object. The following line of code demonstrates the basic syntax for calling OBJ\_NEW to create a Java object within IDL:

```
oJava = OBJ_NEW(IDLjavaObject$JAVACLASSNAME, JavaClassName, $
    [Arg1, Arg2, ..., ArgN])
```

where JAVACLASSNAME is the class name token used by IDL to create the object, JavaClassName is the class name used by Java to initialize the object, and Arg1 through ArgN are any data parameters required by the constructor. See "Java Class Names in IDL" for more information.

See the hellojava.pro file in the external/objbridge/java/examples directory of the IDL distribution for a simple example of an IDL-Java object creation.

#### Note -

If you edit and recompile a Java class used by IDL during an IDL-Java bridge session, you must first exit and restart IDL before your modified Java class will be recognized by IDL.

The IDL-Java bridge also provides the ability to access static Java methods and data members. See "Java Static Access" on page 154 for more information.

## Java Class Names in IDL

The underlying Java interpreter recognizes the Java class name including all objects contained within the Java interpreter's class path.

To identify a proper Java object, the fully-qualified package name should be used when creating the IDL class name. For example, a class of type String would be referred to as java.lang.String.

In the IDL class name, the Java class separator ('.') should be replaced with an underscore ('\_'). If a Java class of type String were created, the following IDL OBJ\_NEW call would be used:

```
oJString = OBJ_NEW('IDLJavaObject$JAVA_LANG_STRING',$
    'java.lang.String', 'My String')
```

The class name is provided twice because IDL is case-insensitive whereas Java is case-sensitive, see "IDL-Java Bridge Architecture" on page 143 for more information.

#### Note -

IDL objects use method names (INIT and CLEANUP) to identify and call object lifecycle methods. As such, these method names should be considered reserved. If an underlying Java object implements a method using either INIT or CLEANUP, those methods will be overridden by the IDL methods and not accessible from IDL. In Java, you can wrap these methods with different named methods to work around this limitation.

### **Java Static Access**

In Java, a program can call a static method or access static data members on a Java class without first having to create the object.

IDL contains a special wrapper object type for calling static methods. This IDL object wrapper references the underlying Java class, allowing the object to call static methods on the class or allowing the object to use the Get/Set Property calls to access static data members. The following line of code demonstrates the basic syntax for calling OBJ\_NEW to create a static proxy within IDL:

```
oJava = OBJ_NEW(IDLjavaObject$Static$JAVACLASSNAME, JavaClassName)
```

where JAVACLASNAME is the class name token used by IDL to create the object and JavaClassName is the class name used by Java to initialize the object. See "Java Class Names in IDL" on page 153 for more information.

A special static object would not need to be created to call an instantiated IDLJavaObject with static methods:

```
oNotStatic = OBJ_NEW('IDLjavaObject$JAVACLASSNAME', $
    'JavaClassName')
oNotStatic -> aStaticMethod ; this is OK
```

See the javaprops.pro file in the external/objbridge/java/examples directory of the IDL distribution for an example of working with static data members.

#### Note

All restrictions on creating Java objects apply to this static object.

# Method Calls on IDL-Java Objects

When a method is called on a Java-based IDL object, the method name and arguments are passed to the IDL-Java subsystem and the Java Reflection API to construct and invoke the method call on the underlying object.

IDL handles conversion between IDL and Java data types. Any results are returned in IDL variables of the appropriate type.

As with all IDL objects, the general syntax in IDL for an underlying Java method that returns a value (known as a function method in IDL) is:

```
result = ObjRef -> Method([Arguments])
```

and the general syntax in IDL for an underlying Java method that does not return a value, a void method, (known as a procedure method in IDL) is:

ObjRef -> Method[, Arguments]

where ObjRef is an object reference to an instance of a dynamic subclass of the IDLjavaObject class.

#### Note -

Besides other Java based objects, the value of an argument may be an IDL primitive type, an IDLjavaObject, or an IDL primitive type array. No complex types (structures, pointers, etc.) are supported as parameters to method calls.

### What Happens When a Method Call is Made?

When a method is called on an instance of IDLjavaObject, IDL uses the method name and arguments to construct the appropriate method calls for the underlying Java object.

From the point of view of an IDL user issuing method calls on an instance of IDLjavaObject, this process is completely transparent. IDL handles the translation when the IDL user calls the Java object's method.

Due to case-sensitivity incompatibilities between IDL and Java, Java's ability to overload methods, and the fact that Java might promote certain data types, the Java bridge uses an algorithm to match the IDL method name and parameters to the corresponding Java object method.

Before the algorithm starts, IDL provides a case-insensitive <METHODNAME> and a reference to the Java object. For a given object and its parent classes, the Java bridge obtains a list of all the public method names, including static methods. This algorithm performs the following steps:

- 1. If the Java class has one method name matching the IDL <METHODNAME> (except for case insensitivity), this Java method name is used. At this point, signatures and overloaded functions are not taken into account.
- 2. If the Java class has several method names that differ only in case and one is all uppercase, the uppercase name is used. Otherwise, the IDL-Java bridge issues an error that it has no method named <METHODNAME>.
- 3. Once the method name has been determined, a promotion algorithm then matches the Java data parameters as closely as possible with the IDL parameters. Minimum data promotion from IDL to Java is preferred and only widening promotion is allowed. If no match is found, an error is issued.

## **Data Type Conversions**

IDL and Java use different data types. IDL's dynamic type conversion facilities handle all conversion of data types between IDL and the Java system. The data type mappings are described in "IDL-Java Bridge Data Type Mapping" on page 147.

For example, if the Java object has a method that requires a value of type int as an input argument, IDL would supply the value as an IDL Long. For any other IDL data type, IDL would first convert the value to an IDL Long using its normal data type conversion mechanism before passing the value to the Java object as an int.

# **Managing IDL-Java Object Properties**

Property names and arguments are also passed to the IDL Java subsystem and are used in conjunction with the Java Reflection API to construct and access public data members on the underlying object. These public data members (known as properties in IDL) are identified through arguments to the GetProperty and SetProperty methods. See "Getting and Setting Properties" on page 158 for more information.

#### Note -

Only public data members may be accessed.

Due to case-sensitivity incompatibilities between IDL and Java and the fact that Java might promote certain data types, the Java bridge uses an algorithm to match the IDL properties name to the corresponding Java object data members.

Before the algorithm starts, IDL provides a case-insensitive <PROPERTYNAME> and a reference to the Java object. For the given object and its parent classes, the Java bridge obtains a list of all the public data members including static members. This algorithm performs the following steps:

- If the Java class has one data member name matching the IDL <PROPERTYNAME> (except for case insensitivity), this Java data member is used. At this point, data types are not yet taken into account; this algorithm only matches the data member names.
- 2. If the Java class has several member names that differ only in case, the data member name that exactly matches the IDL < PROPERTYNAME > (i.e. the one that is all caps) is called. Otherwise, the IDL-Java bridge issues an error that the class has no data members named < PROPERTYNAME >.
- 3. When setting a property with the SetProperty method, a promotion algorithm matches the provided IDL parameter with the Java data parameter as closely as possible. If the IDL value can be promoted to the same type as the data member, this data member is used. Otherwise, an error is issued.

When retrieving a property with the GetProperty method, this step is skipped and the value is returned to IDL.

See the allprops.pro and publicmembers.pro files in the external/objbridge/java/examples directory of the IDL distribution for IDL routines that provide information about data members associated with given Java classes.

## **Getting and Setting Properties**

The IDL-Java bridge follows the standard IDL property interface to support data member access on Java objects and classes.

To retrieve a property value from a Java object, use the following syntax:

```
ObjRef -> GetProperty, PROPERTY=variable
```

where ObjRef is an instance of IDLjavaObject that encapsulates the Java object, *PROPERTY* is the name of the Java object's data member (property), and *variable* is the name of an IDL variable that will contain the retrieved property value.

To retrieve multiple property values in a single statement supply multiple *PROPERTY=variable* pairs separated by commas.

To set a property value on a Java object, use the following syntax:

```
ObjRef -> SetProperty, Property=value
```

where ObjRef is an instance of IDLjavaObject that encapsulates the Java object, *PROPERTY* is the name of the Java object's data member, and *value* is value of the property to be set.

To set multiple property values in a single statement supply multiple *PROPERTY=value* pairs separated by commas.

#### Note -

The provided *PROPERTY* must map directly to a data member name. Any name passed into either of the property routines is assumed to be a fully qualified Java property name. As such, the partial property name functionality provided by IDL is not valid with IDL Java based objects.

The *variable* or *value* part may be an IDL primitive type, an instance of IDLJavaObject, or an array of an IDL primitive type. See "IDL-Java Bridge Data Type Mapping" on page 147 for more information.

### Note

Besides other Java based objects, no complex types (Structures, pointers, etc.) are supported as parameters to property calls.

# **Destroying IDL-Java Objects**

The OBJ\_DESTROY routine is used to destroy instances of IDLjavaObject. When OBJ\_DESTROY is called with a Java based object as an argument, IDL releases the underlying Java object and frees IDL resources relating to that object.

#### Note -

Destruction of the IDL object does not automatically cause the destruction of the underlying Java object. Because Java utilizes a garbage collection mechanism to release any information allocated for a particular object, the resources utilized by the underlying Java object will persist until the Java virtual machine's garbage collector runs.

# **Showing IDL-Java Output in IDL**

By default, IDL prints the output from Java (the System.out and System.err output streams).

For example, given the following Java code:

```
public class helloWorld
{
   // ctor
   public helloWorld() {
    System.out.println("helloWorld ctor");
   }
   public void sayHello() {
    System.out.println("Hello! (from the helloWorld object)");
   }
}
```

The following output occurs in IDL:

```
IDL> oJHello = OBJ_NEW('IDLjavaObject$HelloWorld', 'helloWorld')
% helloWorld ctor
IDL> oJHello -> SayHello
% Hello! (from the helloWorld object)
IDL> OBJ_DESTROY, oJHello
```

This example code is also provided in the helloJava.java and hellojava2.pro files, which are in the external/objbridge/java/examples directory of the IDL distribution.

### Note -

Due to restrictions in IDL concerning receiving standard output from non-main threads, the bridge will only send System.out and System.err information to IDL from the main thread. Other thread's output will be ignored.

### Note -

A print() in Java will not have a carriage return at the end of the line (as opposed to println(), which does). However, when outputting to Java both print() and println() will print to IDL followed by a carriage return. You can change this result by having the Java-side application buffer its data up into the lines you wish to see on the IDL-side.

# The IDLJavaBridgeSession Object

Java exceptions are handled within IDL through an IDL-Java bridge session object, IDLJavaBridgeSession. This Java object can be queried to determine the status of the bridge, including information on any exceptions. For example, one important Java object available through the session object is the last issued Java exception.

The session object is a proxy to an internal Java object, which is created during the IDL-Java bridge initialization process. You can connect an IDLJavaObject to this object using OBJ\_NEW:

```
oJSession = OBJ_NEW('IDLjavaObject$IDLJAVABRIDGESESSION')
```

#### Note -

Only one Java session object needs to be created during an IDL session. Subsequent calls to this object will point to the same internal object.

When an exception occurs, the GetException function method indicates what exception occurred:

```
oJException = oJSession -> GetException()
```

where oJSession is a reference to the session object and oJException is a proxy object to a java.lang.Throwable object, which is the class used in Java to manage exceptions. The session object also has a ClearException method that clears the session object's last exception. The GetException method always calls ClearException method.

The IDLJavaBridgeSession object also has the GetVersionObject method, which retrieves the IDLJavaVersion object:

oJVersion = oJSession -> GetVersionObject()

where oJSession is a reference to the session object and oJVersion is a proxy object to an IDLJavaVersion object. This object determines version information about the IDL-Java bridge and the underlying Java system.

The IDLJavaVersion object provides the following function methods, which do not require any arguments:

- GetBuildDate() a java.lang.String object specifying the build date. For example, Apr 1 2003.
- GetJavaVersion() a java.lang.String object specifying the Java version. For example, 1.3.1\_02.
- GetBridgeVersion() a java.lang.String object specifying the IDL-Java bridge version.

An example of the version object is provided in the bridge\_version.pro file, which is in IDL's external/objbridge/java/examples directory.

## **Java Exceptions**

During the operation of the bridge, an error may occur when initializing the bridge, creating an IDLjavaObject, calling methods, setting properties, or getting properties. Typically, these errors will be fixed by changing your IDL or Java code (or by changing the bridge configuration). Java bridge errors operate like other IDL errors in that they stop execution of IDL and post an error message. These errors can be caught like any other IDL error.

On the other hand, Java uses the exception mechanism to report errors. For example, in Java, if we attempt to create a java.lang.StringBuffer of negative length, a java.lang.NegativeArraySizeException is issued.

Java exceptions are handled much like bridge errors. They stop IDL execution (if uncaught) and they report an error message containing a line number. In addition, a mechanism is provided to grab the exception object (a subclass of java.lang.Throwable) via the session object. Once connected with the exception object, IDL can call any of the methods provided by this Java object. For example, IDL can query the exception name to determine how to handle it, or print a stack trace of where the exception occurred in your Java code.

The exception object is provided through the GetExpection method to the IDLJavaBridgeSession object. See "The IDLJavaBridgeSession Object" on page 161 for more information about this object.

### **Uncaught Exceptions**

If a Java exception is not caught, IDL will stop execution and display an Exception thrown error message. For example, when the following program is saved as ExceptIssued.pro, compiled, and ran in IDL:

```
PRO ExceptIssued
; This will throw a Java exception
oJStrBuffer = OBJ_NEW($
    'IDLJavaObject$java_lang_StringBuffer', $
    'java.lang.StringBuffer', -2)
```

END

IDL issues the following output:

```
IDL> ExceptIssued
% Exception thrown
% Execution halted at: EXCEPTISSUED 4 ExceptIssues.pro
% $MAIN$
```

From the IDL command line, you can then use the session object to help debug the problem:

```
IDL> oJSession = OBJ_NEW('IDLJavaObject$IDLJAVABRIDGESESSION')
IDL> oJExc = oJSession -> GetException()
IDL> oJExc -> PrintStackTrace
% java.lang.NegativeArraySizeException:
% at java.lang.StringBuffer.<init>(StringBuffer.java:116)
```

A similar example is also provided in the exception.pro file, which is in the external/objbridge/java/examples directory of the IDL distribution. The exception.pro example shows how to use the utility routine provided in the showexcept.pro file. This showexcept utility routine can be re-used to provide consist error messages when Java exceptions occur. The showexcept.pro file is also provided in the external/objbridge/java/examples directory of the IDL distribution.

### **Caught Exceptions**

Java exceptions can be caught just like IDL errors. Consult the documentation of the Java classes that you are using to ensure IDL is catching any expected exceptions. For example:

```
PRO ExceptCaught
; Grab the special IDLJavaBridgeSession object
oJBridgeSession = OBJ_NEW('IDLJavaObject$IDLJAVABRIDGESESSION')
bufferSize = -2
; Our Java constructor might throw an exception, so let's catch it
CATCH, error_status
IF (error_status NE 0) THEN BEGIN
   ; Use session object to get our Exception
   oJExc = oJBridgeSession -> GetException()
   ; should be of type
   ; IDLJAVAOBJECT$JAVA_LANG_NEGATIVEARRAYSIZEEXCEPTION
   HELP, OJEXC
   ; Now we can access the members java.lang.Throwable
   PRINT, 'Exception thrown:', oJExc -> ToString()
   oJExc -> PrintStackTrace
   ; Cleanup
   OBJ_DESTROY, oJExc
```

```
; Increase the buffer size to avoid the exception.
bufferSize = bufferSize + 100
ENDIF
; This throws a Java exception the 1st time, but pass the 2nd time.
oJStrBuffer = OBJ_NEW('IDLJavaObject$java_lang_StringBuffer', $
'java.lang.StringBuffer', bufferSize)
OBJ_DESTROY, oJStrBuffer
OBJ_DESTROY, oJStrBuffer
OBJ_DESTROY, oJBridgeSession
END
```

A similar example is also provided in the exception.pro file, which is in the external/objbridge/java/examples directory of the IDL distribution. The exception.pro example shows how to use the utility routine provided in the showexcept.pro file. This showexcept utility routine can be re-used to provide consist error messages when Java exceptions occur. The showexcept.pro file is also provided in the external/objbridge/java/examples directory of the IDL distribution.

# **IDL-Java Bridge Examples**

The following examples demonstrate how to access data through the IDL-Java bridge:

- "Accessing Arrays Example"
- "Accessing URLs Example" on page 169
- "Accessing Grayscale Images Example" on page 171
- "Accessing RGB Images Example" on page 174

#### Note

If IDL is not able to find any Java class associated with these examples, make sure your IDL-Java bridge is properly configured. See "Configuring the Bridge" on page 144 for more information.

## Accessing Arrays Example

This example creates a two-dimensional array within a Java class, which is contained in a file named array2d.java. IDL then accesses this data through the ArrayDemo routine, which is in a file named arraydemo.pro. These files are also in the IDL distribution within the external/objbridge/java/examples directory.

The array2d.java file contains the following text for creating a two-dimensional array in Java:

```
public class array2d
{
   short[][] m_as;
   long[][] m_aj;
   // ctor
   public array2d() {
      int SIZE1 = 3;
      int SIZE2 = 4;
      // default ctor creates a fixed number of elements
      m_as = new short[SIZE1][SIZE2];
      m_aj = new long[SIZE1][SIZE2];
      for (int i=0; i<SIZE1; i++) {
        for (int j=0; j<SIZE2; j++) {
            m_as[i][j] = (short)(i*10+j);
            m_aj[i][j] = (long)(i*10+j);
      }
    }
}
```

```
}
   }
 }
public void setShorts(short[][] _as) {
  m_as = _as;
 }
public short[][] getShorts() {return m_as;}
public short getShortByIndex(int i, int j) {return m_as[i][j];}
public void setLongs(long[][] _aj) {
  m_aj = _aj;
 }
public long[][] getLongs() {return m_aj;}
public long getLongByIndex(int i, int j) {return m_aj[i][j];}
}
```

The arraydemo.pro file contains the following text for accessing the twodimensional array within IDL:

```
PRO ArrayDemo
; The Java class array2d creates 2 initial arrays, one
; of longs and one of shorts. We can interrogate and
; change this array.
oJArr = OBJ_NEW('IDLJavaObject$ARRAY2D', 'array2d')
; First, let's see what is in the short array at index
; (2,3).
PRINT, 'array2d short(2, 3) = ', \$
   oJArr -> GetShortByIndex(2, 3), $
   ' (should be 23)'
; Now, let's copy the entire array from Java to IDL.
shortArrIDL = oJArr -> GetShorts()
HELP, shortArrIDL
PRINT, 'shortArrIDL[2, 3] = ', shortArrIDL[2, 3], $
        (should be 23)'
; Let's change this value ...
shortArrIDL[2, 3] = 999
; ...and copy it back to Java...
oJArr -> SetShorts, shortArrIDL
; ... now its value should be different.
```

```
PRINT, 'array2d short(2, 3) = ', \$
   oJArr -> GetShortByIndex(2, 3), ' (should be 999)'
; Let's set our array to something different.
oJArr -> SetShorts, INDGEN(10, 8)
PRINT, 'array2d short(0, 0) = ', \$
   oJArr -> GetShortByIndex(0, 0), '
                                      (should be 0)'
PRINT, 'array2d short(1, 0) = ', \$
   oJArr -> GetShortByIndex(1, 0), '
                                       (should be 1)'
PRINT, 'array2d short(2, 0) = ', \$
   oJArr -> GetShortByIndex(2, 0), ' (should be 2)'
PRINT, 'array2d short(0, 1) = ', \$
   oJArr -> GetShortByIndex(0, 1), ' (should be 10)'
; Array2d has a setLongs method, but b/c arrays do not
; (currently) promote, the first call to setLongs works
; but the second fails.
oJArr -> SetLongs, L64INDGEN(10, 8)
PRINT, 'array2d long(0, 1) = ', \$
  oJArr -> GetLongByIndex(0, 1), ' (should be 10)'
; PRINT, '(expecting an error on the next line...)'
;oJArr -> SetLongs, INDGEN(10,8)
; Cleanup our object.
OBJ DESTROY, oJArr
```

END

After saving and compiling the above files (array2d.java in Java and ArrayDemo.pro in IDL), update the jbexamples.jar file in the external/objbridge/java directory with the new compiled class and run the ArrayDemo routine in IDL. The routine should produce the following results:

```
array2d short(2, 3) = 23 (should be 23)
SHORTARRIDL INT = Array[3, 4]
shortArrIDL[2, 3] = 23 (should be 23)
array2d short(2, 3) = 999 (should be 999)
array2d short(0, 0) = 0 (should be 0)
array2d short(1, 0) = 1 (should be 1)
array2d short(2, 0) = 2 (should be 1)
array2d short(0, 1) = 10 (should be 10)
array2d long(0, 1) = 10 (should be 10)
```

### Accessing URLs Example

This example finds and reads a given URL, which is contained in a file named URLReader.java. IDL then accesses this data through the URLRead routine, which is in a file named urlread.pro. These files are also in the IDL distribution within the external/objbridge/java/examples directory.

The URLReader.java file contains the following text for reading a given URL in Java:

```
import java.io.*;
import java.net.*;
public class URLReader
{
 private ByteArrayOutputStream m_buffer;
 11
 // Constructor. Create the reader
 11
 public URLReader() {
    m_buffer = new ByteArrayOutputStream();
  }
 11
 // readURL: read the data from the URL into our buffer
 11
 11
     returns: number of bytes read (0 if invalid URL)
 11
 // NOTE: reading a new URL clears out the previous data
 11
 public int readURL(String sURL) {
    URL url;
    InputStream in = null;
    m_buffer.reset(); // reset our holding buffer to 0 bytes
    int total_bytes = 0;
    byte[] tempBuffer = new byte[4096];
    try {
      url = new URL(sURL);
      in = url.openStream();
```

```
int bytes_read;
     while ((bytes_read = in.read(tempBuffer)) != -1) {
       m_buffer.write(tempBuffer, 0, bytes_read);
       total_bytes += bytes_read;
     }
   } catch (Exception e) {
     System.err.println("Error reading URL: "+sURL);
     total_bytes = 0;
   } finally {
     try {
       in.close();
       m_buffer.close();
     } catch (Exception e) {}
   }
  return total_bytes;
}
11
// getData: return the array of bytes
11
public byte[] getData() {
  return m_buffer.toByteArray();
}
11
// main: reads URL and reports # of byts reads
11
11
   Usage: java URLReader <URL>
11
public static void main(String[] args) {
  if (args.length != 1)
    System.err.println("Usage: URLReader <URL>");
  else {
    URLReader o = new URLReader();
    int b = o.readURL(args[0]);
    System.out.println("bytes="+b);
  }
}
```

}

The urlread.pro file contains the following text for inputting an URL as an IDL string and then accessing its data within IDL:

```
FUNCTION URLRead, sURLName
; Create an URLReader.
oJURLReader = OBJ_NEW('IDLjavaObject$URLReader', 'URLReader')
; Read the URL data into our Java-side buffer.
nBytes = oJURLReader -> ReadURL(sURLName)
;PRINT, 'Read ', nBytes, ' bytes'
; Pull the data into IDL.
byteArr = oJURLReader -> GetData()
; Cleanup Java object.
OBJ_DESTROY, oJURLReader
; Return the data.
RETURN, byteArr
```

END

After saving and compiling the above files (URLReader.java in Java and urlread.pro in IDL), you can run the URLRead routine in IDL. This routine is a function with one input argument, which should be a IDL string containing an URL. For example:

```
address = 'http://www.RSInc.com'
data = URLRead(address)
```

## Accessing Grayscale Images Example

This example creates a a grayscale ramp image within a Java class, which is contained in a file named GreyBandsImage.java. IDL then accesses this data through the ShowGreyImage routine, which is in the showgreyimage.pro file. These files are also in the IDL distribution within the external/objbridge/java/examples directory.

The GreyBandsImage.java file contains the following text for creating a grayscale image in Java:

```
import java.awt.*;
import java.awt.image.*;
public class GreyBandsImage extends BufferedImage
{
 // Members
 private int m_height;
 private int m_width;
 11
 // ctor
 11
 public GreyBandsImage() {
    super(100, 100, BufferedImage.TYPE_INT_ARGB);
    generateImage();
    m_{height} = 100;
    m_width = 100;
 }
 11
 // private method to generate the image
 11
 private void generateImage() {
    Color c;
    int width = getWidth();
    int height = getHeight();
    WritableRaster raster = getRaster();
    ColorModel model = getColorModel();
    int BAND_PIXEL_WIDTH = 5;
    int nBands = width/BAND_PIXEL_WIDTH;
    int greyDelta = 255 / nBands;
    for (int i=0 ; i < nBands; i++) {</pre>
          c = new Color(i*greyDelta, i*greyDelta, i*greyDelta);
          int argb = c.getRGB();
          Object colorData = model.getDataElements(argb, null);
          for (int j=0; j < height; j++)
             for (int k=0; k < BAND_PIXEL_WIDTH; k++)</pre>
                raster.setDataElements(j, (i*5)+k, colorData);
    }
 }
```

```
//
// mutators
//
public int[] getRawData() {
   Raster oRaster = getRaster();
   Rectangle oBounds = oRaster.getBounds();
   int[] data = new int[m_height * m_width * 4];
   data = oRaster.getPixels(0,0,100,100, data);
   return data;
  }
  public int getH() {return m_height; }
  public int getW() {return m_width; }
}
```

The showgreyimage.pro file contains the following text for accessing the grayscale image within IDL:

```
PRO ShowGreyImage
; Construct the GreyBandImage in Java. This is a sub-class of
; BufferedImage. It is actually a 4 band image that happens to
display bands in greyscale. It is 100x100 pixels.
oGrey = OBJ_NEW('IDLjavaObject$GreyBandsImage', 'GreyBandsImage')
; Get the 4 byte pixel values.
data = oGrey -> GetRawData()
; Get the height and width.
h = oGrey -> GetH()
w = oGrey -> GetH()
w = oGrey -> GetW()
; Display the graphic in an IDL window
WINDOW, 0, XSIZE = 100, YSIZE = 100
TV, REBIN(data, h, w)
; Cleanup
OBJ_DESTROY, oGrey
```

END

After saving and compiling the above files (GreyBandsImage.java in Java and showgreyimage.pro in IDL), you can run the ShowGreyImage routine in IDL. The routine should produce the following image:

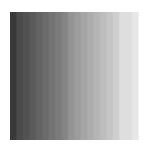

Figure 8-1: Java Grayscale Image Example

## Accessing RGB Images Example

This example imports an RGB (red, green, and blue) image from the IDL distribution into a Java class. The image is in the glowing\_gas.jpg file, which is in the examples/data directory of the IDL distribution. The Java class also displays the image in a Java Swing user-interface. Then, the image is accessed into IDL and displayed with the new iImage tool. The Java and IDL code for this example is provided in the external/objbridge/java/examples directory, but the Java code has not been built as part of the jbexamples.jar file.

#### Note -

This example uses functionality only available in Java 1.4 and later.

#### Note -

Due to a Java bug, this example (and any other example using Swing on AWT) will not work on Linux platforms.

The first and main Java class is FrameTest, which creates the Java Swing application that imports the image from the glowing\_gas.jpg file. Copy and paste the following text into a file, then save it as FrameTest.java:

```
import java.awt.*;
import java.awt.image.*;
import java.awt.event.*;
import javax.swing.*;
import javax.swing.event.*;
import java.io.File;
public class FrameTest extends JFrame {
 RSIImageArea c_imgArea;
 int m_xsize;
 int m_ysize;
 Box c_controlBox;
 public FrameTest() {
  super("This is a JAVA Swing Program called from IDL");
  // Dispose the frame when the sys close is hit
  setDefaultCloseOperation(DISPOSE_ON_CLOSE);
  m xsize = 350;
  m_ysize = 371;
  buildGUI();
 }
 public void buildGUI() {
  c_controlBox = Box.createVerticalBox();
  JLabel 11 = new JLabel("Example Java/IDL Interaction");
  JButton bLoadFile = new JButton("Load new file");
  bLoadFile.addActionListener(new ActionListener() {
   public void actionPerformed(ActionEvent e) {
    JFileChooser chooser = new JFileChooser(new
     File("c:\\RSI\\IDL60\\EXAMPLES\\DATA"));
    chooser.setDialogTitle("Enter a JPEG file");
    if (chooser.showOpenDialog(FrameTest.this) ==
     JFileChooser.APPROVE_OPTION) {
      java.io.File fname = chooser.getSelectedFile();
      String filename = fname.getPath();
      System.out.println(filename);
      c_imgArea.setImageFile(filename);
    }
   }
```

```
});
 JButton b1 = new JButton("Close this example");
 b1.addActionListener(new ActionListener() {
  public void actionPerformed(ActionEvent e) {
   dispose();
  }
 });
 c_imgArea = new
  RSIImageArea("c:\\rsi\\idl60\\examples\\data\\glowing_gas.jpg",
   new Dimension(m_xsize,m_ysize));
 Box mainBox = Box.createVerticalBox();
 Box rowBox = Box.createHorizontalBox();
 rowBox.add(b1);
 rowBox.add(bLoadFile);
 c_controlBox.add(l1);
 c_controlBox.add(rowBox);
 mainBox.add(c_controlBox);
 mainBox.add(c_imgArea);
 getContentPane().add(mainBox);
 pack();
 setVisible(true);
 c_imgArea.displayImage();
 c_imgArea.addResizeListener(new RSIImageAreaResizeListener() {
  public void areaResized(int newx, int newy) {
   Dimension cdim = c_controlBox.getSize(null);
   Insets i = getInsets();
   newx = i.left + i.right + newx;
   newy = i.top + cdim.height + newy + i.bottom;
   setSize(new Dimension(newx, newy));
  }
 });
}
public void setImageData(int [] imgData, int xsize, int ysize) {
 MemoryImageSource ims = new MemoryImageSource(xsize, ysize,
  imgData, 0, ysize);
 Image imgtmp = createImage(ims);
 Graphics q = c_imgArea.getGraphics();
 g.drawImage(imgtmp, 0, 0, null);
}
```

```
public void setImageData(byte [][][] imgData, int xsize,
 int ysize) {
 System.out.println("SIZE = "+xsize+"x"+ysize);
 int newArray [] = new int[xsize*ysize];
 int pixi = 0;
 int curpix = 0;
 short [] currgb = new short[3];
 for (int i=0;i<m_xsize;i++) {</pre>
  for (int j=0;j<m_ysize;j++) {</pre>
   for (int k=0;k<3;k++) {</pre>
    currgb[k] = (short) imgData[k][i][j];
    currgb[k] = (currgb[k] < 128)? (short) currgb[k]: (short)
     (currgb[k]-256);
   }
   curpix = (int) currgb[0] * +
   ((int) currgb[1] * (int) Math.pow(2,8)) +
     ((int) currgb[2] * (int) Math.pow(2,16));
   if (pixi % 1000 == 0)
    System.out.println("PIXI = "+pixi+" "+curpix);
   newArray[pixi++] = curpix;
  }
 }
 MemoryImageSource ims = new MemoryImageSource(xsize, ysize,
 newArray, 0, ysize);
 c_imgArea.setImageObj(c_imgArea.createImage(ims));
}
public byte[][][] getImageData()
{
 int width = 1;
 int height = 1;
 PixelGrabber pGrab;
 width = m_xsize;
 height = m_ysize;
 // pixarray for the grab - 3D bytearray for display
 int [] pixarray = new int[width*height];
 byte [][][] bytearray = new byte[3][width][height];
 // create a pixel grabber
 pGrab = new PixelGrabber(c_imgArea.getImageObj(),0,0,
```

```
width, height, pixarray, 0, width);
     // grab the pixels from the image
     try {
      boolean b = pGrab.grabPixels();
     } catch (InterruptedException e) {
      System.err.println("pixel grab interrupted");
      return bytearray;
     }
     // break down the 32-bit integers from the grab into 8-bit bytes
     // and fill the return 3D array
     int pixi = 0;
     int curpix = 0;
     for (int j=0;j<m_ysize;j++) {</pre>
      for (int i=0;i<m_xsize;i++) {</pre>
       curpix = pixarray[pixi++];
       bytearray[0][i][j] = (byte) ((curpix >> 16) & 0xff);
       bytearray[1][i][j] = (byte) ((curpix >> 8) & 0xff);
       bytearray[2][i][j] = (byte) ((curpix ) & 0xff);
       }
     }
     return bytearray;
    }
    public static void main(String [] args) {
     FrameTest f = new FrameTest();
    }
   }
Note
```

The above text is for the FrameTest class that accesses the glowing\_gas.jpg file in the examples/data directory of a default installation of IDL on a Windows system. The file's location is specified as c:\\RSI\\IDL60\\EXAMPLES\\DATA in the above text. If the glowing\_gas.jpg file is not in the same location on system, edit the text to change the location of this file to match your system. The FrameTest class uses two other user-defined classes, RSIImageArea and RSIImageAreaResizeListener. These classes help to define the viewing area and display the image in Java. Copy and paste the following text into a file, then save it as RSIImageArea.java:

```
import javax.swing.*;
import java.awt.*;
import java.awt.event.*;
import java.util.Vector;
import java.io.File;
public class RSIImageArea extends JComponent implements
 MouseMotionListener, MouseListener {
 Image c_img;
 int m_boxw = 100;
 int m boxh = 100;
 Dimension c_dim;
 boolean m_pressed = false;
 int m button = 0;
 Vector c_resizelisteners = null;
 public RSIImageArea(String imgFile, Dimension dim) {
  c_img = getToolkit().getImage(imgFile);
  c_dim = dim;
  setPreferredSize(dim);
  setSize(dim);
  addMouseMotionListener(this);
  addMouseListener(this);
 }
 public void addResizeListener(RSIImageAreaResizeListener 1) {
  if (c_resizelisteners == null) c_resizelisteners = new Vector();
  if (! c_resizelisteners.contains(l)) c_resizelisteners.add(l);
 }
 public void removeResizeListener(RSIImageAreaResizeListener l) {
  if (c_resizelisteners == null) return;
  if (c_resizelisteners.contains(1)) c_resizelisteners.remove(1);
 }
 public void displayImage() {
  repaint();
 }
 public void paint(Graphics g) {
```

```
int xsize = c_img.getWidth(null);
 int ysize = c_img.getHeight(null);
 if (xsize != -1 && ysize != -1) {
  if (xsize != c_dim.width || ysize != c_dim.height) {
   c_dim.width = xsize;
   c_dim.height = ysize;
   setPreferredSize(c_dim);
   setSize(c_dim);
   if (c_resizelisteners != null) {
    RSIImageAreaResizeListener l = null;
    for (int j=0;j<c_resizelisteners.size();j++) {</pre>
     l = (RSIImageAreaResizeListener)
      c_resizelisteners.elementAt(j);
     l.areaResized(xsize, ysize);
    }
   }
  }
 }
 g.drawImage(c_img, 0, 0, null);
}
public void setImageFile(String fileName) {
 c_img = null;
 c_img = getToolkit().getImage(fileName);
 repaint();
}
public Image getImageObj() {
 return c_img;
}
public void setImageObj(Image img) {
 c_img = img;
 repaint();
}
public void drawZoomBox(MouseEvent e) {
 int bx = e.getX() - m_boxw/2;
 bx = (bx \ge 0) ? bx : 0;
 int by = e.getY() - m_boxh/2;
 by = (by >=0) ? by :0;
 int ex = bx + m_boxw;
 if (ex > c_dim.width) {
  ex = c_dim.width;
  bx = c_dim.width-m_boxw;
 }
 int ey = by + m_boxh;
 if (ey > c_dim.height) {
```

```
ey = c_dim.height;
  by = c_dim.height-m_boxh;
 }
 repaint();
 Graphics g = getGraphics();
 g.drawImage(c_img, bx, by, ex, ey, bx+(m_boxw/4), by+(m_boxh/4),
  ex-(m_boxw/4), ey-(m_boxh/4), null);
 g.setColor(Color.white);
 g.drawRect(bx, by, m_boxw, m_boxh);
}
public void mouseDragged(MouseEvent e) {
 drawZoomBox(e);
}
public void mouseMoved(MouseEvent e) {
 Graphics g = getGraphics();
 if (m_pressed && (m_button == 1)) {
  drawZoomBox(e);
  q.setColor(Color.white);
  g.drawString("DRAG", 10,10);
 } else {
  g.setColor(Color.white);
  String s = "("+e.getX()+","+e.getY()+")";
  repaint();
  g.drawString(s, e.getX(), e.getY());
 }
}
public void mouseClicked(MouseEvent e) {}
public void mouseEntered(MouseEvent e) {}
public void mouseExited(MouseEvent e) {}
public void mousePressed(MouseEvent e) {
 m_pressed = true;
 m_button = e.getButton();
 repaint();
 if (m_button == 1) drawZoomBox(e);
}
public void mouseReleased(MouseEvent e) {
 m pressed = false;
 m_button = 0;
}
```

# And copy and paste the following text into a file, then save it as RSIImageAreaResizeListener.java:

```
public interface RSIImageAreaResizeListener {
  public void areaResized(int newx, int newy);
}
```

Compile these classes in Java. Then, either update the jbexamples.jar file in the external/objbridge/java directory with the new compiled class, place the resulting compiled classes in your Java class path, or edit the JVM Classpath setting in the IDL-Java bridge configuration file to specify the location (path) of these compiled classes. See "Configuring the Bridge" on page 144 for more information.

With the Java classes compiled, you can now access them in IDL. Copy and paste the following text into the IDL Editor window, then save it as ImageFromJava.pro:

```
PRO ImageFromJava
; Create a Swing Java object and have it load image data
; into IDL.
; Create the Java object first.
oJSwing = OBJ_NEW('IDLjavaObject$FrameTest', 'FrameTest')
; Get the image from the Java object.
image = oJSwing -> GetImageData()
PRINT, 'Loaded Image Information:'
HELP, image
; Delete the Java object.
OBJ_DESTROY, oJSwing
; Interactively display the image.
IIMAGE, image
```

END

}

After compiling the above routine, you can run it in IDL. This routine produces the following Java Swing application.

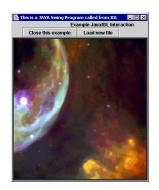

Figure 8-2: Java Swing Application Example

Then, the routine produces the following iImage tool.

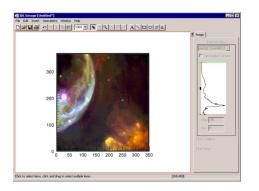

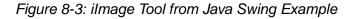

#### Note

After IDL starts the Java Swing application, the two displays are independent of each other. If a new image is loaded into the Java application, the IDL iImage tool is not updated. If the iImage tool modifies the existing image or opens a new image, the Java Swing application is not updated.

# **Troubleshooting Your Bridge Session**

The IDL-Java bridge provides error messages for specific types of operations. These messages can be used to determine when these errors occur, how these errors happen, and what solutions can be applied. The following sections pertain to these error messages and their possible solutions for each type of operation:

- "Errors when Initializing the Bridge"
- "Errors when Creating Objects" on page 185
- "Errors when Calling Methods" on page 186
- "Errors when Accessing Data Members" on page 187

# **Errors when Initializing the Bridge**

The IDL-Java bridge initializes when the first Java object in IDL is created. If the bridge is not configured correctly, an error message is issued and the IDL stops. The following errors occur because the IDL-Java bridge cannot find the Java Virtual Machine on your system. On UNIX, check the \$IDLJAVAB\_LIB\_LOCATION environment variable, and on Windows, check the IDLJAVAB\_LIB\_LOCATION environment variable. If this environment variable does not exist on your system, create it and set it equal to the location of the Java Virtual Machine on your system. See "Configuring the Bridge" on page 144 for details:

- Bad JVM Home value: '*path*', where *path* is the location of Java Virtual Machine on your system.
- JVM shared lib not found in path 'JVM LibLocation', where JVM shared lib is the location of the Java Virtual Machine shared library and JVM LibLocation is the value of the IDLJAVAB\_LIB\_LOCATION environment variable.
- No valid JVM shared library exists at location pointed to by \$IDLJAVAB\_LIB\_LOCATION
- idljavab.jar not found in path '*path*', where *path* is the location of the external/objbridge/java directory in the IDL distribution.
- Bridge cannot determine which JVM to run

- Java virtual machine failed to start
- Failure loading JVM: *path/JVM shared lib name*, where *path* is the location of the Java Virtual Machine and *JVM shared lib name* is the name of the main Java shared library, which is usually libjvm.so on UNIX and jvm.dll on Windows.

If IDL catches an error and continues, subsequent attempts to call the bridge will generate the following message:

• IDL-Java bridge is not running

If this message occurs, fix the error and restart IDL.

### Errors when Creating Objects

The following error messages can occur while creating a Java object in IDL. Possible solutions for these errors are also provided:

- Wrong number of parameters occurs if OBJ\_NEW does not have 2 or more parameters. Make sure you are specifying the class name twice; once in uppercase with periods replaced by underscores for IDL, and another with periods for Java. See "Java Class Names in IDL" on page 153 for details.
- Second parameter must be the Java class name occurs if 2nd parameter is not an IDL string. When using OBJ\_NEW, make sure the Java class name parameter is an IDL string. In other words, the class name has a single quote mark before and after it. See "Java Class Names in IDL" on page 153 for details.
- Class *classname* not found, where *classname* is the class name you specified in the first two parameters to OBJ\_NEW occurs if the IDL-Java bridge cannot find the class name specified. Check the spelling of each class name parameter and make sure the class name specified for IDL is referring to the same type of object specified for the Java class name. If the parameters are correct, check the Classpath setting in the IDL-Java bridge configuration file. Make sure the Classpath is set to the correct path for the class files containing the *classname* class. See "Configuring the Bridge" on page 144 for details.

- Class *classname* is not a public class, where *classname* is the class name you specified in the first two parameters to OBJ\_NEW occurs if specified class is not a public class. Edit your Java code to make sure the class you want to access is public.
- Constructor *class*::*class*(*signature*) not found, where *class* is the class name - occurs if the IDL-Java bridge cannot find the class constructor with the given parameters. Check the spelling of the specified parameters and look in your Java code to see if you are specifying the correct arguments for the class you are trying to create. Also check to ensure your IDL data can be promoted to the data types in the Java signature. See "Java Class Names in IDL" on page 153 for details.
- Illegal IDL value in parameter *n*, where *n* is the position of the parameter occurs if an illegal parameter type is provided. For example, an IDL structure is not allowed as a parameter to an IDLjavaObject.
- Exception thrown occurs if an exception occurs in Java. Either correct or handle the Java exception. The Java exception can be determined with the IDLJavaBridgeSession object. See "The IDLJavaBridgeSession Object" on page 161 for details.

# **Errors when Calling Methods**

The following error messages can occur while calling methods to Java objects in IDL. Possible solutions for these errors are also provided:

- Illegal IDL value in parameter *n*, where *n* is the position of the parameter occurs if an illegal parameter type is provided. For example, an IDL structure are not allowed as a parameter to an IDLjavaObject.
- Class *class* has no method named *method*, where *class* is the class name and *method* is the method name specified when trying to call the Java method occurs if the method of given name does not exist. Check the spelling of the method name. Also compare the method name in the Java class source file with the method name provided when calling the method in IDL. See "What Happens When a Method Call is Made?" on page 155 for details.
- *class*::*method*(*signature*) is a void method. Must be called as a procedure, where *class* is the class name and *method* is the method name specified when a void Java method is called as an IDL function. Change the syntax of the method call. See "Method Calls on IDL-Java Objects" on page 155 for details.

- Method *class*::*method*(*signature*) not found, where *class* is the class name and *method* is the method name specified when trying to call the Java method - occurs if the IDL-Java bridge cannot find the method with a matching signature. Check the spelling of the method name. Also compare the method name in the Java class source file with the method name provided when calling the method in IDL. Also check to ensure your IDL data can be promoted to the Java signature. See "What Happens When a Method Call is Made?" on page 155 for details.
- Exception thrown occurs if an exception occurs in Java. Either correct or handle the Java exception. The Java exception can be determined with the IDLJavaBridgeSession object. See "The IDLJavaBridgeSession Object" on page 161 for details.

### **Errors when Accessing Data Members**

The following error messages can occur while accessing data members to Java objects in IDL. Possible solutions for these errors are also provided:

- Illegal IDL value in parameter *n*, where *n* is the position of the parameter occurs if an illegal parameter type is provided. For example, an IDL structure is not allowed as a parameter to an IDLjavaObject.
- Class *class* has no data member named *property*, where *class* is the class name and *property* is the data member name specified when trying to access the Java data member occurs if the data member of the given name does not exist. Check the spelling of the property name. Also compare the data member name in the Java class source file with the property name provided when accessing it in IDL. See "Managing IDL-Java Object Properties" on page 157 for details.
- Property *class*:: *property* of type *type* not found, where *class* is the class name, *property* is the data member name specified, and *type* is *property*'s data type when trying to access the Java data member occurs if the IDL-Java bridge cannot find the Java data member of the given type. Check the data type of Java data member and make sure you are trying to use a similar type in IDL. See "Getting and Setting Properties" on page 158 for details.
- Exception thrown occurs if an exception occurs in Java. Either correct or handle the Java exception. The Java exception can be determined with the IDLJavaBridgeSession object. See "The IDLJavaBridgeSession Object" on page 161 for details.

# Chapter 9: CALL\_EXTERNAL

This chapter discusses the following topics:

| The CALL_EXTERNAL Function 190 |  |
|--------------------------------|--|
| Passing Parameters 200         |  |
| Using Auto Glue 202            |  |
| Basic C Examples 204           |  |
| Wrapper Routines 207           |  |

| Passing String Data | 209 |
|---------------------|-----|
| Passing Array Data  | 213 |
| Passing Structures  | 215 |
| Fortran Examples    | 217 |

# The CALL\_EXTERNAL Function

IDL allows you to integrate programs written in other languages with your IDL code, either by calling a compiled function from an IDL program or by linking a compiled function into IDL's internal system routine table:

- The CALL\_EXTERNAL function allows you to call external functions (written in C/C++ or Fortran, for example) from your IDL programs. You should be comfortable writing and building programs in the external language being used, but significant knowledge of IDL's internals beyond basic type mapping between the languages is generally not necessary.
- An alternative to CALL\_EXTERNAL is to write an IDL system routine and merge it with IDL at runtime. Routines merged in this fashion are added to IDL's internal system routine table and are available in the same manner as IDL built-in routines. This technique is discussed in Chapter 21, "Adding System Routines". To write a system routine, you will need to understand the IDL internals discussed in later sections of this book.

This chapter covers the basics of using CALL\_EXTERNAL from IDL, then discusses platform-specific options for the UNIX and Windows versions of IDL. It can be helpful to refer to the documentation for "CALL\_EXTERNAL" in the *IDL Reference Guide* manual when reading this material.

The CALL\_EXTERNAL function loads and calls routines contained in shareable object libraries. Arguments passed to IDL are passed to this external code, and returned data from the external code is automatically presented as the result from CALL\_EXTERNAL as an IDL variable. IDL and the called routine share the same process address space. Because of this, CALL\_EXTERNAL avoids the overhead of process creation of the SPAWN routine. In addition, the shareable object library is only loaded the first time it is referenced, saving overhead on subsequent calls.

CALL\_EXTERNAL is much easier to use than writing a system routine. Unlike a system routine, however, CALL\_EXTERNAL does not check the type or number of parameters. Programming errors in the external routine are likely to result in corrupted data (either in the routine or in IDL) or to cause IDL to crash. See "Common CALL\_EXTERNAL Pitfalls" on page 197 for help in avoiding some of the more common mistakes.

# Example Code in the IDL Distribution

This chapter contains examples of CALL\_EXTERNAL use. All of the code for these examples, along with additional examples, can be found in the call\_external

subdirectory of the external directory of the IDL distribution. The C language examples use the MAKE\_DLL procedure, and can therefore be easily run on any platform supported by IDL. To build the sharable library containing the external C code and then run all of the provided examples, execute the following IDL statements:

```
PUSHD, FILEPATH('',SUBDIRECTORY=['external','call_external','C'])
ALL_CALLEXT_EXAMPLES
POPD
```

Additional information on these examples, including details on running the individual examples, can be found in the README file located in that directory.

# CALL\_EXTERNAL Compared To UNIX Child Process

In many situations, a UNIX IDL user has a choice of using the SPAWN procedure to start a child process that executes external code and communicates with IDL via a pipe connecting the two processes. The advantages of this approach are:

- Simplicity.
- The processes do not share address space, and are therefore protected from each other's mistakes.

The advantages of CALL\_EXTERNAL are:

- IDL and the called routine share the same memory and data space. Although this can be a disadvantage (as noted above) there are times where sharing address space is advantageous. For example, large data can be easily and cheaply shared in this manner.
- CALL\_EXTERNAL avoids the overhead of process creation and parameter passing.
- The shareable object library containing the called routine is only loaded the first time it is referenced, whereas a SPAWNed process must be created for each use of the external code.

# **Compilation and Linking Of External Code**

Each operating system requires different compilation and link statements for producing a shareable object suitable for usage with CALL\_EXTERNAL. This is even true between different implementations of a common operating system family. For example, most UNIX systems require unique options despite their shared heritage. You must consult your system and compiler documentation to find the appropriate options for your system.

The IDL MAKE\_DLL procedure, documented in the *IDL Reference Guide*, provides a portable high level mechanism for building sharable libraries from code written in the C programming language. In many situations, this procedure can completely handle the task of building sharable libraries to be used with CALL\_EXTERNAL. MAKE\_DLL requires that you have a C compiler installed on your system that is compatible with the compiler described by the IDL !MAKE\_DLL system variable.

The IDL !MAKE\_DLL system variable is used by the MAKE\_DLL procedure to construct C compiler and linker commands appropriate for the target platform. If you do not use MAKE\_DLL to compile and link your code, you may find the contents of !MAKE\_DLL.CC and !MAKE\_DLL.LD helpful in determining which options to specify to your compiler and linker, in conjunction with your system and compiler documentation. For the C language, the options in !MAKE\_DLL should be very close to what you need. For other languages, the !MAKE\_DLL options should be helpful in determining which options to use, as on most systems, all the language compilers accept similar options.

# AUTO\_GLUE

As described in "Passing Parameters" on page 200, CALL\_EXTERNAL uses the *IDL Portable Calling Convention* to call external code. This convention uses an (argc, argv) style interface to allow CALL\_EXTERNAL to call routines with arbitrary numbers and types of arguments. Such an interface is necessary, because IDL, like any compiled program, cannot generate arbitrary function calls at runtime.

Of course, most C functions are not written to the IDL portable convention. Rather, they are written using the natural form of argument passing used in compiled programs. It is therefore common for IDL programmers to write so-called *glue functions* to match the IDL calling interface to that of the target function. On systems that have a C compiler installed that is compatible with the one described by the IDL !MAKE\_DLL system variable, the AUTO\_GLUE keyword to CALL\_EXTERNAL can be used to instruct IDL to automatically write, compile, and load this glue code on demand, and using a cache to preserve this glue code for future invocations of functions with the same interface.

AUTO\_GLUE thus allows CALL\_EXTERNAL to call functions with a natural interface, without requiring the user to write or compile additional code. AUTO\_GLUE is described in the documentation for "CALL\_EXTERNAL" in the *IDL Reference Guide* manual, as well as in "Using Auto Glue" on page 202. The examples given in "Basic C Examples" on page 204 show CALL\_EXTERNAL used with and without AUTO\_GLUE.

### Input and Output

Input and output actions should be performed within IDL code, using IDL's built-in input/output facilities, or by using **IDL\_Message()**. Performing input/output from code external to IDL, especially to the user console or tty (e.g. stdin or stdout), may generate unexpected results.

### Memory Cleanup

IDL has a strict internal policy that it never performs memory cleanup on memory that it did not allocate. This policy is necessary so that external code which allocates memory can use any memory allocation package it desires, and so that there is no confusion about which code is responsible for releasing allocated memory.

#### Note

The code that allocates memory is always responsible for freeing it. IDL allocates and frees memory for its internal needs, and external code is not allowed to release such memory except through a proper IDL function documented for that purpose. Similarly, IDL will never intentionally free memory that it did not allocate.

As such, IDL does not perform any memory cleanup calls on the values returned from external code called via the CALL\_EXTERNAL routine. Because of this, any dynamic memory returned to IDL will not be returned to the system, which will result in a memory leak. Users should be aware of this behavior and design their CALL\_EXTERNAL routines in such a manner as not to return dynamically allocated memory to IDL. The discussion in "Passing String Data" on page 209 contains an example of doing this with strings.

### Memory Access

IDL and your external code share the same address space within the same running program. This means that mistakes common in compiled languages, such as a wild pointer altering memory that it does not own, can cause problems elsewhere. In particular, external code can easily corrupt IDL's data structures and otherwise cause IDL to fail. Authors of such code must be especially careful to guard against such errors.

# **Argument Data Types**

When using CALL\_EXTERNAL to call external code, IDL passes its arguments to the called code using the data types that were passed to it. It has no way to verify

independently that these types are the actual types expected by the external routine. If the data types passed are not of the types expected by the external code, the results are undefined, and can easily include memory corruption or even crashing of the IDL program.

#### Warning

You must ensure that the arguments passed to external code are of the exact type expected by that routine. Failure to do so will result in undefined behavior.

# Mapping IDL Data Types To External Language Types

When writing external code for use with CALL\_EXTERNAL, your code must use data types that are compatible with the C data types used internally by IDL to represent the IDL data types. This mapping is the topic of Chapter 11, "IDL Internals: Types".

### By-Value And By-Reference Arguments

There are two basic forms in which arguments can be passed between functions in compiled languages such as C/C++ and Fortran. To use CALL\_EXTERNAL successfully, you should be comfortable with these terms and their meanings. In particular, Fortran programmers are often unaware that Fortran code passes everything by reference, and that C code defaults to passing everything by value. By default, CALL\_EXTERNAL passes arguments by reference (unless this behavior is explicitly altered by the use of the ALL\_VALUE or VALUE keywords), so no special action is typically required to call Fortran code via CALL\_EXTERNAL.

#### Warning

You must ensure that the arguments passed to external code are passed using the correct method — by value, or by reference. Failure to do so will result in undefined behavior.

#### Arguments Passed By Value

A copy of the value of the argument is passed to the called routine. Any changes made to such a value by the called routine are local to that routine, and do not change the original value of the variable in the calling routine. C/C++ pass everything by value, but have an explicit *address-of* operator (&) that is used to pass addresses of variables and get by-reference behavior.

#### **Arguments Passed By Reference**

The machine address of the argument is passed to the called routine. Any changes made to such a value by the called routine are immediately visible to the caller, because both routines are actually modifying the same memory addresses. Fortran passes everything by reference, but most Fortran implementations support intrinsic operators that allow the programmer control over this (sometimes called %LOC and %VAL, or just LOC and VAL). Consult your compiler documentation for details.

# **Microsoft Windows Calling Conventions**

All operating system/hardware combinations define an inter-routine calling convention. A *calling convention* defines the rules used for passing arguments between routines, and specifies such details as how arguments of different types are passed (*i.e.* in registers or on the system stack) and how and when such arguments are cleaned up.

A stable and efficient calling convention is critical to the stability of an operating system, and can affect most aspects of the system:

- The efficiency of the entire system depends on the efficiency of the core calling convention.
- Backwards compatibility, and thus the longevity of binary software written for the platform depends on the stability of the calling convention.
- Calling routines from different languages within a single program depends on all the language compilers adhering to the same calling convention. Even within the same language, the ability to mix code compiled by different compilers requires those compilers to adhere to the same conventions. For example, at the time of this writing, the C++ language standard lacks an Application Binary Interface (ABI) that can be targeted by all C++ compilers. This can lead to situations in which the same compiler must be used to build all of the code within a given program.

Microsoft Windows is unique among the platforms supported by IDL in that it has two distinct calling conventions in common use, whereas other systems define a single convention. On single-convention systems, the calling convention is unimportant to application programmers, and of concern only to hardware designers and the authors of compilers, and operating systems. On a multiple convention system, application programmers sometimes need to be aware of the issue, and ensure that their code is compiled to use the proper convention and that calls to that code use the same convention. The Microsoft Calling Conventions are:

### STDCALL

STDCALL is the calling convention used by the majority of the Windows operating system API. In a STDCALL call, the calling routine places the arguments in the proper registers and/or stack locations, and the called routine is responsible for cleaning them up and unwinding the stack.

### CDECL

CDECL is the calling convention used by C/C++ code by default. This default can be changed via compiler switches, declspec declarations, or #pragmas. With CDECL, the caller is responsible for both setup and cleanup of the arguments. CDECL is able to call functions with variable numbers of arguments (*varargs* functions) because the caller knows the actual number of arguments passed at runtime, whereas STDCALL cannot call such functions. This is because the STDARGS routine cannot know efficiently at compile time how many arguments it will be passed at runtime in these situations.

The inconvenience of having two distinct and incompatible calling conventions is usually minor, because the header files that define functions for C/C++ programs include the necessary definitions such that the compiler knows to generate the proper code to call them and the programmer is not required to be aware of the issue. However, CALL\_EXTERNAL does have a problem: Unlike a C/C++ program, IDL determines how to call a function solely by the arguments passed to CALL\_EXTERNAL, and not from a header file. IDL therefore has no way to know how your external code was compiled. It uses the STDARG convention by default, and the CDECL keyword can be used to change the default. CALL\_EXTERNAL therefore relies on the IDL user to tell it which convention to use. If IDL calls your code using the correct convention, it will work correctly. If it calls using the wrong convention, the results are undefined, including memory corruption and possible crashing of the IDL program.

#### Warning

The default calling convention for CALL\_EXTERNAL is STDCALL, whereas the default convention for the Microsoft C compiler is CDECL. Hence, Windows users must usually specify the CDECL keyword when calling such code from IDL. Non-Windows versions of IDL ignore the CDECL keyword, so it is safe to always include it in cross platform code.

Here is what happens when external code is called via the wrong calling convention:

• If a STDARG call is made to a CDECL function, the caller places the arguments in the proper registers/stack locations, and relies on the called

routine to cleanup and unwind the stack. The called routine, however, does not do these things because it is a CDECL routine. Hence, cleanup does not happen.

• If a CDECL call is made to a STDARG function, the caller places the arguments in the proper register/stack locations. The called routine cleans up on exit, and then the caller cleans up again.

Either combination is bad, and can corrupt or kill the program. Sometimes this happens, and sometimes it doesn't, so the results can be random and mysterious to programmers who are not aware of the issue.

#### Note -

When the wrong calling convention is used, it is common for the process stack to become confused. A "smashed stack" visible from the C debugger following a CALL\_EXTERNAL is usually indicative of having used the wrong calling convention.

# Common CALL\_EXTERNAL Pitfalls

Following are a list of common errors and mistakes commonly seen when using CALL\_EXTERNAL.

- The number of arguments and their types, as passed to CALL\_EXTERNAL, must be the exact types expected by the external routine. In particular, it is common for programmers to forget that the default IDL integer is a 16-bit value and that most C compilers define the int type as being a 32-bit value. You should be careful to use IDL LONG integers, which are 32-bit, in such cases. See "Argument Data Types" on page 193 for additional details.
- Passing data using the wrong form: Using by-value to pass an argument to a function expecting it by-reference, or the reverse. See "By-Value And By-Reference Arguments" on page 194 for additional details.
- Under Microsoft Windows, using the incorrect calling convention for a given external function. See "Microsoft Windows Calling Conventions" on page 195 for additional details.
- Failure to understand that IDL uses IDL\_STRING descriptors to represent strings, and not just a C style NULL terminated string. Passing a string value by reference passes the address of the IDL\_STRING descriptor to the external code. See Chapter 14, "IDL Internals: String Processing" for additional details.
- Attempting to make IDL data structures use memory allocated by external code rather than using the proper IDL API for creating such data structures.

For instance, attempting to give an **IDL\_STRING** descriptor a different value by using C **malloc**() to allocate memory for the string and then storing the address of that memory in the **IDL\_STRING** descriptor is not supported, and can easily crash or corrupt IDL. Although IDL uses **malloc**()/**free**() internally on most platforms, you should be aware that this is not part of IDL's public interface, and that RSI can change this at any time and without notice. Even on platforms where IDL does use these functions, its use of them is not directly compatible with similar calls made by external code because IDL allocates additional memory for bookkeeping that is generally not present in memory allocations from other sources. See Chapter 14, "IDL Internals: String **Processing**" for information on changing the value of an IDL\_STRING descriptor using supported IDL interfaces. See Chapter 9, "Memory Cleanup" for more on memory allocation and cleanup.

- IDL is written in the C language, and when IDL starts, any necessary runtime initialization code required by C programs is automatically executed by the system before the IDL **main**() function is called. Hence, calling C code from IDL usually does not require additional runtime initialization. However, when calling external code written in languages other than C, you may find that your code does not run properly unless you arrange for the necessary runtime support for that language to run first. Such details are highly system specific, and you must refer to your system and compiler documentation for details. Code that is largely computational rarely encounters this issue. It is more common for code that performs Input/Output directly.
- Programming errors in the external code. It is easy to make mistakes in compiled languages that have bad global consequences for unrelated code within the same program. For example, a wild memory pointer can lead to the corruption of unrelated data. If you are lucky, such an error will immediately kill your program, making it easy to locate and fix. Less fortunate is the situation in which the program dies much later in a seemingly unrelated part of the program. Finding such problems can be difficult and time consuming. When IDL crashes following a call to external code, an error in the external code or in the call to CALL\_EXTERNAL is the cause in the vast majority of cases.
- Some compilers and operating systems have a convention of adding leading or trailing underscore characters to the names of functions they compile. These conventions are platform specific, and as they are of interest only to system linker and compiler authors, not generally well documented. This is usually transparent to the user, but can sometimes be an issue with inter language function calls. If you find that a function you expect to call from a library is not being found by CALL\_EXTERNAL, and the obvious checks do not uncover

the error (usually a simple misspelling), this might be the cause. Under UNIX, the **nm** command can be helpful in diagnosing such problems.

- C++ compilers use a technique commonly called *name munging* to encode the types of method arguments and return values into the name of the routine as written to their binary object files. Such names often have only a passing resemblance to the name seen by the C++ programmer in their source code. IDL can only call C++ code that has C linkage, as discussed in "C++" on page 25. C linkage code does not use name munging.
- When calling external code written in other languages, there are sometimes platform and language specific hidden arguments that must be explicitly supplied. Such arguments are usually provided by the compiler when you work strictly within the target language, but become visible in inter-language calls. An example of this can be found in "Hidden Arguments" on page 218. In this example, the Fortran compiler provides an extra hidden length argument when a NULL terminated string is passed to a function.

# **Passing Parameters**

IDL calls routines within in a shareable library using the *IDL portable calling convention*, in which the routine is passed two arguments:

#### argc

A count of the number of arguments being passed to the routine

#### argv

An array of **argc** memory pointers, which are the addresses of the arguments (by reference) or the actual value of the argument (by value) depending on the types of arguments passed to CALL\_EXTERNAL and the setting of the VALUE keyword to that function. You should note that while all types of data can be passed by reference, there are limitations on data types that can be passed by value, as described in the documentation for "CALL\_EXTERNAL" in the *IDL Reference Guide* manual.

The CALL\_EXTERNAL portable convention is necessary because IDL, like any program written in a compiled language, cannot generate arbitrary function calls at runtime. Only calls to interfaces that were known to it when it was compiled are possible. Naturally, most existing C functions are not written to use this interface. Calling such functions typically requires IDL users to write *glue functions*, the sole purpose of which is to be called by CALL\_EXTERNAL with the portable convention, and then to take the arguments and pass them to the real target function using the natural interface for that function. The AUTO\_GLUE keyword to CALL\_EXTERNAL can be used to generate, compile, and load such glue routines automatically and on demand, without requiring user intervention. Auto Glue is described in "Using Auto Glue" on page 202. AUTO\_GLUE does not eliminate the need for, or use of, the portable convention, but it can relieve the IDL user of the requirement to handle it explicitly. The end result is that calling existing function interfaces is easier to do, and less error prone.

Routines called by CALL\_EXTERNAL with the portable convention are defined with a prototype similar to the following:

```
return_type example(int argc; void *argv[])
```

where *return\_type* is one of the data types which CALL\_EXTERNAL can return. If this *return\_type* is not IDL\_LONG, a keyword must be used in the CALL\_EXTERNAL call to indicate the actual type of the result.

The parameter argc gives the number of arguments passed to the external routine by CALL\_EXTERNAL in the argv array, while argv is an array containing the arguments. Arguments are passed either by value or by reference. Those passed by value are copied directly into the argv array, with the exception of scalar strings, which place a pointer to a null-terminated string in argv[i]. All arrays are passed by reference. Scalar items passed by reference (the default) place a pointer to the datum in argv[i]. Strings and string arrays passed by reference place a pointer to an IDL STRING structure in argv[i]. This structure is defined as follows:

```
typedef struct {
   IDL_STRING_SLEN_T slen; /* Length of string */
   short stype; /* type of string: (0) static, (!0) dynamic */
   char *s; /* Addr of string, invalid if slen == 0. */
} IDL_STRING;
```

See "CALL\_EXTERNAL" in the *IDL Reference Guide* manual for additional details about passing parameters by value.

It is important to note that IDL integer variables correspond to a 16-bit integer (a C *signed* short integer). For example, an integer variable could be defined in an IDL routine as follows:

```
IDL> A = 5 ;default type of integer, not LONG
```

The variable could then be passed by reference in a CALL\_EXTERNAL call. The declaration and cast statement in the called C routine should be:

```
short *a;
a = (short *) argv[0];
IDL_INT *a;
```

a = (IDL\_INT \*) argv[0];

IDL\_INT corresponds to a C short (16-bit integer), so either form is correct. The corresponding type in Fortran would be INTEGER\*2.

or

# **Using Auto Glue**

Users of CALL\_EXTERNAL frequently write small functions with the sole purpose of matching the CALL\_EXTERNAL portable calling convention with its (argc, argv) interface to the actual interface presented by some existing function that they wish to call. Such functions are often called *glue functions*.

It quickly becomes obvious to anyone who has written a few glue functions that there isn't much to them, and that producing such functions is a purely mechanical operation. As you read the examples in this chapter, you will see many such functions, and will notice that they are all essentially the same. Further examination should serve to convince you that IDL already has all of the information, in the form of the arguments and keywords specified to the CALL\_EXTERNAL function, to generate such functions without requiring human intervention. Examining the CALL\_EXTERNAL routine's interface, we see that:

- the number and types of arguments to the CALL\_EXTERNAL function provide the same information about the arguments for the target external function;
- the VALUE keyword, and CALL\_EXTERNAL's built in rules for deciding whether or not to pass arguments by value or by reference determine how the arguments should be passed;
- in the case of Microsoft Windows, the CDECL keyword tells it which system calling convention to employ;
- keywords to CALL\_EXTERNAL determine the result type.

Furthermore, other than the actual name of the user function being called, these glue functions are generic in the sense that they could be used to call any function that accepted arguments of the same types and produce a result of the same type.

The AUTO\_GLUE keyword to CALL\_EXTERNAL exploits these facts to allow you to call functions with natural interfaces, without the need to write, compile, and load a glue function to do the job. The sole requirement is that your system must have a C compiler installed that is compatible with the compiler described by the IDL !MAKE\_DLL system variable. This is almost always the case if you are interested in calling external code, since a compiler is necessary to compile such code.

AUTO\_GLUE automatically writes the C code for the glue function, uses the MAKE\_DLL procedure to build a sharable library containing it, loads that library, and then calls the glue function, passing it a pointer to the target function and all of its arguments. It maintains a cache of glue functions that have been built previously, and never builds the same glue function more than once. From the user perspective, there

is a slight pause the first time a given glue function is used. In that brief moment, AUTO\_GLUE performs the steps described above, and then makes the call to the user function. All of this happens transparently to the IDL user — no user interaction is required, and no output is produced by the process. Subsequent calls to the same glue function happen instantaneously, as IDL loads the existing glue function from the MAKE\_DLL cache without rebuilding it. In principle, it is similar to the way IDL automatically compiles IDL language programs on demand, only with C code instead of IDL code.

See "CALL\_EXTERNAL" in the *IDL Reference Guide* manual for additional details about how AUTO\_GLUE works, and the options for controlling its use.

# **Generating Glue Without Executing It**

AUTO\_GLUE is the preferred option for most calls to functions with natural interfaces, due to it's simplicity and ease of use. However, you might find yourself in a situation where you would like your glue functions to be automatically generated, but wish to simply get the resulting C code so that you can modify it or incorporate it into a larger library. For example, you might have a large library of IDL specific code, and wish to give it all IDL callable interfaces without requiring the overhead of AUTO\_GLUE for all of them.

The WRITE\_WRAPPER keyword to CALL\_EXTERNAL can be used to produce such code without compiling or using the results. See "CALL\_EXTERNAL" in the *IDL Reference Guide* manual for additional information on this keyword.

# **Basic C Examples**

All of the code for the examples in this section can be found in the /external/call\_external/C subdirectory of the IDL distribution. Please read the README file in that directory for details on how to run the examples. In many cases, the files in that directory go into more detail, and are more fully commented than the versions shown here. Also, the examples provide IDL wrapper routines that perform the necessary CALL\_EXTERNAL calls, while the examples shown here use CALL\_EXTERNAL directly in order to explain how it is used. It is worth reading the contents of the .c and IDL .pro files in that directory in addition to reading the code shown here.

# Example: Passing Parameters by Reference to IDL

The following routine, found in simple\_vars.c, accepts several of IDL's basic data types as arguments. The parameters are passed in by reference and the new squared values of the numbers are passed back to IDL. This is implemented as a function with a natural C interface, and a second glue routine that implements the IDL portable convention, using the one with the natural interface to do the actual work.

The IDL statements necessary to call the  $simple_vars()$  function from IDL can be written:

#### Note -

GET\_CALLEXT\_EXLIB() is a function provided with the CALL\_EXTERNAL examples; it builds the necessary sharable library of external C code and returns the path to the library as its result.

Using the AUTO\_GLUE keyword to CALL\_EXTERNAL, you can call the function with the natural C interface directly:

# Example: Calling a C Routine to Perform

С

```
#include <stdio.h>
 1
 2
   #include "idl_export.h"
                                   /* IDL external definitions */
 3
  int simple_vars_natural(char *byte_var, short *short_var,
 4
 5
                          IDL_LONG *long_var, float *float_var,
 6
                           double *double_var)
7
 8
     /* Square each variable. */
 9
     *byte_var *= *byte_var;
10
     *short_var *= *short_var;
     *long_var *= *long_var;
11
     *float_var *= *float_var;
12
     *double_var *= *double_var;
13
14
15
     return 1;
16
17
18 int simple_vars(int argc, void* argv[])
19 {
20
     /* Insure that the correct number of arguments were passed in */
21
     if(argc != 5) return 0;
22
23
     return simple_vars_natural((char *) argv[0], (short *) argv[1],
                                (IDL_LONG *) argv[2], (float *) argv[3],
24
                                (double *) argv[4]);
25
26
27
28
```

Table 9-1: Passing Parameters by Reference to IDL — simple\_vars.c

# Computation

The following example demonstrates an external function that returns the sum of a floating point array. It is similar in function to the TOTAL function in IDL. The code for this example is found in the file sum\_array.c in the IDL distribution. As with the previous example, this function is implemented by a function that has a natural C

interface, and a second glue function is provided that matches the IDL portable calling convention to the natural interface:

```
1
           #include <stdio.h>
         2
           #include "idl_export.h"
         3
         4 float sum_array_natural(float *fp, IDL_LONG n)
         5
         6
             float s = 0.0;
         7
             while (n--) s += *fp++;
         8
С
         9
             return(s);
        10
           float sum_array(int argc, void *argv[])
             return sum_array_natural((float *) argv[0], (IDL_LONG) argv[1]);
```

Table 9-2: Calling a C routine — example.c

The IDL statements necessary to call the sum\_array() function from IDL can be written:

#### Note -

GET\_CALLEXT\_EXLIB() is a function provided with the CALL\_EXTERNAL examples; it builds the necessary sharable library of external C code and returns the path to the library as its result.

Using the AUTO\_GLUE keyword, you can call the function with the natural C interface directly:

In this example, sum\_array and sum\_array\_natural are the names of the entry points for the external functions, and x and N\_ELEMENTS(X) are passed to the called routine as parameters. The F\_VALUE keyword specifies that the returned value is a floating-point number rather than an IDL\_LONG.

# Wrapper Routines

CALL\_EXTERNAL routines are very sensitive to the number and type of the arguments they receive. Calling a CALL\_EXTERNAL routine with the wrong number of arguments or with arguments of the wrong type can cause IDL to crash. For this reason, it is a good practice to provide an IDL *wrapper routine* that is used to make the actual CALL\_EXTERNAL call. The job of this wrapper, which is written in the IDL language, is to ensure that the arguments that are passed to the external code are always of the correct number and type. The following IDL procedure is the wrapper used in the **simple\_vars()** example of the previous section ("Example: Passing Parameters by Reference to IDL" on page 204). It can be found in the IDL distribution in the file simple\_vars.pro.

```
PRO SIMPLE_VARS, b, i, l, f, d, AUTO_GLUE=auto_glue, DEBUG=debug, $
         1
         2
                   VERBOSE=verbose
         3
             if ~ (KEYWORD_SET(debug)) THEN ON_ERROR,2
         4
         5
             ; Type checking: Any missing (undefined) arguments will be set
         6
             ; to a default value. All arguments will be forced to a scalar
         7
             ; of the appropriate type, which may cause errors to be thrown
         8
             ; if structures are passed in. Local variables are used so that
         9
             ; the values and types of the user supplied arguments don't change.
        10
             b_1 = (SIZE(b, /TYPE) EQ 0) ? 2b : byte(b[0])
        11
             i_l = (SIZE(i,/TYPE) EQ 0) ? 3
                                              : fix(i[0])
        12
             l_1 = (SIZE(1, /TYPE) EQ 0) ? 4L : long(1[0])
        13
             f_1 = (SIZE(f, /TYPE) EQ 0) ? 5.0 : float(f[0])
IDL
        14
             d_1 = (SIZE(d, /TYPE) EQ 0) ? 6.0D : double(d[0])
        15
        16
             PRINT, 'Calling simple_vars with the following arguments:'
        17
             HELP, b_1, i_1, l_1, f_1, d_1
        18
             func = keyword_set(auto_glue) ? 'simple_vars_natural' : 'simple_vars'
        19
             IF (CALL_EXTERNAL(GET_CALLEXT_EXLIB(VERBOSE=verbose), func, $
        20
                               b_l, i_l, l_l, f_l, d_l, /CDECL, $
        21
                               AUTO_GLUE=auto_glue, VERBOSE=verbose, $
        22
                               SHOW_ALL_OUTPUT=verbose) EQ 1) then BEGIN
        23
               PRINT,'After calling simple_vars:'
        24
               HELP, b_1, i_1, l_1, f_1, d_1
        25
            ENDIF ELSE MESSAGE, 'External call to simple vars failed'
        26
          END
```

#### Table 9-3: Wrapper Routine — simple\_vars.pro

The routine simple\_vars.pro uses the system routine SIZE() to examine the arguments that are passed in by the user to the simple\_vars routine. If one of the arguments is undefined, a default value will be used in the call to the external routine. Otherwise, the argument will be converted to a scalar of the appropriate type.

#### Note —

GET\_CALLEXT\_EXLIB() is a function provided with the CALL\_EXTERNAL examples; it builds the necessary sharable library of external C code and returns the path to the library as its result.

# **Passing String Data**

IDL represents strings internally as IDL\_STRING descriptors. For more information about IDL\_STRING, see Chapter 12, "IDL Internals: Variables" and Chapter 14, "IDL Internals: String Processing". These descriptors are defined in the C language as:

```
typedef struct {
    IDL_STRING_SLEN_T slen;
    unsigned short stype;
    char *s;
} IDL_STRING;
```

To pass a string by reference, IDL passes the address of its IDL\_STRING descriptor. To pass a string by value the string pointer (the s field of the descriptor) is passed. Programmers should be aware of the following when manipulating IDL strings:

- Called code should treat the information in the passed IDL\_STRING descriptor and the string itself as read-only, and should not modify these values.
- The slen field contains the length of the string without including the NULL termination that is required at the end of all C strings.
- The stype field is used internally by IDL to keep track of how the memory for the string was obtained, and should be ignored by CALL\_EXTERNAL users.
- s is the pointer to the actual C string represented by the descriptor. If the string is NULL, IDL represents it as a NULL (0) pointer, not as a pointer to an empty null terminated string. Hence, called code that expects a string pointer should check for a NULL pointer before dereferencing it.
- You must use the functions discussed in Chapter 14, "IDL Internals: String Processing" to allocate the memory for an IDL\_STRING. Attempting to do this directly by allocating dynamic memory and assigning it to the IDL\_STRING descriptor is a common pitfall, as discussed in "Common CALL\_EXTERNAL Pitfalls" on page 197.

### **Returning a String Value**

When returning a string value, a function must allocate the memory used to hold it. On return, IDL will copy this string. You can use a static buffer or dynamic memory, but do not return the address of an automatic (stack-based) variable.

#### Note

IDL will not free dynamically-allocated memory for this use.

# Example

The following routine, found in string\_array.c, demonstrates how to handle string variables in external code. This routine takes a string or array of strings as input and returns a copy of the longest string that it received. It is important to note that this routine uses a static char array as its return value, which avoids the possibility of a memory leak, but which must be long enough to handle the longest string required by the application. This is implemented as a function with a natural C interface, and a second glue routine that implements the IDL portable convention, using the one with the natural interface to do the actual work:

```
1 #include <stdio.h>
         2
          #include <string.h>
          #include "idl_export.h"
         3
         4
         5
            * IDL_STRING is declared in idl_export.h like this:
         6
                typedef struct {
            *
         7
                IDL_STRING_SLEN_T slen;
                                              Length of string, 0 for null
         8
               short stype;
                                               Type of string, static or dynamic
         9
               char *s;
                                              Address of string
            * } IDL_STRING;
        10
        11
            * However, you should rely on the definition in idl_export.h instead
        12 * of declaring your own string structure.
        13 */
        14
        15 char* string_array_natural(IDL_STRING *str_descr, IDL_LONG n)
        16
        17
        18
             * IDL will make a copy of the string that is returned (if it is
        19
             * not NULL). One way to avoid a memory leak is therefore to return
        20
             * a pointer to a static buffer containing a null terminated string. IDL
С
        21
             * will copy the contents of the buffer and drop the reference to our
        22
             * buffer immediately on return.
        23
             */
        24 #define MAX_OUT_LEN 511
                                           /* truncate any string longer than this */
        25
             static char result[MAX_OUT_LEN+1];
                                                  /* leave a space for a '0' on the
        26
                                                       longest string */
        27
                                           /* index of longest string */
             int max_index;
        28
             int max_sofar;
                                           /* length of longest string*/
        29
             int i;
        30
        31
             /* Check the size of the array passed in. n should be > 0.*/
        32
             if (n < 1) return (char *) 0;
        33
             max_index = 0;
        34
             max_sofar = 0;
             for(i=0; i < n; i++) {</pre>
        35
        36
               if (str_descr[i].slen > max_sofar) {
        37
                max_index = i;
        38
                 max_sofar = str_descr[i].slen;
               }
        39
        40
```

Figure 9-1: Handling String Variables in External Code — string\_array.c

```
/*
        41
        42
             * If all strings in the array are empty, the longest
        43
             * will still be a NULL string.
        44
             */
        45
             if (str_descr[max_index].s == NULL) return (char *) 0;
        46
        47
        48
             * Copy the longest string into the buffer, up to MAX_OUT_LEN characters.
             * Explicitly store a NULL byte in the last byte of the buffer, because
        49
        50
             * strncpy() does not NULL terminate if the string copied is truncated.
        51
             */
        52
             strncpy(result, str_descr[max_index].s, MAX_OUT_LEN);
        53
             result[sizeof(result)-1] = '\0';
С
        54
             return(result);
        55
           #undef MAX_OUT_LEN
        56
        57
        58 char* string_array(int argc, void* argv[])
        59
           {
        60
             /*
        61
             * Make sure there are the correct # of arguments.
             \ast IDL will convert the NULL into an empty string ('').
        62
        63
             */
        64
             if (argc != 2) return (char *) NULL;
        65
             return string_array_natural((IDL_STRING *) argv[0], (IDL_LONG) argv[1]);
        66
```

Figure 9-1: (Continued) Handling String Variables in External Code — string\_array.c

# **Passing Array Data**

When you pass an IDL array into a CALL\_EXTERNAL routine, that routine gets a pointer to the first memory location in the array. In order to perform any processing on the array, an external routine needs more information—such as the array's size and number of dimensions. With CALL\_EXTERNAL, you will need to pass this information explicitly as additional arguments to the routine.

In order to handle multi-dimensional arrays, C needs to know the size of the array at compile time. In most cases, this means that you will need to treat multi-dimensional arrays passed in from IDL as one dimensional arrays. However, you can still build your own indices to access an array as if it had more than one dimension in C. For example, the IDL array index:

```
array[x,y]
```

could be represented in a CALL\_EXTERNAL routine as:

array\_ptr[x + x\_size\*y];

The following routine, found in sum\_2d\_array.c, calculates the sum of a subsection of a two dimensional array. This is implemented as a function with a natural C interface, and a second glue routine that implements the IDL portable convention, using the one with the natural interface to do the actual work:

```
#include <stdio.h>
         1
         2 #include "idl_export.h"
         3 double sum_2d_array_natural(double *arr, IDL_LONG x_start, IDL_LONG x_end,
         4
                                        IDL_LONG x_size, IDL_LONG y_start,
         5
                                        IDL_LONG y_end, IDL_LONG y_size)
         б
             /* Since we didn't know the dimensions of the array at compile time, we
         7
              *must treat the input array as if it were a one dimensional vector. */
         8
             IDL_LONG x,y;
             double result = 0.0;
         9
        10
        11
              /* Make sure that we don't go outside the array.strictly speaking, this
        12
              *is redundant since identical checks are performed in the IDL wrapper
        13
              * routine.IDL_MIN() and IDL_MAX() are macros from idl_export.h */
        14
             x_start = IDL_MAX(x_start,0);
        15
             y_start = IDL_MAX(y_start,0);
        16
             x_end = IDL_MIN(x_end,x_size-1);
С
        17
             y_end = IDL_MIN(y_end,y_size-1);
        18
        19
             /* loop through the subsection */
        20
             for (y = y_start; y <= y_end; y++)</pre>
        21
               for (x = x_start;x <= x_end;x++)</pre>
        22
                 result += arr[x + y*x_size]; /* build the 2d index: arr[x,y] */
        23
             return result;
        24
        25
        26 double sum_2d_array(int argc,void* argv[])
        27 {
        28
             if (argc != 7) return 0.0;
        29
             return sum_2d_array_natural((double *) argv[0], (IDL_LONG) argv[1],
        30
                                           (IDL_LONG) argv[2], (IDL_LONG) argv[3],
        31
                                           (IDL_LONG) argv[4], (IDL_LONG) argv[5],
        32
                                           (IDL_LONG) argv[6]);
        33
```

Table 9-4: Adding the Elements of a 2D IDL Array — sum\_2d\_array.c

The IDL system routine interface provides much more support for the manipulation of IDL array variables. See Chapter 21, "Adding System Routines" for more information.

# **Passing Structures**

IDL structure variables are stored in memory in the same layout that C uses. This makes it possible to pass IDL structure variables into CALL\_EXTERNAL routines, as long as the layout of the IDL structure is known. To access an IDL structure from an external routine, you must create a C structure definition that has the exact same layout as the IDL structure you want to process.

For example, for an IDL structure defined as follows:

```
s = {ASTRUCTURE,zero:0B,one:0L,two:0.0,three:0D,four: intarr(2)}
```

the corresponding C structure would look like the following:

```
typedef struct {
    unsigned char zero;
    IDL_LONG one;
    float two;
    double three;
    short four[2];
} ASTRUCTURE;
```

Then, cast the pointer from *argv* to the structure type, as follows:

```
ASTRUCTURE* mystructure;
mystructure = (ASTRUCTURE*) argv[0];
```

The following routine, found in incr\_struct.c, increments each field of an IDL structure of type ASTRUCTURE. This is implemented as a function with a natural C interface, and a second glue routine that implements the IDL portable convention, using the one with the natural interface to do the actual work:

```
#include <stdio.h>
         1
         2
           #include "idl_export.h"
         3
         4
         5
            * C definition for the structure that this routine accepts. The
            *
              corresponding IDL structure definition would look like this:
         6
         7
                  s = {zero:0B,one:0L,two:0.,three:0D,four: intarr(2)}
         8
         9
           typedef struct {
        10
             unsigned char zero;
        11
             IDL_LONG one;
        12
             float two;
        13
             double three;
        14
             short four[2];
        15 } ASTRUCTURE;
        16
        17 int incr_struct_natural(ASTRUCTURE *mystructure, IDL_LONG n)
        18 {
С
        19
             /* for each structure in the array, increment every field */
        20
             for (; n--; mystructure++) {
        21
               mystructure->zero++;
        22
               mystructure->one++;
        23
               mystructure->two++;
               mystructure->three++;
        24
        25
               mystructure->four[0]++;
        26
               mystructure->four[1]++;
        27
             }
        28
             return 1;
        29
        30
           int incr_struct(int argc, void *argv[])
        31
        32
             if (argc != 2) return 0;
        33
        34
             return incr_struct_natural((ASTRUCTURE*) argv[0], (IDL_LONG) argv[1]);
        35
        36
```

Table 9-5: Accessing an IDL Structure from a C Routine — incr\_struct.c

It is not possible to access structures with arbitrary definitions using the CALL\_EXTERNAL interface. The system routine interface, discussed in Chapter 21, "Adding System Routines", does provide support for determining the layout of a structure at runtime.

# **Fortran Examples**

# Example: Calling a Fortran Routine Using a C Interface Routine

Calling Fortran is similar to calling C, with the significant difference that Fortran code expects all arguments to be passed by reference and not by value (the C default). This means that the *address* of the argument is passed rather than the argument itself. This issue is discussed in "By-Value And By-Reference Arguments" on page 194.

A C interface routine can easily extract the addresses of the arguments from the argv array and pass them to the actual routine which will compute the sum. The arguments f, n, and s are pointers that are being passed by value. Fortran expects all arguments to be passed by reference — that is, it expects all arguments to be addresses. If C passes a pointer (an address) by value, Fortran will interpret it correctly as the address of an argument. The following code segments illustrate this. The example\_c2f.c file contains the C interface routine, which would be compiled as illustrated above. The example.f file contains the Fortran routine that actually sums the array.

In these examples, we assume that the routines are being compiled under Sun Solaris. The object name of the Fortran subroutine will be sum\_array1\_ to match the output of the Solaris Fortran compiler. The following are the contents of example\_c2f.c and example.f:

```
1
        #include <stdio.h>
       2
       3
        void sum_array(int argc, void *argv[])
       4
          extern void sum_array1_();/* Fortran routine */
       5
       б
          int *n;
       7
          float *s, *f;
С
       8
          9
      10
      11
      12
      d1 3
          sum_array1_(f, n, s);
                              /* Compute sum */
      14
```

Table 9-6: C Wrapper Used to Call Fortran Code (example\_c2f.c)

```
f77 1 c This subroutine is called by SUM_ARRAY and has no IDL-specific code.
    c
    c
    SUBROUTINE sumarrayl(array, n, sum)
    INTEGER*4 n
    REAL*4 array(n), sum
    c
    sum=0.0
    D0 i=1,n
    sum = sum + array(i)
    PRINT *, sum, array(i)
    INTEGER*4
    RETURN
    IA
    RETURN
    IA
    END
```

Table 9-7: Fortran Code Called from IDL via C Wrapper (example.f)

This example is compiled and linked in a manner similar to that used in the C example above. For more information on compiling and linking on your platform, see the README file contained in the external/call\_external/Fortran subdirectory of the IDL distribution. This directory also contains a makefile, which builds this example on UNIX platforms. To call the example program from within IDL:

```
;Make an array.
X = FINDGEN(10)
;A floating result
SUM = 0.0
S = CALL_EXTERNAL('example.so', $
    'sum_array', X, N_ELEMENTS(X), sum)
```

In this example, example.so is the name of the sharable image file, sum\_array is the name of the entry point, and x and  $N\_ELEMENTS(X)$  are passed to the called routine as parameters. The returned value is contained in the variable sum.

#### **Hidden Arguments**

When passing C null-terminated character strings into a Fortran routine, the C function should also pass in the string length. This extra parameter is added to the end of the Fortran routine call in the C function, but does not explicitly appear in the Fortran routine.

For example, in C:

```
char * str1= 'IDL';
char * str2= 'RSI';
int len1=3;
int len2=3;
double data, info;
```

```
/* Call a Fortran sub-routine named example1 */
example1_(str1, data, str2, info, len1, len2)
```

In Fortran:

```
SUBROUTINE EXAMPLE1(STR1, DATA, STR2, INFO)
CHARACTER*(*)STR1, STR2
DOUBLE PRECISIONDATA, INFO
```

### Example: Calling a Fortran Routine Using a Fortran Interface Routine

Calling Fortran is similar to calling C, with the significant difference that Fortran expects all arguments to be passed by reference. This means that the *address* of the argument is passed rather than the argument itself. See "By-Value And By-Reference Arguments" on page 194 for more on this subject.

A Fortran interface routine can be written to extract the addresses of the arguments from the argv array and pass them to the actual routine which will compute the sum. Passing the contents of each argv element by value has the same effect as converting the parameter to a normal Fortran parameter.

This method uses the OpenVMS Extensions to Fortran, %LOC and %VAL. On IBM AIX, the LOC function is an intrinsic operator. The syntax of the call, which differs from that used on other platforms, is:

y=loc(x)

Some Fortran compilers may not support these extensions. If your compiler does not, use the method discussed in the previous section for calling Fortran with a C interface routine.

The contents of the file example1.f are shown in the following figure. This example is compiled, linked, and called in a manner similar to that used in the C example above. For more information on compiling and linking on your platform, see the README file contained in the external/fortran subdirectory of the IDL distribution. This directory also contains a makefile, which builds this example on UNIX platforms.

#### Note

This example is written to run under a 32-bit operating system. To run the example under a 64-bit operating system would require modifications; most notably, to declare argv as INTEGER\*8 rather than INTEGER\*4.

```
SUBROUTINE SUM_ARRAY(argc, argv) !Called by IDL
         1
         2 INTEGER*4 argc, argv(*)
                                           !Argc and Argv are integers
         3
         4 j = LOC(argc)
                               !Obtains the number of arguments (argc)
         5
                                !Because argc is passed by VALUE.
         6
         7
           c Call subroutine SUM_ARRAY1, converting the IDL parameters
         8 c to standard Fortran, passed by reference arguments:
         9
        10 CALL SUM_ARRAY1(%VAL(argv(1)), %VAL(argv(2)), %VAL(argv(3)))
        11 RETURN
        12 END
        13
f77
        14 c This subroutine is called by SUM_ARRAY and has no
        15 c IDL specific code.
        16 C
        17 SUBROUTINE SUM_ARRAY1(array, n, sum)
        18 INTEGER*4 n
        19 REAL*4 array(n), sum
        20
        21 sum=0.0
        22
           DO i=1,n
        23 sum = sum + array(i)
        24 ENDDO
        25 RETURN
        26 END
```

Table 9-8: Fortran Code Called Directly From IDL

To call the example program from within IDL:

```
X = FINDGEN(10) ; Make an array.
sum = 0.0
S = CALL_EXTERNAL('example1.so', $
   'sum_array_', X, N_ELEMENTS(X), sum)
```

In this example, example1.so is the name of the sharable image file, sum\_array\_ is the name of the entry point, and x and N\_ELEMENTS(X) are passed to the called routine as parameters. The returned value is contained in the variable sum.

#### Note

The entry point name generated by the Fortran compiler may be different than that produced by the C compiler. One of the best ways to find out what name was generated is to use the UNIX nm utility on the object file. See your system's man page for nm for details.

# Chapter 10: Remote Procedure Calls

This chapter discusses the following topics:

| IDL and Remote Procedure Calls | 222 |
|--------------------------------|-----|
| Using IDL as an RPC Server     | 223 |
| Client Variables               | 224 |
| Linking to the Client Library  | 225 |

| Compatibility with Older IDL Code | 227 |
|-----------------------------------|-----|
| The IDL RPC Library               | 229 |
| RPC Examples                      | 254 |

# **IDL and Remote Procedure Calls**

Remote Procedure Calls (RPCs) allow one process (the *client* process) to have another process (the *server* process) execute a procedure call just as if the caller process had executed the procedure call in its own address space. Since the client and server are separate processes, they can reside on the same machine or on different machines. RPC libraries allow the creation of network applications without having to worry about underlying networking mechanisms.

IDL supports RPCs so that other applications can communicate with IDL. A library of C language routines is included to handle communication between client programs and the IDL server.

#### Note -

Remote procedure calls are supported only on UNIX platforms.

The current implementation allows IDL to be run as an RPC server and your own program to be run as a client. IDL commands can be sent from your application to the IDL server, where they are executed. Variable structures can be defined in the client program and then sent to the IDL server for creation as IDL variables. Similarly, the values of variables in the IDL server session can be retrieved into the client process.

With the release of IDL version 5.0, IDL's RPC functionality has been completely revised and an new API created. The new RPC interface mirrors the API used by callable IDL. See "Compatibility with Older IDL Code" on page 227 for details.

# Using IDL as an RPC Server

# The IDL RPC Directory

All of the files related to using IDL's RPC capabilities are found in the rpc subdirectory of the external subdirectory of the main IDL directory. The main IDL directory is referred to here as *idldir*.

# **Running IDL in Server Mode**

To use IDL as an RPC server, run IDL in server mode by using the idlrpc command. The RPC server can be invoked one of two ways:

idlrpc

or

idlrpc -server\_server\_number

where *server\_number* is the hexadecimal server ID number (between 0x20000000 and 0x3FFFFFF) for IDL to use. For example, to run IDL with the server ID number 0x20500000, use the command:

idlrpc -server=20500000

If a server ID number is not supplied, IDL uses the default, IDL\_RPC\_DEFAULT\_ID, defined in the file *idldir*/external/rpc/idl\_rpc.h. This value is originally set to 0x2010CAFE.

# **Client Variables**

The IDL RPC client API uses the same data structure as IDL to represent a variable, namely an **IDL\_VARIABLE** structure. By not using a unique data structure to represent a variable, the IDL RPC client API can follow a format that is similar to the API of Callable IDL.

When a variable is created by the IDL RPC client API (when a variable is returned from the **IDL\_RPCGetMainVariable** function, for example) dynamic memory is allocated for the variable and for its value. These dynamic variables are similar to temporary variables which are used in IDL.

The IDL RPC client API provides routines to create, manipulate and delete dynamic or IDL RPC client temporary variables. These API routines follow the same format as the Callable IDL API and most have the same calling sequence.

When a client dynamic or temporary variable is no longer needed by the IDL RPC client program, use the **IDL\_RPCDeltmp()** function to delete or free up the memory associated with the variable. Failure to delete a client temporary variable could result a memory "leak" in the client program.

# Linking to the Client Library

To make use of the IDL RPC functionality, you will need to do the following:

- Include the file idl\_rpc.h in your application.
- Have a copy of idl\_export.h in the include path when you compile the client application.
- Link your client application to the IDL client shared object library (libidl\_rpc).
- If the client library is linked as a shared object, you must set the shared object search path environment variable so that it includes the directory that contains the IDL client library.

The name of this variable is normally LD\_LIBRARY\_PATH, except on HP and IBM systems, where the variable names are:

- HP: SHLIB\_PATH
- IBM: LIBPATH

If this variable is not set correctly, an error message will be issued by the system loader when the client program is started.

The command used to compile and link a client program to the IDL RPC client library follows the following format:

```
% cc -o example $(PRE_FLAGS) example.o -lidl_rpc
$(POST_FLAGS)
```

where PRE\_FLAGS and POST\_FLAGS are platform dependent. The proper flags for each UNIX operating system supported by IDL are contained in the file rpc\_link.txt, located in the in the rpc subdirectory of the external subdirectory of the main IDL directory.

### Example of IDL RPC Client API

To use the IDL client side API, execute the following sequence of steps:

- 1. Call **IDL\_RPCInit()** to connect to the server
- 2. Perform actions on the server—get and set variables, run IDL commands, etc.
- 3. Call **IDL\_RPCCleanup()** to disconnect from the server.

The code shown in the following figure is an example that can be used to set up a remote session of IDL using the RPC features. Note that this C program will need to

be linked against the supplied shared library libidl\_rpc. This code is included in the *idldir*/external/rpc directory as example.c.

```
1
           #include "idl_rpc.h"
         2 int main()
         3 {
         4
                CLIENT *pClient;
         5
                char cmdBuffer[512];
         6
                int
                       result;
         7
         8
            /* Connect to the server */
         9
                 if( (pclient = IDL_RPCInit(0, (char*)NULL)) == (CLIENT*)NULL){
        10
                      fprintf(stderr, "Can't register with IDL server\n");
        11
                      exit(1);
        12
                   }
        13
        14
           /* Start a loop that will read commands and then send them to idl */
С
        15
                for(;;){
        16
                    printf("RMTIDL> ");
        17
                    cmdBuffer[0] = ' \setminus 0';
        18
                    gets(cmdBuffer);
        19
                    if( cmdBuffer[0] == '\n' || cmdBuffer[0] == '\0')
        20
                         break;
        21
                    result = IDL_RPCExecuteStr(pClient, cmdBuffer);
        22
                                }
        23
        24
            /* Now disconnect from the server and kill it. */
                if(!IDL_RPCCleanup(pClient, 1))
        25
        26
                      fprintf(stderr, "IDL_RPCCleanup: failed\n");
        27
                exit(0);
        28
             }
```

Table 10-1: Remote Execution of IDL via RPC

Compile example.c with the appropriate flags for your platform, as described in "Linking to the Client Library" on page 225. Once this example is compiled, execute it using the following commands:

% idlrpc

Then, in another process:

% example

# **Compatibility with Older IDL Code**

With the release of IDL 5.0, IDL's Remote Procedure Call functionality has been completely reworked. While RPC code built for older versions of IDL can still be used with IDL 5.0 and later, the new RPC functionality has the following advantages:

- The new API mirrors the Callable IDL API.
- The RPC client-side library is provided as a pre-built sharable library, eliminating the need to build the library on your system.
- The RPC server-side executable, idlrpc, is built using Callable IDL, providing an example of how Callable IDL can be used.
- Source code is provided for both the Server and Client side programs, allowing you to enhance IDL's RPC functionality.

RPC code built for versions of IDL prior to version 5.0 can be linked with IDL version 5 and later using a compatibility layer. This layer is contained in the files idl\_rpc\_obsolete.c and idl\_rpc\_obsolete.h.

To use the compatibility routines, include the file lib\_rpc\_obsolete.h in your application and use the following link statement as a template:

```
% cc -o old_example $(PRE_FLAGS) old_example.o \
idl_rpc_obsolete.o -lidl_rpc $(POST_FLAGS)
```

where the macros PRE\_FLAGS and POST\_FLAGS are the same as those described in "Linking to the Client Library" on page 225.

While the compatibility layer covers most of the old IDL RPC functionality, some of the more obscure operations have either been modified or are no longer supported. The features which have changed are as follows:

- **idl\_server\_interactive**: This function is no longer supported.
- **get\_idl\_variable**: The following return values are no longer supported:

| Value | Description                                                                                  |
|-------|----------------------------------------------------------------------------------------------|
| -2    | Illegal variable name (for example, "213xyz", "#a",<br>"!DEVICE")                            |
| -3    | Variable not transportable (for example, the variable is a structure or associated variable) |

Table 10-2: get\_idl\_variable Unsupported Values

- **set\_idl\_timeout**: the **tv\_usec** field of the **timeval** struct is ignored.
- **idl\_set\_verbosity**(): This function is no longer supported.

All other functionality is supported.

# The IDL RPC Library

The IDL RPC library contains several C language interface functions that facilitate communication between your application and IDL. There are functions to register and unregister clients, set timeouts, get and set the value of IDL variables, send commands to the IDL server, and cause the server to exit. These functions are:

- IDL\_RPCCleanup
- IDL\_RPCDeltmp
- IDL\_RPCExecuteStr
- IDL\_RPCGetMainVariable
- IDL\_RPCGettmp
- IDL\_RPCGetVariable
- IDL\_RPCImportArray
- IDL\_RPCInit
- IDL\_RPCMakeArray
- IDL\_RPCOutputCapture
- IDL\_RPCOutputGetStr

- IDL\_RPCSetMainVariable
- IDL\_RPCSetVariable
- IDL\_RPCStoreScalar
- IDL\_RPCStrDelete
- IDL\_RPCStrDup
- IDL\_RPCStrEnsureLength
- IDL\_RPCStrStore
- IDL\_RPCTimeout
- IDL\_RPCVarCopy
- IDL\_RPCVarGetData
- Variable Accessor Macros

# IDL\_RPCCleanup

# **Calling Sequence**

int IDL\_RPCCleanup( CLIENT \*pClient, int iKill)

# Description

Use this function to release the resources associated with the given CLIENT structure or to kill the IDL RPC server.

# **Parameters**

### pClient

A pointer to the CLIENT structure for the client/server connection to be disconnected.

#### iKill

Set **iKill** to a non-zero value to kill the server when the connection is broken.

#### **Return Value**

This function returns 1 on success, or 0 on failure.

# IDL\_RPCDeltmp

# **Calling Sequence**

void IDL\_RPCDeltmp( IDL\_VPTR vTmp)

### Description

Use this function to de-allocate all dynamic memory associated with the **IDL\_VPTR** that is passed into the function. Once this function returns, any dynamic portion of **vTmp** is deallocated and should not be referenced.

### **Parameters**

#### vTmp

The variable that will be de-allocated.

#### **Return Value**

None.

# IDL\_RPCExecuteStr

# **Calling Sequence**

int IDL\_RPCExecuteStr(CLIENT \*pClient, char \* pCommand)

# Description

Use this function to send IDL commands to the IDL RPC server. The command is executed just as if it had been entered from the IDL command line.

This function cannot be used to send multiple line commands and will return an error if a "\$" is detected at the end of the command string. It will also return an error if "\$" is the first character, since this would spawn an interactive process and hang the IDL RPC server.

# **Parameters**

#### pClient

A pointer to the CLIENT structure that corresponds to the desired IDL session.

#### pCommand

A null-terminated IDL command string.

#### **Return Value**

This function returns the following values:

- 1 Success.
- **0** Invalid command string.

For all other errors, the value of !ERROR\_STATE.CODE is returned. This number could be passed as an argument to the IDL function **STRMESSAGE**() to determine the exact cause of the error.

# IDL\_RPCGetMainVariable

### **Calling Sequence**

IDL\_VPTR IDL\_RPCGetMainVariable(CLIENT \*pClient, char \*Name)

### Description

Call this function to get the value of an IDL RPC server main level variable referenced by the name contained in **Name**. **IDL\_RPCGetMainVariable** will then return a pointer to an **IDL\_VARIABLE** structure that contains the value of the variable.

#### **Parameters**

#### pClient

A pointer to the CLIENT structure that corresponds to the desired IDL session.

#### Name

The name of the variable to find.

#### **Return Value**

On success, this function returns a pointer to an **IDL\_VARIABLE** structure that contains the value of the desired IDL RPC main level variable. On failure this function returns NULL.

Note that the returned variable is marked as **temporary** and should be deleted when the variable is no longer needed. For more information on IDL RPC variables, see "Client Variables" on page 224.

# IDL\_RPCGettmp

# **Calling Sequence**

IDL\_VPTR IDL\_RPCGettmp(void)

# Description

Use this function to create an **IDL\_VPTR** to a dynamically allocated **IDL\_VARIABLE** structure. When you are finished with this variable, pass it to **IDL\_RPCDeltmp()** to free any memory allocated by the variable.

### **Parameters**

None.

# **Return Value**

On success, this function returns an IDL\_VPTR. On failure, it returns NULL.

The IDL RPC Library

# IDL\_RPCGetVariable

# **Calling Sequence**

IDL\_VPTR IDL\_RPCGetVariable(CLIENT \*pClient, char \*Name)

### **Description**

Use this function to get a pointer to an **IDL\_VARIABLE** structure that contains the value of an IDL RPC server variable referenced by **Name**. The current scope of the IDL program is used to get the value of the variable.

#### **Parameters**

#### pClient

A pointer to the CLIENT structure that corresponds to the desired IDL session.

#### Name

The name of the variable to find.

#### **Return Value**

On success, this function returns a pointer to an **IDL\_VARIABLE** structure that contains the value of the desired IDL RPC variable. On failure this function returns NULL.

Note that the returned variable is marked as **temporary** and should be deleted when the variable is no longer needed. For more information on IDL RPC variables, see "Client Variables" on page 224.

# IDL\_RPCImportArray

# **Calling Sequence**

# Description

Use this function to create an IDL array variable whose data the server supplies, rather than having the client API allocate the data space.

### Parameters

#### n\_dim

The number of dimensions in the array.

#### dim

An array of **IDL\_MAX\_ARRAY\_DIM** elements, containing the size of each dimension.

#### type

The IDL type code describing the data. IDL type codes are discussed in "Type Codes" on page 258.

#### data

A pointer to your array data.

#### free\_cb

If non-NULL, **free\_cb** is a pointer to a function that will be called when the IDL RPC client routines frees the array. This feature gives the caller a sure way to know when the data is no longer referenced. Use the called function to perform any required cleanup, such as freeing dynamic memory or releasing shared or mapped memory.

# **Return Value**

An **IDL\_VPTR** that points to an **IDL\_VARIABLE** structure containing a reference to the imported array. This function returns NULL if the operation was unsuccessful.

# IDL\_RPCInit

### **Calling Sequence**

Client \*IDL\_RPCInit(long ServerId, char\* pHostname)

### Description

Use this function to initialize an IDL RPC client session.

The client program is registered as a client of the IDL RPC server. The server that the client is registered with depends on the values of the parameters passed to the function.

#### **Parameters**

#### ServerId

The ID number of the IDL server that the program is to be registered with. If this value is 0, the default server ID (0x2010CAFE) is used.

#### pHostname

This is the name of the machine where the IDL server is running. If this value is NULL or "", the default, "localhost", is used.

### **Return Value**

A pointer to the new CLIENT structure is returned upon successful completion. This opaque data structure is then later used by the client program to perform operations with the server. This function returns NULL if the operation was unsuccessful.

# IDL\_RPCMakeArray

### **Calling Sequence**

### Description

This function creates an IDL RPC client temporary array variable with a data area of the specified size.

#### Parameters

#### type

The IDL type code for the resulting array. IDL type codes are discussed in "Type Codes" on page 258.

#### n\_dim

The number of array dimensions. The constant **IDL\_MAX\_ARRAY\_DIM** defines the upper limit of this value.

#### dim

A C array of **IDL\_MAX\_ARRAY\_DIM** elements containing the array dimensions. The number of dimensions in the array is given by the **n\_dim** argument.

#### init

This parameter specifies the sort of initialization that should be applied to the resulting array. **init** must be one of the following:

- IDL\_ARR\_INI\_NOP No initialization is done. The data area of the array will contain whatever garbage was left behind from its previous use.
- IDL\_ARR\_INI\_ZERO The data area of the array is zeroed.

#### var

The address of an **IDL\_VPTR** containing the address of the resulting IDL RPC client temporary variable.

### **Return Value**

On success, this function returns a pointer to the data area of the allocated array. The value returned is the same as is contained in the **var->value.arr->data** field of the variable. On failure, it returns NULL.

As with variables returned from **IDL\_RPCGettmp**(), the variable allocated via this function must be de-allocated using **IDL\_RPCDeltmp**() when the variable is no longer needed.

# IDL\_RPCOutputCapture

# **Calling Sequence**

int IDL\_RPCOutputCapture( CLIENT \*pClient, int n\_lines)

# Description

Use this routine to enable and disable capture of lines output from the IDL RPC server. Normally, IDL will write any output to the terminal on which the server was started. This function can be used to save this information so that the client program can request the lines sent to the output buffer.

### **Parameters**

#### pClient

A pointer to the CLIENT structure that corresponds to the desired IDL session.

#### n\_lines

If this value is less than or equal to zero, no output lines will be buffered in the IDL RPC server and output will be sent to the normal output device on the IDL RPC server. If the value of this parameter is greater than zero, the specified number of lines will be stored by the IDL RPC server.

# **Return Value**

This function returns 1 on success, or 0 on failure.

# IDL\_RPCOutputGetStr

### **Calling Sequence**

### Description

Use this function to get an output line from the line queue being maintained on the RPC server. The routine **IDL\_RPCOutputCapture()** *must* have been called to initialize the output queue on the RPC server before this routine is called.

#### **Parameters**

#### pClient

A pointer to the CLIENT structure that corresponds to the desired IDL session.

#### pLine

A pointer to a valid **IDL\_RPC\_LINE\_S** structure. The **buf** field of this structure will contain the output string returned from the IDL RPC server and the flags field will be set to one of the following (from idl\_export.h):

- IDL\_TOUT\_F\_STDERR Send the text to **stderr** rather than **stdout**, if that distinction means anything to your output device.
- IDL\_TOUT\_F\_NLPOST After outputting the text, start a new output line. On a tty, this is equivalent to sending a new line ('\n) character.

#### first

If **first** is set equal to a non-zero value, the first line is popped from the output buffer on the IDL RPC server (the output buffer is treated like a stack). If **first** is set equal to zero, the last line is de-queued from the output buffer (the output buffer is treated like a queue).

#### Return value

A true value (1) is returned upon success. A false value (0) is returned when there are no more lines available in the output buffer or when an RPC error is detected.

### IDL\_RPCSetMainVariable

# **Calling Sequence**

# Description

Use this routine to assign a value to a main level IDL variable in the IDL RPC server session referred to by **pClient**. If the variable does not already exist, a new variable will be created.

### Parameters

#### pClient

A pointer to the CLIENT structure that corresponds to the desired IDL session.

#### Name

A pointer to the null-terminated name of the variable, which must be in upper-case.

#### pVar

A pointer to an **IDL\_VARIABLE** structure that contains the value that the IDL RPC main level variable referenced by **Name** should be set to. For more information on creating this variable, see "Client Variables" on page 224.

# **Return Value**

This function returns 1 on success, or 0 on failure.

### IDL\_RPCSetVariable

### **Calling Sequence**

### Description

Use this routine to assign a value to an IDL variable in the IDL RPC server session referred to by **pClient**. If the variable does not already exist, a new variable will be created. Unlike **IDL\_RPCSetMainVariable()**, this routine sets the variable in the current IDL program scope.

#### **Parameters**

#### pClient

A pointer to the CLIENT structure that corresponds to the desired IDL session.

#### Name

A pointer to the null-terminated name of the variable, which must be in upper-case.

#### pVar

A pointer to an **IDL\_VARIABLE** structure that contains the value that the IDL RPC variable referenced by **Name** should be set to. For more information on creating this variable, see "Client Variables" on page 224.

### **Return Value**

This function returns 1 on success, or 0 on failure.

# IDL\_RPCStoreScalar

# **Calling Sequence**

# Description

Use this function to store a scalar value into an **IDL\_VARIABLE** structure. Before the scalar is stored, any dynamic part of the existing **IDL\_VARIABLE** is de-allocated.

### **Parameters**

#### dest

An **IDL\_VPTR** to the **IDL\_VARIABLE** in which the scalar should be stored.

#### type

The type code for the scalar value. IDL type codes are discussed in "Type Codes" on page 258.

#### value

The address of an IDL\_ALLTYPES union that contains the value to store.

# **Return Value**

None.

# IDL\_RPCStrDelete

# **Calling Sequence**

void IDL\_RPCStrDelete(IDL\_STRING \*str, IDL\_MEMINT n)

### Description

Use this function to delete a string. See the description of **IDL\_StrDelete()** in "Deleting Strings" on page 331.

# IDL\_RPCStrDup

# **Calling Sequence**

void IDL\_RPCStrDup(IDL\_STRING \*str, IDL\_MEMINT n)

# Description

Use this function to duplicate a string. See the description of **IDL\_StrDup()** in "Copying Strings" on page 330.

# IDL\_RPCStrEnsureLength

# **Calling Sequence**

void IDL\_RPCStrEnsureLength(IDL\_STRING \*s, int n)

# Description

Use this function to check the length of a string. See the description of **IDL\_StrEnsureLength()** in "Obtaining a String of a Given Length" on page 333.

# IDL\_RPCStrStore

# **Calling Sequence**

void IDL\_RPCStrStore( IDL\_STRING \*s, char \*fs)

# Description

Use this function to store a string. See description of **IDL\_StrStore** in "Setting an IDL\_STRING Value" on page 332.

# IDL\_RPCTimeout

# **Calling Sequence**

int IDL\_RPCTimeout(long lTimeOut)

### Description

Use this function to set the timeout value used when the RPC client makes requests of the server.

#### **Parameters**

#### **ITimeOut**

A integer value, in seconds, specifying the timeout value that will be used in RPC operations.

### **Return Value**

This function returns 1 on success, or 0 on failure.

# IDL\_RPCVarCopy

# **Calling Sequence**

void IDL\_RPCVarCopy(IDL\_VPTR src, IDL\_VPTR dst)

# Description

Use this function to copy the contents of the **src** variable to the **dst** variable. Any dynamic memory associated with **dst** is de-allocated before the source data is copied. This function emulates the callable IDL function **IDL\_VarCopy(**).

### Parameters

#### src

The source variable to be copied. If this variable is marked as temporary (returned from **IDL\_RPCGettmp**(), for example) the dynamic data will be moved rather than copied to the destination variable.

#### dst

The destination variable that **src** is copied to.

# **Return Value**

None.

### IDL\_RPCVarGetData

### **Calling Sequence**

#### Description

Use this function to obtain a pointer to a variable's data, and to determine how many data elements the variable contains.

#### **Parameters**

#### V

The variable for which data is desired.

#### n

The address of a variable that will contain the number of elements in v.

#### pd

The address of a variable that will contain a pointer to **v**'s data, cast to be a pointer to pointer to char (e.g. (char \*\*) &myptr).

#### ensure\_simple

If TRUE, this routine calls the **ENSURE\_SIMPLE** macro on the argument **v** to screen out variables of the types it prevents. Otherwise, **EXCLUDE\_FILE** is called, because file variables have no data area to return.

#### **Return Value**

On exit, **IDL\_RPCVarGetData()** stores the data count and pointer into the variables pointed at by **n** and **pd**, respectively.

# **Variable Accessor Macros**

The following macros can be used to get information on IDL RPC variables. These macros are defined in idl\_rpc.h.

All of these macros accept a single argument, v, of type **IDL\_VPTR**.

### IDL\_RPCGetArrayData(v)

This macro returns a pointer (char\*) to the data area of an array block.

### IDL\_RPCGetArrayDimensions(v)

This macro returns a C array which contains the array dimensions.

#### IDL\_RPCGetArrayNumDims(v)

This macro returns the number of dimensions of the array.

### IDL\_RPCGetVarByte(v)

This macro returns the value of a 1-byte, unsigned *char* variable.

### IDL\_RPCGetVarComplex(v)

This macro returns the value (as a *struct*, not a pointer) of a complex variable.

### IDL\_RPCGetVarComplexR(v)

This macro returns the real field of a complex variable.

### IDL\_RPCGetVarComplexI(v)

This macro returns the imaginary field of a complex variable.

### IDL\_RPCGetVarDComplex(v)

This macro returns the value (as a *struct*, not a pointer) of a double precision, complex variable.

### IDL\_RPCGetVarDComplexR(v)

This macro returns the real field of a double-precision complex variable.

### IDL\_RPCGetVarDComplexI(v)

This macro returns the imaginary field of a double-precision complex variable.

# IDL\_RPCGetVarDouble(v)

This macro returns the value of a double-precision, floating-point variable.

# IDL\_RPCGetVarFloat(v)

This macro returns the value of a single-precision, floating-point variable.

## IDL\_RPCGetVarInt(v)

This macro returns the value of a 2-byte integer variable.

## IDL\_RPCGetVarLong(v)

This macro returns the value of a 4-byte integer variable.

## IDL\_RPCGetVarLong64(v)

This macro returns the value of a 8-byte integer variable.

## IDL\_RPCVarIsArray(v)

This macro returns non-zero if v is an array variable.

# IDL\_RPCGetVarString(v)

This macro returns the value of a string variable (as a *char*\*).

# IDL\_RPCGetVarType(v)

This macro returns the type code of the variable. IDL type codes are discussed in "Type Codes" on page 258.

# IDL\_RPCGetVarUInt(v)

This macro returns the value of an unsigned 2-byte integer variable.

## IDLRPCGetVarULong(v)

This macro returns the value of an unsigned 4-byte integer variable.

# IDL\_RPCGetVarULong64(v)

This macro returns the value of an unsigned 8-byte integer value.

# **RPC Examples**

A number of example files are included in the *RSI\_Directory*/external/rpc directory. A Makefile for these examples is also included. These short C programs demonstrate the use of the IDL RPC library.

Source files for the idlrpc server program are located in the *RSI\_Directory*/external/rpc directory. Note that you do not need to build the idlrpc server; it is pre-built and included in the IDL distribution. The idlrpc server source files are provided as examples only.

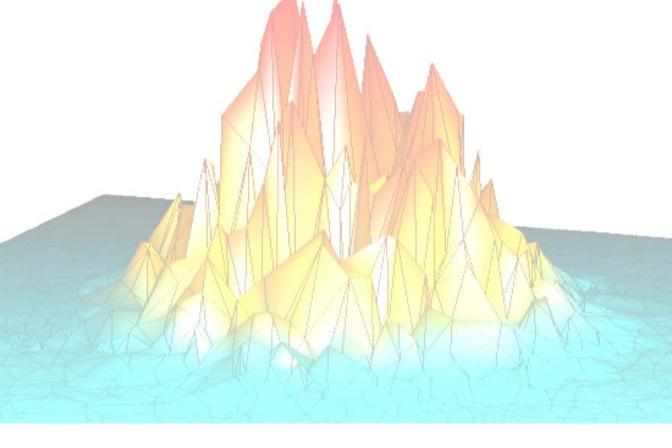

# Part II: IDL's Internal API

# Chapter 11: IDL Internals: Types

This chapter describes the following topics:

Type Codes258Mapping of Basic Types260

8 IDL\_MEMINT and IDL\_FILEINT Types 263

# **Type Codes**

Every IDL variable has a data type. The possible type codes and their mapping to C language types are listed in the following table. The undefined type code (**IDL\_TYP\_UNDEF**) will always have the value zero.

Although it is rare, the number of types could change someday. Therefore, you should always use the symbolic names when referring to any type except **IDL\_TYP\_UNDEF**. Even in the case of **IDL\_TYP\_UNDEF**, using the symbolic name will add clarity to your code. Note that all IDL structures are considered to be of a single type (**IDL\_TYP\_STRUCT**).

Clearly, distinctions must be made between various structures, but such distinctions are made at a different level. There are a few constants that can be used to make your code easier to read and less likely to break if/when the idl\_export.h file changes. These are:

- **IDL\_MAX\_TYPE**—The value of the largest type.
- **IDL\_NUM\_TYPES**—The number of types. Since the types are numbered starting at zero, **IDL\_NUM\_TYPES** is one greater than **IDL\_MAX\_TYPE**.

| Name             | Туре                        | С Туре                                   |
|------------------|-----------------------------|------------------------------------------|
| IDL_TYP_UNDEF    | Undefined                   | <none></none>                            |
| IDL_TYP_BYTE     | Unsigned byte               | UCHAR                                    |
| IDL_TYP_INT      | 16-bit integer              | IDL_INT                                  |
| IDL_TYP_LONG     | 32–bit integer              | IDL_LONG                                 |
| IDL_TYP_FLOAT    | Single precision floating   | float                                    |
| IDL_TYP_DOUBLE   | Double precision floating   | double                                   |
| IDL_TYP_COMPLEX  | Single precision complex    | IDL_COMPLEX                              |
| IDL_TYP_STRING   | String                      | IDL_STRING                               |
| IDL_TYP_STRUCT   | Structure                   | See "Structure Variables"<br>on page 273 |
| IDL_TYP_DCOMPLEX | Double precision<br>complex | IDL_DCOMPLEX                             |

Table 11-1: IDL Types and Mapping to C

| Name            | Туре                    | С Туре      |
|-----------------|-------------------------|-------------|
| IDL_TYP_PTR     | 32-bit integer          | IDL_ULONG   |
| IDL_TYP_OBJREF  | 32-bit integer          | IDL_ULONG   |
| IDL_TYP_UINT    | Unsigned 16-bit integer | IDL_UINT    |
| IDL_TYP_ULONG   | Unsigned 32-bit integer | IDL_ULONG   |
| IDL_TYP_LONG64  | 64-bit integer          | IDL_LONG64  |
| IDL_TYP_ULONG64 | Unsigned 64-bit integer | IDL_ULONG64 |

Table 11-1: (Continued) IDL Types and Mapping to C (Continued)

# **Type Masks**

There are some situations in which it is necessary to specify types in the form of a bit mask rather than the usual type codes, for example when a single argument to a function can represent more than a single type. For any given type, the bit mask value can be computed as:

Mask =  $2^{\text{TypeCode}}$ 

The **IDL\_TYP\_MASK** preprocessor macro is provided to calculate these masks. Given a type code, it returns the bit mask. For example, to specify a bit mask for all the integer types:

```
IDL_TYP_MASK(IDL_TYP_BYTE) | IDL_TYP_MASK(IDL_TYP_INT) |
IDL_TYP_MASK(IDL_TYP_LONG)
```

Specifying all the possible types would require a long statement similar to the one above. To avoid having to type so much for this common case, the **IDL\_TYP\_B\_ALL** constant is provided.

# **Mapping of Basic Types**

Within IDL, the IDL data types are mapped into data types supported by the C language. Most of the types map directly into C primitives, while **IDL\_TYP\_COMPLEX**, **IDL\_TYP\_DCOMPLEX**, and **IDL\_TYP\_STRING** are defined as C structures. The mappings are given in the following table. Structures are built out of the basic types by laying them out in memory in the specified order using the same alignment rules used by the C compiler for the target machine.

# **Unsigned Byte Data**

UCHAR is defined to be unsigned char in idl\_export.h.

# **Integer Data**

IDL\_INT represents the signed 16-bit data type and is defined in idl\_export.h.

# **Unsigned Integer Data**

IDL\_UINT represents the unsigned 16-bit data type and is defined in idl\_export.h.

# Long Integer Data

IDL long integers are defined to be 32-bits in size. The C long data type is not correct on all systems because C compilers for 64-bit architectures usually define long as 64-bits. Hence, the **IDL\_LONG** typedef, declared in idl\_export.h is used instead.

# **Unsigned Long Integer Data**

IDL\_ULONG represents the unsigned 32-bit data type and is defined in idl\_export.h.

# 64-bit Integer Data

IDL\_LONG64 represents the 64-bit data type and is defined in idl\_export.h.

# **Unsigned 64-bit Integer Data**

IDL\_ULONG64 represents the unsigned 64-bit data type and is defined in idl\_export.h.

# **Complex Data**

The **IDL\_TYP\_COMPLEX** and **IDL\_TYP\_DCOMPLEX** data types are defined by the following C declarations:

```
typedef struct { float r, i; } IDL_COMPLEX;
typedef struct { double r, i; } IDL_DCOMPLEX;
```

This is the same mapping used by Fortran compilers to implement their complex data types, which allows sharing binary data with such programs.

# String Data

The IDL\_TYP\_STRING data type is implemented by a string descriptor:

```
typedef struct {
   IDL_STRING_SLEN_T slen; /* Length of string */
   short stype; /* Type of string */
   char *s; /* Pointer to string */
} IDL_STRING;
```

The fields of the **IDL\_STRING** struct are defined as follows:

#### slen

The length of the string, not counting the null termination. For example, the string "Hello" has 5 characters.

#### stype

If **stype** is zero, the string pointed at by **s** (if any) was not allocated from dynamic memory, and should not be freed. If non-zero, **s** points at a string allocated from dynamic memory, and should be freed before being replaced. For information on dynamic memory, see "Dynamic Memory" on page 396 and "Getting Dynamic Memory" on page 288.

#### S

If **slen** is non-zero, **s** is a pointer to a null-terminated string of **slen** characters. If **slen** is zero, **s** should not be used. The use of a string pointer to memory located outside the **IDL\_STRING** structure itself allows IDL strings to have dynamically-variable lengths.

#### Note -

Strings are the most complicated basic data type, and as such, are at the root of more coding errors than the other types. See "IDL Internals: String Processing" on page 327.

# IDL\_MEMINT and IDL\_FILEINT Types

Some of the IDL-supported operating systems limit memory and file lengths to a signed 32-bit integer (approximately 2.3 GB). Some systems have 64-bit memory capabilities and others allow files longer than 2<sup>31</sup>-1 bytes despite being 32-bit memory limited. To gracefully handle these differences without using conditional code, IDL internals use two special types, IDL\_TYP\_MEMINT (data type IDL\_MEMINT) and IDL\_TYP\_FILEINT (data type IDL\_FILEINT) to represent memory and file length limits.

IDL\_MEMINT and IDL\_FILEINT are not separate and distinct types; they are actually mappings to the IDL types discussed in "Mapping of Basic Types" on page 260. Specifically, they will be IDL\_LONG for 32-bit quantities, and IDL\_LONG64 for 64-bit quantities.

As an IDL internals programmer, you should not write code that depends on the actual machine type represented by these abstract types. To ensure that your code runs properly on all systems, use IDL\_MEMINT and IDL\_FILEINT in place of more specific types. These types can be used anywhere that a normal IDL type can be used, such as in keyword processing. Their systematic use for these purposes will ensure that your code is correct on any IDL platform.

Programmers should be aware of the IDL\_MEMINTScalar() and IDL\_FILEINTScalar() functions, described in "Converting Arguments to C Scalars" on page 350.

# Chapter 12: IDL Internals: Variables

This chapter discusses the following topics:

| IDL and Internal Variables 266           |  |  |
|------------------------------------------|--|--|
| The IDL_VARIABLE Structure 267           |  |  |
| Scalar Variables 270                     |  |  |
| Array Variables 271                      |  |  |
| Structure Variables                      |  |  |
| Heap Variables 278                       |  |  |
| Temporary Variables                      |  |  |
| Creating an Array from Existing Data 286 |  |  |

| Getting Dynamic Memory                  | 288 |  |
|-----------------------------------------|-----|--|
| Accessing Variable Data                 | 290 |  |
| Copying Variables                       | 291 |  |
| Storing Scalar Values                   | 292 |  |
| Obtaining the Name of a Variable        | 294 |  |
| Looking Up Main Program Variables       |     |  |
| Looking Up Variables in Current Scope . |     |  |
|                                         |     |  |

# **IDL and Internal Variables**

This chapter describes how variables are created and managed within IDL. While reading this chapter, you should refer to the following figure to see how each part fits into the overall structure of an IDL variable.

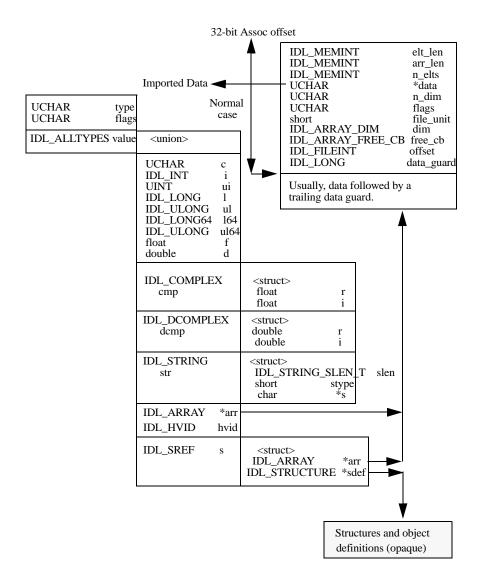

Figure 12-1: Structure of an IDL variable

# The IDL\_VARIABLE Structure

IDL variables are represented by **IDL\_VARIABLE** structures. The definition of **IDL\_VARIABLE** is as follows:

```
typedef struct {
   UCHAR type;
   UCHAR flags;
   IDL_ALLTYPES value;
} IDL_VARIABLE;
```

#### An **IDL\_VPTR** is a pointer to an **IDL\_VARIABLE** structure:

typedef IDL\_VARIABLE \*IDL\_VPTR;

The IDL\_ALLTYPES union is defined as:

```
typedef union {
 UCHAR c;
                    /* Scalar IDL_TYP_BYTE */
 IDL INT i;
                   /* Scalar IDL_TYP_INT */
 IDL_UINT ui;
                   /* Unsigned short integer value */
 IDL_LONG 1;
                   /* Scalar IDL_TYP_LONG */
 IDL_ULONG ul; /* Unsigned long value */
IDL_LONG64 164; /* 64-bit integer value */
 IDL_ULONG64 ul64; /* Unsigned 64-bit integer value */
 float f;
                   /* Scalar IDL_TYP_FLOAT */
 double d;
                   /* Scalar IDL_TYP_DOUBLE */
 IDL_COMPLEX cmp; /* Scalar IDL_TYP_COMPLEX */
 IDL_DCOMPLEX dcmp; /* Scalar IDL_TYP_DCOMPLEX */
 IDL_STRING str; /* Scalar IDL_TYP_STRING */
 IDL_ARRAY *arr; /* Pointer to array descriptor */
 IDL_SREF s;
                   /* Structure descriptor */
  IDL_HVID hvid; /* Heap variable identifier */
}IDL_ALLTYPES;
```

The basic scalar types are contained directly in this union, while arrays and structures are represented by the **IDL\_ARRAY** and **IDL\_SREF** structures that are discussed later in this chapter. The type field of the **IDL\_VARIABLE** structure contains one of the type codes discussed in "Type Codes" on page 258. When a variable is initially created, it is given the type code **IDL\_TYP\_UNDEF**, indicating that the variable contains no value.

The **flags** field is a bit mask that specifies information about the variable. As a programmer adding code to the IDL system, you will rarely need to set bits in this mask. These bits are set by whatever portion of IDL created the variable. You can check them to make sure the characteristics of the variable fit the requirements of your routine (see "Checking Arguments" on page 345). The defined bits in the mask are:

# IDL\_V\_CONST

If this flag is set, the variable is actually a constant. This means that storage for the **IDL\_VARIABLE** resides inside the code section of the user procedure or function that used it. The IDL compiler generates such **IDL\_VARIABLE**s when an expression involving a constant occurs. For example, the IDL statement:

```
PRINT, 23 * A
```

causes the compiler to generate a constant for the "23". You must not change the value of this type of "variable".

# IDL\_V\_TEMP

If this flag is set, the variable is a temporary variable. IDL maintains a pool of nameless **IDL\_VARIABLE**s that can be checked out and returned as needed. Such variables are used by the interpreter to temporarily store the results of expressions on the stack. For example, the statement:

PRINT, 2 \* 3

will cause the interpreter to go through a sequence of events similar to:

- 1. Push a constant variable for the 2 on the stack.
- 2. Push a constant variable for the 3 on the stack.
- 3. Allocate a temporary variable, pop the two constants from the stack, perform the multiplication with the result going into the temporary variable.
- 4. Push the temporary variable onto the stack.
- 5. Call the **PRINT** system procedure specifying one argument.
- 6. Remove the argument to **PRINT** from the stack, and return the temporary variable.

Temporary variables are also used inside user procedures and functions. See "Temporary Variables" on page 279.

# IDL\_V\_ARR

If this flag is set, the variable is an array, and the value field of the IDL\_VARIABLE points to an array descriptor.

# IDL\_V\_FILE

If this flag is set, the variable is a file variable, as created by IDL's ASSOC function.

## IDL\_V\_DYNAMIC

If this flag is set, the memory used by this **IDL\_VARIABLE** is dynamically allocated. This bit is set for arrays, structures, and for variables of **IDL\_TYP\_STRING** (because the memory referenced via the string pointer is dynamic).

# IDL\_V\_STRUCT

If this flag is set, the variable is a structure, and the value field of the **IDL\_VARIABLE** points to the structure descriptor. For implementation reasons, all structure variables are also arrays, so **IDL\_V\_STRUCT** also implies **IDL\_V\_ARR**. Therefore, it is impossible to have a scalar structure. However, single-element structure arrays are quite common.

Because structure variables have their type field set to **IDL\_TYP\_STRUCT**, the **IDL\_V\_STRUCT** bit is redundant. It exists for efficiency reasons.

# **Scalar Variables**

A scalar **IDL\_VARIABLE** is distinguished by not having the **IDL\_V\_ARR** bit set in its **flags** field. A scalar variable must have one of the basic data types (IDL structures are never scalar) shown in Table 12-1. The data for a scalar variable is stored in the **IDL\_VARIABLE** itself, using the **IDL\_ALLTYPES** union. The following table gives the relationship between the data type and the field used.

| Scalar Data Type | Field that Stores<br>Data |
|------------------|---------------------------|
| IDL_TYP_UNDEF    | None.                     |
| IDL_TYP_BYTE     | value.c                   |
| IDL_TYP_INT      | value.i                   |
| IDL_TYP_UINT     | value.ui                  |
| IDL_TYP_LONG     | value.1                   |
| IDL_TYP_ULONG    | value.ul                  |
| IDL_TYP_LONG64   | value.164                 |
| IDL_TYP_ULONG64  | value.ul64                |
| IDL_TYP_FLOAT    | value.f                   |
| IDL_TYP_DOUBLE   | value.d                   |
| IDL_TYP_COMPLEX  | value.cmp                 |
| IDL_TYP_DCOMPLEX | value.dcmp                |
| IDL_TYP_STRING   | value.str                 |
| IDL_TYP_PTR      | value.hvid                |
| IDL_TYP_OBJ      | value.hvid                |

Table 12-1: Scalar Variable Data Locations

# **Array Variables**

Array variables have the IDL\_V\_ARR bit of their **flags** field set, and the **value.arr** field points to an array descriptor defined by the **IDL\_ARRAY** structure:

```
typedef IDL_MEMINT IDL_ARRAY_DIM[IDL_MAX_ARRAY_DIM];
typedef struct {
    IDL_MEMINT elt_len;
    IDL_MEMINT arr_len;
    IDL_MEMINT n_elts;
    UCHAR *data;
    UCHAR n_dim;
    UCHAR flags;
    short file_unit;
    IDL_ARRAY_DIM dim;
} IDL_ARRAY;
```

The meaning of the fields of an array descriptor are:

## elt\_len

The length of each array element in bytes (chars). The array descriptor does not keep track of the types of the array elements, only their lengths. Single elements can get quite long in the case of structures.

For IDL structures, this value includes any padding necessary to properly align the data along required boundaries. On a given platform, IDL creates structures the same way a C compiler does on that platform. As a result, you should not assume that the size of a structure is the sum of the sizes of the structure fields, or that the field offsets are in specific locations.

#### arr\_len

The length of the entire array in bytes. This value could be calculated as (elt\_len \* n\_elts), but is used so frequently that it is maintained as a separate field in the IDL\_ARRAY struct.

#### n\_elts

The number of elements in the array.

#### data

A pointer to the data area for the array. This is a region of dynamically allocated memory **arr\_len** bytes long. This pointer should be cast to be a pointer of the correct

type for the data being manipulated. For example, if the array variable being processed is pointed at by an **IDL\_VPTR** named **v** and contains **IDL\_TYP\_INT** data:

```
IDL_INT *data; /* Declare a pointer variable */
data = (IDL_INT *) v->value.arr->data;
```

## n\_dim

The number of array dimensions. The constant **IDL\_MAX\_ARRAY\_DIM** defines the upper limit of this value.

## flags

A bit mask that specifies characteristics of the array. Allowed values are:

IDL\_A\_FILE — This flag indicates that the array is a file variable, as created by the ASSOC function. The variable has an array block to specify the structure of the variable, but it has no data area. The data field of the IDL\_ARRAY structure does not contain useful information, and should not be used.

IDL\_A\_PACKED — If array is an IDL\_A\_FILE variable and the data type is IDL\_TYP\_STRUCT, then Input/Output to this struct should use a packed data layout compatible with WRITEU instead of being a direct mapping onto the struct (which reflects the C compiler layout of the structure including its alignment holes).

# file\_unit

When the **IDL\_A\_FILE** bit is set in the **flags** field, **file\_unit** contains the IDL Logical Unit Number associated with the variable.

## dim

An array that contains the dimensions of the IDL variable. There can be up to **IDL\_MAX\_ARRAY\_DIM** dimensions. The *number* of dimensions in the current array is given by the **n\_dim** field.

# **Structure Variables**

Structure variables have the type code **IDL\_TYP\_STRUCT**. They also have the **IDL\_V\_STRUCT** bit set in their **flags** field. The **value.s** field of such a variable contains a structure descriptor defined by the **IDL\_SREF** structure:

```
typedef struct {
    IDL_ARRAY *arr; /* ^ to IDL_ARRAY containing data */
    void *sdef; /* ^ to structure definition */
} IDL_SREF;
```

The **arr** field points at an array block, as described on page 271. It is worth noting that in the definition of the **IDL\_ALLTYPES** union (described on page 267), the **arr** field is a pointer to **IDL\_ARRAY**, while the **s** field is an **IDL\_SREF**, a structure that contains a pointer to **IDL\_ARRAY** as its first member.

The resulting definition looks like:

```
union {
    IDL_ARRAY arr;
    struct {
        IDL_ARRAY arr;
        void *sdef;
        } s;
    } value;
```

Due to the way C lays out fields in structs and unions, **value.arr** will have the same offset and size within the value union as **value.s.arr**. Therefore, it is possible to access the array block of a structure variable as **var->value.arr** rather than the more correct **var->value.s.arr**. You should avoid use of this shorthand, however, because it is not strictly correct usage and because RSI reserves the right to change the **IDL\_SREF** definition in a way that could cause the memory layout of the ALLTYPES union to change.

# **Creating Structures**

The actual structure definition is accessed through the **sdef** field, which is a pointer to an opaque IDL structure definition. Although the implementation of structure definitions is not public information, they can be created using the **IDL\_MakeStruct()** function from a structure name and a list of tags:

```
void *IDL_MakeStruct(char *name, IDL_STRUCT_TAG_DEF *tags)
```

#### name

The name of the structure definition, or NULL for anonymous structures.

#### tags

An array of IDL\_STRUCT\_TAG\_DEF elements, one for each tag.

The result from this function can be passed to **IDL\_ImportArray()** or **IDL\_ImportNamedArray()**, as described on page 286.

**IDL\_STRUCT\_TAG\_DEF** is defined as:

```
typedef struct {
   char *name;
   IDL_MEMINT *dims;
   void *type;
   UCHAR flags;
} IDL_STRUCT_TAG_DEF;
```

#### name

Null-terminated uppercase name of the tag.

#### dims

An array that contains information about the dimensions of the structure. The first element of this array is the number of dimensions. Following elements contain the size of each dimension.

#### type

Either a pointer to another structure definition, or a simple IDL type code cast to void (e.g., (void \*) IDL\_TYP\_BYTE).

## flags

A bit mask that specifies additional characteristics of the tag. Allowed values are:

IDL\_STD\_INHERIT — Type must be IDL\_TYP\_STRUCT. This flag indicates that the structure is inherited (inlined) instead of making it a sub-structure as usual.

The following example shows how to define an anonymous structure. Suppose that you want to create a structure whose definition in the IDL language is:

{TAG1: 0L, TAG2: FLTARR(2,3,4), TAG3: STRARR(10)}

It can be created with **IDL\_MakeStruct()** as follows:

```
static IDL_MEMINT one = 1;
static IDL_MEMINT tag2_dims[] = { 3, 2, 3, 4};
static IDL_MEMINT tag3_dims[] = { 1, 10 };
static IDL_STRUCT_TAG_DEF s_tags[] = {
```

```
{ "TAG1", 0, (void *) IDL_TYP_LONG},
  { "TAG2", tag2_dims, (void *) IDL_TYP_FLOAT},
  { "TAG3", taq3 dims, (void *) IDL TYP STRING},
  { 0 }
};
typedef struct data_struct {
  IDL_LONG tag1_data;
  float tag2_data [4] [3] [2];
  IDL_STRING tag_3_data [10];
} DATA_STRUCT;
static DATA_STRUCT s_data;
void *s;
IDL_VPTR v;
/* Create the structure definition */
s = IDL_MakeStruct(0, s_tags);
/* Import the data area s_data into an IDL structure,
   note that no data are moved. */
v = IDL_ImportArray(1, &one, IDL_TYP_STRUCT,
                (UCHAR *) &s_data, 0, s);
```

# Accessing Structure Tags

Given an opaque IDL structure definition, you can determine the offset of the data and a description of its size and form (scalar, array, etc) for a given tag. **IDL\_StructTagInfoByName()** returns this information given the name of the tag. **IDL\_StructTagInfoByIndex()** does the same thing, given the numeric index of the tag. They are essentially the same routine, although **IDL\_StructTagInfoByIndex()** is slightly more efficient:

where:

#### sdef

Structure definition for which offset is needed.

## name (IDL\_StructTagInfoByName)

Name of tag for which information is required.

# index (IDL\_StructTagInfoByIndex)

Zero based index of tag for which information is required.

## msg\_action

The parameter that will be passed directly to **IDL\_Message()** if the specified tag cannot be found in the supplied structure definition.

#### var

NULL, or the address of an **IDL\_VPTR** to be filled in with a pointer to the variable description for the specified field.

On success, these functions return the data offset of the tag. On error, if the resulting call to **IDL\_Message()** returns to the caller, a -1 is returned. The data offset can be added to the data pointer of an IDL variable of this structure type to obtain a pointer to the actual data for that tag.

If the tag is successfully located and the var argument is non-NULL, the **IDL\_VPTR** it points at is filled in with a pointer to an **IDL\_VARIABLE** structure that describes the type and organization of the tag. It is important to understand that this **IDL\_VARIABLE** does not contain any actual data (or in the case of an array tag, a valid data pointer). Hence, the data part of the **IDL\_VARIABLE** description should be ignored.

# **Determining the Number Of Structure Tags**

One often needs to know how many tags a structure definition has in order to make use of the information supplied by the routines described above. The **IDL\_StructNumTags()** function returns this information:

int IDL\_StructNumTags(IDL\_StructDefPtr sdef)

where:

## sdef

Structure definition for which offset is needed.

# **Determining the Names Of Structures and their Tags**

The **IDL\_StructTagNameByIndex**() function returns the name of a specified tag from a structure definition, and optionally the name of the structure:

char \*IDL\_StructTagNameByIndex(IDL\_StructDefPtr sdef, int index,

int msg\_action, char \*\*struct\_name)

where:

#### sdef

Structure definition for which name information is needed.

#### index

Zero based index of tag within the structure.

#### msg\_action

The parameter that will be passed directly to IDL\_Message() if the specified tag cannot be found in the supplied structure definition.

#### struct\_name

NULL, or the address of a character pointer (char \*) to be filled in with a pointer to the name of the structure. If the structure is anonymous, the string "<Anonymous>" is returned.

On success, a pointer to the tag name is returned. On error, if the resulting call to **IDL\_Message()** returns to the caller, a NULL pointer is returned.

All strings returned by this function must be considered read-only, and must not be modified by the caller.

# **Heap Variables**

Direct access to pointer and object reference heap variables (types **IDL\_TYP\_PTR** and **IDL\_TYP\_OBJREF**, respectively) is not allowed. Rather than accessing the heap variable directly, store the value of the heap variable (an IDL pointer or object reference) in a regular IDL variable at the IDL user level. Access the data in the regular variable, then store the results back in the heap variable (via the pointer or object reference) when done.

#### Note -

You can use IDL's TEMPORARY function to avoid making copies of the data.

# **Temporary Variables**

As discussed previously, IDL maintains a pool of nameless variables known as temporary variables. These variables are used by the interpreter to hold temporary results from evaluating expressions, and are also used within system procedures and functions that need temporary workspace. In addition, system functions often obtain a temporary variable to return the result of their operation to the interpreter. Temporary variables have the following characteristics:

- All temporaries, when initially allocated, are of type IDL\_TYP\_UNDEF.
- Temporary variables do not have a name associated with them.
- Routines that check out temporaries must either check them back in or return them as the result of the function. Once you return a temporary variable, you cannot access it again.
- Temporary variables are reclaimed by the interpreter when it is about to exit after executing a program, so it is not possible to lose them and leak dynamic memory by allocating them and failing to return them. If the interpreter is exiting normally and it detects temporaries that have not been returned, it issues an error message. Such an error message indicates an error in the implementation of your system routine. If your routine exits by issuing an IDL\_MSG\_LONGJMP or IDL\_MSG\_IO\_LONGJMP error via IDL\_Message() however, allocated temporaries are expected, and are reclaimed quietly. Hence, your routines need only return temporaries on normal return, and not before issuing errors. See "IDL Internals: Error Handling" on page 335.

The interpreter uses temporary variables to hold values that are the result of evaluating expressions. Such temporaries are pushed on the interpreter stack where they are often passed as arguments to other routines. For example, the IDL statement:

```
PRINT, MAX(FINDGEN(100))
```

causes the interpreter to perform the following steps:

- 1. Push a constant variable with the value 100 onto the stack.
- 2. Call the system function FINDGEN, passing it one argument.
- 3. FINDGEN returns a temporary variable which is a 100-element vector with each element set to the value of its index.
- 4. The interpreter removes the arguments to FINDGEN from the stack (the constant 100) and pushes the resulting temporary variable onto the stack.

- 5. The MAX system function is called with a single argument—the temporary result from FINDGEN.
- 6. MAX finds the largest element in its argument (99), places that value into a temporary scalar variable, and returns that temporary variable as its result.
- 7. The interpreter removes the argument to MAX from the stack. This was the temporary array from FINDGEN, so it is returned to the pool of temporary variables. The resulting temporary variable from MAX is then pushed onto the stack.
- 8. The PRINT system procedure is called with a single argument, which is the temporary scalar variable from MAX. It prints the value of the variable and returns.
- 9. The interpreter removes the argument to PRINT from the stack, and returns it to the pool of temporary variables.

# **Getting a Temporary Variable**

Temporary variables are obtained via the **IDL\_Gettmp()** function:

```
IDL_VPTR IDL_Gettmp(void);
```

**IDL\_Gettmp**() requires no arguments, and returns an IDL\_VPTR to a temporary variable. This variable must be returned to the pool of temporary variables (with a call to **IDL\_Deltmp**()) or be returned as the value of a system function before control returns to the interpreter, or an error will occur.

A number of variants on **IDL\_Gettmp()** exist, as convenience routines for creating temporary scalar variables of a given type and value. In all cases, the value is supplied as the sole argument, and the resulting type is indicated by the name of the routine:

```
IDL_VPTR IDL_GettmpInt(IDL_INT value);
IDL_VPTR IDL_GettmpUInt(IDL_UINT value);
IDL_VPTR IDL_GettmpLong(IDL_LONG value);
IDL_VPTR IDL_GettmpULong(IDL_ULONG value);
IDL_VPTR IDL_GettmpFILEINT(IDL_FILEINT value);
IDL_VPTR IDL_GettmpMEMINT(IDL_MEMINT value);
```

# **Creating a Temporary Array**

Temporary array variables can be obtained via the **IDL\_MakeTempArray()** function:

where:

## type

The type code for the resulting array. See "Type Codes" on page 258.

#### n\_dim

The number of array dimensions. The constant **IDL\_MAX\_ARRAY\_DIM** defines the upper limit of this value.

#### dim

An array of **IDL\_MAX\_ARRAY\_DIM** elements containing the array dimensions. The number of dimensions in the array is given by the **n\_dim** argument.

#### init

Specifies the sort of initialization that should be applied to the resulting array. The **init** argument must be one of the following:

- **IDL\_ARR\_INI\_INDEX** Each element of the array is set to the value of its index. The INDGEN family of built-in system functions is implemented using this feature.
- IDL\_ARR\_INI\_NOP No initialization is done. The data area of the array will contain whatever garbage was left behind from its previous use. Experience has shown that IDL\_TYP\_STRING data should never be left uninitialized due to the risk of dereferencing an invalid string pointer and crashing IDL. Therefore, IDL\_TYP\_STRING data is zeroed when IDL\_ARR\_INI\_NOP is specified.
- **IDL\_ARR\_INI\_ZERO** The data area of the array is zeroed.

#### var

The address of an **IDL\_VPTR** where the address of the resulting temporary variable will be put.

The data area of an array **IDL\_VARIABLE** is accessible from its **IDL\_VPTR** as **var->value.arr->data**. However, since most routines that create an array need to access the data area, **IDL\_MakeTempArray**() returns the data area pointer as its value. As with **IDL\_Gettmp**(), the variable allocated via **IDL\_MakeTempArray**()

must be returned to the pool of temporary variables or be returned as the value of a system function before control returns to the interpreter, or an error will occur.

# **Creating a Temporary Vector**

**IDL\_MakeTempArray()** can be used to create arrays with any number of dimensions, but the common case of creating a 1-dimensional vector can be carried out more conveniently using the **IDL\_MakeTempVector()** function:

# type, init, var

These arguments are the same as for IDL\_MakeTempArray().

#### dim

The number of elements in the resulting vector.

# **Creating a Temporary Structure**

The **IDL\_MakeTempStruct**() allows you to create an IDL structure variable using memory allocated by IDL, in much the same way that **IDL\_MakeStruct**() and **IDL\_ImportArray**() allow you to create an IDL structure variable using memory you provide. Temporary structure variables can be obtained via the **IDL\_MakeTempStruct**() function:

where:

## sdef

A pointer to the structure definition.

## n\_dim

The number of structure dimensions. The constant **IDL\_MAX\_ARRAY\_DIM** defines the upper limit of this value.

## dim

A C array of **IDL\_MAX\_ARRAY\_DIM** elements containing the structure dimensions. The number of dimensions in the array is given by the **n\_dim** argument.

#### var

The address of an **IDL\_VPTR** where the address of the resulting temporary variable will be put.

The data area of an array **IDL\_VARIABLE** is accessible from its **IDL\_VPTR** as **var->value.arr->data**. However, since most routines that create an array need to access the data area, **IDL\_MakeTempStruct()** returns the data area pointer as its value. As with **IDL\_Gettmp()**, the variable allocated via **IDL\_MakeTempStruct()** must be returned to the pool of temporary variables (with a call to **IDL\_Deltmp()**) or be returned as the value of a system function before control returns to the interpreter, or an error will occur.

#### zero

Set to TRUE if the data area of the resulting variable should be zeroed, or to FALSE otherwise. Unless the caller intends to immediately copy a valid result into the variable, this argument should be set to TRUE to prevent memory corruption.

# **Creating a Temporary Vector**

**IDL\_MakeTempStruct()** can be used to create arrays with any number of dimensions, but the common case of creating a 1-dimensional vector can be carried out more conveniently using the **IDL\_MakeTempStructVector()** function:

where:

## sdef, var, zero

These arguments are the same as for **IDL\_MakeTempStruct()**.

#### dim

The number of elements in the resulting vector.

# Creating A Temporary Variable Using Another Variable As A Template

It is common to want to create a temporary variable with a form that mimics that of a variable you already have access to. Often, such a temporary variable has the same number of elements and dimensions, but may vary in type. It is possible to do this by

using the basic temporary variable creation routines discussed earlier in this chapter, but the resulting code will be complex, and this sort of code occurs frequently. The best way to create such a variable is using the **IDL\_VarMakeTempFromTemplate()** function.

**IDL\_VarMakeTempFromTemplate**() creates a temporary variable of the desired type, using the **template\_var** argument to specify its dimensionality. The address of this temporary variable is stored at the address specified by the **result\_addr** argument. The address of the start of this variable's data area is returned as the value of the function.

where:

## template\_var

Source variable to take dimensionality from. This can be a scalar or array of any type.

## type

The IDL type code for the desired temporary variable.

## sdef

NULL, or a pointer to a structure definition. This argument is ignored if **type** is not **IDL\_TYP\_STRUCT**. If type is **IDL\_TYP\_STRUCT**, **sdef** supplies the structure definition for the result. It is an error to specify a result type of **IDL\_TYP\_STRUCT** without providing a value for **sdef**, with one exception: If type is **IDL\_TYP\_STRUCT** and **template\_var** is a variable of **IDL\_TYP\_STRUCT**, and **sdef** is NULL, then **IDL\_VarMakeTempFromTemplate**() will use structure definition of **template\_var**.

## result\_addr

Address of **IDL\_VPTR** to receive a pointer to the newly allocated temporary variable.

#### zero

TRUE if the resulting variable should be zeroed, and FALSE to not do this. Variables of **IDL\_TYP\_STRING**, and structure types that contain strings, are always zeroed.

# Freeing A Temporary Variable

Use **IDL\_Deltmp()** to free a temporary variable:

void IDL\_Deltmp(IDL\_VPTR p)

where **p** is an **IDL\_VPTR** to the temporary variable to be returned. **IDL\_Deltmp()** frees the dynamic parts of the temporary variable (if any) and then returns the variable to the pool of available temporaries. Once you have deallocated a temporary variable, you may not access it again. There is also a macro named **IDL\_DELTMP** which checks its argument to make sure it's a temporary, and if so, calls **IDL\_Deltmp()** to return it.

# **Creating an Array from Existing Data**

There are two functions that allow you to create an IDL array variable whose data points at data you supply rather than having IDL allocate the data space. The routine **IDL\_ImportArray()** returns a temporary variable, while

**IDL\_ImportNamedArray()** returns a named variable in the current execution scope, creating the new variable if necessary. Your data must already exist in memory. The data area, which can be quite large, is not copied. These functions simply create variable and array descriptors that point to the data you supply and return the pointer to the resulting variable. Their definitions are:

where:

#### name

The name of the variable to be created or modified.

## n\_dim

The number of dimensions in the array.

## dim

An array of **IDL\_MAX\_ARRAY\_DIM** elements, containing the size of each dimension.

## type

The IDL type code describing the data. See "Type Codes" on page 258.

## data

A pointer to your array data. Your data will not be modified unless the user explicitly modifies elements of the array using subscripts.

The temporary variable returned by **IDL\_ImportArray()** can be used immediately in an expression, in which case the descriptors are freed immediately. It can also be assigned to a longer-lived variable using **IDL\_VarCopy()**.

#### Note -

IDL frees only the memory that it allocates for the descriptors, *not* the memory that you supply containing your data. You can arrange to be notified when IDL is finished with your data by using the **free\_cb** argument, described below.

## free\_cb

If non-NULL, **free\_cb** is a pointer to a function that will be called when IDL frees the array. This feature gives the caller a sure way to know when IDL is no longer referencing data. Use the called function to perform any required cleanup such as freeing dynamic memory or releasing shared or mapped memory. The called function should have no return value and should accept as its argument a (**uchar** \*), which is a pointer to the memory to be freed.

#### S

If the type of the variable is **IDL\_TYP\_STRUCT**, **s** points to the opaque structure definition, as returned by **IDL\_MakeStruct**().

# **Getting Dynamic Memory**

Many programs need to get dynamic memory for some temporary calculation. In the C language, the functions **malloc()** and **free()** are used for this purpose, while other languages have their own facilities. IDL provides its own memory allocation routines (see "Dynamic Memory" on page 396). Use of such facilities within the IDL interpreter and the system routines can lead to the loss of usable dynamic memory. The following code fragment demonstrates how this can happen.

For example, assume that there is a need for 100 IDL\_LONG integers:

In the normal case, the allocated memory is released exactly as it should be. However, if an error causes the **IDL\_Message()** function to be called, execution will return directly to the interpreter and this code will never have a chance to clean up. The dynamic memory allocated will therefore leak, and although it will continue to occupy space in the IDL processes, will not be used again.

# The IDL\_GetScratch Function

To solve this problem, use a temporary variable to obtain dynamic memory. Then, if an error should cause execution to return to the interpreter, the interpreter will reclaim the temporary variable and no dynamic memory will be lost. This frequently-needed operation is provided by the **IDL\_GetScratch()** function:

where:

#### р

The address of an **IDL\_VPTR** that should be set to the address of the temporary variable allocated.

#### n\_elts

The number of elements for which memory should be allocated.

#### elt\_size

The length of each element, in bytes.

Once the need for the temporary memory has passed, it should be returned using the **IDL\_Deltmp()** function. Using these functions, the above example becomes:

```
char *c;
IDL_VPTR v;
c = IDL_GetScratch(&v, 100L, (IDL_LONG) sizeof(IDL_LONG));
.
.
.
if (some error condition) IDL_Message(...,MSG LONGJMP,...);
.
.
.
IDL_Deltmp(v);
```

Using the **IDL\_GetScratch**() and **IDL\_Deltmp**() functions is similar to using **IDLMemAlloc**() directly. In fact, IDL uses **IDL\_MemAlloc**() and **IDL\_MemFree**() internally to implement array variables. The important difference is that dynamic memory doesn't leak when error conditions occur.

To avoid losing dynamic memory, always use the **IDL\_GetScratch()** function in preference to other ways of allocating dynamic memory, and use **IDL\_Deltmp()** to return it.

### **Accessing Variable Data**

Often, we are not concerned with the distinction between a scalar and array variable—all that is desired is a pointer to the data and to know how many elements there are. **IDL\_VarGetData()** can be used to obtain this information:

where:

#### V

The variable for which data is desired.

#### n

The address of a variable that will hold the number of elements.

#### pd

The address of variable that will hold a pointer to data, cast to be a pointer to a pointer to a character (for example (**char** \*\*) **&myptr**).

#### ensure\_simple

If TRUE, this routine calls the **IDL\_ENSURE\_SIMPLE** macro on the argument **v** to screen out variables of the types it prevents. Otherwise, **IDL\_EXCLUDE\_FILE** is called, because file variables have no data area to return.

On exit, **IDL\_VarGetData()** stores the data count and pointer into the variables pointed at by **n** and **pd**, respectively.

### **Copying Variables**

To copy the contents of one variable to another, use the **IDL\_VarCopy()** function:

void IDL\_VarCopy(IDL\_VPTR src, IDL\_VPTR dst)

Arguments src and dst are the source and destination, respectively.

**IDL\_VarCopy**() uses the following rules when copying variables:

- If the destination variable already has a dynamic part, this dynamic part is released.
- The destination becomes a copy of the source.
- If the source is a temporary variable, **IDL\_VarCopy()** does not make a duplicate of the dynamic part for the destination. Instead, the dynamic part of the source is given to the destination, and the source variable itself is returned to the pool of free temporary variables. This is the equivalent of freeing the temporary variable. Therefore, the variable must not be used any further and the caller should not explicitly free the variable. This optimization significantly improves resource utilization and performance because this special case occurs frequently.

### **Storing Scalar Values**

The IDL\_StoreScalar() function sets an IDL\_VARIABLE to a scalar value:

where:

#### dest

An **IDL\_VPTR** to the **IDL\_VARIABLE** in which the scalar should be stored.

#### type

The type code for the scalar value. See "Type Codes" on page 258.

#### value

The address of the IDL\_ALLTYPES union that contains the value to store.

If dest is a location that cannot be stored into (for example, a temporary variable, constant, and so on), an error is issued and control returns to the interpreter. Otherwise, any dynamic part of dest is freed and value is stored into it.

The **IDL\_StoreScalarZero()** function is a specialized variation of **IDL\_StoreScalar()**. It stores a zero scalar value of any specified type into the specified variable:

```
void IDL_StoreScalarZero(IDL_VPTR dest, int type)
```

where:

#### dest

An IDL\_VPTR to the IDL\_VARIABLE in which the scalar zero should be stored.

### type

The type code for the scalar zero value. See "Type Codes" on page 258.

### Using IDL\_StoreScalar() to Free Dynamic Resources

In addition to performing its primary function, **IDL\_StoreScalar()** and **IDL\_StoreScalarZero()** have two very useful side effects:

- 1. Storing a scalar value in a variable causes IDL to free any dynamic memory currently used by that variable.
- 2. These routines do the required error checking to make sure the variable allows a new value to be stored into it before performing the actual storage operation.

Often, a system routine accepts an input argument that will have a new value assigned to it before the routine returns to its caller, and the initial value of that argument is of no interest to the routine. Storing a scalar value into such an argument at the start of the routine will automatically check it for storability and free unnecessary dynamic memory. In one easy operation, the required error checking is done, and you've improved the dynamic memory behavior of the IDL system by minimizing dynamic memory fragmentation. For example:

```
IDL_StoreScalarZero(&v, IDL_TYP_LONG);
```

Error handling is discussed further in "IDL Internals: Error Handling" on page 335.

# **Obtaining the Name of a Variable**

The **IDL\_VarName()** function returns the name of a variable, constant, or expression given its address. If the item is a named variable, it must be in the currently active program unit:

```
char *IDL_VarName(IDL_VPTR v)
```

# Looking Up Main Program Variables

The **IDL\_GetVarAddr()** function returns the address of a *main program* variable, given its name:

IDL\_VPTR IDL\_GetVarAddr(char \*name)

#### name

Points to the null terminated name of the variable, which must be in upper case.

The return value is NULL if the variable does not exist, otherwise the pointer to the variable is returned.

Alternatively, **IDL\_GetVarAddr1**() will enter a new variable into the symbol table of the main program if called with the parameter **ienter** set to TRUE, and the specified variable name does not already exist. Otherwise, its operation is the same as **IDL\_GetVarAddr**(). Note that new variables cannot be created if a user procedure or function is active. **IDL\_GetVarAddr1**() is called as shown following:

IDL\_VPTR IDL\_GetVarAddr1(char \*name, int enter)

#### name

Points to the null-terminated name of the variable, which must be in upper case.

#### ienter

Set this parameter to TRUE to create the variable if it does not already exist.

If **ienter** is TRUE and the specified variable name does not already exist, it will be added to the symbol table of the main program. If **ienter** is FALSE, **IDL\_GetVarAddr1**() is equivalent to **IDL\_GetVarAddr**().

# Looking Up Variables in Current Scope

The **IDL\_FindNamedVariable**() function returns the address of a variable in the *current execution scope* given its name:

IDL\_VPTR IDL\_FindNamedVariable(char \*name, int ienter)

#### name

Name of the variable to find.

#### ienter

Set this parameter to TRUE to create the variable if it does not already exist.

If the variable is found (or created if **ienter** is TRUE), its **IDL\_VPTR** is returned. Otherwise, NULL is returned.

#### Note –

Even if **ienter** is TRUE, this routine can return NULL if creating the variable is not possible due to memory constraints.

# Chapter 13: IDL Internals: Keyword Processing

This chapter discusses the following topics:

| IDL and Keyword Processing 298               | Keyword Processing Options 3 | 306 |
|----------------------------------------------|------------------------------|-----|
| Creating Routines that Accept Keywords . 299 | The KW_RESULT Structure 3    | 308 |
| Overview Of IDL Keyword Processing 300       | Cleaning Up 3                | 312 |
| The IDL_KW_ARR_DESC_R Structure . 305        | Keyword Examples 3           | 313 |

# **IDL and Keyword Processing**

Keyword arguments are an important IDL language feature. They allow a multitude of options to be specified to a routine in a straightforward, easily understood way. The price of this added power is that it is somewhat more complicated to write a routine that accepts keywords than one that doesn't. However, the additional effort is well worth it.

# **Creating Routines that Accept Keywords**

As described in "Adding System Routines" on page 413, you must register your system routine before IDL will recognize it. When registering the routine, you indicate that it accepts keyword arguments in one of the following ways:

- Specifying the KEYWORDS option for the routine in the module definition file of a Dynamically Loadable Module (DLM)
- Setting the KEYWORDS keyword in a call to LINKIMAGE.
- OR-ing the constant IDL\_SYSFUN\_DEF\_F\_KEYWORDS into the flags field of the IDL\_SYSFUN\_DEF2 struct passed to IDL\_SysRtnAdd()

Routines that accept keywords must perform keyword processing. A routine that does not allow keyword processing knows that its **argc** argument gives the number of positional arguments, and **argv** contains only those positional arguments. In contrast, a routine that accepts keywords receives an **argc** that gives the total number of positional and keyword arguments, and these arguments are delivered in **argv** mixed together in an undefined order.

The function **IDL\_KWProcessByOffset**() is used to process keywords and separate the positional and keyword arguments. It is passed an array of **IDL\_KW\_PAR** structures that give information about the allowed keywords and their attributes. The keyword data resulting from this process is stored in a user defined **KW\_RESULT** structure. Finally, the **IDL\_KW\_FREE** macro is used to clean up.

More information about these routines and structures can be found in the following sections.

# **Overview Of IDL Keyword Processing**

IDL keyword processing can seem confusing at first glance, due to the interrelated data structures involved. However, as the examples that follow in this chapter will show, the concepts involved are relatively straightforward once you have seen and understood a concrete example such as "Keyword Examples" on page 313.

Following is a skeleton of a system routine that accepts keyword arguments. These elements must be present in any such system routine:

```
void keyword sysrtn skeleton(int argc, IDL VPTR *argv, char *argk)
{
  typedef struct {
    IDL_KW_RESULT_FIRST_FIELD; /* Must be first entry in struct */
                /* Variables specific to your keywords go here */
    . . .
  static IDL_KW_PAR kw_pars[] = {
    /*
     * Keyword definitions for the keywords you accept go here,
     * one definition per keyword. The keyword definitions refer
     * to fields within the KW_RESULT type defined above.
     */
    . . .
    { NULL }
                               /* List must be NULL terminated */
  };
  KW_RESULT kw; /* Variable which will hold the keyword values */
  (void) IDL_KWProcessByOffset(argc, argv, argk, kw_pars,
                              (IDL_VPTR *) 0, 1, &kw);
  /* The body of your routine */
  IDL KW FREE;
}
```

IDL keyword processing is made up of the following data structures and steps:

- A NULL terminated array of **IDL\_KW\_PAR** structures must be present. Each entry in this array describes the keyword processing required for a single keyword.
- If a keyword represents an input-only, by-value array, the **IDL\_KW\_PAR** structure that describes it points at an auxiliary **IDL\_KW\_ARR\_DESC\_R** structure that supplies the additional array specific information.
- The system routine must declare a local type definition named **KW\_RESULT**, and a variable of this type named **kw**. The **KW\_RESULT** type contains all of

the data fields that will be set as a result of processing the keywords described by the **IDL\_KW\_PAR** and **IDL\_KW\_ARR\_DESC\_R** structures described above. The **IDL\_KW\_PAR** and **IDL\_KW\_ARR\_DESC\_R** structures refer to the fields of the **KW\_RESULT** structure by their offset from the beginning of the structure. The **IDL\_KW\_OFFSETOF**() macro is used to compute this offset.

- The system routine calls the IDL\_KWProcessByOffset() function, passing it the address of the IDL\_KW\_PAR array, and the KW\_RESULT variable (kw).
- After **IDL\_KWProcessByOffset**() is called, the **KW\_RESULT** structure (**kw**) contains the results, which can be accessed freely by the system routine.
- Before returning, the system routine must invoke the IDL\_KW\_FREE macro. This macro ensures that any dynamic memory used by IDL\_KWProcessByOffset() is properly released.
- System routines are not required to, and generally do not, call IDL\_KW\_FREE before throwing errors using IDL\_Message() with the IDL\_MSG\_LONGJMP or IDL\_MSG\_IO\_LONGJMP action codes. In these cases, the IDL interpreter automatically knows to release the resources used by keyword processing on your behalf.

All of these data structures and routines are discussed in detail in the sections that follow.

# The IDL\_KW\_PAR Structure

The **IDL\_KW\_PAR** struct provides the basic specification for keyword processing. The **IDL\_KWProcessByOffset()** function is passed a null-terminated array of these structures. **IDL\_KW\_PAR** structures specify which keywords a routine accepts, the attributes required of them, and the kinds of processing that should be done to them. **IDL\_KW\_PAR** structures must be defined in lexical order according to the value of the **keyword** field.

The definition of IDL\_KW\_PAR is:

```
typedef struct {
   char *keyword;
   UCHAR type;
   unsigned short mask;
   unsigned short flags;
   int *specified;
   char *value;
} IDL_KW_PAR;
```

where:

#### keyword

A pointer to a null-terminated string. This is the name of the keyword, and must be entirely upper case. The array of **IDL\_KW\_PAR** structures passed to **IDL\_KWProcessByOffset()** must be lexically sorted by the strings pointed to by this field. The final element in the array is signified by setting the keyword field to NULL ((**char** \*) **0**).

#### type

**IDL\_KWProcessByOffset**() automatically converts the keywords to the IDL type specified by the **type** field. Specify 0 (**IDL\_TYPE\_UNDEF**) in cases where **ID\_KW\_VIN** or **IDL\_KW\_OUT** are specified in the **flags** field.

#### mask

The enable mask. This field is ANDed with the mask argument to **IDL\_KWProcessByOffset()** and if the result is non-zero, the keyword is accepted. If the result is 0, the keyword is ignored. This ability allows you to share an array of **IDL\_KW\_PAR** structures between several routines, and enable or disable the keywords used by each one.

As an example of this, the IDL graphics and plotting routines have a large number of keywords in common. In addition, each routine has a few keywords that are unique to it. Keywords are implemented using a single shared array of **IDL\_KW\_PAR** with appropriate values of the mask field. This technique dramatically reduces the amount of data that would otherwise be required by graphics keyword processing, and makes IDL easier to maintain.

#### flags

This field specifies special processing instructions. It is a bit mask made by ORing the following values:

- **IDL\_KW\_ARRAY** Set this bit to specify that the keyword must be an array. Otherwise, a scalar is required. If **IDL\_KW\_ARRAY** is specified, the value field must point at an associated **IDL\_KW\_ARR\_DESC\_R** structure.
- IDL\_KW\_OUT Set this bit to indicate that the keyword specifies an output parameter, passed by reference. Expressions and constants are excluded. In other words, the routine is going to change the value of the keyword argument, as opposed to the more usual case of simply reading it. The address of the IDL\_VARIABLE will be placed in a user supplied field of type IDL\_VPTR in the KW\_RESULT structure (kw). The offset of this field in the KW\_RESULT structure is specified by the value field (discussed below). IDL\_KW\_OUT implies that no type checking or processing will be performed on the keyword—it is up to the routine to perform the same sort of type checking normally carried out for plain positional arguments.

A standard approach to find out if an **IDL\_KW\_OUT** parameter is present in a call to a system routine is to specify **IDL\_TYP\_UNDEF** (0) for the type field and **IDL\_KW\_OUT** | **IDL\_KW\_ZERO** for flags. The **IDL\_VPTR** referenced by the value field will either contain NULL, or a pointer to the **IDL\_VARIABLE**.

- **IDL\_KW\_VIN** Set this bit to indicate that the keyword parameter is an input parameter (expressions and/or constants are valid) passed by reference. The address of the **IDL\_VARIABLE** or expression is stored in a user-supplied field of the **KW\_RESULT** structure (**kw**) referenced by the value field, as with **IDL\_KW\_OUT**. **IDL\_KW\_VIN** implies that no type checking or processing will be performed on the keyword—it is up to the routine to perform the same sort of type checking normally carried out for plain positional arguments.
- **IDL\_KW\_ZERO** Set this bit in order to *zero* the C variable pointed to by the value field before parsing the keywords. This means that the object pointed

to by value will always be zero unless it was specified by the user. Use this technique to create keywords that have Boolean (on or off) meanings.

• IDL\_KW\_VALUE — If this bit is set and the specified keyword is present and non-zero, the low 12 bits of this field (flags) will be bitwise ORed with the IDL\_LONG field of the KW\_RESULT structure referenced by the value field. Note that this implies the IDL\_TYP\_LONG type code, and is incompatible with the IDL\_KW\_ARRAY, IDL\_KW\_VIN, and IDL\_KW\_OUT flags.

#### specified

NULL, or the offset of the user supplied field within the **KW\_RESULT** structure (**kw**) of a C int variable that will be set to TRUE (non-zero) or FALSE (0) based on whether the routine was called with the keyword present. The

**IDL\_KW\_OFFSETOF()** macro should be used to calculate the offset. Setting this field to NULL (0) indicates that this information is not needed.

#### value

If the keyword is a read-only scalar, this field is the offset of the user supplied field in the **KW\_RESULT** structure (**kw**) into which the keyword value will be copied. The **IDL\_KW\_OFFSETOF**() macro should be used to calculate the offset.

In the case of a read-only array, value is the memory address of an **IDL\_KW\_ARR\_DESC\_R**, structure, which is discussed in "The IDL\_KW\_ARR\_DESC\_R Structure" on page 305.

In the case of an input (**IDL\_KW\_VIN**) or output (**IDL\_KW\_OUT**) variable, this field should contain the offset to the **IDL\_VPTR** field within the user supplied **KW\_RESULT** that will be filled by **IDL\_KWProcessByOffset**() with the address of the keyword argument. The **IDL\_KW\_OFFSETOF**() macro should be used to calculate the offset.

# The IDL\_KW\_ARR\_DESC\_R Structure

When a keyword is specified to be a read-only array (i.e., the **IDL\_KW\_ARRAY** flag is set), the value field of the **IDL\_KW\_PAR** struct should be set to point to an **IDL\_KW\_ARR\_DESC\_R** structure. This structure is defined as:

```
typedef struct {
   char *data;
   IDL_MEMINT nmin;
   IDL_MEMINT nmax;
   IDL_MEMINT n_offset;
} IDL_KW_ARR_DESC_R;
```

where:

#### data

The offset of the field within the user supplied **KW\_RESULT** structure, of the C array to receive the data. This offset is computed using the **IDL\_KW\_OFSETOF()** macro. This array must be of the C type specified by the **type** field of the **IDL\_KW\_PAR** struct. For example, **IDL\_TYP\_LONG** maps into a C **IDL\_LONG**. There must be **nmax** elements in the array.

#### nmin

The minimum number of elements allowed.

#### nmax

The maximum number of elements allowed.

#### n\_offset

The offset of the field within the user defined **KW\_RESULT** structure into which **IDL\_KWProcessByOffset**() will store the number of elements actually stored into the array field. This offset is computed using the **IDL\_KW\_OFSETOF**() macro.

# **Keyword Processing Options**

The following cases occur in keyword processing:

### **Scalar Input-Only**

For scalar, input-only keywords, the user never sees the **IDL\_VARIABLE** passed as the keyword argument. Instead, the value of the **IDL\_VARIABLE** is converted to the type specified by the **type** field of the **IDL\_KW\_PAR** struct and is placed into the field of the user specified **KW\_RESULT** structure, the offset of which is given by the **value** field. This offset is calculated using the **IDL\_KW\_OFFSETOF**() macro.

### **Array Input-Only**

Array input-only keywords work similarly to the scalar case, except that the **value** field contains the address of an **IDL\_KW\_ARR\_DESC\_R** struct that supplies the added information required to convert the passed array elements to the specified type and place them into a C array for easy access. The array data is copied into a array within the user supplied **KW\_RESULT** structure. The **data** field of the **IDL\_KW\_ARR\_DESC\_R** struct supplies the offset of the array field within the **KW\_RESULT** structure. This offset is calculated using the **IDL\_KW\_OFFSETOF**() macro.

As part of this process, the number of array elements passed is checked to be within the range specified in the **IDL\_KW\_ARR\_DESC\_R** struct, and if no error results, the number is stored into a field of the user supplied **KW\_RESULT** struct. The **n\_offset** field of the **IDL\_KW\_ARR\_DESC\_R** struct supplies the offset of this "number of elements" field within the **KW\_RESULT** structure. This offset is calculated using the **IDL\_KW\_OFFSETOF**() macro.

It is worth noting that input-only array keywords don't pass information about the number of dimensions or their sizes, only the total number of elements. Therefore, they are treated as 1-dimensional vectors. For more flexibility, use an Input/Output keyword instead.

### Input/Output

This case occurs if the IDL\_KW\_VIN or IDL\_KW\_OUT flag is set in the IDL\_KW\_PAR struct. In this case, the value field contains the offset of the IDL\_VPTR field (computed with the IDL\_KW\_OFFSETOF() macro) in the user defined KW\_RESULT struct into which the actual keyword argument is copied. In this case, you must do all error checking and type conversion yourself, just like with

positional arguments. This is certainly the most flexible method. However, the other two cases are much easier to use, and are suitable for the vast majority of keywords.

# The KW\_RESULT Structure

Each system routine that processes keywords is required to define a structure variable into which **IDL\_KWProcessByOffset**() will store all the results of keyword processing. This variable must follow the following rules:

- The name of the structure type must be defined as **KW\_RESULT**. This requirement exists so that the **IDL\_KW\_OFFSETOF**() macro can properly do its work.
- The first field within any **KW\_RESULT** structure must be defined using the **IDL\_KW\_RESULT\_FIRST\_FIELD** macro. The contents of this first field are private, and should not be examined. It contains the information required by IDL to properly track its resource use.
- The name of the **KW\_RESULT** variable must be **kw**. This requirement exists so that the **IDL\_KW\_FREE** macro can properly do its work.

Hence, all system routines that process keywords will contain statements similar to the following:

```
typedef struct {
    IDL_KW_RESULT_FIRST_FIELD;/* Must be first entry in struct */
    ... /* Additional user specified fields */
    KW_RESULT;
    KW_RESULT kw;
```

All fields within the **KW\_RESULT** structure after the required first field can have arbitrary user selected names. The types of these fields are dictated by the **IDL\_KW\_PAR** and **IDL\_KW\_ARR\_DESC\_R** structures that refer to them.

# **Processing Keywords**

The **IDL\_KWProcessByOffset()** function is used to process keywords. **IDL\_KWProcessByOffset()** performs the following actions on behalf of the calling system routine:

- Verify that the keywords passed to the routine are all allowed by the routine.
- Carry out the type checking and conversions required for each keyword.
- Find the positional (non-keyword) arguments that are scattered among the keyword arguments in **argv** and copy them in order into the **plain\_args** array.
- Return the number of plain arguments copied into plain\_args.

#### IDL\_KWProcessByOffset() has the form:

where:

#### argc

The number of arguments passed to the caller. This is the first parameter to all system routines.

#### argv

The array of **IDL\_VPTR** to arguments that was passed to the caller. This is the second parameter to all system routines.

#### argk

The pointer to the keyword list that was passed to the caller. This is the third parameter to all system routines that accept keyword arguments.

#### kw\_list

An array of **IDL\_KW\_PAR** structures (see "Overview Of IDL Keyword Processing" on page 300) that specifies the acceptable keywords for this routine. This array is terminated by setting the keyword field of the final struct to NULL ((**char \*) 0**).

#### plain\_args

NULL, or an array of **IDL\_VPTR** into which the **IDL\_VPTR**s of the positional arguments will be copied. This array must have enough elements to hold the maximum possible number of positional arguments, as defined in **IDL\_SYSFUN\_DEF2**. See "Registering Routines" on page 438.

#### Note

**IDL\_KWProcessByOffset()** sorts the plain arguments into the front of the input **argv** argument. Hence, **plain\_args** is often not necessary, and can be set to NULL.

#### mask

Mask enable. This variable is ANDed with the mask field of each **IDL\_KW\_PAR** struct in the array given by **kw\_list**. If the result is non-zero, the keyword is accepted as a valid keyword for the called system routine. If the result is zero, the keyword is ignored.

#### base

Address of the user supplied **KW\_RESULT** structure, which must be named **kw**.

### Speeding Keyword Processing

As mentioned above, the **kw\_list** argument to **IDL\_KWProcessByOffset()** is a null terminated list of **IDL\_KW\_PAR** structures. The time required to scan each item of the keyword array and zero the required fields (those fields specified, and value fields with **IDL\_KW\_ZERO** set), can become significant, especially when more than a few keyword array elements (e.g., 5 to 10 elements) are present.

To speed things up, specify **IDL\_KW\_FAST\_SCAN** as the first keyword array element. If **IDL\_KW\_FAST\_SCAN** is the first keyword array element, the keyword array is compiled by **IDL\_KWProcessByOffset()** into a more efficient form the first time it is used. Subsequent calls use this efficient version, greatly speeding keyword processing. Usage of **IDL\_KW\_FAST\_SCAN** is optional, and is not worthwhile for small lists. For longer lists, however, the improvement in speed is noticeable. For example, the following list does not use fast scanning:

To use fast scanning, it would be written as:

```
static IDL_KW_PAR kw_pars[] = {
    IDL_KW_FAST_SCAN,
    { "DOUBLE", IDL_TYP_DOUBLE, 1, 0,
        IDL_KW_OFFSET_OF(d_there), IDL_KW_OFFSETOF(d) },
    {"FLOAT", IDL_TYP_FLOAT, 1, IDL_KW_ZERO, 0, IDL_KW_OFFSETOF(f) },
    { NULL }
};
```

# **Cleaning Up**

All normal exit paths from your system routine are required to call the **IDL\_KW\_FREE** macro prior to returning. This macro must be called exactly once for every call to **IDL\_KWProcessByOffset(**). You must therefore structure your code so that **IDL\_KW\_FREE** executes before any return statement. Many functions to not use an explicit return statement, relying on the implicit return that occurs when execution comes to the end of the function. In such a case, **IDL\_KW\_FREE** must be the last statement in the function.

### **Keyword Examples**

The following C function implements KEYWORD\_DEMO, a system procedure intended to demonstrate how to write the keyword processing code for a routine. It prints the values of its keywords, changes the value of READWRITE to 42 if it is present, and returns. Each line is numbered to make discussion easier. These numbers are not part of the actual program.

#### Note -

The following code is designed to demonstrate keyword processing in a simple, uncluttered example. In actual code, you would not use the **printf** mechanism used on lines 42-53.

|   | <pre>1 void keyword_demo(int argc, IDL_VPTR *argv, char *argk)</pre> |                                                                                 |  |
|---|----------------------------------------------------------------------|---------------------------------------------------------------------------------|--|
|   |                                                                      | {                                                                               |  |
|   | 3                                                                    | typedef struct {                                                                |  |
|   | 4                                                                    | IDL_KW_RESULT_FIRST_FIELD;                                                      |  |
|   | 5                                                                    | IDL_LONG 1;                                                                     |  |
|   | 6                                                                    | float f;                                                                        |  |
|   | 7                                                                    | double d;                                                                       |  |
|   | 8                                                                    | int d_there;                                                                    |  |
|   | 9                                                                    | IDL_STRING s;                                                                   |  |
|   | 10                                                                   | int s_there;                                                                    |  |
|   | 11                                                                   | IDL_LONG arr_data[10];                                                          |  |
|   | 12                                                                   | int arr_there;                                                                  |  |
|   | 13                                                                   | IDL_MEMINT arr_n;                                                               |  |
|   | 14                                                                   | IDL_VPTR var;                                                                   |  |
| С | 15                                                                   | } KW_RESULT;                                                                    |  |
|   | 16                                                                   | <pre>static IDL_KW_ARR_DESC_R arr_d = { IDL_KW_OFFSETOF(arr_data), 3, 10,</pre> |  |
|   | 17                                                                   | <pre>IDL_KW_OFFSETOF(arr_n) };</pre>                                            |  |
|   | 18                                                                   |                                                                                 |  |
|   | 19                                                                   | <pre>static IDL_KW_PAR kw_pars[] = {     IDL_KW_FAST_SCAN</pre>                 |  |
|   | 20<br>21                                                             | IDL_KW_FAST_SCAN,<br>{ "ARRAY", IDL TYP_LONG, 1, IDL KW ARRAY,                  |  |
|   | 21                                                                   | IDL_KW_OFFSETOF(arr_there), CHARA(arr_d) },                                     |  |
|   | 22                                                                   | { "DOUBLE", IDL_TYP_DOUBLE, 1, 0,                                               |  |
|   | 23                                                                   | <pre>IDL_KW_OFFSETOF(d_there), IDL_KW_OFFSETOF(d) },</pre>                      |  |
|   | 25                                                                   | { "FLOAT", IDL_TYP_FLOAT, 1, IDL_KW_ZERO, 0, IDL_KW_OFFSETOF(f) },              |  |
|   | 26                                                                   | { "LONG", IDL_TYP_LONG, 1, IDL_KW_ZERO IDL_KW_VALUE 15, 0,                      |  |
|   | 27                                                                   | IDL_KW_OFFSETOF(1) },                                                           |  |
|   | 28                                                                   | { "READWRITE", IDL_TYP_UNDEF, 1, IDL_KW_OUT   IDL_KW_ZERO,                      |  |
|   | 29                                                                   | 0, IDL_KW_OFFSETOF(var) },                                                      |  |
|   | 30                                                                   | { "STRING", TYP_STRING, 1, 0,                                                   |  |
|   | 31                                                                   | <pre>IDL_KW_OFFSETOF(s_there), IDL_KW_OFFSETOF(s) },</pre>                      |  |
|   | 32                                                                   | { NULL }                                                                        |  |
|   | 33                                                                   | };                                                                              |  |
|   | 34                                                                   |                                                                                 |  |
|   |                                                                      |                                                                                 |  |

Figure 13-1: Keyword processing example.

```
35
     KW_RESULT kw;
36
     int i;
37
     IDL_ALLTYPES newval;
38
39
     (void) IDL_KWProcessByOffset(argc, argv, argk, kw_pars,
40
                                   (IDL_VPTR *) 0, 1, &kw);
41
42
     printf("LONG: <%spresent>\n", kw.l ? "": "not ");
43
     printf("FLOAT: %f\n", kw.f);
44
     printf("DOUBLE: <%spresent>\n", kw.d_there ? "": "not ");
45
     printf("STRING: %s\n",
46
            kw.s_there ? IDL_STRING_STR(&kw.s) : "<not present>");
47
    printf("ARRAY: ");
48
     if (kw.arr_there)
49
     for (i = 0; i < kw.arr_n; i++)
50
    printf(" %d", kw.arr_data[i]);
51
     else
52
    printf("<not present>");
53
    printf("\n");
54
55
    printf("READWRITE: ");
56
    if (kw.var) {
57
    IDL_Print(1, &kw.var, (char *) 0);
58
    newval.l = 42;
59
    IDL_StoreScalar(kw.var, TYP_LONG, &newval);
60
    } else {
61
    printf("<not present>");
62
     }
63
    printf("\n");
64
65
     IDL_KW_FREE;
66
```

Figure 13-1: (Continued) Keyword processing example.

Executing this routine from the IDL command line, by entering:

```
KEYWORD_DEMO
```

gives the output:

```
LONG: <not present>
FLOAT: 0.000000
DOUBLE: <not present>
STRING: <not present>
ARRAY: <not present>
READWRITE: <not present>
```

С

Executing it again with keywords specified:

```
A = 56
KEYWORD_DEMO, /LONG, FLOAT=2, DOUBLE=34,$
STRING="hello", ARRAY=FINDGEN(10), READWRITE=A
PRINT, 'Final Value of A: ', A
```

gives the output:

```
LONG: <present>

FLOAT: 2.000000

DOUBLE: <present>

STRING: hello

ARRAY: 0 1 2 3 4 5 6 7 8 9

READWRITE: 56

Final Value of A: 42
```

Those features of this procedure that are interesting in terms of keyword processing are, by line number:

#### 3-15

Every system routine that processes keywords must define a **KW\_RESULT** structure type. All output from keyword processing is stored in the fields of this structure. The first field in the **KW\_RESULT** structure must always be

**IDL\_KW\_RESULT\_FIRST\_FIELD**. The remaining fields are dictated by the keywords defined in **kw\_pars** below, starting on line 19. The fields with named ending in **\_there** are used for the specified field of the **IDL\_KW\_PAR** structs, and must be type int. The types of the other fields must match their definitions in the relevant **IDL\_KW\_PAR** and **IDL\_KW\_ARR\_DESC\_R** structs.

#### 16-17

The ARRAY keyword, defined on line 21, is a read-only array, and requires this array description. Note that the data field specifies the location of the **arr\_data** array within **KW\_RESULT** where the array contents should be copied, and the **n\_offset** field specifies the location of the **arr\_n** field where the number of elements actually seen is to be written. Both of these are specified as offsets into **KW\_RESULT**, using the **IDL\_KW\_OFFSET**() macro to compute this. The minimum number of elements allowed is 3, the maximum is 10.

#### 19

The start of the keyword definition array. Notice that all of the keywords are ordered lexically (ASCII) and that there is a NULL entry at the end (line 32). Also, all of the mask fields are set to 1, as is the mask argument to **IDL\_KWProcessByOffset**() on

line 39. This means that all of the keywords in the list are to be considered valid in this routine.

#### 20

This routine is requesting fast keyword processing. You can learn more about this option in "Speeding Keyword Processing" on page 310.

#### 21-22

ARRAY is a read-only array. Its value field is therefore the actual address (and not an offset into **KW\_RESULT**) of the **IDL\_KW\_ARR\_DESC\_R** struct that completes the array definition. This program wants to know explicitly if ARRAY was specified, so the **specified** field is set to the offset within **KW\_RESULT** of the **arr\_there** field.

#### 23-24

DOUBLE is a scalar keyword of **IDL\_TYP\_DOUBLE**. It uses the variable **kw.d\_there** to know if the keyword is present. Both the specified and value fields are specified as offsets into **KW\_RESULT**.

#### 25

FLOAT is an **IDL\_TYP\_FLOAT** scalar keyword. It does not use the **specified** field of the **IDL\_KW\_PAR** struct to get notification of whether the keyword is present, so that field is set to 0. Instead, it uses the **IDL\_KW\_ZERO** flag to make sure that the variable **kw.f** is always zeroed. If the keyword is present, the value will be written into **kw.f**, otherwise it will remain 0. The important point is that the routine can't tell the difference between the keyword being absent, or being present with a usersupplied value of zero. If this distinction doesn't matter, such as when the keyword is to serve as an on/off toggle, use this method. If it does matter, use the **specified** field as demonstrated with the DOUBLE keyword, above.

#### 26-27

LONG is a scalar keyword of **IDL\_TYP\_LONG**. It sets the **IDL\_KW\_ZERO** flag to get the variable **kw.l** zeroed prior to keyword parsing. The use of the **IDL\_KW\_VALUE** flag indicates that if the keyword is present, the value 15 (the lower 12 bits of the flags field) will be ORed into the variable **kw.l**.

#### 28-29

The **IDL\_KW\_OUT** flag indicates that the routine wants the **IDL\_VPTR** for READWRITE if it is present. Since **IDL\_KW\_ZERO** is also set, the variable

**kw.var** will be zero unless the keyword is present. The specification of **IDL\_TYP\_UNDEF** here indicates that there is no type conversion or processing applied to **IDL\_KW\_OUT** keywords.

#### 30-31

The STRING keyword demonstrates scalar string keywords.

### 32

All IDL\_KW\_PAR arrays must be terminated with a NULL entry.

#### 35

Every system routine that processes keywords must declare a variable named **kw**, of type **KW\_RESULT**. This variable should be a C stack based local variable (C auto class).

#### 37

The **IDL\_StoreScalar()** function used on line 59 requires the scalar value to be provided in an **IDL\_ALLTYPES** struct.

#### 39-40

Do the keyword processing. The first three arguments are simply the arguments the interpreter passed to the routine. The **plain\_args** argument is set to NULL because this routine is registered as not accepting any plain arguments. Since no plain arguments will be present, the return value from **IDL\_KWProcessByOffset()** is discarded. The final argument is the address of the **KW\_RESULT** variable (**kw**) into which the results will be written.

#### 42

The **kw.l** variable will be 0 if LONG is not present, and 1 if it is.

#### 43

The **kw.f** variable will always have some usable value, but if it is zero there is no way to know if the keyword was actually specified or not.

#### 44-46

These keywords use the variables from the **specified** field of their **IDL\_KW\_PAR** struct to determine if they were specified or not. Use of the **IDL\_STRING\_STR** macro is described in "Accessing IDL\_STRING Values" on page 329.

#### 47-53

Accessing the ARRAY keyword is simple. The **kw.arr\_there** variable indicates if the keyword is present, and **kw.arr\_n** gives the number of elements.

#### 55-63

Since the READWRITE keyword is accessed via the argument's **IDL\_VPTR**, we use the **IDL\_Print()** function to print its value. This has the same effect as using the user-level PRINT procedure when running IDL. See "Output of IDL Variables" on page 384. Then, we change its value to 42 using **IDL\_StoreScalar()**.

Again, please note that we use this mechanism in order to create a simple example. You will probably want to avoid the use of this type of output (**printf** and **IDL\_Print(**)) in your own code.

#### 65

Normal exit from any routine that calls **IDL\_KWProcessByOffset()** must be preceded by a call to **IDL\_KW\_FREE**. This macro releases any dynamic resources that were allocated by keyword processing.

### The Pre-IDL 5.5 Keyword API

Versions of IDL prior to IDL 5.5 used a different, but similar, keyword processing API to that found in the current versions. The remainder of this chapter provides information of interest to programmers maintaining older system routines that were written to that API.

#### Note –

Research System recommends that all new code be written using the new keyword processing API. The older API continues to be supported for backwards compatibility, and there is no urgent reason to convert code that uses it. However, the effort of converting old code to the new API is minimal, and can be beneficial.

### Background

If you have system routines that were written for use with versions of IDL older than IDL 5.5, your code uses an older keyword processing API, described in "Processing Keywords With IDL\_KWGetParams()" on page 520, that including the following obsolete elements:

- IDL\_KWGetParams()
- IDL\_KW\_ARR\_DESC
- IDL\_KWCleanup(), IDL\_KW\_MARK, IDL\_KW\_CLEAN

This old API served for many years, but it had some unfortunate features that made it hard to use correctly:

- The rules for when and how to use **IDL\_KWCleanup()** were difficult to remember. The programmer had to decide whether or not to call it based on the types of the keywords being processed. If you didn't call it when you should, memory would be leaked.
- In order to ensure correctness, many programmers would resort to always calling **IDL\_KWCleanup()** whether it was is needed or not. This is inefficient, but otherwise fine.
- The use of **IDL\_KWCleanup()** is based on a worst case assumption that the keywords that require cleaning will actually be invoked by the IDL user. This is often not the case, and is therefore inefficient.
- Imagine an existing system routine that does not need to use **IDL\_KWCleanup()**, and therefore is coded not to use it. If a new keyword

should later be added to that routine, and that new keyword should require the use of **IDL\_KWCleanup()**, it is very likely that the programmer adding this new keyword will fail to recognize that issue. This leads to memory leaking from a formerly correct routine.

- If a future version of IDL should get a new data type that requires cleaning, that will change the rules for when **IDL\_KWCleanup()** needs to be called. Existing code may need to be examined to fix this situation.
- The old keyword API is not reentrant, because it requires static variable addresses to be embedded in the keyword list. This has always been a problem for recursively callable routines (*e.g.* WIDGET\_CONTROL, which can cause an IDL procedure callback to execute, which can in turn call WIDGET\_CONTROL again). In the past, we have carefully coded these complex routines to avoid problems, but the large amount of code required is difficult to write and verify. The proper solution is a reentrant keyword API that uses offsets to variables within a structure, instead of actual statically scoped variable addresses. This is what the current API provides.

### Advantages Of The IDL 5.5 API

In contrast, keyword processing, in IDL 5.5 and later is built around the **IDL\_KWProcessByOffset**() function, has the following advantages:

- The old API remains in place with full functionality. Hence, you are not required to update your old code (There are benefits to such updating, however).
- A transitional API, build around the **IDL\_KWProcessByAddr**() function, exists to help ease updating your code. See "The Transitional API" on page 323 for details. The transitional API is a halfway measure designed to solve the worst problems of the old API while requiring the minimum amount of change.
- The new API, and the transitional API both eliminate the confusing
   IDL\_KWCleanup() routine and its requirement to KW\_MARK before, and
   KW\_CLEAN after keyword processing based on the types of the keywords.
   Instead, the keyword processing API keeps track of the need to cleanup itself,
   and handles this efficiently. The user is freed from guesswork about how and
   when to do the required cleanup.
- Keyword cleanup will only happen if the keyword module determines that it is necessary as it processes the actual keywords used. This is more efficient, and

it can be easily extended within IDL if a new data type is added to the IDL system, without requiring any change to your code.

- The internal data structures used to maintaining keyword state are now dynamically allocated, and do not have the static limits that the old implementation did.
- The new API is able to process keywords using a re-entrant keyword description. Results are written to stack based (C auto) variables rather than statically defined variables. This can be used to greatly simplify the implementation of recursive system routines, and has been used extensively for that purpose within IDL.

### **Differences And Similarities Between APIs**

The current IDL keyword processing API was designed to minimize the changes necessary to convert existing older code. The differences and similarities between these APIs are summarized below:

- The basic IDL\_KW\_PAR data structure is unchanged between the two. However, in the old API, the specified, and value fields are addresses to statically allocated C variables or IDL\_KW\_ARR\_DESC structures. In the new API, specified is always an offset into a user defined KW\_RESULT structure. The value field is an offset into KW\_RESULT when it is used to refer to data. It is an address when used to refer to an IDL\_KW\_ARR\_DESC\_R structure.
- The old API uses the IDL\_KW\_ARR\_DESC structure to define IDL\_KW\_ARRAY read-only arrays. The new API uses the very similar IDL\_KW\_ARR\_DESC\_R structure. This is necessary because IDL\_KW\_ARR\_DESC is not reentrant (the number of array elements used is written into the struct), while IDL\_KW\_ARR\_DESC\_R causes them to be written into a field in the KW\_RESULT variable instead.
- The new API requires all keyword variables to be contained in a single KW\_RESULT structure, while the old API allowed them to be independent variables. This is important to the offset-based scheme used in the new API, as well as having the nice side effect of improving the organization and readability of most code.
- The old API uses **IDL\_KWGetParams**() to process keywords. The new API uses **IDL\_KWProcessByOffset**().

The old API uses IDL\_KWCleanup() to free resources. The rules for using it are complicated and lead to latent coding errors. The new API uses the IDL\_KW\_FREE macro, and has a simple consistent rule for use.

### **Converting Existing Code To The New API**

To convert code that uses the old API to the new version:

- Define a typedef for a struct named **KW\_RESULT**, containing the keyword variables. Make the first field be the predefined **IDL\_KW\_RESULT\_FIRST\_FIELD**.
- Modify your keyword definition list so that the specified and value fields of each IDL\_KW\_PAR struct contain offsets instead of addresses in all cases except when the value field references an IDL\_KW\_ARR\_DESC struct. To do this, use the IDL\_KW\_OFFSETOF() macro.
- Any reference to an IDL\_KW\_ARR\_DESC structure for an IDL\_KW\_ARRAY keyword must be converted to an IDL\_KW\_ARR\_DESC\_R struct.
- Replace the call to **IDL\_KWGetParams**() with a call to **IDL\_KWProcessByOffset**().
- Remove any IDL\_KWCleanup(IDL\_KW\_MARK) calls.
- Replace any IDL\_KWCleanup(IDL\_KW\_CLEAN) calls with the IDL\_KW\_FREE macro. Check to ensure that all exit paths from your function other than via IDL\_Message() include a call to this macro.

### The Transitional API

RSI recommends that your convert your code to the reentrant keyword API based around the IDL\_KWProcessByOffset() and IDL\_KWFree() functions. This is almost always a straightforward operation, and the resulting code has all of the advantages discussed in "Advantages Of The IDL 5.5 API" on page 321. However, there is another alternative that may be useful is some situations. A third keyword API, built around the IDL\_KWProcessByAddr() function exists that provides the benefits of eliminating the confusing IDL\_KWCleanup() function, while not requiring the use of static non-reentrant separate variables to change. The transitional API is a halfway measure designed to solve the worst problems of the old API while requiring the minimum amount of change to your code:

```
int mask, int *free_required)
```

```
void IDL_KWFree(void)
```

where:

#### argc, argv, argk, plain\_args, mask

These arguments are the same as those required by IDL\_KWProcessByOffset()

#### kw\_list

An array of **IDL\_KW\_PAR** structures, in the absolute address form required by the old **IDL\_KWGetParams()** keyword API (the **specified** and **value** fields use address to static C variables).

#### free\_required

The address of an integer to be filled in by **IDL\_KWProcessByAddr**(). If set to TRUE, the caller must call **IDL\_KWFree**() prior to exit from the routine.

### Example: Converting From The Old Keyword API

To illustrate the use of the old keyword API, the transitional API, and the new reentrant API, this section provides an extremely simple example, written three times, once with each API.

Another useful comparison is to compare the example "Keyword Examples" on page 313 with its original version written with the old API which can be found in "Keyword Examples" on page 524.

#### Old API

```
IDL_VPTR IDL_someroutine(int argc, IDL_VPTR *argv, char *argk)
{
    static IDL_VPTR count_var;
    static IDL_LONG debug;
    static IDL_STRING name;
    static IDL_KW_PAR kw_pars[] = {
        { "COUNT", 0,1,IDL_KW_OUT|IDL_KW_ZERO,0,IDL_CHARA(count_var)},
        { "DEBUG", IDL_TYP_LONG, 1, IDL_KW_ZERO, 0,IDL_CHARA(debug) },
        { "NAME", IDL_TYP_STRING, 1, IDL_KW_ZERO, 0,IDL_CHARA(name) },
        { NULL }
    };
    IDL_VPTR result;
    IDL_KWCleanup(IDL_KW_MARK);
```

```
argc = IDL_KWGetParams(argc,argv,argk,kw_pars,(IDL_VPTR *)0,1);
/* Your code goes here. Keyword values are available in the
 * static variables.*/
/* Cleanup keywords before leaving */
IDL_KWCleanup(IDL_KW_CLEAN);
return(result);
}
```

### Transitional API

The transitional API provides the benefits of simplified and straightforward cleanup, but does not require you to alter your IDL\_KW\_PAR array or gather the keyword variables into a common structure. The resulting code is very similar to the old API.

```
IDL_VPTR IDL_someroutine(int argc, IDL_VPTR *argv, char *argk)
{
  static IDL_VPTR count_var;
 static IDL_LONG debug;
  static IDL_STRING name;
  static IDL_KW_PAR kw_pars[] = {
    {"COUNT", 0, 1, IDL_KW_OUT | IDL_KW_ZERO,
     0, IDL_KW_ADDROF(count_var) },
    { "DEBUG", IDL_TYP_LONG,1,IDL_KW_ZERO,0,IDL_KW_ADDROF(debug)},
    { "NAME", IDL_TYP_STRING,1,IDL_KW_ZERO,0,IDL_KW_ADDROF(name)},
    { NULL }
  };
  int kw_free;
  IDL_VPTR result;
  argc = IDL_KWProcessByAddr(argc, argv, argk, kw_pars,
                              (IDL_VPTR *) 0, 1, &kw_free);
  /* Your code goes here. Keyword values are available in the
   * static variables.*/
  /* Cleanup keywords before leaving */
  if (kw_free) IDL_KWFree();
 return(result);
}
```

### New Reentrant API

```
IDL_VPTR IDL_someroutine(int argc, IDL_VPTR *argv, char *argk)
{
  typedef struct {
```

```
IDL_KW_RESULT_FIRST_FIELD; /* Must be first entry in struct */
  IDL_VPTR count_var;
  IDL LONG debug;
  IDL_STRING name;
{ KW_RESULT;
static IDL_KW_PAR kw_pars[] = {
  { "COUNT", 0, 1, IDL_KW_OUT | IDL_KW_ZERO,
    0, IDL_KW_OFFSETOF(count_var) },
  { "DEBUG", IDL_TYP_LONG, 1, IDL_KW_ZERO,
    0, IDL_KW_OFFSETOF(debug) },
  { "NAME", IDL_TYP_STRING, 1, IDL_KW_ZERO,
    0, IDL_KW_OFFSETOF(name) },
  { NULL }
};
KW_RESULT kw;
IDL_VPTR result;
argc = IDL_KWProcessByOffset(argc, argv, argk, kw_pars,
                             (IDL_VPTR *) 0, 1, &kw);
/* Your code goes here. Keyword values are available in the
* kw struct.*/
/* Cleanup keywords before leaving if necessary */
IDL_KW_FREE;
return(result);
```

}

# Chapter 14: IDL Internals: String Processing

This chapter discusses the following topics:

| String Processing and IDL 328   | Deleting Strings 331                     |
|---------------------------------|------------------------------------------|
| Accessing IDL_STRING Values 329 | Setting an IDL_STRING Value 332          |
| Copying Strings                 | Obtaining a String of a Given Length 333 |

# **String Processing and IDL**

A number of functions exist to simplify the processing of **IDL\_STRING** descriptors. By using these functions instead of doing your own string management, you can eliminate a common source of errors.

# Accessing IDL\_STRING Values

It is important to realize that the **s** field of an **IDL\_STRING** struct does not contain a valid string pointer in the case of a null string (i.e., when **slen** is zero). A common error that can cause IDL to crash is illustrated by the following code fragment:

```
void print_str(IDL_STRING *s)
{
    printf("%s", s->s);
}
```

The problem with this code is that it fails to consider the case where the argument s describes a null string. The proper way to write this code is as follows:

```
void print str(IDL_STRING *s)
{
    printf("%s", IDL_STRING_STR(s));
}
```

The macro **IDL\_STRING\_STR** takes as its argument a pointer to an **IDL\_STRING** struct. If the string is null, it returns a pointer to a zero length null-terminated string, otherwise it returns the string pointer from the struct. Consistent use of this macro will avoid the most common sort of error involving strings.

It is common for IDL system routines to accept arguments that provide names. Such arguments must be scalar strings, or string arrays that contain a single element. To properly process such an argument, it is necessary to screen out non-string types or multi-element arrays, locate the string descriptor, and use the **IDL\_STRING\_STR(**) macro to extract a usable NULL terminated C string from it. The **IDL\_VarGetString(**) is used for this purpose. It encapsulates all of the error checking, and always returns a pointer to a NULL terminated C string, throwing the proper **IDL\_MSG\_LONGJMP** error via the **IDL\_Message(**) function when this is not possible:

```
char *IDL_VarGetString(IDL_VPTR v)
```

where

V

Variable from which string value is desired.

329

# **Copying Strings**

It is often necessary to copy one string to another. Assume, for example, that there are two string descriptors **s\_src** and **s\_dst**, and that **s\_dst** contains garbage. It would almost suffice to simply copy the contents of **s\_src** into **s\_dst**. The reason this is not quite correct is that both descriptors would then contain a pointer to the same string. This aliasing can cause some strange effects, or even cause IDL to crash if one of the two descriptors is freed and the string from the other is accessed.

**IDL\_StrDup()** takes care of this problem by allocating memory for a second copy of the string, and replacing the string pointer in the descriptor with a pointer to the fresh copy. Naturally, if the string descriptor is for a null string, nothing is done.

```
void IDL_StrDup(IDL_STRING *str, IDL_MEMINT n)
```

where:

### str

Pointer to one or more **IDL\_STRING** descriptors which need their strings duplicated.

#### n

The number of descriptors.

The proper way to copy a string is:

```
s_dst = s_src; /* Copy the descriptor */
IDL_StrDup(&s_dst, 1L); /* Duplicate the string */
```

# **Deleting Strings**

Before an **IDL\_STRING** can be discarded or re-used, it is important to release any dynamic memory it might be using. The **IDL\_StrDelete()** function should be used to delete strings:

```
void IDL_StrDelete(IDL_STRING *str, IDL_MEMINT n)
```

where:

#### str

Pointer to one or more IDL\_STRING descriptors which need their contents freed.

#### n

The number of descriptors.

**IDL\_StrDelete()** deletes all dynamic memory used by the **IDL\_STRING**s. The descriptors contain garbage once this has been done, and their contents should not be used.

The **IDL\_Deltmp**() function automatically calls **IDL\_StrDelete**() when returning temporary variables of type **IDL\_TYP\_STRING**, so it is not necessary or desirable to call **IDL\_StrDelete**() explicitly in this case.

# Setting an IDL\_STRING Value

The **IDL\_StrStore()** function should be used to store a null-terminated C string into an **IDL\_STRING** descriptor:

```
void IDL_StrStore(IDL_STRING *s, char *fs)
```

where:

### S

Pointer to an **IDL\_STRING** descriptor. This descriptor is assumed to contain garbage, so call **IDL\_StrDelete()** on it first if this is not the case.

### fs

Pointer to the null-terminated string to be copied into s.

**IDL\_StrStore()** is useful for placing a string value into an **IDL\_STRING**. This **IDL\_STRING** does not need to be a component of a **VARIABLE**, which makes this function very flexible.

One often needs a temporary, scalar **VARIABLE** of type **IDL\_TYP\_STRING** with a given value. The function **IDL\_StrToSTRING**() fills this need:

IDL\_VPTR IDL\_StrToSTRING(char \*s)

where:

### S

Pointer to the null-terminated string to be copied into the resulting temporary variable.

# **Obtaining a String of a Given Length**

Sometimes you need to make sure that the string in an **IDL\_STRING** descriptor has a specific length. The **IDL\_StrEnsureLength()** function can be used in this case:

```
void IDL_StrEnsureLength(IDL_STRING *s, int n)
```

where:

S

A pointer to the **IDL\_STRING** that will have its length checked.

n

The number of characters the string must be able to contain, not including the terminating null character.

If the **IDL\_STRING** passed already has enough room for the specified number of characters, it is not re-allocated. Otherwise, the existing string is freed and a new string of sufficient length is allocated. In either case, the **slen** field of the **IDL\_STRING** will be set to the requested length.

If a new dynamic string is allocated, it will contain garbage values because **IDL\_StrEnsureLength()** only allocates memory of the specified size, it does not copy a value into it. Therefore, the calling routine must copy a null-terminated string into the new dynamic string.

# Chapter 15: IDL Internals: Error Handling

This chapter discusses the following topics:

| Message Blocks 33                    | 6 |
|--------------------------------------|---|
| Issuing Error Messages 33            | 8 |
| Looking Up A Message Code by Name 34 | 4 |

| Looking Up A Message Code by Name |     |
|-----------------------------------|-----|
| Checking Arguments                | 345 |

# Message Blocks

IDL maintains messages in opaque data structures known as *Message Blocks*. A message block contains all the messages for a logically related area.

When IDL starts, there is only one defined block named **IDL\_MBLK\_CORE**, containing all messages defined by the core IDL product. Typically, dynamically loadable modules (DLMs) each define a message block for their error messages when they are loaded (See "Dynamically Loadable Modules" on page 450 for a description of DLMs).

There are often two versions of IDL message module functions. Those with names that end in **FromBlock** require an explicit message block. The versions that do not end in **FromBlock** use the **IDL\_MBLK\_CORE** message block.

To define a message block, you must supply an array of IDL\_MSG\_DEF structures:

```
typedef struct {
   char *name;
   char *format;
} IDL_MSG_DEF;
```

where:

#### name

A string giving the name of the message. We suggest that you adopt a consistent unique prefix for all your error codes. All message codes defined by RSI start with the prefix **IDL\_M\_**. You should not use this prefix when naming your blocks in order to avoid unnecessary name collisions.

### format

A format string, in printf(3) format. There is one extension to the printf formatting codes: If the first two letters of the format are "%N", then IDL will substitute the name of the currently executing IDL procedure or function (if any) followed by a colon and a space when this message is issued. For example:

IDL> print, undefined\_var
% PRINT: Variable is undefined: UNDEFINED\_VAR.

The IDL\_MessageDefineBlock() function is used to define a new message block:

IDL\_MSG\_BLOCK IDL\_MessageDefineBlock
(char \*block\_name, int n, IDL\_MSG\_DEF \*defs)

The arguments to IDL\_MessageDefineBlock() are as follows:

### block\_name

Name of the message block. This can be any string, but it will be case folded to upper case. We suggest a single word be used. It is important to pick names that are unlikely to be used by any other application. All blocks defined by RSI start with the prefix **IDL\_MBLK\_**. You should not use this prefix when naming your blocks in order to avoid unnecessary confusion.

#### n

# of message definitions pointed at by defs.

### defs

An array of message definition structs, each one supplying the name and format string for a message in printf(3) format. The memory used for this array, including the strings it points at, must be in permanently allocated read-only storage. IDL does not copy this memory, but simply uses it in place.

If possible, the new message block is defined and an opaque pointer to it is returned. This pointer must be supplied to subsequent calls to the "FromBlock" message module functions to identify the message block a given error is being issued from. If it is not possible to define the message block, this function returns NULL.

The message functions require a message block pointer and the negative index of the specific message to be issued. Hence, message codes start and zero and grow negatively. For mnemonic convenience, it is standard practice to define preprocessor macros to represent the error codes.

#### Example: Defining A Message Block

The following code defines a message block named TESTMODULE that contains two messages:

# **Issuing Error Messages**

Errors are reported using one of the following functions:

- IDL\_Message()
- IDL\_MessageFromBlock()
- IDL\_MessageSyscode()
- IDL\_MessageSyscodeFromBlock()

These functions are patterned after the standard C library **printf**() function. They are really the same function, differing in which message block the error is issued from (the **FromBlock** versions allow you to specify the block) and their reporting of system errors that might accompany IDL errors (the **Syscode** versions allow you to specify a system error). IDL documentation often refers to **IDL\_Message**(). This should be understood to be a generic reference to any of these four functions.

The arguments to are as follows:

### block

Pointer to the IDL message block from which the error should be issued. If block is a NULL pointer, the default IDL core block (**IDL\_MBLK\_CORE**) is used.

### code

This is the error code associated with the error message to be issued. There are two error codes in the default IDL core block (**IDL\_MBLK\_CORE**) that are available to programmers adding system routines to IDL. The use of these codes is described below. See "IDL\_M\_GENERIC" on page 342 and "IDL\_M\_NAMED\_GENERIC" on page 342.

#### Note -

For any significant development involving an IDL system routine, RSI recommends your code be packaged as a Dynamically Loadable Module (DLM),

and that your DLM define a message block to contain its errors instead of using the GENERIC core block messages.

### syscode\_type

**IDL\_Message**() always issues a single-line error message that describes the problem from IDL's point of view. Often, however, there is an underlying system reason for the error that should also be displayed to give the user a complete picture of what went wrong. For example, the IDL view of the problem might be "Unable to open file," while the underlying system reason for the error is "no such directory." The **IDL\_MessageSyscode**() functions allow you to include the relevant system error code, and have it incorporated into the IDL message on a second line of output. There are several different types of system error code that can be specified. The **syscode\_type** argument is used to tell **IDL\_MessageSyscode**() which type of system error is present:

- IDL\_MSG\_SYSCODE\_NONE Indicates that there is no system error. In this case, the syscode argument is ignored, and IDL\_MessageSyscode() is functionally equivalent to IDL\_Message().
- IDL\_MSG\_SYSCODE\_ERRNO The UNIX operating system uses a system provided global variable named errno for communicating system level errors. Whenever a call to a system function fails, it returns a value of -1, and puts an error code into errno that specifies the reason for the failure. Other functions, such as those provided by the standard C library, do not set errno. The system documentation (man pages) describes which functions do and do not set errno, and the rules for interpreting its value.

The C programming language and UNIX operating system share a common heritage, as C was originally created by its authors as an implementation language for UNIX. Since then, C has found broad acceptance on non-UNIX platforms, bringing along with standard POSIX libraries that provide functionality commonly expected by C programs. Hence, although **errno** is a UNIX concept, non-UNIX C implementations generally provide it as a convenience. Hence, IDL supports **IDL\_MSG\_SYSCODE\_ERRNO** on all platforms.

You should specify **IDL\_MSG\_SYSCODE\_ERRNO** only if you are calling **IDL\_MessageSyscode**() as the result of a failed function that is documented to set **errno** on your target platform. Otherwise, **errno** might contain an unrelated garbage value resulting in an incorrect error message. When specifying **IDL\_MSG\_SYSCODE\_ERRNO**, you should supply the current value of **errno** as the **syscode** argument to **IDL\_MessageSyscode**().

The Microsoft Windows operating system has **errno** for compatibility with the expectations of C programmers, but typically does not set it. On this operating system, specifying **IDL\_MSG\_SYSCODE\_ERRNO** may have no effect.

- IDL\_MSG\_SYSCODE\_WIN (Microsoft Windows Only) Microsoft Windows system error codes. The value suppled to the syscode argument to
   IDL\_MessageSyscode() should be a system error code, as returned by the Windows GetLastError() system function.
- IDL\_MSG\_SYSCODE\_WINSOCK (Microsoft Windows Only) Microsoft Windows winsock error codes. The value suppled to the syscode argument to IDL\_MessageSyscode() should be a system error code, as returned by the Windows WSAGetLastError() system function

### syscode

Value of the system error code that should be reported. This argument is ignored if its value is zero (0), or if **syscode\_type** is **IDL\_MSG\_SYSCODE\_NONE**. Otherwise, it is interpreted as an error code of the type given by **syscode\_type**, and the text of the specified system error will be output along with the IDL message on a separate second line.

### action

**IDL\_Message**() can take a number of different actions after issuing the error message. The action to take is specified by the **action** argument:

#### IDL\_MSG\_RET

Use this argument to make **IDL\_Message**() return to the caller after issuing the error message. In this case, the calling routine can either continue or return to the interpreter as it sees fit.

#### IDL\_MSG\_INFO

Use this argument to issue a message that is not an error, but is simply informational in nature. The message is output and **IDL\_Message()** returns to the caller. Normally, **IDL\_Message()** sets the values of IDL's !ERROR\_STATE system variables, but not in this case.

#### IDL\_MSG\_EXIT

Use this argument to cause the IDL process to exit after the message is issued. This code should never be used in a system function or procedure—it is intended for use in other sections of the system.

#### IDL\_MSG\_LONGJMP

Use this argument to cause **IDL\_Message()** to exit directly back to the interpreter after issuing the message. In this case, **IDL\_Message()** does not return to its caller. It is an error to use this action code in code not called by the IDL interpreter since the resulting call to **longjmp()** will be invalid.

#### IDL\_MSG\_IO\_LONGJMP

This action code is exactly like **IDL\_MSG\_LONGJMP**, except that it is issued in response to an input/output error. This code is only used by the I/O module. User written system routines should use the existing I/O routines, so they do not need to use this action.

In addition, the following modifier codes can be ORed into the action code. They modify the normal behavior of **IDL\_Message()**:

#### IDL\_MSG\_ATTR\_NOPRINT

Suppress the printing of the error message, but do everything else in the normal way.

### IDL\_MSG\_ATTR\_MORE

Use paging in the style of the UNIX **more** command to display the output. This option exists primarily for use by the IDL compiler, and is unlikely to be of interest to authors of system routines.

#### IDL\_MSG\_ATTR\_NOPREFIX

Normally, **IDL\_Message**() prefixes the output message with the string contained in IDL's **!MSG\_PREFIX** system variable. **IDL\_MSG\_ATTR\_NOPREFIX** suppresses this prefix string.

#### IDL\_MSG\_ATTR\_QUIET

If the **IDL\_MSG\_INFO** action has been specified and this bit mask has been included, and the IDL user has IDL's !QUIET system variable, **IDL\_Message()** returns without issuing a message.

#### IDL\_MSG\_ATTR\_NOTRACE

Set this code to inhibit the traceback portion of the error message.

#### IDL\_MSG\_ATTR\_BELL

Set this code to ring the bell when the message is output.

•••

The message format string (specified by the **code** argument) specifies a format string to be used for the error message. This format string is exactly like those used by the standard C library **printf**() function. Any arguments following action are taken to be arguments for this format string.

## **Error Codes**

As mentioned above, RSI has reserved two error codes for use by writers of system routines. They are:

### IDL\_M\_GENERIC

This message code simply specifies a format string of "%s". The first argument after **action** is taken to be a null-terminated string that is substituted into the format string. For example, the C statement:

```
IDL_Message(IDL_M_GENERIC, IDL_MSG_LONGJMP, "Error! Help!")
```

causes IDL to abort the current routine and issue the message:

```
% Error! Help!
```

### IDL\_M\_NAMED\_GENERIC

This message code is exactly like the one above, except that it prints the name of the system routine in front of the error string. For example, assuming that the name of the routine is MY\_PROC, the C statement:

```
IDL_Message(IDL_M_NAMED_GENERIC, IDL_MSG_LONGJMP,
                      "Error! Help!")
```

causes IDL to interrupt the current routine and issue the message:

```
% MY PROC: Error! Help!
```

# **Choosing an Error Code**

#### Note -

For any significant development involving an IDL system routine, RSI recommends your code be packaged as a Dynamically Loadable Module (DLM), and that your DLM define a message block to contain its errors instead of using the GENERIC messages described here.

The choice of which code to use depends on the context in which the message is issued, but **IDL\_M\_NAMED\_GENERIC** is usually preferred.

If you wish to include arguments into your message string, you should use the **sprintf**() function from the C standard library to format a string into a temporary buffer, and then supply the buffer as the argument to **IDL\_Message**(). For example, executing the code:

```
char buf[128];
int unit = 23;
sprintf(buf, "Help! Error number %d.", unit);
IDL_Message(IDL_M_GENERIC, IDL_MSG_LONGJMP, buf);
```

interrupts the current routine and issues the message:

```
% Help! Error number 23.
```

# Looking Up A Message Code by Name

Given a message block pointer and the name of a message from that block, the **IDL\_MessageNameToCode()** function returns the message code that corresponds to it. This is especially useful for dynamically loadable modules that need to throw errors from the IDL core block. The actual error codes are subject to change between IDL releases, so looking them up this way at run-time allows a given DLM to work with different IDL versions.

```
int IDL_MessageNameToCode(IDL_MSG_BLOCK block, char *name)
```

where:

### block

Message block name should be translated against, or NULL to use the default core IDL block.

### name

The message name for which the code is desired. Name is case sensitive, and should usually be specified as uppercase.

IDL\_MessageNameToCode () returns the message code, or 0 if it is not found.

# **Checking Arguments**

IDL allows a user to provide any number of arguments, of any type, to system functions and procedures. IDL checks for a valid number of arguments, but the routine itself must check the validity of types. This task consists of examining the **argv** argument to the routine checking the type and flags field of each argument for suitability. The **IDL\_StoreScalar()** function (see "Storing Scalar Values" on page 292) can be very useful in checking write-only arguments.

A number of macros exist in order to simplify testing of variable attributes. All of these macros accept a single argument—the VPTR to the argument in question. The macros check for a desired condition and use the **IDL\_Message()** function with the **IDL\_MSG\_LONGJMP** action to return to the interpreter if an argument type doesn't agree. Some of these macros overlap, and some are contradictory. You should select the smallest set that covers your requirements for each argument. For an example that uses one of these macros, see "Example: A Complete Numerical Routine Example (FZ\_ROOTS2)" on page 420.

### IDL\_EXCLUDE\_UNDEF

The argument must not be of type **IDL\_TYP\_UNDEF**. This condition is usually imposed if the argument is intended to provide some input information to the routine.

### IDL\_EXCLUDE\_CONST

The argument must not be a constant. This condition should be specified if your routine intends to change the value of the argument.

### IDL\_EXCLUDE\_EXPR

The argument must not be a constant or a temporary variable (i.e., the argument must be a named variable). Specify this condition if you intend to return a value in the argument. Returning a value in a temporary variable is pointless because the interpreter will remove it from the stack as soon as the routine completes, causing it to be freed for re-use.

The **IDL\_VarCopy**() and **IDL\_StoreScalar**() functions automatically check their destination and issue an error if it is an expression. Therefore, if you are using one of these functions to write the new value into the argument variable, you do not need to perform this check first.

# IDL\_EXCLUDE\_FILE

The argument cannot be a file variable (as returned by the IDL ASSOC) function. Most system routines exclude file variables—they are handled by a small set of existing routines. This check is also handled by the **IDL\_ENSURE\_SIMPLE** macro, which also excludes structure variables.

# IDL\_EXCLUDE\_STRUCT

The argument cannot be a structure.

## IDL\_EXCLUDE\_COMPLEX

The argument cannot be **IDL\_TYP\_COMPLEX**.

## IDL\_EXCLUDE\_STRING

The argument cannot be **IDL\_TYP\_STRING**.

## IDL\_EXCLUDE\_SCALAR

The argument cannot be a scalar.

# IDL\_ENSURE\_ARRAY

The argument must be an array.

# IDL\_ENSURE\_OBJREF

The argument must be an object reference heap variable.

# IDL\_ENSURE\_PTR

The argument must be a pointer heap variable.

# IDL\_ENSURE\_SCALAR

The argument must be a scalar.

# IDL\_ENSURE\_STRING

The argument must be **IDL\_TYP\_STRING**.

# IDL\_ENSURE\_SIMPLE

The argument cannot be a file variable, a structure variable, a pointer heap variable, or an object reference heap variable.

### IDL\_ENSURE\_STRUCTURE

The argument must be **IDL\_TYP\_STRUCT**.

# Chapter 16: IDL Internals: Type Conversion

This chapter discusses the following topics:

# **Converting Arguments to C Scalars**

The routines described in this section convert the value of their IDL\_VARIABLE argument to the C scalar type indicated by their name. **IDL\_MEMINTScalar()** and **IDL\_FILEINTScalar()** exist for processing memory and file sizes without the need to know their actual types, as discussed in "IDL\_MEMINT and IDL\_FILEINT Types" on page 263.The converted value is returned as the function value. The functions are defined as:

```
IDL_LONG IDL_LongScalar(IDL_VPTR p)
IDL_ULONG IDL_ULongScalar(IDL_VPTR v)
IDL_LONG64 IDL_Long64Scalar(IDL_VPTR v)
IDL_ULONG64 IDL_ULong64Scalar(IDL_VPTR v)
double IDL_DoubleScalar(IDL_VPTR p)
IDL_MEMINT IDL_MEMINTScalar(IDL_VPTR p)
IDL_FILEINT IDL_FILEINTScalar(IDL_VPTR p)
```

If these functions are unable to perform the conversion (e.g., the argument is a file variable, an array, etc.), they issue a descriptive error and jump back to the interpreter. By using these functions, you avoid having to do any of the type checking described in "Checking Arguments" on page 345.

For example, the following IDL system function (named PRINT\_LONG) prints the value of its first argument, converted to an IDL\_LONG 32-bit integer:

```
IDL_VPTR print_long(int argc, IDL_VPTR argv[], char *argk)
{
    printf("%d\n", IDL_LongScalar(argv[0]));
}
```

Executing it as:

PRINT\_LONG, 23D

gives the output:

23

as expected, while the statement:

PRINT\_LONG, FINDGEN(10)

causes the error:

```
\ Execution halted at MAIN\ .
```

because it is not possible to convert an array (the result of FINDGEN) to a scalar.

# **General Type Conversion**

The **IDL\_BasicTypeConversion**() function provides general purpose type conversion:

where:

### argc

The number of IDL\_VPTRs contained in argv.

### argv

An array of pointers to **VARIABLE** arguments.

### type

The desired type code of the result. See "Type Codes" on page 258.

If **argc** is 1, this function returns a pointer to a temporary **VARIABLE** containing the value of **argv[0**] converted to the type specified by the **type** argument. If the variable is already of the correct type, the variable itself is returned.

If **argv** is greater than 1, **argv[1]** is taken to be an offset into the variable specified by **argv[0]**, and following arguments are taken as the dimensions to be used for the result. In this case, enough bytes are copied (starting from the offset) to satisfy the requirements of the dimensions given. This second form does not work for variables of type string, so an error is issued in that case. RSI recommends ensuring that variables of appropriate type are used with this function.

The IDL BYTE and STRING system routines (implemented by the **IDL\_CvtByte**() and **IDL\_CvtString**() functions, described below) treat conversions between variables of type byte and string in a special way. **IDL\_BasicTypeConversion**() does not handle this special case. Instead, it simply performs a straightforward type conversion between those types.

# **Converting to Specific Types**

A series of functions exist to convert VARIABLEs to specific types:

```
IDL_VPTR IDL_CvtByte(int argc, IDL_VPTR argv[])
IDL_VPTR IDL_CvtBytscl(int argc, IDL_VPTR argv[], char *argk)
IDL_VPTR IDL_CvtFix(int argc, IDL_VPTR argv[])
IDL_VPTR IDL_CvtUInt(int argc, IDL_VPTR argv[])
IDL_VPTR IDL_CvtLng(int argc, IDL_VPTR argv[])
IDL_VPTR IDL_CvtULng(int argc, IDL_VPTR argv[])
IDL_VPTR IDL_CvtLng64(int argc, IDL_VPTR argv[])
IDL_VPTR IDL_CvtULng64(int argc, IDL_VPTR argv[])
IDL_VPTR IDL_CvtFlt(int argc, IDL_VPTR argv[])
IDL_VPTR IDL_CvtFlt(int argc, IDL_VPTR argv[])
IDL_VPTR IDL_CvtDbl(int argc, IDL_VPTR argv[])
IDL_VPTR IDL_CvtDbl(int argc, IDL_VPTR argv[])
IDL_VPTR IDL_CvtComplex(int argc, IDL_VPTR argv[])
IDL_VPTR IDL_CvtComplex(int argc, IDL_VPTR argv[])
IDL_VPTR IDL_CvtDComplex(int argc, IDL_VPTR argv[])
```

When calling these functions, you should set the argk argument to NULL.

These functions are the direct implementations of the IDL commands BYTE, BYTSCL, FIX, UINT, LONG, ULONG, LONG64, ULONG64, FLOAT, DOUBLE, COMPLEX, DCOMPLEX, and STRING. See the description of these functions in the *IDL Reference Guide* for details on their arguments and calling sequences.

The behavior of these functions is the same as **IDL\_BasicTypeConversion**() except when converting between bytes and strings. Calling **IDL\_CvtByte**() with a single argument of string type causes each string to be converted to a byte vector of the same length as the string. Each array element is the character code of the corresponding character in the string. Calling **IDL\_CvtString**() with a single argument of IDL\_TYP\_BYTE has the opposite effect.

# Chapter 17: IDL Internals: UNIX Signals

This chapter discusses the following topics:

| IDL and Signals 354               |
|-----------------------------------|
| Signal Handlers 357               |
| Establishing a Signal Handler 358 |

| Removing a Signal Handler |     |
|---------------------------|-----|
| UNIX Signal Masks         | 360 |
|                           |     |

# **IDL and Signals**

Signals pose one of the more difficult challenges faced by the UNIX programmer. Although seemingly simple, they are a tough portability problem because there are several variants, and their semantics are subtle, inconvenient, and easily confused. These issues are only magnified when signals are used in a program like IDL that employs multiple threads. IDL has always done whatever is necessary with signals in order to get its job done, but its signal assumptions can also affect user written code linked to it.

#### Note -

This discussion refers primarily to UNIX IDL. Microsoft Windows uses different mechanisms to solve the problems solved by signals under UNIX.

The following is a brief list of problems and contradictions inherent in UNIX signals. For a more complete description, see Chapter 10 of *External Programming in the UNIX Environment* by W. Richard Stevens.

- POSIX signals (sigaction) promise to unify and simplify signals, but not all platforms support them fully.
- You can only have one signal handler function registered for each signal. This means that if one part of a program uses a signal, the rest of the program must leave that signal alone.
- In order to meet the needs of programs originally developed under different UNIX systems (AT&T System V, BSD, Posix), most UNIX implementations provide more than one package of signal functions. Typically, a given program is restricted to one of these libraries. If a programmer links code into IDL that chooses a library or signal options different from that used by IDL itself, unexpected results may occur.
- The number and exact semantics of some signals differ in different versions.
- Details of signal blocking differ.
- Some System V implementations of signals are unreliable, meaning that signals can occur in a process and be missed.
- Some older System V systems reset the handling action to **SIG\_DFL** before calling the handler. This opens a window in time where two signals in a row can cause the process to be killed. Also, the signal handler must re-establish itself every time it is called.

• On most platforms, if a signal is generated more than once while it is blocked, the second and subsequent occurrences are lost. In other words, most UNIX implementations do not queue signals.

These are among the reasons that most libraries avoid signals, and leave their use to the end programmer. IDL, however, must use signals to function properly. In order to allow users to link their code into IDL while using signals, IDL provides a signal API built on top of the signal mechanism supported by the target platform. The IDL signal API has the following attributes:

- It disallows use of SIGTRAP and SIGFPE. These signals are reserved to IDL.
- It disallows use of **SIGALRM**. Most uses for **SIGALRM** are provided by the IDL timer API.
- It works with all other signals, including those IDL doesn't currently use, so the interface won't change over time.
- It allows multiple signal handlers for each signal, so IDL and other code can use the same signal simultaneously.
- It unifies the signal interface by supplying a stable consistent interface with known behavior to the underlying system signal mechanism.
- It keeps IDL in charge of which signal package is used and how.

This is not a perfect solution, it is a compromise between the needs of IDL and programmers wishing to link code with it. Usually, the IDL signal abstraction is sufficient, but it does have the following limitations:

- The calling program must not attempt to catch **SIGTRAP** or **SIGFPE**, either directly or through library routines that use these signals to achieve their ends. Furthermore, the IDL signal abstraction does not allow the caller to catch these signals, so your program must leave exception handling to IDL.
- The caller loses control over signal package choice and some minor signal abilities.
- Having multiple signal handler routines for a given signal opens the possibility that one handler might do something that causes problems for the others (like change the signal mask, or longjmp()). To minimize such problems, user code linked into IDL must not call the actual system signal routines, and must not longjmp() out of signal handlers—a tactic that is usually allowed, but which would seriously damage IDL's signal state.
- Since there may be more than one signal handler registered for a given signal, the signal dispositions of **SIG\_IGN** and **SIG\_DFL** are not directly available to

the caller as they would be if you were allowed to use the system signal facilities directly.

If you find that these restrictions are too limiting for your application, chances are your code is not compatible with IDL and should be executed in a separate process. We then encourage you to consider running IDL in a separate process and to use an interprocess communication mechanism such as RPC.

# **Signal Handlers**

IDL signal handler functions are defined as:

```
typedef void (* IDL_SignalHandler_t)(int signo);
```

When a signal is delivered to the process, all registered signal handlers are called. signo is the integer number of the signal delivered, as defined by the C language header file signal.h (found in /usr/include/signal.h on most UNIX systems). signo can be used by a signal handler registered for more than one signal to tell which signal called it.

# **Establishing a Signal Handler**

To register a signal handler, use the **IDL\_SignalRegister()** function:

where:

### signo

The numeric value of the signal to register for, as defined in signal.h.

### func

The signal handler to be called when the signal specified by signo is raised.

### msg\_action

One of the **IDL\_MSG\_\*** action codes for **IDL\_Message()**. If there is an error in registering the signal handler, this action code is passed to **IDL\_Message()** to direct its recovery action. Note that it is incorrect to use any of the message codes that cause **IDL\_Message()** to **longjmp()** back to the IDL interpreter if your code is running in a context where the IDL interpreter is not active—specifically as part of using Callable IDL.

If func is successfully registered for signo, this routine returns TRUE. Otherwise, FALSE is returned and **IDL\_Message**() is called with msg\_action to control its behavior. Note that there are values of msg\_action that result in this routine not returning on error. Multiple registration of the same function is allowed, but has no additional effect—the handler will only be called once.

# **Removing a Signal Handler**

To remove a signal handler, use the **IDL\_SignalUnregister()** function:

where:

### signo

The signal to unregister.

### func

The handler to be unregistered.

### msg\_action

One of the **IDL\_MSG\_\*** action codes for **IDL\_Message()**. If there is an error in removing the signal handler, this action code is passed to **IDL\_Message()** to direct its recovery action.

Once **IDL\_SignalUnregister**() has been called, **func** is unregistered and will no longer be called if the signal is raised. **IDL\_SignalUnregister**() returns TRUE for success, FALSE for failure. Requests to unregister a function that has not been previously registered are ignored.

# **UNIX Signal Masks**

UNIX processes contain a signal mask that defines which signals can be delivered and which are blocked from delivery at any given time. When a signal arrives, the UNIX kernel checks the signal mask: If the signal is in the process mask, it is delivered, otherwise it is noted as undeliverable and nothing further is done until the signal mask changes. Sets of signals are represented within IDL with the opaque type **IDL\_SignalSet\_t**. UNIX IDL provides several functions that manipulate signal sets to change the process mask and allow/disallow delivery of signals.

# IDL\_SignalSetInit()

**IDL\_SignalSetInit()** initializes a signal set to be empty, and optionally sets it to contain one signal.

```
void IDL_SignalSetInit(IDL_SignalSet_t *set, int signo)
```

where:

### set

The signal set to be emptied/initialized.

### signo

If non-zero, a signal to be added to the new set. This is provided as a convenience for the large number of cases where a set contains only one signal. Use **IDL\_SignalSetAdd()** to add additional signals to a set.

# IDL\_SignalSetAdd()

IDL\_SignalSetAdd() adds the specified signal to the specified signal set:

```
void IDL_SignalSetAdd(IDL_SignalSet_t *set, int signo)
```

where:

### set

The signal set to be added to. The signal set must have been initialized by **IDL\_SignalSetInit**().

### signo

The signal to be added to the signal set.

### IDL\_SignalSetDel()

**IDL\_SignalSetDel()** deletes the specified signal from a signal set:

```
void IDL_SignalSetDel(IDL_SignalSet_t *set, int signo)
```

where:

#### set

The signal set to delete from. The signal set must have been initialized by **IDL\_SignalSetInit**().

#### signo

The signal to be removed from the signal set.

### IDL\_SignalSetIsMember()

**IDL\_SignalSetIsMember**() tests a signal set for the presence of a specified signal, returning TRUE if the signal is present and FALSE otherwise:

```
int IDL_SignalSetIsMember(IDL_SignalSet_t *set, int signo)
```

where:

#### set

The signal set to test. The signal set must have been initialized by **IDL\_SignalSetInit()**.

#### signo

The signal to be removed from the signal set.

### IDL\_SignalMaskGet()

**IDL\_SignalMaskGet()** sets a signal set to contain the signals from the current process signal mask:

```
void IDL_SignalMaskGet(IDL_SignalSet_t *set)
```

where:

#### set

The signal set in which the current process signal mask will be stored.

### IDL\_SignalMaskSet()

**IDL\_SignalMaskSet**() sets the current process signal mask to contain the signals specified in a signal mask:

where:

set

The signal set from which the current process signal mask will be set.

#### omask

If **omask** is non-NULL, the unmodified process signal mask is stored in it. This is useful for restoring the mask later using **IDL\_SignalMaskSet()**.

There are some signals that cannot be blocked. This limitation is silently enforced by the operating system.

# IDL\_SignalMaskBlock()

IDL\_SignalMaskBlock() adds signals to the current process signal mask:

where:

#### set

The signal set containing the signals that will be added to the current process signal mask.

#### oset

If **oset** is non-NULL, the unmodified process signal mask is stored in it. This is useful for restoring the mask later using **IDL\_SignalMaskSet**().

There are some signals that cannot be blocked. This limitation is silently enforced by the operating system.

### IDL\_SignalBlock()

**IDL\_SignalBlock**() does the same thing as **IDL\_SignalMaskBlock**() except it accepts a single signal number instead of requiring a mask to be built:

```
void IDL_SignalBlock(int signo, IDL_SignalSet_t *oset)
```

where:

#### signo

The signal to be blocked.

There are some signals that cannot be blocked. This limitation is silently enforced by the operating system.

### IDL\_SignalSuspend()

**IDL\_SignalSuspend**() replaces the process signal mask with the ones in set and then suspends the process until a signal is delivered. On return, the original process signal mask is restored:

```
void IDL_SignalSuspend(IDL_SignalSet_t *set)
```

where:

#### set

The signal set containing the signals that will be added to the current process signal mask.

# Chapter 18: IDL Internals: Files and Input/Output

This chapter discusses the following topics:

| IDL and Input/Output Files | 366 |
|----------------------------|-----|
| File Information           | 368 |
| Opening Files              | 372 |
| Closing Files              | 375 |
| Preventing File Closing    | 376 |
| Checking File Status       | 377 |
|                            |     |

| Allocating and Freeing File Units | 379 |
|-----------------------------------|-----|
| Detecting End of File             | 381 |
| Flushing Buffered Data            | 382 |
| Reading a Single Character        | 383 |
| Output of IDL Variables           | 384 |
| Adding to the Journal File        | 385 |

# **IDL and Input/Output Files**

IDL provides extensive Input/Output facilities at the user level. Internally, it uses native Input/Output facilities (UNIX system calls or Win32 system API) in addition to the standard C library stream package (stdio). The choice of which facilities to use are made based on the target platform and the requested features for the file.

Most external code linked with IDL (CALL\_EXTERNAL, system routines, etc.) should not do Input/Output directly, for the following reasons:

- Part of the IDL philosophy is that Input/Output is handled by dedicated I/O facilities provided by IDL, and that computational code should accept data from IDL variables and return results in the same way. This gives the user of your code the freedom and flexibility to save their data in any of the many forms supported by IDL's core I/O facilities, and frees you from writing complex and error prone input/output code.
- Using IDL's Input/Output facilities frees you from having to code around platform specific differences in I/O behavior.
- Input/Output from languages other than C often require runtime library support code to run at program startup before your code and successfully perform I/O. For example, Fortran Input/Output may depend on a Fortran runtime subsystem having been initialized. IDL, as a C program, does not perform initialization of such libraries for other languages. If you know enough about your Fortran system, you can often supply the missing initialization call, but such workarounds are usually not well documented, and are inherently platform specific.

For the reasons above, only minimal I/O abilities are available from IDL's internals, and only for files that explicitly use the standard C stdio library. Therefore, if your application must directly perform I/O to a file managed by IDL, it is necessary to use the standard C library streampackage (stdio) by specifying the IDL\_F\_STDIO flag to **IDL\_FileOpen**(). Most of the routines associated with the standard C library I/O package can be used in the normal manner. Note, however, that the C library routines listed in the following table should not be used; use the IDL-specific functions instead:

| C Library Function | IDL Function        |
|--------------------|---------------------|
| fclose()           | IDL_FileClose()     |
| fdopen()           | IDL_FileOpen()      |
| feof()             | IDL_FileEOF()       |
| fflush()           | IDL_FileFlushUnit() |
| fopen()            | IDL_FileOpen()      |
| freopen()          | IDL_FileOpen()      |

Table 18-1: Disallowed C Library Routines and Their IDL Counterparts

#### Note -

In order to access a file opened using IDL\_FileOpen() in this manner, you must ensure that it is stdio compatible by specifying IDL\_F\_STDIO as part of the extra\_flags argument to IDL\_FileOpen(). Failure to do this will cause your code to fail to execute as expected.

# **File Information**

IDL maintains a file table in which it keeps a file descriptor for each file opened with IDL\_FileOpen(). This table is indexed by the file Logical Unit Number, or LUN. These are the same LUNs IDL users use.

The IDL\_FileStat() function is used to get information about a file.

### IDL\_FileStat()

```
void IDL_FileStat(int unit, IDL_FILE_STAT *stat_blk)
```

#### unit

The logical unit number (LUN) of the file unit to be checked. This function should only be called on file units that are known to be open.

#### stat\_blk

A pointer to an IDL\_FILE\_STAT struct to be filled in with information about the file. The information returned is valid only as long as the file remains open. You must not access the fields of an IDL\_FILE\_STAT once the file it refers to has been closed. This struct has the definition:

```
typedef struct {
   char *name;
   short access;
   IDL_SFILE_FLAGS_T flags;
   FILE *fptr;
} IDL_FILE_STAT;
```

The fields of this struct are listed below:

#### name

A pointer to a null-terminated string containing the name the file was opened with.

#### access

A bit mask describing the access allowed to the file. The allowed bit values are listed in the following table:

| Bit Value      | Description                                                                                                    |
|----------------|----------------------------------------------------------------------------------------------------|
| IDL_OPEN_R     | The file is open for input.                                                                                                 |
| IDL_OPEN_W     | The file is open for output.                                                                                                |
| IDL_OPEN_TRUNC | The file was truncated when it was opened. This implies that IDL_OPEN_W is also set.                                        |
| IDL_OPEN_APND  | The file was opened with the file pointer set just past the last byte of data in the file (the file is open for appending). |

Table 18-2: Bit values for the access field

#### flags

A bit mask that gives special information about the file. The defined bits are listed in the following table:

| Bit Value          | Description                                                                                                    |
|--------------------|----------------------------------------------------------------------------------------------------|
| IDL_F_ISATTY       | The file is a terminal.                                                                                                    |
| IDL_F_ISAGUI       | The file is a Graphical User Interface.                                                                                                    |
| IDL_F_NOCLOSE      | The CLOSE command will refuse to close the file.                                                                                                    |
| IDL_F_MORE         | If the file is a terminal, output is sent through a pager similar to the UNIX more command. Details on this pager are not included in this document, and it is therefore not available for general use. |
| IDL_F_XDR          | The file is read/written using XDR (eXternal Data Representation).                                                                                                    |
| IDL_F_DEL_ON_CLOSE | The file will be deleted when it is closed.                                                                                                    |

Table 18-3: Bit values for the flags field

| Bit Value                                                   | Description                                                                                                    |
|-------------------------------------------------------------|----------------------------------------------------------------------------------------------------|
| IDL_F_SR                                                    | The file is a SAVE/RESTORE file.                                                                                                    |
| IDL_F_SWAP_ENDIAN                                           | The file has opposite byte order than that of the current system.                                                                                                    |
| IDL_F_VAX_FLOAT                                             | Binary float and double are in VAX F and D format.                                                                                                    |
| IDL_F_COMPRESS                                              | The file is in compressed gzip format. If IDL_F_SR is set (the file is a SAVE/RESTORE file), the file contains zlib compressed data.                                                                                                    |
| IDL_F_UNIX_F77                                              | The file is read/written in the format used by<br>the UNIX Fortran (f77) compiler for<br>unformatted binary data.                                                                                                    |
| IDL_F_UNIX_PIPE                                             | The file is a bi-directional data path<br>connecting IDL to a child process created by<br>the SPAWN procedure.                                                                                                    |
| IDL_F_UNIX_RAWIO<br>(formerly called<br>IDL_F_UNIX_NOSTDIO) | No application level buffering will be<br>performed for the file and all data transfers<br>will go directly to the operating system for<br>processing (e.g. read() and write() system<br>calls under UNIX, Win32 API for MS<br>Windows). Note that setting this bit does not<br>guarantee that data will be written to the file<br>immediately, because the operating system<br>may buffer the data. This bit value was<br>formerly called IDL_F_UNIX_NOSTDIO.<br>IDL_F_UNIX_RAWIO is the preferred form,<br>but both names are supported. |
| IDL_F_UNIX_SPECIAL                                          | The file is a UNIX device special file, most<br>likely a pipe. This differs from<br>IDL_F_UNIX_PIPE because it applies to any<br>file, not only those opened with the SPAWN<br>procedure.                                                                                                    |

Table 18-3: (Continued) Bit values for the flags field (Continued)

| Bit Value    | Description                                                                                                    |
|--------------|----------------------------------------------------------------------------------------------------|
| IDL_F_STDIO  | Use the C standard I/O library (stdio) to<br>perform I/O on this file instead of any other<br>native OS API that might be otherwise used.<br>People intending to access IDL files via their<br>own code should specify this flag if they<br>intend to access the file from their external<br>code as a stdio stream. |
| IDL_F_SOCKET | File is an internet TCP/IP socket.                                                                                                    |

Table 18-3: (Continued) Bit values for the flags field (Continued)

#### fptr

The stdio stream file pointer to the file. This field can be used with standard library functions to perform I/O. This field is always valid, although you shouldn't use it if the file is an XDR file. You can check for this by looking for the **IDL\_F\_XDR** bit in the flags field.

If the file is not opened with the **IDL\_F\_STDIO** flag, **fptr** may be returned as an unusable NULL pointer, reflecting the fact that IDL is not using stdio to perform I/O on the file. If access to a valid **fptr** is important to your application, you should be sure to specify **IDL\_F\_STDIO** to the **extra\_flags** argument to **IDL\_FileOpen**, or use the STDIO keyword to OPEN if opening the file from the IDL user level.

In addition to the requirement to set the **IDL\_F\_STDIO** flag, you should be aware that IDL buffers I/O at a layer above the stdio package. If your code does I/O directly to a file that is also being written to from the IDL user level, the IDL buffer may cause data to be written to the file in a different order than you expect. There are several approaches you can take to prevent this:

- Tell IDL not to buffer, by opening the file from the IDL user level and specifying a value of -1 to the BUFSIZE keyword.
- Disable stdio buffering by calling the stdio **setbuf**() function.
- Ensure that you flush IDL's buffer before you do any Input/Output, as discussed in "Flushing Buffered Data" on page 382.

# **Opening Files**

Files are opened using the IDL\_FileOpen() function.

## IDL\_FileOpen()

**IDL\_FileOpen()** returns TRUE if the file has been successfully opened and FALSE otherwise.

#### Note -

If longjmp\_safe is TRUE, the usual course is to jump back to the IDL interpreter, in which case the routine won't return.

#### argc

The number of arguments in *argv*. This value should always be 2.

#### argv

The arguments to IDL\_File\_Open(). argv[0] should be a scalar integer value giving the file unit number (LUN) to be opened. argv[1] is a scalar string giving the file name.

#### argk

Keywords. Set this argument to NULL.

#### access\_mode

A bit mask that specifies the access to be allowed to the file being opened. The allowed bit values are listed in the following table:

| Bit Value  | Description                  |
|------------|------------------------------|
| IDL_OPEN_R | The file is open for input.  |
| IDL_OPEN_W | The file is open for output. |

Table 18-4: Bit Values for the access\_mode Argument

| Bit Value      | Description                                                                                                    |
|----------------|----------------------------------------------------------------------------------------------------|
| IDL_OPEN_TRUNC | The file was truncated when it was opened. This implies that IDL_OPEN_W is also set.                                        |
| IDL_OPEN_APND  | The file was opened with the file pointer set just past the last byte of data in the file (the file is open for appending). |

Table 18-4: Bit Values for the access\_mode Argument (Continued)

It is important that conflicting bits not be set together (for example, do not specify IDL\_OPEN\_TRUNC | IDL\_OPEN\_APND). Also, one or both of IDL\_OPEN\_READ and IDL\_OPEN\_WRITE must always be specified.

#### extra\_flags

Used to specify additional file attributes using the flags defined in the description of the flags field of the IDL\_FILE\_STAT struct (see "File Information" on page 368). Note that some flags are set by IDL based on the actual attributes of the opened file (e.g. IDL\_F\_ISTTY) and that it makes no sense to set such flags in this mask.

If you intend to use the opened file as a C standard I/O (stdio) stream file, you must specify the **IDL\_F\_STDIO** flag when calling **IDL\_FileOpen**(). Otherwise, IDL may choose not to use stdio.

#### longjmp\_safe

If set to TRUE, **IDL\_FileOpen**() is being called in a context where an IDL\_MSG\_LONGJMP **IDL\_Message** action code is okay. If set to FALSE, the routine won't longjmp().

**IDL\_FileOpen()** returns TRUE if the file has been successfully opened and FALSE otherwise. Of course, if longjmp\_safe is TRUE, the usual course is to jump back to the IDL interpreter, in which case the routine won't return.

#### msg\_attr

A zero (0), or any combination of the IDL\_MSG\_ATTR\_ flags, used to fine tune the error handling specified by the longjmp\_safe argument. Note that you must not specify any of the base IDL\_MSG\_ codes, but only the attributes. The base code (e.g. IDL\_MSG\_LONGJMP) is determined by the value of longjmp\_safe. For a discussion of the IDL\_MSG\_ATTR\_ flags, see "Issuing Error Messages" on page 338.

### **Special File Units**

There are three files that are always open. The three units are:

- **IDL\_STDIN\_UNIT** Unit 0 (zero) is the standard input for the IDL process.
- **IDL\_STDOUT\_UNIT** Unit –1 is the standard output.
- **IDL\_STDERR\_UNIT** Unit –2 is the standard error.

#### Note -

The constant IDL\_NON\_UNIT always has a value that is *not* a valid file unit.

# **Closing Files**

Files are closed using the IDL\_FileClose() function.

### IDL\_FileClose()

void IDL\_FileClose(int argc, IDL\_VPTR \*argv, char \*argk)

#### argc

The number of arguments in argv.

#### argv

The arguments to the close function. These should be scalar integer values giving the Logical Unit Numbers of the file units to close.

#### argk

Keywords. Set this argument to NULL.

# **Preventing File Closing**

Use the **IDL\_FileSetClose**() function to prevent files from closing. It does this by setting or clearing the IDL\_F\_NOCLOSE bit in the flags field of the internal file descriptor maintained by IDL for the file (see "File Information" on page 368). This feature is used primarily in graphics drivers for printers. For example, the PostScript driver uses this feature to prevent the user from closing the plot data file prematurely.

When IDL exits, it only closes open files that do not have the IDL\_F\_NOCLOSE bit set. Files with close inhibited are simply left alone. Often, you will want to declare an exit handler which takes care of closing such files.

### IDL\_FileSetClose()

void IDL\_FileSetClose(int unit, int allow)

#### unit

The Logical Unit Number (LUN) of the file in question. The file must be open for this function to have effect.

#### allow

Set this field to TRUE if users are allowed to close the file. Set to FALSE if users should be prevented from closing the file.

# **Checking File Status**

System routines that deal with files must verify that the files have the proper attributes for the intended operation. Use the function IDL\_FileEnsureStatus() for this.

### IDL\_FileEnsureStatus()

int IDL\_FileEnsureStatus(int action, int unit, int flags)

#### action

If the file unit does not satisfy the requirements of the flags argument, IDL\_FileEnsureStatus() will issue an error using the IDL\_Message() function (see "Issuing Error Messages" on page 338). This action is the action argument to IDL\_Message() and should be IDL\_MSG\_RET, IDL\_MSG\_LONGJMP, or IDL\_MSG\_IO\_LONGJMP.

#### unit

The Logical Unit Number of the file to be checked.

#### flags

IDL\_FileEnsureStatus() always checks to make sure unit is a valid logical file unit. In addition, flags is a bit mask specifying the file attributes that should be checked. The possible bit values are listed in the following table:

| Bit Value        | Description                                                                                                    |
|------------------|----------------------------------------------------------------------------------------------------|
| IDL_EFS_USER     | The file must be a user unit. This means that the file<br>is not one of the three special files, stdin, stdout, or<br>stderr. |
| IDL_EFS_IDL_OPEN | The file unit must be open.                                                                                                   |
| IDL_EFS_CLOSED   | The file unit must be closed.                                                                                                 |
| IDL_EFS_READ     | The file unit must be open for input.                                                                                         |
| IDL_EFS_WRITE    | The file unit must be open for output.                                                                                        |
| IDL_EFS_NOTTY    | The file unit cannot be a tty.                                                                                                |

Table 18-5: Bit Values for the flags Argument

| Bit Value                                                         | Description                                                                                                    |
|-------------------------------------------------------------------|----------------------------------------------------------------------------------------------------|
| IDL_EFS_NOGUI                                                     | The file unit cannot be a Graphical User Interface.                                                                                                    |
| IDL_EFS_NOPIPE                                                    | The file unit cannot be a pipe.                                                                                                    |
| IDL_EFS_NOXDR                                                     | The file unit cannot be a XDR file.                                                                                                    |
| IDL_EFS_ASSOC                                                     | The file unit can be ASSOC'ed. This implies<br>IDL_EFS_USER, IDL_EFS_OPEN,<br>IDL_EFS_NOTTY, IDL_EFS_NOPIPE,<br>IDL_EFS_NOXDR, IDL_EFS_NOCOMPRESS,<br>and IDL_EFS_NOSOCKET.                 |
| IDL_EFS_NOT_RAWIO<br>(formerly called<br>IDL_EFS_NOT_NOSTDIO<br>) | The file was not opened with the<br>IDL_F_UNIX_RAWIO attribute. This bit was<br>formerly called IDL_F_NOTSTDIO.<br>IDL_EFS_NOT_RAWIO is the preferred form, but<br>both names are accepted. |
| IDL_EFS_NOCOMPRESS                                                | The file unit cannot have been opened for compressed input/output (IDL_F_COMPRESS).                                                                                                    |
| IDL_EFS_STDIO                                                     | The file must be using the C stdio package (IDL_F_STDIO).                                                                                                    |
| IDL_EFS_NOSOCKET                                                  | The file unit cannot be a socket (IDL_F_SOCKET).                                                                                                    |

Table 18-5: (Continued) Bit Values for the flags Argument (Continued)

#### Note -

Some of these values are contradictory. The caller must select a consistent set.

If the file unit meets the desired conditions, IDL\_FileEnsureStatus() returns TRUE. If it does not meet the conditions, and action was IDL\_MSG\_RET, then it returns FALSE.

# **Allocating and Freeing File Units**

System routines must allocate and deallocate file units in order to avoid conflicts. When writing IDL procedures, the GET\_LUN and FREE\_LUN procedures are used. When writing system-level routines, you can access the same routines by calling IDL\_FileGetUnit() and IDL\_FileFreeUnit().

Use IDL\_FileGetUnit() to allocate file units:

### IDL\_FileGetUnit()

```
void IDL_FileGetUnit(int argc, IDL_VPTR *argv)
```

#### argc

argc should always be 1.

#### argv

argv[0] contains an IDL\_VPTR to the IDL\_VARIABLE that will be filled in with the resulting unit number.

Use IDL\_FileFreeUnit() to free file units:

### IDL\_FileFreeUnit()

void IDL\_FileFreeUnit(int argc, IDL\_VPTR \*argv)

#### argc

argc gives the number of elements in argv.

#### argv

**argv** should contain scalar integer values giving the Logical Unit Numbers of the file units to be returned.

Read the description of GET\_LUN and FREE\_LUN in the *IDL Reference Guide* for additional details about these functions. The following code fragment demonstrates how these functions might be used to open and close a file named junk.dat:

```
/* Allocate a file unit. */
argv[0] = &unit;
unit.type = IDL_TYP_LONG;
unit.flags = 0;
IDL_FileGetUnit(1, argv);
/* Set up the file name */
name.type = IDL_TYP_STRING;
name.flags = IDL_V_CONST;
name.value.str.s = "junk.dat";
name.value.str.slen = sizeof("junk.dat") - 1;
name.value.str.stype = 0;
argv[1] = &name;
IDL_FileOpen(2, argv, (char *) 0, IDL_OPEN_R, 0, 1);
/* Perform any required actions. */
/* Free the file unit. This will also close the file. */
IDL_FileFreeUnit(1, argv);
```

# **Detecting End of File**

## IDL\_FileEOF()

The IDL\_FileEOF() function returns TRUE if the file specified by the Logical Unit Number unit is at EOF, and FALSE otherwise:

int IDL\_FileEOF(int unit)

#### unit

The Logical Unit Number (LUN) of the file in question.

# **Flushing Buffered Data**

## IDL\_FileFlushUnit()

File data might be buffered in system memory in order to boost input/output performance. The IDL\_FileFlushUnit() function forces any buffered data for the file specified by the Logical Unit Number unit to be written out:

int IDL\_FileFlushUnit(int unit)

#### unit

The Logical Unit Number (LUN) of the file in question.

# **Reading a Single Character**

# IDL\_GetKbrd()

The IDL\_GetKbrd() function returns the character code of the next available character from IDL\_STDIN\_UNIT:

int IDL\_GetKbrd(int should\_wait)

#### should\_wait

Set this argument to TRUE if IDL\_GetKbrd() should wait for a key to be struck, FALSE otherwise.

If should\_wait is FALSE and no input characters are waiting in the input stream, IDL\_GetKbrd() returns NULL. Otherwise, it waits until a key is struck (if necessary) and then returns its ASCII value. This function will generate an error and return to the interpreter if IDL\_STDIN\_UNIT is not a terminal.

# **Output of IDL Variables**

### IDL\_Print() and IDL\_PrintF()

The IDL\_Print() and IDL\_PrintF() functions output the value of IDL\_VARIABLEs. IDL\_Print() simply outputs to IDL\_STDOUT\_UNIT, while IDL\_PrintF() outputs to a specified unit:

void IDL\_Print(int argc, IDL\_VPTR \*argv, char \*argk) void IDL\_PrintF(int argc, IDL\_VPTR \*argv, char \*argk)

#### argc

The number of arguments to argv.

#### argv

IDL\_VPTRs of the IDL\_VARIABLEs to be output.

#### argk

Keywords. Set this argument to NULL ((char \*) 0).

These functions are the implementation of the built-in IDL system procedures PRINT and PRINTF. See "PRINT/PRINTF" in the *IDL Reference Guide* manual for information on the available arguments and the order in which you must specify them.

# Adding to the Journal File

# IDL\_Logit()

The IDL\_Logit() function can be used to add lines of output to the journal log file:

```
void IDL_Logit(char *s)
```

#### S

A pointer to a NULL terminated string to be added to the journal log file.

If a journal log file is currently open, this function writes the specified string to it on a new line. If no journal file is open, IDL\_Logit() returns quietly. The only way to open or close the journal file is via the user-system-level JOURNAL procedure.

# Chapter 19: IDL Internals: Timers

This chapter discusses the following topics:

| IDL and Timers        | . 388 |
|-----------------------|-------|
| Making Timer Requests | . 389 |

Canceling Asynchronous Timer Requests391Blocking UNIX Timers392

# **IDL and Timers**

The details of how timers work varies widely between operating systems and between variants of the same operating system (different "flavors" of UNIX, for example). IDL's timer module is intended to provide a stable interface to the rest of IDL, and to isolate the non-portable code in one place.

Under UNIX, IDL's timer module performs a more important function. UNIX processes contain a single timer that must be shared by the code in the process. When the timer fires, it raises the **SIGALRM** signal which must be caught and handled by the process. The IDL timer routines transparently multiplex this single timer to provide multiple virtual timers.

Under UNIX, IDL provides both blocking and non-blocking timers. Blocking timers put the calling process to sleep until they go off. Non-blocking timers are delivered asynchronously when they fire.

Under Microsoft Windows, only the blocking form of timer requests are supported.

# **Making Timer Requests**

The **IDL\_TimerSet(**) function registers a timer request. IDL timer requests are oneshot timers. If you wish to have a timer go off repeatedly, your callback function must make a new request each time it is called to set up the next timer.

void IDL\_TimerSet(length, callback, from\_callback, context)

where:

#### length

The length of time to delay before issuing the alarm, in microseconds. You should be aware that other activity on the system, overhead incurred in managing the timers, and non-realtime attributes of the operating system can cause the actual duration of the timer to be longer than requested.

#### callback

Under UNIX, if **callback** is non-NULL, the timer request is queued and **IDL\_TimerSet()** returns immediately. When the alarm is due, the function pointed at by **callback** is called. If **callback** is NULL (and not **from\_callback**), the request is queued and **IDL\_TimerSet()** blocks until the requested time expires.

#### Warning

When called, the callback function will be running in signal scope, meaning that it has been called from a signal handler running asynchronously from the rest of the program. There are significant restrictions on what code running in signal scope is allowed to do. Most common C library functions (such as printf()) are disallowed. Consult a book on UNIX programming or your system documentation for details.

Under Windows, **callback** should always be NULL. **IDL\_TimerSet()** does not support non-blocking timers on these platforms.

#### from\_callback

Set this argument to TRUE if this invocation is from a callback function previously set up via a call to **IDL\_TimerSet(**). Set this argument to FALSE if this is the first invocation. In other words, this argument should only be TRUE if you call **IDL\_TimerSet(**) from within a timer callback.

#### context

This argument is a pointer to a variable of type **IDL\_TIMER\_CONTEXT**, an opaque IDL data type that uniquely identifies a timer request. If this is a top level request (if **from\_callback** is FALSE), the context pointed at will be assigned a unique value that identifies the request.

If this request is coming from within a timer callback in order to make another request on the same timer, the context pointed at should contain the value from the previous request.

If **context** is NULL, no context value is returned.

#### Note -

It is an error to queue more than one request using the same callback. The results are undefined.

For the timer module to perform adequately, the time request must be large compared to the run-time of the called function. Re-queuing an extremely short request repeatedly will cause any other requests to starve.

# **Canceling Asynchronous Timer Requests**

Under UNIX, **IDL\_TimerCancel**() can be used to cancel a timer request that has not yet been delivered:

```
void IDL_TimerCancel(context)
```

where:

#### context

A timer request context returned by a previous call to **IDL\_TimerSet()**.

# **Blocking UNIX Timers**

Under UNIX operating systems, the delivery of signals such as **SIGALRM** (used to manage timers) can cause system calls to be interrupted. In such cases, the system call returns a status of **-1** and the global **errno** variable is set to the value **EINTR**. It is the caller's responsibility to check for this result and restart the system call when it occurs.

It is easy enough to handle this case when you make system calls directly, but sometimes the problem surfaces in libraries (even those provided by the system, such as libc) that are not properly coded against this possibility because the author assumed that no interrupts would occur. There is very little that the end user can do about such libraries except take steps that prevent signals from being raised during these critical sections.

If the IDL timer module is being used to deliver asynchronous events, it is inevitable that the delivery of **SIGALRM** will interfere with this sort of library code. The **IDL\_TimerBlock()** function is available under UNIX to suspend the delivery of the timer signal. This can be used to provide a window in which no timer will fire. This routine should always be called in pairs, so the timer doesn't get turned off permanently. It is important to be sure a longjmp() (such as caused by calling **IDL\_Message()** with the **IDL\_MSG\_LONGJMP** action code) doesn't happen in the critical region. In addition, this function is not re-entrant.

The effect of blocking timer delivery is that the UNIX **SIGALRM** signal is masked to prevent delivery. If the timer fires during this window of time, the signal will not be delivered until timers are unblocked. At that time, the timer module resumes managing the single real UNIX timer. In the meantime, timer requests are arbitrarily delayed from being queued and processed. Clearly, excessive blocking of the timer can lead to poor timer performance and should only be performed when necessary and on the smallest possible critical section of code. Of course, the act of blocking and unblocking signals requires a context switch into the UNIX kernel and back, making them relatively computationally expensive operations. It is therefore better to block a longer section of code rather than block and unblock around every critical library call.

It has been our experience that some UNIX platforms have more problem with this issue than others. You should let experience guide you in deciding when to block signals and when to let them go. Input/Output to device special files under HP-UX and SGI IRIX are known to be especially vulnerable.

```
void IDL_TimerBlock(stop)
```

where:

#### stop

TRUE if the timer should be suspended, FALSE to restart it.

# Chapter 20: IDL Internals: Miscellaneous Information

This chapter discusses the following topics:

| Dynamic Memory                           | 396 |
|------------------------------------------|-----|
| Exit Handlers                            | 399 |
| User Interrupts                          | 400 |
| Functions for Returning System Variables | 401 |
| Terminal Information                     | 402 |
|                                          |     |

| Ensuring UNIX TTY State | 404 |
|-------------------------|-----|
| Type Information        | 405 |
| User Information        | 407 |
| Constants               | 408 |
| Macros                  | 409 |

# **Dynamic Memory**

IDL provides access to the dynamic memory allocation routines it uses internally. Use these routines rather than system-provided routines such as **malloc**()/**free**() when possible.

#### Warning –

The memory pointers returned by the IDL memory allocation routines discussed in this chapter do not necessarily correspond directly to **malloc()/free()** calls, or to any other system memory allocation package. You must be careful not to mix memory allocation packages. Memory allocated via a given API can only be freed by the corresponding free call provided by that API. For example, memory allocated by an IDL memory allocation routine can only be freed by the IDL **IDL\_MemFree()** function. Memory allocated by **malloc()** can only be freed by **free()**.

Failure to follow this rule can lead to memory corruption, including possible crashing of the IDL program.

Please note that code called via CALL\_EXTERNAL, or as a system routine (LINKIMAGE, Dynamically Loadable Modules) should not use the IDL dynamic memory routines. Instead, use **IDL\_GetScratch**() (see "Getting Dynamic Memory" on page 288) which prevents memory from being lost under error conditions.

#### Warning -

Our experience shows that in situations where **IDL\_GetScratch**() is appropriate, use of any other memory allocation mechanism should raise a warning flag to the programmer that something is wrong in their code. Rarely if ever is a direct call to **malloc**()/**free**() reasonable in such a situation — even if it appears to work correctly, you will have to work harder to provide the error handling functionality that **IDL\_GetScratch**() provides automatically, or your code will leak memory in such situations.

### IDL\_MemAlloc()

**IDL\_MemAlloc()** is used to allocate dynamic memory.

```
void *IDL_MemAlloc(IDL_MEMINT n, char *err_str, int action)
```

where:

#### n

The number of bytes to allocate.

## err\_str

NULL, or a null terminated text string describing the memory being allocated.

## action

An action parameter to be passed to **IDL\_Message()** if **IDL\_MemAlloc()** is unable to allocate the desired memory and **err\_str** is non-NULL.

**IDL\_MemAlloc()** attempts to allocate the desired amount of memory. If the requested amount is allocated, a pointer to the memory is returned. The memory is aligned strictly enough to be suitable for any object.

If the attempt to allocate memory fails and **err\_str** is non-NULL, **IDL\_Message()** is called as:

IDL\_Message(IDL\_M\_CNTGETMEM, action, err\_str)

If **IDL\_Message**() returns, or if **err\_str** is NULL and **IDL\_Message**() is not called, **IDL\_MemAlloc**() returns a NULL pointer indicating its failure.

## IDL\_MemFree()

Memory allocated via **IDL\_MemAlloc()** should only be returned via **IDL\_MemFree()**:

void IDL\_MemFree(REGISTER void \*m, char \*err\_str, int action)

#### m

A pointer to memory previously allocated via **IDL\_MemAlloc()**.

#### err\_str

NULL, or a null terminated text string describing the memory being freed.

#### action

An action parameter to be passed to **IDL\_Message()** if unable to free memory and **err\_str** is non-NULL.

**IDL\_MemFree**() attempts to free the specified memory. If the attempt to free memory fails and **err\_str** is non-NULL, **IDL\_Message**() is called as:

```
IDL_Message(IDL_M_CNTFREMEM, action, err_str)
```

The following actions have undefined consequences, and should not be done:

- Returning memory allocated from a source other than IDL\_MemAlloc().
- Freeing the same allocation more than once.
- Dereferencing memory once it has been freed.

## IDL\_MemAllocPerm()

Another memory allocation routine, **IDL\_MemAllocPerm**(), exists to allocate dynamic memory that will not be returned for reuse. **IDL\_MemAllocPerm**() allocates memory in moderately large units and carves out pieces of these blocks to satisfy its requests. Use of this routine can help minimize the effects of memory fragmentation.

void \*IDL\_MemAllocPerm(IDL\_MEMINT n, char \*err\_str, int action)

**IDL\_MemAllocPerm()** takes the same arguments as **IDL\_MemAlloc()**, differing only in that the memory allocated will not be freed until the process exits. Do not attempt to free memory allocated by **IDL\_MemAllocPerm()**. The results of such an action are undefined.

## **Exit Handlers**

IDL maintains a list of exit handler functions that it calls as part of its shutdown operations. These handlers perform actions such as closing files, wrapping up graphics output, and restoring the user environment to its initial state. Exit handlers accept no arguments and return no value.

A typical declaration would be:

```
void my_exit_handler(void)
{
    /* Cleanup Code Here */
}
```

## IDL\_ExitRegister()

To register an exit handler, use the **IDL\_ExitRegister()** function:

void IDL\_ExitRegister(IDL\_EXIT\_HANDLER\_FUNC)

```
where IDL_EXIT_HANDLER_FUNC is defined as:
```

typedef void(\* IDL\_EXIT\_HANDLER\_FUNC)(void);

#### proc

IDL will call **proc** just before it exits.

The order in which exit handlers are called is undefined, and you should not depend on any particular ordering. If you have several exit handlers and the order in which they are called is important, you should register a single handler that calls all the others in the required order.

#### Note -

Under some operating systems, it is possible that the IDL process will die in an abnormal way that prevents the calling of the exit handlers. For example, under UNIX, receiving some signals (possibly via the **kill(1)** command) will cause the process to die immediately. IDL always calls exit handlers when possible, so this is rarely a significant problem.

## **User Interrupts**

IDL catches certain operating system signals including **SIGINT**, which occurs when the user types the interrupt character (usually Control-C). When the interpreter detects the interrupt character, it sets an internal flag which causes execution of the program to stop at the next sequence statement. The interpreter clears this variable every time it is invoked, and checks to see if it has been set before it executes each statement. This means that when the user presses the interrupt character, the current statement must complete before the interpreter checks the value of the variable and halts execution.

Typical statements do not take long to complete, so this delay is not noticeable. However, some system routines take a long time to complete, and the user can be fooled by the long delay into thinking that IDL is ignoring the interrupt. While the occasional long delay can be annoying, this method of handling interrupts is the only way to maintain acceptable performance in the usual case where no interrupt is pending. Therefore, it is the responsibility of system routines that take a long time to complete to check the value of this internal variable and to clean up and return if **SIGINT** is seen. IDL's Input/Output and FFT routines, among others, do this.

## IDL\_BailOut()

The **IDL\_BailOut()** function is used to sense or set the state of IDL's internal interrupt flag. It returns TRUE if the keyboard interrupt character has been typed, otherwise FALSE.

```
int IDL_BailOut(int stop)
```

where:

## stop

Set to FALSE to sense the state of the keyboard interrupt flag without changing its value. Set to TRUE to set the keyboard interrupt flag.

## **Functions for Returning System Variables**

The following functions return the values of certain system variables. Note that these values should be considered READ-ONLY.

## IDL\_STRING \*IDL\_SysvVersionArch(void)

This function returns a pointer to the !VERSION.ARCH system variable.

## IDL\_STRING \*IDL\_SysvVersionOS(void)

This function returns a pointer to the !VERSION.OS system variable.

## IDL\_STRING \*IDL\_SysvVersionOSFamily(void)

This function returns a pointer to the !VERSION.OS\_FAMILY system variable.

## IDL\_STRING \*IDL\_SysvVersionRelease(void)

This function returns a pointer to the !VERSION.RELEASE system variable.

## IDL\_STRING \*IDL\_SysvDirFunc(void)

This function returns a pointer to the !DIR system variable.

## IDL\_STRING \*IDL\_SysvErrStringFunc(void)

This function returns a pointer to the !ERROR\_STATE.MSG system variable.

## IDL\_STRING \*IDL\_SysvSyserrStringFunc(void)

This function returns a pointer to !ERROR\_STATE.SYS\_MSG system variable.

## IDL\_LONG IDL\_SysvErrorCodeValue(void)

This function returns the value of the !ERROR\_STATE system variable.

## IDL\_LONG IDL\_SysvOrderValue(void)

This function returns the value of the !ORDER system variable.

For more information on IDL system variables, see Appendix D, "System Variables" in the *IDL Reference Guide* manual.

## **Terminal Information**

The global variable IDL\_FileTerm is a structure of type IDL\_TERMINFO:

```
typedef struct {
   char *name; /* Name Of Terminal Type */
   char is_tty; /* True if stdin is a terminal */
   int lines; /* Lines on screen */
   int columns; /* Width of output */
} IDL_TERMINFO;
```

#### Note -

Under operating systems that do not support the concept of a terminal (Microsoft Windows) the **name** and **is\_tty** fields are not present.

**IDL\_FileTerm** is initialized when IDL is started. Few, if any, user routines will need this information, because user routines should not do their own I/O. User routines that must do their own I/O should use this variable instead of making assumptions about the output device.

#### Note –

Under Microsoft Windows, the **IDL\_FileTerm** is not accessible outside of the IDL sharable library, and cannot be directly accessed by user code. Instead, use the functions described in the following section.

## Functions for Returning IDL\_FileTerm Variable Values

The following functions can be used to return values from the **IDL\_FileTerm** variable. They return the same information contained in the global variable, but in a functional form. This is the preferred way to access the **IDL\_FileTerm** information, as it will work on any platform.

## char \*IDL\_FileTermName(void)

This function returns the value of **IDL\_FileTerm.name**. This function is only available under UNIX.

## int IDL\_FileTermIsTty(void)

This function returns the value of **IDL\_FileTerm.is\_tty**. This function is only available under UNIX.

## int IDL\_FileTermLines(void)

This function returns the value of **IDL\_FileTerm.lines**.

## int IDL\_FileTermColumns(void)

This function returns the value of **IDL\_FileTerm.columns**.

## **Ensuring UNIX TTY State**

Under some UNIX operating systems, IDL keeps the users terminal in a *raw mode*, required to implement command line editing. On these platforms, externally linked code that performs output to the terminal will find that the output does not appear as expected. A usual symptom of this is that newline characters ('\n') do not move the cursor to the left margin of the screen, and commands such as more(1) (perhaps started via the C runtime library **system**() function) do not control the screen properly.

This is not an issue for IDL routines such as SPAWN that start sub-programs, because they are written to be aware of this issue and to ensure the TTY is in the correct state before they do their work. Externally linked code can call the **IDL\_TTYReset**() function to do the same thing:

void IDL\_TTYReset(void)

This function is available under all operating systems. On systems where such an operation is not needed, it is a stub. On platforms that require the TTY to be managed in this way, this operation ensures that the terminal is returned to its standard configuration.

## **Type Information**

The following read-only global variables provide information about IDL data.

Note –

Under Microsoft Windows, these global variables are not available; use the functions listed below to retrieve the values contained in the global variables.

## IDL\_OutputFormat

An array of pointers to character strings. **IDL\_OutputFormat** is indexed by type code, and specifies the default output formats for the different data types (see "Type Codes" on page 258). The default formats are used by the PRINT and STRING built-in routines as well as for type conversions.

## IDL\_OutputFormatLen

An array of integers. **IDL\_OutputFormatLen** gives the length in characters of the corresponding elements of **IDL\_OutputFormat**.

## IDL\_TypeSize

An array of long integers. **IDL\_TypeSize** is indexed by type code, and gives the size of the data object used to represent each type.

## IDL\_TypeName

An array of pointers to character strings. **IDL\_TypeName** is indexed by type code, and gives a descriptive string for each type.

## Functions for Returning Data Type Variable Values

The following functions can be used to return the values contained in the global variables described above, but in a functional form.

## char \*IDL\_OutputFormatFunc(int type)

Given an IDL type code, this function returns the default output format for that type. This is equivalent to accessing the **IDL\_OutputFormat** array.

## int IDL\_OutputFormatLenFunc(int type)

Given an IDL type code, this function returns the default output format length for that type. This is equivalent to accessing the **IDL\_OutputFormatLen** array.

## int IDL\_TypeSizeFunc(int type)

Given an IDL type code, this function returns the size of the data object used to represent that type. This is equivalent to accessing the **IDL\_TypeSize** array.

## char \*IDL\_TypeNameFunc(int type)

Given an IDL type code, this function returns the name of the type as a null terminated character string. This is equivalent to accessing the **IDL\_TypeName** array.

## **User Information**

Use the **IDL\_GetUserInfo**() function to get information about the current session. This is the sort of information that can be used in the header of files produced by graphics drivers. It is used, for example, by the PostScript driver:

```
void IDL_GetUserInfo(IDL_USER_INFO *user_info)
```

where the **IDL\_USER\_INFO** struct is defined as:

```
typedef struct {
   char *logname;   /* User's login name */
   char *homedir;   /* User's home directory */
   char *pid;   /* The process ID */
   char host[64];   /* Machine name */
   char wd[IDL_MAXPATH+1];  /* Working Directory */
   char date[25];   /* Current System Time */
} IDL_USER_INFO;
```

## Constants

Preprocessor constants defined in the idl\_export.h file should be used in preference to hardwired values. To accommodate the needs of various operating systems, some of these constants have different values in different versions of IDL. Those constants that are not discussed elsewhere in this book are listed below.

## IDL\_TRUE

A more readable alternative to the constant 1.

## IDL\_FALSE

A more readable alternative to the constant 0.

## IDL\_REGISTER

Some C compilers are good at allocating registers, and using the C register declaration can cause efficiency to suffer. On the other hand, some C compilers won't put any variables into registers unless register definitions are used. Our solution is to use **IDL\_REGISTER** to declare variables we feel should be placed into registers. For machines that we feel have a good register allocation scheme, we define **IDL\_REGISTER** to be a null macro. For lesser compilers, it is defined to be the C register keyword.

## IDL\_MAX\_ARRAY\_DIM

The maximum number of dimensions an array can have.

## IDL\_MAXIDLEN

The maximum number of characters IDL allows in an identifier (variable names, program names, and so on).

## IDL\_MAXPATH

The maximum number of characters allowed in a filepath.

## Macros

The macros defined in idl\_export.h handle recurring small jobs. Those macros not discussed elsewhere in this book are covered here.

## IDL\_ABS(x)

**IDL\_ABS**() accepts a single argument of any numeric C type, and returns its absolute value. **IDL\_ABS**() evaluates its argument more than once, so be careful to avoid unwanted side effects, and for efficiency do not call it with a complex expression.

## IDL\_CARRAY\_ELTS(arr)

This macro encapsulates a common C language idiom for determining the number of elements in a statically defined array without requiring the programmer to provide a constant or otherwise hardwire the length. It's use improves the robustness of code that uses it by automatically adapting to any change in the definition of the array without requiring additional programmer effort. This macro corresponds directly to the C expression:

sizeof(arr)/sizeof(arr[0])

The C compiler evaluates this expression at compile time, so there is no additional runtime cost for using this macro instead of a hardwired constant.

## IDL\_CHAR(ptr)

**IDL\_CHAR()** casts its argument to be a pointer to **char**. It is used to convert an existing pointer into a generic pointer to a memory location.

## IDL\_CHARA(addr)

**IDL\_CHARA**() takes the address of its argument and casts it to be a pointer to **char**. It is used to get a generic pointer to a memory location.

## IDL\_MIN(x,y) and IDL\_MAX(x,y)

The arguments can be of any numeric C type as long as they are compatible with each other. **IDL\_MIN()** and **IDL\_MAX()** return the smaller and larger of their two arguments, respectively. These macros evaluate their arguments more than once, so be careful to avoid unwanted side effects, and for efficiency do not call them with a complex expression.

## IDL\_ROUND\_UP(x, m)

**IDL\_ROUND\_UP()** returns the value of **x** rounded up modulo **m**. **m** must be a power of 2. This macro is useful for extending data regions out to a specified alignment.

## IDL\_TRUE and IDL\_FALSE

When performing logical expression evaluation the C programming language, in which IDL is written, treats zero (0) as False, and non-zero as True, and when returning the result of such an expression, uses 1 for True and 0 for False. IDL\_TRUE is defined as the constant 1, and IDL\_FALSE is defined as the constant 0. These constants are used internally by IDL.

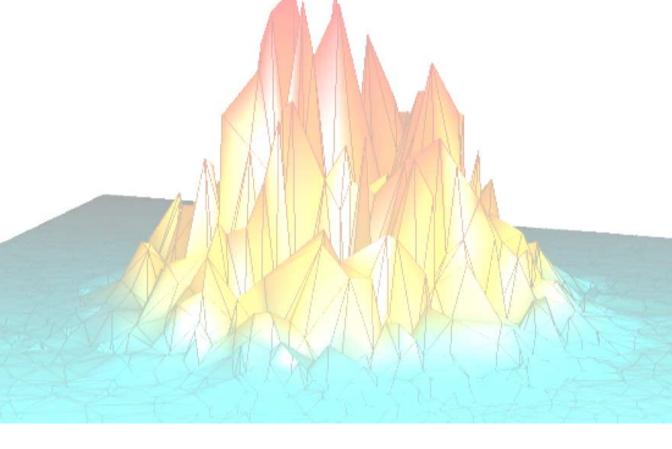

# Part III: Techniques That Use IDL's Internal API

## Chapter 21: Adding System Routines

This chapter discusses the following topics:

| IDL and System Routines 414                |
|--------------------------------------------|
| The System Routine Interface 415           |
| Example: Hello World 416                   |
| Example: Doing a Little More (MULT2) . 417 |
| Example: A Complete Numerical Routine      |
| Example (FZ_ROOTS2) 420                    |

| Example: An Example Using Routine Design |     |
|------------------------------------------|-----|
| Iteration (RSUM)                         | 428 |
| Registering Routines                     | 438 |
| Enabling and Disabling System Routines   | 441 |
| LINKIMAGE                                | 448 |
| Dynamically Loadable Modules             | 450 |

## **IDL and System Routines**

An IDL system routine is an IDL procedure or function that is written in a compiled language with an IDL specific interface, and linked into IDL, instead of being written in the IDL language itself. The best way to create an IDL system routine is to compile and link the routine into a sharable library and then to add the routine to IDL at runtime using either the LINKIMAGE procedure or by making your routines part of a Dynamically Loadable Module (DLM).

#### Note -

RSI recommends the use of Dynamically Loadable Modules rather than LINKIMAGE whenever possible. The small additional effort is more than compensated for by the superior integration into IDL.

This chapter explains how to write a system routine, including several examples, and discusses the various options for adding such routines to IDL.

## **The System Routine Interface**

All IDL system routines must supply the same calling interface to the system, differing only in that system functions must return an **IDL\_VPTR** to the **IDL\_VARIABLE** that contains the result while system procedures do not return anything. Typical system routine definitions are:

IDL\_VPTR my\_function(int argc, IDL\_VPTR argv[], char \*argk)
void my\_procedure(int argc, IDL\_VPTR argv[], char \*argk)

System routines that do not accept keywords are called with two arguments:

#### argc

The number of elements in argv.

#### argv

An array of **IDL\_VPTR**s. These point to the **IDL\_VARIABLE**s which comprise the arguments to the function.

System routines that accept keywords are called with an additional third argument:

## argk

The keywords which were present when the routine was called. **argk** is an opaque object—the called routine is not intended to understand its contents. **argk** is provided to the function **IDL\_KWProcessByOffset()**, which processes the keywords in a standard way. For more information on keywords, see "IDL Internals: Keyword Processing" on page 297.

## **Example: Hello World**

Thanks to the definitive text on the C language (Kernighan and Ritchie, *The C Programming Language*, Prentice Hall, NJ, Second Edition, 1988), the "Hello World" program is often used as an example of a trivial program. Our version of this program is a system function that returns a scalar string containing the text "Hello World!":

```
#include <stdio.h>
#include "idl_export.h"
IDL_VPTR hello_world(int argc, IDL_VPTR argv[])
{
   return(IDL_StrToSTRING("Hello World!"));
}
```

This is about as simple as an IDL system routine can be. The function **IDL\_StrToSTRING()**, returns a temporary variable which contains a scalar string. Since this is exactly what is wanted, **hello\_world()** simply returns the variable.

After compiling this function into a sharable object (named, for example, **hello\_exe**), we can link it into IDL with the following LINKIMAGE call:

```
LINKIMAGE, 'HELLO_WORLD', 'hello_exe', 1, 'hello_world', $
MAX_ARGS=0, MIN_ARGS=0
```

We can now issue the IDL command:

```
PRINT, HELLO_WORLD()
```

In response, IDL writes to the screen:

Hello World!

## Example: Doing a Little More (MULT2)

The system function shown in the following figure does a little more than the previous one, though not by much. It expects a single argument, which must be an array. It returns a single-precision, floating-point array that contains the values from the argument multiplied by two.

```
#include <stdio.h>
 1
 2
  #include "idl_export.h"
 3
 4
  IDL_VPTR mult2(int argc, IDL_VPTR argv[])
 5
 б
     IDL_VPTR dst, src;
7
    float *src_d, *dst_d;
8
    int n;
9
    src = dst = argv[0];
10
11
    IDL_ENSURE_SIMPLE(src);
12
    IDL_ENSURE_ARRAY(src);
13
14
     if (src->type != IDL_TYP_FLOAT)
15
      src = dst = IDL_CvtFlt(1, argv);
16
17
     src_d = dst_d = (float *) src->value.arr->data;
18
19
     if (!(src->flags & IDL_V_TEMP))
20
      dst_d = (float *)
21
        IDL_MakeTempArray(IDL_TYP_FLOAT, src->value.arr->n_dim,
22
                         src->value.arr->dim,
23
                         IDL_ARR_INI_NOP, &dst);
24
25
     for (n = src->value.arr->n_elts; n--; )
        *dst d++ = 2.0 * *src d++;
26
27
28
     return(dst);
29
```

Table 21-1: mult2.c

Each line is numbered to make discussion easier. These numbers are not part of the actual program. Each line of this routine is discussed below:

## 1-2

С

Include the required header files.

#### 4

Every system routine takes the same two or three arguments. **argc** is the number of arguments, **argv** is an array of arguments. This routine does not accept keywords, so **argk** is not present.

**dst** will become a pointer to the resulting variable's descriptor. **src** points at the input variable which is found in **argv[0]**.

## 7

**src\_d** and **dst\_d** will point to the source and destination data areas.

## 8

**n** will contain the number of elements in **src**.

## 10

Assume, for now, that the input variable will serve as both the source and destination. This will only be true if the parameter is a temporary floating-point array.

## 11-12

Screen out any input that is not of a basic type, and only allow arrays. A better version of this routine would handle scalar input also, but we want to keep the example simple.

## 14

If the input is not of **IDL\_TYP\_FLOAT**, we call the **IDL\_CvtFlt()** function to create a floating-point copy of the argument (see "Converting to Specific Types" on page 352 for information about converting types).

Note that the routine could also be written, more efficiently, with a C switch statement which would handle each of the eight possible data types, eliminating conversion of the input parameter. This would be more in the spirit of the IDL language, where system routines work with all possible data types and sizes, but is outside the scope of this example.

## 17

Here, we initialize the pointers to the source and destination data areas from the array block structure pointed to by the input variable descriptor.

## 19-23

If the input variable is not a temporary variable, we cannot change its value and return it as the function result. Instead, we allocate a new temporary floating point array into which the result will be placed. Notice how the number of dimensions and their sizes are taken from the source variable array block. See "Array Variables" on page 271 and "Temporary Variables" on page 279.

## 25

Loop over each element of the arrays.

#### 26

Do the multiplication for each element.

## 28

Return the temporary variable containing the result.

## Testing the Example

Once we have compiled the function and linked it into IDL (possibly using LINKIMAGE), we can use the built-in IDL function INDGEN to test the new function, which we name MULT2. INDGEN returns an array of values with each element set to the value of its array index. Therefore, the statement:

```
PRINT, INDGEN(5)
```

prints the following on the screen:

```
0 1 2 3 4
```

To test our new function we use INDGEN to provide an input argument:

```
PRINT, MULT2(INDGEN(5))
```

The result, as expected, is:

```
0.00000 2.00000 4.00000 6.00000 8.00000
```

## Example: A Complete Numerical Routine Example (FZ\_ROOTS2)

The following is a complete implementation of the IDL system function FZ\_ROOTS, used to find the roots of an *m*-degree complex polynomial, using Laguerre's method. The result is an *m*-element complex vector. We call this version FZ\_ROOTS2 to avoid a name clash with the real routine. FZ\_ROOTS2 has an additional keyword, TC\_INPUT, that is not present in the real routine.

FZ\_ROOTS2 uses the routine **zroots**(), described in section 9.5 of *Numerical Recipes in C: The Art of Scientific Computing* (Second Edition), published by Cambridge University Press:

```
void zroots(fcomplex a[], int m, fcomplex roots[], int polish)
```

Quoting from the referenced book:

Given the degree m and the m+1 complex coefficients a[0..m] of the polynomial  $\sum_{i=0}^{m} a(i)x^{i}$ , this routine successively calls laguer and finds all m complex roots in roots[1..m]. The boolean variable polish should be input as true (1) if polishing (also by Laguerre's method) is desired, false (0) if the roots will be subsequently polished by other means.

FZ\_ROOTS2 will support both single and double precision complex values as well as give the caller control over the error tolerance, which is hard wired into the Numerical Recipes code as a C preprocessor constant named EPS. In order to support these requirements, we have copied the **zroots**() function given in the book and altered it to support both data types and make EPS a user specified parameter, giving two functions:

Note that **fcomplex** and **dcomplex** are Numerical Recipes defined types that happen to have the same definition as the IDL types **IDL\_COMPLEX** and **IDL\_DCOMPLEX**, a convenient fact that eliminates some type conversion issues.

The definition of FZ\_ROOTS2 from the IDL user perspective is:

## **Calling Sequence**

 $Result = FZ_ROOTS2(C)$ 

## Arguments

## С

A vector of length m+1 containing the coefficients of the polynomial, in ascending order.

## Keywords

## DOUBLE

FZ\_ROOTS2 normally uses the type of C to determine the type of the computation. If DOUBLE is specified, it overrides this default. Setting DOUBLE to a non-zero value causes the computation type and the result to be double precision complex. Setting it to zero forces single precision complex.

## EPS

The desired fractional accuracy. The default value is  $2.0 \times 10^{-6}$ .

## **NO\_POLISH**

Set this keyword to suppress the usual polishing of the roots by Laguerre's method.

## TC\_INPUT

If present, TC\_INPUT specifies a named variable that will be assigned the input value C, with its type converted to the type of the result.

## Example

The following figure gives the code for fzroots2.c,. This is ANSI C code that implements FZ\_ROOTS2. The line numbers are not part of the code and are present to make the discussion easier to follow. Each line of this routine is discussed below.

```
#include <stdio.h>
         1
         2
           #include <stdarg.h>
         3
           #include "idl_export.h"
         4 #include <nr/nr.h>
         5
         6 IDL_VPTR fzroots2(int argc, IDL_VPTR *argv, char *argk)
         7
           {
         8
             typedef struct {
         9
               IDL_KW_RESULT_FIRST_FIELD; /* Must be first entry in this structure */
        10
               int force_type;
        11
               IDL_LONG do_double;
        12
               double eps;
        13
               IDL_LONG no_polish;
        14
               IDL_VPTR tc_input;
        15
             } KW_RESULT;
        16
             static IDL_KW_PAR kw_pars[] = {
        17
               {"DOUBLE", IDL_TYP_LONG, 1, 0,
        18
                IDL_KW_OFFSETOF(force_type), IDL_KW_OFFSETOF(do_double) },
        19
                { "EPS", IDL_TYP_DOUBLE, 1, 0, 0, IDL_KW_OFFSETOF(eps) },
               { "NO_POLISH", IDL_TYP_LONG, 1, IDL_KW_ZERO,
        20
        21
                 0, IDL_KW_OFFSETOF(no_polish) },
        22
               { "TC_INPUT", 0, 1, IDL_KW_OUT | IDL_KW_ZERO,
        23
                 0, IDL_KW_OFFSETOF(tc_input) },
        24
               { NULL }
С
             };
        25
        26
        27
             KW_RESULT kw;
        28
             IDL_VPTR result;
        29
             IDL_VPTR c_raw;
        30
             IDL_VPTR c_tc;
        31
             IDL_MEMINT m;
        32
             void *outdata;
        33
             IDL_ARRAY_DIM dim;
        34
             int rtype;
        35
             static IDL_ALLTYPES zero;
        36
        37
             kw.eps = 2.0e-6i
        38
             (void) IDL_KWProcessByOffset(argc, argv, argk, kw_pars,&c_raw,1,&kw);
        39
        40
             IDL_ENSURE_ARRAY(c_raw);
        41
             IDL_ENSURE_SIMPLE(c_raw);
        42
             if (c_raw->value.arr->n_dim != 1)
        43
             IDL_Message(IDL_M_NAMED_GENERIC, IDL_MSG_LONGJMP,
        44
                         "Input argument must be a column vector.");
        45
             m = c_raw->value.arr->dim[0];
        46
             if (--m <= 0)
        47
               IDL_Message(IDL_M_NAMED_GENERIC, IDL_MSG_LONGJMP,
        48
                            "Input array does not have enough elements");
```

Table 21-2: fzroots2.c

```
49
    if (kw.tc_input)
50
       IDL_StoreScalar(kw.tc_input, IDL_TYP_LONG, &zero);
51
52
     if (kw.force_type) {
53
      rtype = kw.do_double ? IDL_TYP_DCOMPLEX : IDL_TYP_COMPLEX;
54
     } else {
55
      rtype = ((c_raw->type == IDL_TYP_DOUBLE)
56
                || (c_raw->type == IDL_TYP_DCOMPLEX))
57
         ? IDL_TYP_DCOMPLEX : IDL_TYP_COMPLEX;
58
     }
     dim[0] = mi
59
     outdata = (void *)
60
61
       IDL_MakeTempArray(rtype,1,dim,IDL_ARR_INI_NOP,&result);
62
63
     if (c_raw->type == rtype) {
64
      c_tc = c_raw;
65
     } else {
66
      c_tc = IDL_BasicTypeConversion(1, &c_raw, rtype);
67
     }
68
     if (rtype == IDL_TYP_COMPLEX) {
69
70
       zroots_f((fcomplex *) c_tc->value.arr->data, m,
71
                ((fcomplex *)outdata)-1,!kw.no_polish,(float) kw.eps);
72
     } else {
73
       zroots_d((dcomplex *) c_tc->value.arr->data, m,
74
                ((dcomplex *) outdata) - 1, !kw.no_polish, kw.eps);
75
     }
76
77
     if (kw.tc_input) IDL_VarCopy(c_tc, kw.tc_input);
78
     else if (c_raw != c_tc) IDL_Deltmp(c_tc);
79
80
     IDL_KW_FREE;
81
     return result;
82
```

Table 21-2: (Continued) fzroots2.c

С

nr.h is the header file provided with Numerical Recipes in C code.

## 6

FZROOTS2 has the usual three standard arguments.

## 10

**kw.force\_type** will be TRUE if the user specifies the DOUBLE keyword. In this case, the value of the DOUBLE keyword will determine the result type without regard for the type of the input argument.

If the user specifies DOUBLE, a zero value forces a single precision complex result and non-zero forces double precision complex.

The value of the EPS keyword.

## 13

The value of the NO\_POLISH keyword.

## 14

The value of the TC\_INPUT keyword.

## 16

This array defines the keywords accepted by FZ\_ROOTS2.

## 17

Since setting DOUBLE to 0 has a different meaning than not specifying the keyword at all, **kw.force\_type** is used to detect the fact that the keyword is set independent of its value.

## 19

The EPS keyword allows the user to specify the **kw.eps** tolerance parameter. **kw.eps** is specified as double precision to avoid losing accuracy for double precision computations—it will be converted to single precision if necessary. The default value for this keyword is non-zero, so no zeroing is specified here. If the user includes the EPS keyword, the value will be placed in **kw.eps**, otherwise **kw.eps** will not be changed.

## 20

This keyword lets the user suppress the usual polishing performed by **zroots**(). Since specifying a value of 0 is equivalent to not specifying the keyword at all, **IDL\_KW\_ZERO** is used to initialize the variable.

## 22

If present, TC\_INPUT is an output keyword that will have the type converted value of the input argument stored in it. By specifying **IDL\_KW\_OUT** and **IDL\_KW\_ZERO**, we ensure that TC\_INPUT is either zero or a pointer to a valid IDL variable.

The results of keyword processing will all be written to this variable by **IDL\_KWProcessByOffset()**.

#### 28

This variable will receive the function result.

## 29

The input argument prior to any type conversion.

## 30

The type converted input variable. If the input variable is already of the correct type, this will be the same as **c\_raw**, otherwise it will be different.

## 31

The value of *m* to be passed to **zroots**().

## 32

Pointer to the data area of the result variable. We declare it as (void \*) so that it can point to data of any type.

#### 33

Used to specify dimensions of the result. This will always be a vector of *m* elements.

## 34

IDL type code for result variable.

## 35

Used by **IDL\_StoreScalar**() to type check the TC\_INPUT keyword. It is declared as static to ensure it is initialized to zero.

#### 37

Set the default EPS value before doing keyword processing. If the user specifies EPS, the supplied value will override this. Otherwise, this value will still be in **kw.eps** and will be passed to **zroots**() unaltered.

Perform keyword processing.

## 40-41

Ensure that the input argument is an array, and is one of the basic types (not a file variable or structure).

## 42-44

The input variable must be a vector, and therefore should have only a single dimension.

## 45-48

Ensure that the input variable is long enough for m to be non-zero. m is one less than the number of elements in the input vector, so this is equivalent to saying that the input must have at least 2 elements.

## 49

If the TC\_INPUT keyword was present, use **IDL\_StoreScalar()** to make sure the named variable specified can receive the converted input value. A nice side effect of this operation is that any dynamic memory currently being used by this variable will be freed now instead of later after we have allocated other dynamic memory. This freed memory might be immediately reusable if it is large enough, which would reduce memory fragmentation and lower overall memory requirements.

## 52

If the user specified the DOUBLE keyword, it is used to control the resulting type, otherwise the input argument type is used to decide.

## 53

The DOUBLE keyword was specified. If it is non-zero, use **IDL\_TYP\_DCOMPLEX**, otherwise **IDL\_TYP\_COMPLEX**.

## 55-57

Use the input type to decide the result type. If the input is **IDL\_TYP\_DOUBLE** or **IDL\_TYP\_DCOMPLEX**, use **IDL\_TYP\_DCOMPLEX**, otherwise **IDL\_TYP\_COMPLEX**.

## 59-61

Create the output variable that will be passed back as the result of FZ\_ROOTS2.

## 63-67

If necessary, convert the input argument to the result type. This is done *after* creation of the output variable because it is likely to have a short lifetime. If it does get freed at the end of this routine, it won't cause memory fragmentation by leaving a hole in the process virtual memory.

## 69

The version of **zroots**() to call depends on the data type of the result.

## 70-71

Single precision complex. Note that the outdata pointer is decremented by one element. This compensates for the fact that the Numerical Recipe routine will index it from [1..m] rather than [0..m-1] as is the usual C convention. Also, **kw.eps** is cast to single precision.

## 73-74

Double precision complex case.

## 77

If the user specified the TC\_INPUT keyword, copy the type converted input into the keyword variable. Since **VarCopy()** frees its source variable if it is a temporary variable, we are relieved of the usual responsibility to call **IDL\_Deltmp()** if **c\_tc** contains a temporary variable created on line 66.

## 78

The user didn't specify the TC\_INPUT keyword. In this case, if we allocated  $c_t c$  on line 66, we must free it before returning.

## 80

Free any resources allocated by keyword processing.

## 81

Return the result.

## **Example: An Example Using Routine Design Iteration (RSUM)**

We now show how a simple routine can be developed in stages. RSUM is a function that returns the running sum of the values in its single input argument. We will present three versions of this routine, each one of which represents an improvement in functionality and flexibility.

All three versions use the function **IDL\_MakeTempFromTemplate()**, described in "Creating A Temporary Variable Using Another Variable As A Template" on page 283. The result of RSUM always has the same general shape and dimensions as the input argument. **IDL\_MakeTempFromTemplate()** encapsulates the task of creating a temporary variable of the desired type and shape using the input argument as a template.

Example: An Example Using Routine Design Iteration (RSUM)

## Running Sum (Example 1)

The first example of RSUM is very simple. Here is a simple "Reference Manual" style description of it:

## **RSUM1**

Compute a running sum on the array input. The result is a floating point array of the same dimensions.

## **Calling Sequence**

Result = RSUM1(Array)

## Arguments

#### Array

Array for which a running sum will be computed.

This is a minimal design that lacks some important characteristics that IDL system routines usually embody:

- It does not handle scalar input.
- The type of the input is inflexible. IDL routines usually try to handle any input type and do whatever type conversions are necessary.
- The result type is always single precision floating point. IDL routines usually perform computations in the type of the input arguments and return a value of the same type.

We will improve on this design in our subsequent attempts. The code to implement RSUM1 is shown in the following figure. The line numbers are not part of the code

and are present to make the discussion easier to follow. Each line of this routine is discussed below:

```
1
           IDL_VPTR IDL_rsum1(int argc, IDL_VPTR argv[])
         2 {
         3
             IDL_VPTR v;
         4
             IDL_VPTR r;
         5
             float *f_src;
         6
             float *f_dst;
         7
             IDL_MEMINT n;
         8
         9
        10
             v = argv[0];
        11
             if (v->type != IDL_TYP_FLOAT)
        12
               IDL_Message(IDL_M_NAMED_GENERIC, IDL_MSG_LONGJMP,
        13
                            "argument must be float");
С
        14
             IDL_ENSURE_ARRAY(v);
        15
             IDL_EXCLUDE_FILE(v);
        16
        17
             f_dst = (float *)
        18
               IDL_VarMakeTempFromTemplate(v, IDL_TYP_FLOAT,
        19
                                            (IDL_StructDefPtr) 0, &r, FALSE);
        20
             f_src = (float *) v->value.arr->data;
        21
             n = v->value.arr->n_elts - 1;
        22
             *f_dst++ = *f_src++;/* First element */
             for (; n--; f_dst++) *f_dst = *(f_dst - 1) + *f_src++;
        23
        24
        25
             return r;
        26
```

Table 21-3: Code for IDL\_rsum1()

## 1

The standard signature for an IDL system function that does not accept keywords.

## 3

This variable is used to access the input argument in a convenient way.

## 4

This **IDL\_VPTR** will be used to return the result.

## 5–6

As the running sum is computed, **f\_src** will point at the input data and **f\_dst** will point at the output data.

## 7

The number of elements in the input.

Obtain the input variable pointer from argv[0].

## 11

If the input is not single precision floating point, throw an error and quit. This is overly rigid. Real IDL routines would attempt to either type convert the input or do the computation in the input type.

## 14

This version can only handle arrays. If the user passes a scalar, it throws an error.

## 15

This routine cannot handle ASSOC file variables. Most IDL routines exclude such variables as they do not contain any data to work with. ASSOC variable data usually comes into a routine as the result of an expression that yields a temporary variable (e.g. TMP = RSUM(MY\_ASSOC\_VAR(2))).

## 17

Create a single precision floating point temporary variable of the same size as the input variable and get a pointer to its data area.

## 20

Get a pointer to the data area of the input variable. At this point we know this variable is always a floating point array.

## 21

The number of data elements in the input.

## 22-23

The running sum computation.

## 25

Return the result.

## Running Sum (Example 2)

In our second example of RSUM, we improve on version 1 in several ways:

- RSUM2 accepts scalar input.
- If the input is not of floating type, we type convert it instead of throwing an error.
- If the input is a temporary variable of the correct type, we will do the running sum computation in place and return the input as our result variable rather than creating an extra temporary. This optimization reduces memory use, and can have positive effects on dynamic memory fragmentation.

As always, the first step in writing a system routine is to write a simple description of its interface and intended behavior:

## RSUM2

Compute a running sum on the input. The result is a floating point variable with the same structure.

## **Calling Sequence**

Result = RSUM2(Input)

## Arguments

## Input

Scalar or array data of any numeric type for which a running sum will be computed.

The following is the code for RSUM2:

```
IDL_VPTR IDL_rsum2(int argc, IDL_VPTR argv[])
 1
2 {
 3
     IDL VPTR v;
 4
    IDL_VPTR r;
 5
    float *f_src;
 6
    float *f_dst;
7
     IDL_MEMINT n;
8
 9
10
     v = IDL_BasicTypeConversion(1, argv, IDL_TYP_FLOAT);
11
     /* IDL_BasicTypeConversion calls IDL_ENSURE_SIMPLE, so
12
        skip it here. */
13
     IDL_VarGetData(v, &n, (char **) &f_src, FALSE);
14
15
     /* Get a result var, reusing the input if possible */
16
     if (v->flags & V_TEMP) {
17
      r = v_i
18
      f_dst = f_src;
     } else {
19
20
      f_dst = (float *)
21
         IDL_VarMakeTempFromTemplate(v, IDL_TYP_FLOAT,
22
                                      (IDL_StructDefPtr) 0, &r, FALSE);
23
     }
24
25
     *f_dst++ = *f_src++;/* First element */
26
     n--;
27
     for (; n--; f_dst++) *f_dst = *(f_dst - 1) + *f_src++;
28
29
     return r;
30
```

Table 21-4: Code for IDL\_rsum2().

Discussion of the code for the improvements introduced in this version follow:

#### 10

С

If the input has the wrong type, obtain one of the right type. If it was already of the correct type, **IDL\_BasicTypeConversion**() will simply return the input value without allocating a temporary variable. Hence, no explicit check for that is required. Also, if the input argument cannot be converted to the desired type (e.g. it is a structure or file variable) **IDL\_BasicTypeConversion**() will throw an error. Hence, we know that the result from this function will be what we want without requiring any further checking.

#### 13

**IDL\_VarGetData()** is a more elegant way to obtain a pointer to variable data along with a count of elements. A further benefit is that it automatically handles scalar variables which removes the restriction from RSUM1.

## 15–23

If the input variable is a temporary, we will do the computation in place and return the input. Otherwise, we create a temporary variable of the desired type to be the result.

Note that if **IDL\_BasicTypeConversion**() returned a pointer to anything other than the passed in value of **argv[0]**, that value will be a temporary variable which will then be turned into the function result by this code. Hence, we never free the value from **IDL\_BasicTypeConversion**().

# Running Sum (Example 3)

RSUM2 is a big improvement over RSUM1, but it still suffers from the fact that all computation is done in a single data type. A real IDL system routine always tries to perform computations in the most significant type presented by its arguments. In a single argument case like RSUM, that would mean doing computations in the input data type whatever that might be. Our final version, RSUM3, resolves this shortcoming.

# RSUM3

Compute a running sum on the input. The result is a variable with the same type and structure as the input.

# **Calling Sequence**

Result = RSUM3(Input)

# Arguments

#### Input

Scalar or array data of any numeric type for which a running sum will be computed.

С

The code for **RSUM3** is given in the following figure. Discussion of the code for the improvements introduced in this version follow:

```
cx_public IDL_VPTR IDL_rsum3(int argc, IDL_VPTR argv[])
1
2
3
      IDL_VPTR v, r;
4
      union {
5
       char *sc;
                                /* Standard char */
6
       UCHAR *c;
                                 /* IDL_TYP_BYTE */
7
       IDL_INT *i;
                                 /* IDL_TYP_INT */
8
        IDL_UINT *ui;
                                 /* IDL_TYP_UINT */
9
                                 /* IDL_TYP_LONG */
       IDL_LONG *1;
                                 /* IDL TYP ULONG */
10
       IDL ULONG *ul;
                               /* IDL_TYP_LONG64 */
/* IDL_TYP_ULONG64 */
11
        IDL_LONG64 *164;
        IDL_ULONG64 *ul64;
12
                                 /* IDL_TYP_FLOAT */
13
       float *f;
                                 /* IDL_TYP_DOUBLE */
        double *d;
14
                                /* IDL_TYP_COMPLEX */
15
        IDL_COMPLEX *cmp;
       IDL_DCOMPLEX *dcmp; /* IDL_TIP_COMPLEX */
16
17 } src, dst;
18 IDL_LONG n;
19
20
21 v = argv[0];
22 if (v->type == IDL_TYP_STRING)
23
   v = IDL_BasicTypeConversion(1, argv, IDL_TYP_FLOAT);
24 IDL_VarGetData(v, &n, &(src.sc), TRUE);
25 n--;
                                  /* First is a special case */
26
27 /* Get a result var, reusing the input if possible */
28 if (v->flags & IDL_V_TEMP) {
29
    r = vi
30
    dst = src;
31 } else {
     dst.sc = IDL_VarMakeTempFromTemplate(v, v->type,
32
                                          (IDL_StructDefPre) 0, &r, FALSE);
33 }
34
35 #define DOCASE(type, field) \
36 case type: for (*dst.field++ = *src.field++; n--;dst.field++)
37
             *dst.field = *(dst.field - 1) + *src.field++; break
38
39 #define DOCASE_CMP(type, field) case type: \
40 for (*dst.field++ = *src.field++; n--; \
41
        dst.field++, src.field++) { \
42
     dst.field->r = (dst.field - 1)->r + src.field->r; \
     dst.field->i = (dst.field - 1)->i + src.field->i; } \
43
44 break
45
46
      switch (v->type) {
47
      DOCASE(IDL_TYP_BYTE, c);
48
      DOCASE(IDL_TYP_INT, i);
```

Table 21-5: Code for IDL\_rsum3.

| 49          | DOCASE(IDL_TYP_LONG, 1);                                              |
|-------------|-----------------------------------------------------------------------|
| 50          | DOCASE(IDL_TYP_FLOAT, f);                                             |
| 51          | DOCASE(IDL_TYP_DOUBLE, d);                                            |
| 52          | DOCASE_CMP(IDL_TYP_COMPLEX, cmp);                                     |
| 53          | DOCASE_CMP(IDL_TYP_DCOMPLEX, dcmp);                                   |
| 54          | DOCASE(IDL_TYP_UINT, ui);                                             |
| 55          | DOCASE(IDL_TYP_ULONG, ul);                                            |
| 56          | DOCASE(IDL_TYP_LONG64, 164);                                          |
| <b>C</b> 57 | <pre>DOCASE(IDL_TYP_ULONG64, ul64);</pre>                             |
| 58          | <pre>default: IDL_Message(IDL_M_NAMED_GENERIC, IDL_MSG_LONGJMP,</pre> |
| 59          | "unexpected type");                                                   |
| 60          | }                                                                     |
| 61          | #undef DOCASE                                                         |
| 62          | #undef DOCASE_CMP                                                     |
| 63          |                                                                       |
| 64          | return r;                                                             |
| 65          | }                                                                     |
|             |                                                                       |

Table 21-5: (Continued) Code for IDL\_rsum3.

#### 17

**f\_src** and **f\_dst** are no longer pointers to float. They are now the **IDL\_ALLPTR** type, which can point to data of any IDL type. To reflect this change in scope, the leading **f\_** prefix has been dropped.

#### 22-23

Strings are the only input type that now require conversion. The other types can either support the computation, or are not convertable to a type that can.

#### 36-38

The code for the running sum computation is logically the same for all non-complex data types, differing only in the **IDL\_ALLPTR** field that is used for each type.

Using a macro for this means that the expression is only typed in once, and the C compiler automatically fills in the different parts for each data type. This is less error prone than entering the expression manually for each type, and leads to more readable code. This is one of the rare cases where a macro makes things *more* reliable and readable.

#### 39-44

A macro for the 2 complex types.

#### 46-60

A switch statement that uses the macros defined above to perform the running sum on all possible types. Note the default case, which traps attempts to compute a running sum on structures.

#### 61-62

Don't allow the macros used in the above switch statement to remain defined beyond the scope of this function.

# **Registering Routines**

The **IDL\_SysRtnAdd**() function adds system routines to IDL's internal tables of system functions and procedures. As a programmer, you will need to call this function directly if you are linking a version of IDL to which you are adding routines, although this is very rare and not considered to be a good practice for maintainability reasons. More commonly, you use **IDL\_SysRtnAdd**() in the **IDL\_Load**() function of a Dynamically Loadable Module (DLM). DLMs are discussed in "Dynamically Loadable Modules" on page 450.

#### Note -

LINKIMAGE or DLMs are the preferred way to add system routines to IDL because they do not require building a separate IDL program. Of the two, RSI recommends the use of DLMs whenever possible. These mechanisms are discussed in the following sections of this chapter.

# Syntax

int IDL\_SysRtnAdd(IDL\_SYSFUN\_DEF2 \*defs, int is\_function, int cnt)

It returns True if it succeeds in adding the routine or False in the event of an error.

# Arguments

#### defs

An array of **IDL\_SYSFUN\_DEF2** structures, one per routine to be declared. This array must be defined with the C language **static** storage class because IDL keeps pointers to it. **defs** must be sorted by routine name in ascending lexical order.

#### is\_function

Set this parameter to IDL\_TRUE if the routines in **defs** are functions, and IDL\_FALSE if they are procedures.

#### cnt

The number of IDL\_SYSFUN\_DEF2 structures contained in the defs array.

#### The definition of IDL\_SYSFUN\_DEF2 is:

```
typedef IDL_VARIABLE *(* IDL_SYSTRN_GENERIC)();
typedef struct {
    IDL_SYSRTN_GENERIC funct_addr;
    char *name;
    unsigned short arg_min;
    unsigned short arg_max;
    int flags
    void *extra;
} IDL_SYSFUN_DEF2;
```

**IDL\_VARIABLE** structures are described in "The IDL\_VARIABLE Structure" on page 267.

#### funct\_addr

Address of the function implementing the system routine.

#### name

The name by which the routine is to be invoked from within IDL. This should be a pointer to a null terminated string. The name should be capitalized. If the routine is an object method, the name should be fully qualified, which means that it should include the class name at the beginning followed by two consecutive colons, followed by the method name (e.g. CLASS::METHOD).

#### arg\_min

The minimum number of arguments allowed for the routine.

#### arg\_max

The maximum number of arguments allowed for the routine. If the routine does not place an upper value on the number of arguments, use the value **IDL\_MAXPARAMS**.

#### flags

A bitmask that provides additional information about the routine. Its value can be any combination of the following values (bitwise OR-ed together to specify more than one at a time) or zero if no options are necessary:

# IDL\_SYSFUN\_DEF\_F\_OBSOLETE

IDL should issue a warning message if this routine is called and !WARN.OBS\_ROUTINE is set.

### IDL\_SYSFUN\_DEF\_F\_KEYWORDS

This routine accepts keywords as well as plain arguments.

### IDL\_SYSFUN\_DEF\_F\_METHOD

This routine is an object method.

#### extra

Reserved to Research Systems, Inc. The caller should set this to 0.

# Example

The following example shows how to register a system routine linked directly with IDL. For simplicity, everything is placed in a single file. Normally, you would modularize things to allow easier code maintenance.

```
#include <stdio.h>
#include "idl_export.h"
void prox1(int argc, IDL_VPTR argv[])
{
 printf("prox1 %d\n", IDL_LongScalar(argv[0]));
}
main(int argc, char *argv[])
{
  static IDL SYSFUN DEF2 new pros[] = {
    {(IDL_SYSRTN_GENERIC) prox1, "PROX1", 1, 1, 0, 0}
  };
  if (!IDL_SysRtnAdd(new_pros, IDL_FALSE, 1))
    IDL_Message(IDL_M_GENERIC, IDL_MSG_RET,
     "Error adding system routine");
  return IDL_Main(0, argc, argv);
}
```

This adds a system procedure named **PROX1** which accepts a single argument. It converts this argument to a scalar longword integer and prints it.

# **Enabling and Disabling System Routines**

The following IDL internal functions allow the enabling and/or disabling of IDL system routines. Disabled routines throw an error when called from IDL code instead of performing their usual functions.

These routines are primarily of interest to authors of Runtime or Callable IDL applications.

# **Enabling Routines**

The IDL\_SysRtnEnable() function is used to enable and/or disable system routines.

# Syntax

# Arguments

#### is\_function

Set to TRUE if functions are being manipulated, FALSE for procedures.

#### names

NULL, or an array of names of routines.

#### n

The number of names in **names**.

#### option

One of the values from the following table which specify what this routine should do.

| Bit                       | Description                                       |
|---------------------------|---------------------------------------------------|
| IDL_SRE_ENABLE            | Enable specified routines.                        |
| IDL_SRE_ENABLE_EXCLUSIVE  | Enable specified routines and disable all others. |
| IDL_SRE_DISABLE           | Disable specified routines.                       |
| IDL_SRE_DISABLE_EXCLUSIVE | Disable specified routines and enable all others. |

Table 21-6: Values for option Argument

#### disfcn

NULL, or address of an IDL system routine to be called by the IDL interpreter for these disabled routines. If this argument is not provided, a default routine is used.

## Result

All routines are enabled/disabled as specified. If a non-existent routine is specified, it is quietly ignored. Attempts to enable routines disabled for licensing reasons are also quietly ignored.

#### Note -

The routines CALL\_FUNCTION, CALL\_METHOD (function and procedure), CALL\_PROCEDURE, and EXECUTE are not real system routines, but are actually special cases that result in different IDL pcode. For this reason, they cannot be disabled. However, anything they *can* call can be disabled, so this is not a serious drawback.

# **Obtaining Enabled/Disabled Routine Names**

The **IDL\_SysRtnGetEnabledNames(**) function can be used to obtain the names of all system routines which are currently enabled or disabled, either due to licensing reasons (i.e., some routines are disabled in IDL demo mode) or due to a call to **IDL\_SysRtnEnable(**).

# Syntax

```
enabled)
```

# Arguments

#### is\_function

Set to TRUE if a list of functions is desired, FALSE for a list of procedures.

#### str

Points to a buffer of IDL\_STRING descriptors to fill in. The caller must call **IDL\_SysRtnNumEnabled**() to determine how many such routines exist, and this buffer must be large enough to hold that number.

#### enabled

Set to TRUE to receive names of enabled routines, FALSE to receive names of disabled ones.

# Result

The memory supplied via str is filled in with the desired names.

# **Obtaining the Number of Enabled/Disabled Routines**

The **IDL\_SysRtnGetEnabledNames**() function requires you to supply a buffer large enough to hold all of the names to be returned. **IDL\_SysRtnNumEnabled**() can be called to obtain the number of such routines, allowing you to properly size the buffer.

# Syntax

IDL\_MEMINT IDL\_SysRtnNumEnabled(int is\_function, int enabled)

# Arguments

#### is\_function

Set to TRUE if the number of functions is desired, FALSE for procedures.

#### enabled

Set to TRUE to receive number of enabled routines, FALSE to receive number of disabled ones.

# Result

Returns the requested count.

# **Obtaining the Real Function Pointer**

The **IDL\_SysRtnGetRealPtr**() routine returns the pointer to the actual internal IDL function that implements the system function or procedure of the specified name.

This routine can be used to interpose your own code in between IDL and the actual routine. This process is sometimes called *hooking* in other systems. To implement such a hook function, you must use the **IDL\_SysRtnEnable()** function to register the interposed routine, which in turn uses **IDL\_SysRtnGetRealPtr()** to obtain the actual IDLfunction pointer for the routine.

# Syntax

# Arguments

#### is\_function

Set to TRUE if functions are being manipulated, FALSE for procedures.

#### name

The name of function or procedure for which the real function pointer is required.

# Result

If the specified routine...

- exists and is not disabled, it's function pointer is returned.
- does not exist, a NULL pointer is returned.
- has been disabled by the user, its actual function pointer is returned.
- has been disabled for licensing reasons, the real function pointer does not exist, and the pointer to its stub is returned.

#### Note -

This routine can cause an IDL\_MSG\_LONGJMP message to be issued if the function comes from a DLM and the DLM load fails due to memory allocation errors. Therefore, it must not be called unless the IDL interpreter is active. The prime intent for this routine is to call it from the stub routine of a disabled function when the interpreter invokes the associated system routine.

# Obtaining the IDL Name of the Current System Routine

To get the IDL name for the currently executing system routine, use the **IDL\_SysRtnGetCurrentName()**.

# Syntax

char \*IDL\_SysRtnGetCurrentName(void)

This function returns a pointer to the name of the currently executing system routine. If there is no currently executing system routine, a NULL (0) pointer is returned.

This routine will never return NULL if called from within a system routine.

# LINKIMAGE

The IDL user level LINKIMAGE procedure makes the functionality of the **IDL\_SysRtnAdd**() function available to IDL programs. It allows IDL programs to merge routines written in other languages with IDL at run-time. Each call to LINKIMAGE defines a new system procedure or function by specifying the routine's name, the name of the file containing the code, and the entry point name. The name of your routine is added to IDL's internal system routine table, making it available in the same manner as any other IDL built-in routine.

LINKIMAGE is the easiest way to add your system routines to IDL. It does not require linking a separate version of the IDL program with your code the way a direct call to **IDL\_SysRtnAdd()** does, and it does not require writing the extra code required for a Dynamically Loadable Module (DLM). It is therefore commonly used for simple applications, and for testing during the development of a system routine.

If you are developing a larger application, or if you intend to redistribute your work, you should package your routines as Dynamically Loadable Modules, which are much easier for end-users to install and use than LINKIMAGE calls. You will find that the small additional programming effort is more than repaid from the time saved providing support for your code to your users.

If your IDL application relies on code written in languages other than IDL and linked into IDL using the LINKIMAGE procedure, you must make sure that the routines declared with LINKIMAGE are linked into IDL before any code that calls them is restored. In practice, the best way to do this is to make the calls to LINKIMAGE in your MAIN procedure, and include the code that uses the linked routines in a secondary . SAV file. In this case your MAIN procedure may look something like this:

```
PRO main
;Link the external code.
LINKIMAGE, 'link_function', 'new.dll'
;Restore code that uses linked code.
RESTORE, 'secondary.sav'
;Run your application.
myapp
```

END

In this scenario, the IDL code that calls the LINK\_FUNCTION routine (the routine linked into IDL in the LINKIMAGE call) is contained in the secondary . SAV file 'secondary.sav'.

#### Note –

When creating your secondary . SAV file, you will need to issue the LINKIMAGE command before calling the SAVE procedure to link your routine into IDL after you have exited and restarted. The RESOLVE\_ALL routine does not resolve routines linked to IDL with the LINKIMAGE procedure.

Dynamically Loadable Modules do not have this issue, and are the best way to avoid the problem.

# **Dynamically Loadable Modules**

LINKIMAGE can be used to make IDL load your system routines in a simple and efficient manner. However, it quickly becomes inconvenient if you are adding more than a few routines. Furthermore, the limitation that the LINKIMAGE call must happen before any code that calls it is compiled makes it difficult to use and complicates the process of redistributing your routines to others. IDL offers an alternative method of packaging your system routines, called Dynamically Loadable Modules (DLMs), that address these and other problems.

The IDL\_SYSFUN\_DEF2 structure, which is described in "Registering Routines" on page 438, contains all the information required by IDL for it to be able to compile calls to a given system routine and call it:

- A routine signature (Name, minimum and maximum number of arguments, if the routine accepts keywords).
- A pointer to a compiled language function (usually C) that supplies the standard IDL system routine interface (argc, argv, argk) and which implements the desired operation.

IDL does not require the actual code that implements the function until the routine is called: It is able to compile other routines and statements that reference it based only on its signature.

DLMs exploit this fact to load system routines on an "as needed" basis. The routines in a DLM are not loaded by IDL unless the user calls one of them. A DLM consists of two files:

- 1. A module description file (human readable text) that IDL reads when it starts running. This file tells IDL the signature for all system routines contained in the loadable module.
- 2. A sharable library that implements the actual system routines. This library must be coded to present a specific IDL mandated interface (described below) that allows IDL to automatically load it when necessary without user intervention.

DLMs are a powerful way to extend IDL's built in system routines. This form of packaging offers many advantages:

• Unlike LINKIMAGE, IDL automatically discovers DLMs when it starts up without any user intervention. This makes them easy to install — you simply copy the two files into a directory on your system where IDL will look for them.

- DLM routines work exactly like standard built in routines, and are indistinguishable from them. There is no need for the user to load them (for example, using LINKIMAGE) before compiling code that references them.
- As the amount of code added to IDL grows, using sharable libraries in this way prevents name collisions in unrelated compiled code from fooling the linker into linking the wrong code together. DLMs thus act as a firewall between unrelated code. For example, there are instances where unrelated routines both use a common third party library, but they require different versions of this library. A specific example is that the HDF support in IDL requires its own version of the NetCDF library. The NetCDF support uses a different incompatible version of this library with the same names. Use of DLMs allows each module to link with its own private copy of such code.
- Since DLMs are separate from the IDL program, they can be built and distributed on their own schedule independent of IDL releases.
- System routines packaged as DLMs are effectively indistinguishable from routines built into IDL by RSI.

Use of sharable libraries in this manner has ample precedent in the computer industry. Most modern operating systems use loadable kernel modules to keep the kernel small while the functionality grows. The same technique is used in user programs in the form of sharable libraries, which allows unrelated programs to share code and memory space (e.g. a single copy of the C runtime library is used by all running programs on a given system).

# How DLMs Work

IDL manages DLMs in the following manner:

1. When IDL starts, it looks in the current working directory for module definition (.dlm) files. It reads any file found and adds the routines and structure definitions thus defined to its internal routine and structure lookup tables as "stubs". In the system routine dispatch table, stubs are entries that inform IDL of the routines existence, but which lack an actual compiled function to call. They contain sufficient information for IDL to properly compile calls to the routines, but not to actually call them. Similarly, stub entries in the structure definition table allow IDL to know that the DLM supplies the structure definition, but the actual definition is not present.

After the current working directory, IDL searches !DLM\_PATH for .dlm files and adds them to the table in the same manner. The default value of !DLM\_PATH is the directory in the IDL distribution where the binary executables are kept. This default can be changed by defining the IDL\_DLM\_PATH environment variable (similarly to the way the IDL\_PATH environment variable works with !PATH). This process happens once at startup, and never again. This means that IDL's knowledge of loadable modules is static and unchangeable once the session is underway. This is very different from the way !PATH works, and reflects the static nature of built in routines. The format of .dlm files is discussed in "The Module Description File" on page 452.

- 2. The IDL session then continues in the usual fashion until a call to a routine from a loadable module occurs. At that time, the IDL interpreter notices the fact that the routine is a stub, and loads the sharable library for the loadable module that supplies the routine. It then looks up and calls a function named IDL\_Load(), which is required to exist, from the library. It's job is to replace the stubs from that module with real entries (by using IDL\_SysRtnAdd()) and otherwise prepare the module for use.
- 3. Once the module is loaded, the interpreter looks up the routine that caused the load one more time. If it is still a stub then the module has failed to load properly and an error is issued. Normally, a full routine entry is found and the interpreter successfully calls the routine.
- 4. At this point the module is fully loaded, and cannot be distinguished from a compiled in part of IDL. A module is only loaded once, and additional calls to any routine, or access to any structure definition, from the module are made immediately and without requiring any additional loading.

# **The Module Description File**

The module description file is a simple text file that is read by IDL when it starts. The information in this file tells IDL everything it needs to know about the routines supplied by a loadable module. With this information, IDL can compile calls to these routines and otherwise behave as if it contains the actual routine. The loadable module itself remains unloaded until a call to one of its routines is made, or until the user forces the module to load by calling the IDL DLM\_LOAD procedure.

Empty lines are allowed in .dlm files. Comments are indicated using the # character. All text from a # to the end of the line is ignored by IDL and is for the user's benefit only.

All other lines start with a keyword indicating the type of information being conveyed, possibly followed by arguments. The syntax of each line depends on the keyword. Possible lines are:

#### **MODULE Name**

Gives the name of the DLM. This should always be the first non-comment line in a .dlm file.There can only be one MODULE line.

MODULE JPEG

#### **DESCRIPTION** DescriptiveText

Supplies a short one line description of the purpose of the module. This information is displayed by HELP,/DLM. This line is optional.

**DESCRIPTION IDL JPEG support** 

### VERSION VersionString

Supplies a version string that can be used by the IDL user to determine which version of the module will be used. IDL does not interpret this string, it only displays it as part of the **HELP**/**DLM** output. This line is optional.

**VERSION 6a** 

### BUILD\_DATE DateString

If present, IDL will display this information as part of the output from HELP,/DLM. IDL does not parse this string to determine the date, it is simply for the users benefit. This line is optional.

BUILD\_DATE JAN 8 1998

### SOURCE SourceString

A short one line description of the person or organization that is supplying the module. This line is optional.

SOURCE Research Systems, Inc.

#### CHECKSUM CheckSumValue

This directive is used by RSI to sign the authenticity of the DLMs supplied with IDL releases. It is not required for user-written DLMs.

#### STRUCTURE StructureName

There should be one STRUCTURE line in the DLM file for every named structure definition supplied by the loadable module. If you refer to such a structure before the

DLM is loaded, IDL uses this information to cause the DLM to load. The **IDL\_Init(**) function for the DLM will define the structure.

# FUNCTION RtnName [MinArgs] [MaxArgs] [Options...]

# PROCEDURE RtnName [MinArgs] [MaxArgs] [Options...]

There should be one FUNCTION or PROCEDURE line in the DLM file for every IDL routine supplied by the loadable module. These lines give IDL the information it needs to compile calls to these routines before the module is loaded.

### RtnName

The IDL user level name for the routine.

### **MinArgs**

The minimum number of arguments accepted by this routine. If not supplied, 0 is assumed.

### MaxArgs

The maximum number of arguments accepted by this routine. If not supplied, 0 is assumed.

### Options

Zero or more of the following:

#### OBSOLETE

IDL should issue a warning message if this routine is called and **!WARN.OBS\_ROUTINE** is set.

#### **KEYWORDS**

This routine accepts keywords as well as plain arguments.

PROCEDURE READ\_JPEG 1 3 KEYWORDS

# The IDL\_Load() function

Every loadable module sharable library must export a single symbol called **IDL\_Load().** This function is called when IDL loads the module, and is expected to do all the work required to load real definitions for the routines supplied by the function and prepare the module for use. This always requires at least one call to

**IDL\_SysRtnAdd**(). It usually also requires a call to **IDL\_MessageDefineBlock**() if the module defines any messages. Any other initialization needed would also go here:

```
int IDL_Load(void)
```

This function takes no arguments. It is expected to return *True* (non-zero) if it was successful, and *False* (0) if some initialization step failed.

# **DLM Example**

This example creates a loadable module named **TESTMODULE**. **TESTMODULE** provides 2 routines:

#### TESTFUN

A function that issues a message indicating that it was called, and then returns the string "TESTFUN" This function accepts between 0 and **IDL\_MAXPARAMS** arguments, but it does not use them for anything.

#### TESTPRO

A procedure that issues a message indicating that it was called. This procedure accepts between 0 and **IDL\_MAX\_ARRAY\_DIM** arguments, but it does not use them for anything.

The intent of this example is to show the support code required to write a DLM for a completely trivial application. This framework can be easily adapted to real modules by replacing TESTFUN and TESTPRO with other routines.

The first step is to create the module definition file for TESTMODULE, named testmodule.dlm:

```
MODULE testmodule
DESCRIPTION Test code for loadable modules
VERSION 1.0
SOURCE Research Systems, Inc.
BUILD_DATE JAN 8 1998
FUNCTION TESTFUN 0 IDL_MAXPARAMS
PROCEDURE TESTPRO 0 IDL_MAX_ARRAY_DIM
```

The next step is to write the code for the sharable library. The contents of testmodule.c is shown in the following figure. Comments in the code explain what each step is doing.

```
#include <stdio.h>
 1
 2
   #include "idl_export.h"
 3
4 /* Define message codes and their corresponding printf(3) format
 5
   * strings. Note that message codes start at zero and each one is
 6
   * one less that the previous one. Codes must be monotonic and
 7
   * contiguous. */
 8 static IDL_MSG_DEF msg_arr[] = {
 9 #define M_TM_INPRO
                                             Ω
                        "%NThis is from a loadable module procedure." },
10
    { "M_TM_INPRO",
   #define M_TM_INFUN
11
                                             -1
    { "M_TM_INFUN",
12
                        "%NThis is from a loadable module function." },
13 };
14
15 /* The load function fills in this message block handle with the
16 * opaque handle to the message block used for this module. The other
17
   * routines can then use it to throw errors from this block. */
18 static IDL_MSG_BLOCK msg_block;
19
20 /* Implementation of the TESTPRO IDL procedure */
21 static void testpro(int argc, IDL_VPTR *argv)
22
   { IDL_MessageFromBlock(msg_block, M_TM_INPRO, IDL_MSG_RET); }
23
24
   /* Implementation of the TESTFUN IDL function */
25 static IDL_VPTR testfun(int argc, IDL_VPTR *argv)
26 {
27
     IDL_MessageFromBlock(msg_block, M_TM_INFUN, IDL_MSG_RET);
28
     return IDL_StrToSTRING("TESTFUN");
29
   }
30
31 int IDL_Load(void)
32 {
33
     /* These tables contain information on the functions and procedures
      * that make up the TESTMODULE DLM. The information contained in these
34
35
      * tables must be identical to that contained in testmodule.dlm.
36
      * /
37
     static IDL_SYSFUN_DEF2 function_addr[] = {
       { testfun, "TESTFUN", 0, IDL_MAXPARAMS, 0, 0},
38
39
     };
40
     static IDL_SYSFUN_DEF2 procedure_addr[] = {
41
       { (IDL_SYSTRN_GENERIC) testpro, "TESTPRO", 0, IDL_MAX_ARRAY_DIM, 0, 0},
42
     };
43
44
     /* Create a message block to hold our messages. Save its handle where
45
     * the other routines can access it. */
     if (!(msg_block = IDL_MessageDefineBlock("Testmodule",
46
47
                                               IDL_CARRAY_ELTS(msg_arr),
48
                                               msg_arr))) return IDL_FALSE;
49
50
     /* Register our routine. The routines must be specified exactly the same
51
      * as in testmodule.dlm. */
52
     return IDL_SysRtnAdd(function_addr, TRUE,
53
                          IDL_CARRAY_ELTS(function_addr))
54
       && IDL_SysRtnAdd(procedure_addr, FALSE,
55
                        IDL_CARRAY_ELTS(procedure_addr));
56
```

#### Table 21-7: testmodule.c

С

If building a DLM for Microsoft Windows, a linker definition file (testmodule.def) is also needed. All of these files, along with the commands required to build the module can be found in the dlm subdirectory of the external directory of the IDL distribution.

Once the loadable module is built, you can cause IDL to find it by doing one of the following:

- Move to the directory containing the .dlm and sharable library for the module.
- Define the IDL\_DLM\_PATH environment variable to include the directory.

Running IDL to demonstrate the resulting module:

```
IDL> HELP,/DLM,'testmodule'
** TESTMODULE - Test code for loadable modules (not loaded)
Version:1.0,Build Date:JAN 8 1998,Source:ResearchSystems, Inc.
Path: /home/user/testmodule/external/testmodule.so
IDL> testpro
% Loaded DLM: TESTMODULE.
% TESTPRO: This is from a loadable module procedure.
IDL> HELP,/DLM,'testmodule'
** TESTMODULE - Test code for loadable modules (loaded)
Version:1.0,Build Date:JAN 8 1998,Source:ResearchSystems, Inc.
Path: /home/user/testmodule/external/testmodule.so
IDL> print, testfun()
% TESTFUN: This is from a loadable module function.
TESTFUN
```

The initial HELP output shows that the module starts out unloaded. The call to TESTPRO causes the module to be loaded. As IDL loads the module, it prints an announcement of the fact (similar to the way it announces the .pro files it automatically compiles to satisfy calls to user routines). Once the module is loaded, subsequent calls to HELP show that it is present. Calls to routines from this module do not cause the module to be reloaded (as evidenced by the fact that calling TESTFUN did not cause an announcement message to be issued).

# Chapter 22: Callable IDL

This chapter discusses the following topics:

| Calling IDL as a Subroutine          | 60 |
|--------------------------------------|----|
| When is Callable IDL Appropriate? 46 | 51 |
| Licensing Issues and Callable IDL 46 | 64 |
| Using Callable IDL 46                | 5  |
| Initialization 46                    | 57 |
| Diverting IDL Output 47              | 1  |

| 473 |
|-----|
| 474 |
| 475 |
| 476 |
| 491 |
|     |

# **Calling IDL as a Subroutine**

IDL can be called as a subroutine from other programs. This capability is referred to as Callable IDL to distinguish it from the more common case of calling your code from IDL (as with CALL\_EXTERNAL or as a system routine (LINKIMAGE, Dynamically Loadable Module)).

# How Callable IDL is Implemented

IDL is built in a sharable form that allows other programs to call IDL as a subroutine. The specific details of how IDL is packaged depend on the platform:

- IDL for UNIX has a small driver program linked to a sharable object library that contains the actual IDL program.
- IDL for Windows consists of a driver program that implements the user interface (known as the IDE) linked to a dynamic-link library (DLL) that contains the actual IDL program.

In all cases, it is possible to link the sharable portion of IDL into your own programs. Note that Callable IDL is not a separate copy of IDL that implements a library version of IDL. It is in fact the same code, being used in a different context.

# When is Callable IDL Appropriate?

Although Callable IDL is very powerful and convenient, it is not always the best method of communication between IDL and other programs. There are usually easier approaches that will solve a given problem. See "Supported Inter-Language Communication Techniques in IDL" on page 13 for alternatives.

IDL will not integrate with *all* programs. Understanding the issues described in this section will help you decide when Callable IDL is and is not appropriate.

# **Technical Issues Relating to Callable IDL**

IDL makes computing easier by raising the level at which IDL users interface with the computer. It is natural to think that calling IDL from other programs will have the same effect, and under the correct circumstances this is true. However, using Callable IDL is not as easy as using IDL. Programmers who wish to use Callable IDL need to possess the skills described in "Skills Required to Combine External Code with IDL" on page 23.

Be aware that the same things that make IDL powerful at the user level can make it difficult to include in other programs. As an interactive, interpreted language, IDL is a decidedly non-trivial object to add to a process. Unlike a simple mathematical subroutine, IDL includes a compiler, a language interpreter, and related code that the caller must work around. As an interactive program, IDL must control the process to a high degree, which can conflict with the caller's wishes. The following (certainly incomplete) list summarizes some of the issues that must be dealt with.

#### **UNIX IDL Signal API**

IDL uses UNIX signals to manage many of its features, including exception handling, user interrupts, and child processes. The exact signals used and the manner in which they are used can change from IDL release to release as necessary. Although the IDL signal API (described in "IDL Internals: UNIX Signals" on page 353) allows you to use signals in an IDL-compatible way, the resulting constraints may require changes to your code.

#### **IDL Timer API**

IDL's use of the process timer requires you to use the IDL timer API instead of the standard system routines. This restriction may require changes to some programs. Under UNIX, the timer module can interrupt system calls. Timers are discussed in "IDL Internals: Timers" on page 387.

# **GUI Considerations**

Most applications will call IDL and display IDL graphics in an IDL window. However, programmers may want to write applications in which they create the graphical user interface (GUI) and then have IDL draw graphics into windows that IDL did not create. It is not always possible for IDL to draw into windows that it did not create for the reasons described below:

# X Windows

The IDL X Windows graphics driver can draw in windows it did not create as long as the window is compatible with the IDL display connection (see Appendix A, "IDL Graphics Devices" in the *IDL Reference Guide* manual for details). However, the design of IDL's X Windows driver requires that it open its own display connection and run its own event loop. If your program cannot support a separate display connection, or if dividing time between two event loops is not acceptable, consider the following options:

- Run IDL in a separate process and use interprocess communication (possibly Remote Procedure Calls, to control it.
- If you choose to use Callable IDL, use the IDL Widget stub interface, described in "Adding External Widgets to IDL" on page 501, to obtain the IDL display connection, and create your GUI using that connection rather than creating your own. The IDL event loop will dispatch your events along with IDL's, creating a well-integrated system.

### **Microsoft Windows**

At this time, the IDL for Windows graphics driver does not have the ability to draw into windows that were not created by IDL. However, the ActiveX control described in Chapter 6, "The IDLDrawWidget ActiveX Control", can do this.

# **Program Size Considerations**

On systems that support preemptive multitasking, a single huge program is a poor use of system capabilities. Such programs inevitably end up implementing primitive task-scheduling mechanisms better left to the operating system.

# Troubleshooting

Troubleshooting and debugging applications that call IDL can be very difficult. With standard IDL, malfunctions in the program are clearly the fault of RSI, and given a reproducible bug report, we attempt to fix them promptly. A program that combines IDL with other code makes it difficult to unambiguously determine where the

problem lies. The level of support RSI can provide in such troubleshooting is minimal. The programmer is responsible for locating the source of the difficulty. If the problem is in IDL, a simple program demonstrating the problem must be provided before we can address the issue.

#### Threading

IDL uses threads to implement its thread pool functionality, which is used to speed numerical computation on multi-CPU hardware. Despite this, it is essentially a single threaded program, and is not designed to be called from different threads of a threaded application. Attempting to use IDL from any thread other than the main thread is unsupported, and may cause unpredictable results.

#### Inter-language Calling Conventions

IDL is written in standard ANSI C. Calling it from other languages is possible, but it is the programmer's responsibility to understand the inter-language calling conventions of the target machine and compiler.

# **Appropriate Applications of Callable IDL**

Callable IDL is most appropriate in the following situations:

- Callable IDL is clearly the correct choice when the resulting program is to be a front-end that creates a different interface for IDL. For example, you might wish to turn IDL into an RPC server that uses an RPC protocol not directly supported by IDL, or use IDL as a module in a distributed system.
- Callable IDL is appropriate if either the calling program or IDL handles *all* graphics, including the Graphical User Interface, *without the involvement of the other*. Intermediate situations are possible, but more difficult. In particular, beware of attempts to have two event/message loops.
- Callable IDL is appropriate when the calling program makes little or no use of signals, timers, or exception handling, or is able to operate within the constraints imposed by IDL.

# **Licensing Issues and Callable IDL**

If you intend to distribute an application that calls IDL, note that each copy of your application must have access to a properly licensed copy of the IDL library. For availability of a runtime version of IDL, contact RSI or your IDL distributor.

# Using Callable IDL

The process of using Callable IDL has three stages: initialization, IDL use, and cleanup. Between the initialization and the cleanup, your program contains a complete active IDL session, just as if a user were typing commands at an IDL> prompt. In addition to the usual IDL abilities, you can import data from your program and cause IDL to see it as an IDL variable. IDL can use such data in computations as if it had created the variable itself. In addition, you can obtain pointers to data currently held by IDL variables and access the results of IDL computations from your program.

#### Note -

The functions documented in this chapter should only be used when calling IDL from other programs—their use in code called by IDL via CALL\_EXTERNAL or a system routine (LINKIMAGE, Dynamically Loadable Module) is not supported and is certain to corrupt and/or crash the IDL process.

Before calling IDL to execute instructions, you must initialize it. Under UNIX, you do this by calling **IDL\_Init()**. Under Microsoft Windows, you call **IDL\_Win32Init()** instead. This is a one-time operation, and must occur before calling any other IDL function. see "Initialization" on page 467 for complete information on this topic. Once IDL is initialized, you can:

- Send IDL commands to IDL for execution. Commands are sent as strings, using the same syntax as interactive IDL. Note that there is not a separate C language function for every IDL command—any valid IDL command can be executed as IDL statements. This approach allows us to keep the callable IDL API small and simple while allowing full access to IDL's abilities. This is explained in "Executing IDL Statements" on page 473.
- 2. Call any of the several routines that interact with IDL through other means to perform operations such as:
  - Importing data into IDL. (See "Creating an Array from Existing Data" on page 286.)
  - Accessing data within IDL. (See "Looking Up Variables in Current Scope" on page 296.)
  - Changing items in the process, such as signal handling or timers. (See "IDL Internals: UNIX Signals" on page 353, or "IDL Internals: Timers" on page 387.)

• Redirecting IDL output to your own function for processing. See "Diverting IDL Output" on page 471.

The above list is not complete, but is representative of the possibilities afforded by Callable IDL.

# Cleanup

After all IDL use is complete, but before the program exits, you must call **IDL\_Cleanup()** to allow IDL to shutdown gracefully and clean up after itself. Once this has been done, you are not allowed to call IDL again from this process. See "Cleanup" on page 475.

# Initialization

IDL for UNIX uses the **IDL\_Init**() function (described below) to prepare Callable IDL for use. IDL for Microsoft Windows uses **IDL\_Win32Init**(), described in "Initialization: Microsoft Windows" on page 469.

# **Initialization: UNIX**

IDL for UNIX uses the **IDL\_Init(**) function prepares Callable IDL for use. This must be the first IDL routine called.

#### Note –

Microsoft Windows applications should not call **IDL\_Init(**). Instead, use **IDL\_Win32Init(**), described in "Initialization: Microsoft Windows" on page 469.

int IDL\_Init(int options, int \*argc, char \*argv[]);

where:

### options

A bitmask used to specify initialization options. The allowed bit values are:

#### IDL\_INIT\_EMBEDDED

Setting this bit causes IDL to initialize to run applications from a Save/Restore file that contains an embedded license. **IDL\_RuntimeExec()** is then used to run the application(s). Note that **IDL\_Execute()** and **IDL\_ExecuteStr()** are disabled when IDL is initialized with this option.

#### IDL\_INIT\_GUI

Setting this bit causes IDL to use the IDL Development Environment (IDLDE) GUI rather than using the standard tty based interface. This option is ignored under Microsoft Windows.

#### IDL\_INIT\_GUI\_AUTO

Setting this bit causes IDL to try to use the IDL Development Environment (IDLDE) GUI. If that fails, IDL uses the standard tty interface. This option is ignored under Microsoft Windows.

# IDL\_INIT\_LMQUEUE

Setting this bit causes IDL to wait for an available license before beginning an IDL task such as batch processing.

# IDL\_INIT\_NOLICALIAS

Our FLEXIm floating licence policy is to alias all IDL sessions that share the same user/system/display to the same license. If IDL\_INIT\_NOLICALIAS is set, this IDL session will force a unique license to be checked out. In this case, we allow the user to change the DISPLAY environment variable. This is useful for RPC servers that don't know where their output will need to go before invocation.

# IDL\_INIT\_BACKGROUND (IDL\_INIT\_NOTTYEDIT)

Indicates to IDL that it is going to be used in a background mode by some other program, and that IDL will not be in control of the user's input command processing.

One effect of this is that XMANAGER will realize that the active command line functionality for processing widget events is not available, and XMANAGER will block to manage events when it is called rather than return immediately.

Normally under UNIX, if IDL sees that **stdin** and **stdout** are ttys, it puts the tty into raw mode and uses termcap/terminfo to handle command line editing. When using callable IDL in a background process that isn't doing input/output to the tty, the termcap initialization can cause the process to block (because of job control from the shell) with a message like "Stopped (tty output) idl". Setting this option prevents all tty edit functions and disables the calls to termcap. I/O to the tty is then done with a simple **fgets**()/**printf**(). If the **IDL\_INIT\_GUI** bit is set, this option is ignored.

For historical reasons, this option used to be called **IDL\_INIT\_NOTTYEDIT**. Use of that name is still supported.

### IDL\_INIT\_QUIET

Setting this bit suppresses the display of the startup announcement and message of the day.

### IDL\_INIT\_RUNTIME

Setting this bit causes IDL to check out a runtime license instead of the normal license. **IDL\_RuntimeExec()** is then used to run an IDL application restored from a Save/Restore file.

# argc

As passed by the operating system to **main()**.

# argv

As passed by the operating system to **main()**.

**IDL\_Init()** returns TRUE if the initialization is successful, and FALSE for failure. Arguments not directly intended for IDL are removed from **argv** and **argc** is decremented to match.

# **Initialization: Microsoft Windows**

Under Microsoft Windows, the **IDL\_Win32Init**() function prepares the IDL DLL for use. **IDL\_Win32Init**() must be called before any other function except **IDL\_ToutPush**().

#### Note -

Windows applications should not call **IDL\_Init**(), described in the previous section. **IDL\_Win32Init**() calls **IDL\_Init**() on your behalf at the appropriate time.

where:

# iOpts

A bitmask used to specify initialization options. The allowed bit values are:

#### IDL\_INIT\_RUNTIME

Setting this bit causes IDL to check out a runtime license instead of the normal license. **IDL\_RuntimeExec()** is then used to run an IDL application restored from a Save/Restore file.

#### IDL\_INIT\_LMQUEUE

Setting this bit causes IDL to wait for an available license before beginning an IDL task such as batch processing.

# hinstExe

HINSTANCE from the application that will be calling IDL.

# hwndExe

**HWND** for the application's main window.

# hAccel

Reserved. This argument should always be NULL.

**IDL\_Win32Init**() returns TRUE if the initialization is successful, and FALSE for failure.

# **Diverting IDL Output**

When using a tty-based interface (available only on UNIX platforms), IDL sends its output to the screen for the user to see. When using a GUI-based interface (any platform), the output goes to the IDL log window. The default output function is automatically installed by IDL at startup. To divert IDL output to a function of your own design, use **IDL\_ToutPush()** and **IDL\_ToutPop()** to change the output function called by IDL.

Internally, IDL maintains a stack of output functions, and provides two functions (**IDL\_ToutPush**() and **IDL\_ToutPop**()) to manage them. The most recently pushed output function is called to output each line of text. Output functions of your own design should have the following type definition:

typedef void (\* IDL\_TOUT\_OUTF)(int flags, char \*buf, int n);

The arguments to an output function are:

# flags

A bitmask of flag values that specify how the text should be output. The allowed bit values are:

## IDL\_TOUT\_F\_STDERR

Send the text to **stderr** rather than **stdout**, if that distinction means anything to your output device.

## IDL\_TOUT\_F\_NLPOST

After outputting the text, start a new output line. On a tty, this is equivalent to sending a newline  $( \ \ \ )$  character.

# buf

The text to be output. There may or may not be a NULL termination, so the character count provided by  $\mathbf{n}$  must be used to move only the specified number of characters.

#### n

The number of characters in **buf** to be output.

# IDL\_ToutPush()

Use **IDL\_ToutPush()** to push a new output function onto the stack. The most recently pushed function is the one used by IDL for output.

```
void IDL_ToutPush(IDL_TOUT_OUTF outf);
```

# IDL\_ToutPop()

**IDL\_ToutPop()** removes the most recently pushed output function. The removed function pointer is returned.

IDL\_TOUT\_OUTF IDL\_ToutPop(void);

#### Warning —

Do not pop an output function you did not push. It is an error to attempt to remove the last remaining function.

# **Executing IDL Statements**

There are two functions that allow you to execute IDL statements. **IDL\_ExecuteStr()** executes a single command, while **IDL\_Execute()** takes an array of commands and executes them in order. In both cases, the commands are null terminated strings—just as they would be typed by an IDL user at the IDL> prompt. It is important to realize that the full abilities of IDL are available at this point. Typically, the commands you issue will run IDL programs of varying complexity, including support routines written in IDL from the IDL Library (found via the IDL !PATH system variable). This ability to "download" complicated programs into IDL and then run them via a simple command can be very powerful.

# IDL\_Execute()

**IDL\_Execute()** executes the command strings in the order given. It returns the value of !ERROR\_STATE.CODE after the final command has executed. If the value of !ERROR\_STATE.CODE is needed for an intermediate command, you should use **IDL\_ExecuteStr()** instead of **IDL\_Execute()**.

int IDL\_Execute(int argc, char \*argv[]);

#### argc

The number of commands contained in argv.

#### argv

An array of pointers to NULL-terminated strings containing IDL statements to execute.

#### IDL\_ExecuteStr()

**IDL\_ExecuteStr**() returns the value of the !ERROR\_STATE.CODE system variable after the command has executed.

int IDL\_ExecuteStr(char \*cmd);

#### cmd

A NULL-terminated string containing an IDL statement to execute.

# **Runtime IDL and Embedded IDL**

If you distribute programs that call IDL with a runtime license or an embedded license, use **IDL\_RuntimeExec(**). After initialization **IDL\_RuntimeExec(**) can be used to run self-contained IDL applications from a Save/Restore file. **IDL\_RuntimeExec(**) restores the file, then attempts to call an IDL procedure named MAIN. If no MAIN procedure is found, the function attempts to call a procedure with the same name as the restored Save file. (That is, if the Save file is named myprog.sav, **IDL\_RuntimeExec(**) looks for a procedure named myprog.)

**IDL\_RuntimeExec()** returns TRUE if the operation succeeded and the MAIN procedure or the named procedure were called. Note that the returned status *does not* indicate whether the actual IDL code ran successfully.

```
int IDL_RuntimeExec(char *file);
```

where:

#### file

The complete path specification to the Save file to be restored, in the native syntax of the platform in use.

# Cleanup

After your program is finished using IDL (typically just before it exits) it should call **IDL\_Cleanup**() to allow IDL to shut down gracefully. **IDL\_Cleanup**() returns a status value that can be passed to **Exit**().

int IDL\_Cleanup(int just\_cleanup);

where:

#### just\_cleanup

If TRUE, **IDL\_Cleanup()** does all the process shutdown tasks, but doesn't actually exit the process. If FALSE (the usual), the process exits.

Microsoft Windows applications should place this call in their Main **WndProc** to be called as a result of the **WM\_CLOSE** message.

# **Issues and Examples: UNIX**

# Interactive IDL

Under UNIX, **IDL\_Main()** implements IDL as seen by the interactive user. In the interactive version of IDL as shipped by RSI, the actual **main()** function simply decodes its arguments to determine which options to specify and then calls **IDL\_Main()** to do the rest. **IDL\_Main()** calls **exit()** and does not return to its caller.

int IDL\_Main(int init\_options, int argc, char \*argv[]);

where:

# init\_options

The options argument to be passed to **IDL\_Init()**.

## argc, argv

From **main**(). Arguments that correspond to options specified via the **init\_options** argument should be removed and converted to **init\_options** flags prior to calling this routine.

# **Compiling Programs That Call IDL**

A complete discussion of the issues that arise when compiling and linking C programs is beyond the scope of this manual. The following is a brief list of basic concepts to consider when building programs that call IDL.

• Compilers for some languages add underscores at the beginning or end of user defined names. To check the naming convention employed by your compiler, use the UNIX nm(1) command to list the symbols exported from an object file.

If you use only one language, naming details are handled transparently by the compiler, linker, and debugger. If you use more than one language, problems can arise if the different compilers use different naming conventions. For example, the Fortran compiler might add an underscore to the end of each name, while the C compiler does not. To call a Fortran routine from C, you must then include this underscore in your code (to call the function my\_code, you would refer to it as my\_code\_). Note that you may also need to set a compiler flag to make case significant.

To determine whether your compilers use compatible naming conventions, consult your compiler documentation or experiment with small test programs using the compilers and the nm command.

- Every program starts execution at a known routine. In the C language, this routine is explicitly named **main()**. In Fortran, execution begins with the implicit main program. If you are using Callable IDL, you must provide a **main()** function for your program.
- When linking a C program, use the cc command instead of the ld command. cc calls ld to perform the link operation, and when necessary adds a directive to ld that causes the C runtime library to be used.

If you don't use cc to link your program (if you are using ld directly or are using a Fortran compiler, for example) and you get "unsatisfied symbol" errors for symbols that are in the standard C library, try including the runtime library explicitly in your link command. Usually, adding the string -lc to the end of the command is all that is necessary.

Under Hewlett-Packard's HP-UX operating system, if you use 1d directly you may also need to include the PA1.1 math library in order to locate mathematics routines at runtime. Add the flag -L/lib/pa1.1 prior to -lm on the link line to link with the PA1.1 math libraries.

See "Compilation And Linking Details" on page 31 for advice on how to compile and link programs with the IDL libraries under various operating systems.

# Example: Calling IDL From C

The program in the following figure(calltest.c, found in the callable subdirectory of the external subdirectory of the IDL distribution) demonstrates how to import data from a C program into IDL, execute IDL statements, and obtain data from IDL variables. It performs the following actions:

- 1. Create an array of 10 floating point values with each element set to the value of its index. This is equivalent to the IDL command FINDGEN(10).
- 2. Initialize Callable IDL.
- 3. Import the floating point array into IDL as a variable named TMP.
- 4. Have IDL print the value of TMP.

5. Execute a short sequence of IDL statements from a string array:

```
tmp2 = total(tmp)
print,'IDL total is ',tmp2
plot, tmp
```

- 6. Set TMP to zero, causing IDL to release the pointer to the floating point array.
- 7. Obtain a pointer to the data contained in TMP2. From examining the IDL statements executed to this point, we know that TMP2 is a scalar floating point value.
- 8. From our C program, print the value of the IDL TMP2 variable.
- 9. Execute a small widget program. Pressing the button allows the program to end:

See "Compilation and Linking Statements" on page 490 for details on compiling and linking this program.

Each line is numbered to make discussion easier. The line numbers are not part of the actual program.

```
#include <stdio.h>
 1
 2
  #include "idl_export.h"
 3
 4 static void free_callback(UCHAR *addr)
 5
 б
      printf("IDL released(%u)\n", addr);
7
 8
 9
   int main(int argc, char **argv)
10
11
     float f[10];
12
     int i;
13
     IDL_VPTR v;
14
     IDL_MEMINT dim[IDL_MAX_ARRAY_DIM];
15
     static char *cmds[] = { "tmp2 = total(tmp)",
16
       "print,'IDL total is ',tmp2", "plot,tmp" };
     static char *cmds2[] = { "a = widget_base()",
17
18
       "b = widget_button(a, value='Press When Done', xsize=300, ysize=200)",
19
       "widget_control,/realize, a",
20
       "dummy = widget_event(a)",
21
       "widget_control,/destroy, a" };
22
23
24
     for (i=0; i < 10; i++) f[i] = (float) i;</pre>
25
     if (IDL_Init(0, &argc, argv)) {
26
       dim[0] = 10;
27
       printf("ARRAY ADDRESS(%u)\n", f);
28
       if (v=IDL_ImportNamedArray("TMP", 1, dim, IDL_TYP_FLOAT,
29
                     (UCHAR *) f, free_callback, (void *) 0)) {
       (void) IDL_ExecuteStr("print, tmp");
30
31
       (void) IDL_Execute(sizeof(cmds)/sizeof(char *), cmds);
       (void) IDL_ExecuteStr("print, 'Free the user memory'");
32
       (void) IDL_ExecuteStr("tmp = 0");
33
34
       if (v = IDL_FindNamedVariable("tmp2", IDL_FALSE))
35
         printf("Program total is %f\n", v->value.f);
36
         (void) IDL_Execute(sizeof(cmds2)/sizeof(char *), cmds2);
37
         IDL_Cleanup(IDL_FALSE); /* Don't return */
38
       }
     }
39
40
41
    return 1;
42
```

Table 22-1: Calling IDL from C on UNIX

Following is commentary on this program, by line number:

## 24

С

C equivalent to IDL command "F = FINDGEN(10)"

#### 25

Initialize IDL

External Development Guide

# 26–29

Import C array **F** into IDL as a FLTARR vector named **TMP** with 10 elements. Note use of the callback argument **free\_callback**. This function will be called when IDL is finished with the array **F**, giving us a chance to properly clean up at that time.

# 30

Have IDL print the value of **TMP**.

## 31

Execute the commands contained in the C string array **cmds** defined on lines 15–16. These commands create a new IDL variable named **TMP2** containing the sum of the elements of **TMP**, print its value, and plot the vector.

## 32-33

Set **TMP** to a new value. This will cause IDL to release the user supplied memory from lines 26–29 and call **free\_callback**.

# 34–35

From C, get a reference to the IDL variable **TMP2** and print its value. This should agree with the value printed by IDL on line 31. It is important to realize that the pointer to the variable or anything it points at can only be used until the next call to execute an IDL statement. After that, the pointer and the contents of the referenced **IDL\_VARIABLE** may become invalid as a result of IDL's execution.

## 36

Run the simple IDL widget program contained in the array C string array **cmds2** defined on lines 17–21.

# 37

Shut down IDL. The IDL\_FALSE argument instructs **IDL\_Cleanup()** to exit the process, so this call should not return.

## 41

This line should never be reached. If it is, return the UNIX failing status.

# **Example: Calling an IDL Math Function**

This example demonstrates how to write a simple C wrapper function that allows calling IDL commands simply from another language. We implement a function named **call\_idl\_fft()** that calls the IDL FFT function operating on data imported from our C program. It returns TRUE on success, FALSE for failure:

int call\_idl\_fft(IDL\_COMPLEX \*data, int n, int direction);

#### data

A pointer to a linear array of complex data to be processed.

#### n

The number of data points contained in the array data.

#### dir

The direction of the FFT transform to take. Specify **-1** for a forward transform, **1** for the reverse

The program is shown in the following figure. Each line is numbered to make discussion easier. These numbers are not part of the actual program. Following is commentary on the above program, by line number:

```
#include <stdio.h>
         1
         2
           #include "idl_export.h"
         3
         4
         5 int call_idl_fft(IDL_COMPLEX *data, IDL_MEMINT n, int dir)
         6
         7
             int r;
         8
             IDL_MEMINT dim[IDL_MAX_ARRAY_DIM];
         9
             char buf[64];
        10
        11
             dim[0] = n;
        12
             if (IDL_ImportNamedArray("TMP_FFT_DATA", 1, dim,
        13
                  IDL_TYP_COMPLEX, (UCHAR *) data, 0, 0)) {
        14
                (void) IDL_ExecuteStr("MESSAGE, /RESET");
        15
                sprintf(buf,"TMP_FFT_DATA=FFT(TMP_FFT_DATA,/OVERWRITE)"
        16
                       ,dir);
                r = !IDL_ExecuteStr(buf);
        17
        18
                (void) IDL_ExecuteStr("TMP_FFT_DATA=0");
              } else {
        19
        20
                r = FALSE;
        21
С
        22
        23
             return r;
        24
           }
        25
        26
           main(int argc, char **argv)
        27
        28 #define NUM_PNTS 10
        29
             IDL_COMPLEX data[NUM_PNTS];
        30
             int i;
        31
             for (i = 0; i < NUM_PNTS; i++) data[i].r = data[i].i = i;</pre>
        32
             if (IDL_Init(0, &argc, argv)) {
        33
        34
               call_idl_fft(data, NUM_PNTS, -1);
        35
                call_idl_fft(data, NUM_PNTS, 1);
        36
                for (i = 0; i < NUM_PNTS; i++)</pre>
        37
                  printf("(%f, %f)\n", data[i].r, data[i].i);
        38
                IDL_Cleanup(IDL_FALSE);
             }
        39
        40
        41
             return 1;
        42
```

Table 22-2: call\_idl\_fft()

# 7

The variable  $\mathbf{r}$  holds the result from the function.

#### 8

dim is used to import the data into IDL as an array.

A temporary buffer to format the IDL FFT command.

#### 11–13

Import data into IDL as the variable **TMP\_FFT\_DATA**. We don't set up a **free\_callback** because we will explicitly force IDL to release the pointer after the call to FFT.

#### 14

Set the !ERROR\_STATE system variable back to the "success" state so previous errors don't confuse our results.

#### 15–16

Format an FFT command to IDL into **buf**. Note the use of the OVERWRITE keyword. This tells the IDL FFT function to place the results into the input variable rather than creating a separate output variable. Hence, the results end up in our data array without the need to obtain a pointer to the results and copy them out.

#### 17

Have IDL execute the FFT statement. **IDL\_ExecuteStr()** returns the value of !ERROR\_STATE.CODE, which should be zero for success and non-zero in case of error. Hence, negating the result of **IDL\_ExecuteStr()** yields the status value we require for the result of this function.

#### 18

Set **TMP\_FFT\_DATA** to 0 within IDL. This causes IDL to release the data pointer imported previously.

#### 20

If the call to **IDL\_ImportNamedArray()** fails, we must report failure.

#### 26

In order to test the **call\_idl\_fft(**) function, this main program calls it twice. Taking numerical error into account the end result should be equal to the original data.

#### 32

Set the real and imaginary part of each element to the index value.

Initialize Callable IDL.

#### 34

Call **call\_idl\_fft**() to perform a forward transform.

### 35

Call call\_idl\_fft() to perform a reverse transform.

## 36-37

Print the results.

#### 38

Shut down IDL and exit the process.

#### 41

This line should never be reached. If it is, return the UNIX failing status.

# **Example: Calling IDL from Fortran**

The program shown in the following figure (CALLTEST, found in the callable subdirectory of the external subdirectory of the IDL distribution) demonstrates how to import data from a Fortran program into IDL, execute IDL statements, and obtain data from IDL variables. See "Compilation and Linking Statements" on page 490 for details on compiling and linking this program. The source code for this file can be found in the file calltest.f, located in the callable subdirectory of the external subdirectory of the IDL distribution.

Each line is numbered to make discussion easier. The line numbers are not part of the actual program:

1 C-----2 C Routine to print a floating point value from an IDL variable. 3 4 SUBROUTINE PRINT\_FLOAT(VPTR) 5 б С Declare a Fortran Record type that has a compatible form with 7 С the IDL C struct IDL\_VARIABLE for a floating point value. 8 С Note this structure contains a union which is the size of 9 С the largest data type. This structure has been padded to 10 С support the union. Fortran records are not part of С 11 F77, but most compilers have this option. 12 13 STRUCTURE / IDL\_VARIABLE / 14 CHARACTER\*1 TYPE 15 CHARACTER\*1 FLAGS INTEGER\*4 PAD !Pad for largest data type 16 17 REAL\*4 VALUE\_F 18 END STRUCTURE 19 20 RECORD / IDL\_VARIABLE / VPTR 21 22 WRITE(\*, 10) VPTR.VALUE\_F 23 10 FORMAT('Program total is: ', F6.2) 24 f77 25 RETURN 26 27 END 28 29 C-----\_\_\_\_\_ 30 C This function will be called when IDL is finished with the 31 С array F. 32 33 SUBROUTINE FREE\_CALLBACK(ADDR) 34 35 INTEGER\*4 ADDR 36 37 WRITE(\*,20) LOC(ADDR) 38 20 FORMAT ('IDL Released:', I12) 39 RETURN 40 41 42 END 43 44 \_\_\_\_\_ 45 This program demonstrates how to import data from a Fortran C program into IDL, execute IDL statements and obtain data 46 С 47 С from IDL variables. 48

Table 22-3: Calling IDL from Fortran On UNIX

50 51 C Some Fortran compilers require external defs. for IDL routines: 52 EXTERNAL IDL\_Init !\$pragma C(IDL\_Init) 53 EXTERNAL IDL\_Cleanup !\$pragma C(IDL\_Cleanup) 54 EXTERNAL IDL\_Execute !\$pragma C(IDL\_Execute) 55 EXTERNAL IDL\_ExecuteStr !\$pragma C(IDL\_ExecuteStr) 56 EXTERNAL IDL\_ImportNamedArray !\$pragma C(IDL\_ImportNamedArray) 57 EXTERNAL IDL\_FindNamedVariable !\$pragma C(IDL\_FindNamedVariable) 58 59 C Define arguments for IDL\_Init routine 60 INTEGER\*4 ARGC INTEGER\*4 ARGV(1) 61 62 DATA ARGC, ARGV(1) /2 \* 0/ 63 64 C Define IDL Definitions for IDL\_ImportNamedArray 65 66 PARAMETER (IDL\_MAX\_ARRAY\_DIM = 8) 67 PARAMETER (IDL\_TYP\_FLOAT = 4) 68 69 REAL\*4 F(10) 70 INTEGER\*4 DIM(IDL\_MAX\_ARRAY\_DIM) 71 DATA DIM /10, 7\*0/ 72 INTEGER\*4 FUNC\_PTR !Address of function f77 73 INTEGER\*4 VAR\_PTR !Address of IDL variable 74 EXTERNAL FREE\_CALLBACK !Declare ext routine for use as arg 75 76 PARAMETER (MAXLEN=80) 77 PARAMETER (N=10) 78 79 C Define commands to be executed by IDL 80 81 CHARACTER\*(MAXLEN) CMDS(3) DATA CMDS / "tmp2 = total(tmp)", 82 83 "print, 'IDL total is ', tmp2", δc "plot, tmp"/ 84 δc 85 INTEGER\*4 CMD\_ARGV(10) 86 87 C Define widget commands to be executed by IDL 88 CHARACTER\*(MAXLEN) WIDGET\_CMDS(5) 89 90 DATA WIDGET\_CMDS / "a = widget\_base()", 91 "b = widget\_button(a,val='Press When Done',xs=300,ys=200)", δε 92 "widget\_control, /realize, a", δ2 93 δc "dummy = widget\_event(a)", 94 "widget\_control, /destroy, a"/ æ 95 96 INTEGER\*4 ISTAT

Table 22-3: (Continued) Calling IDL from Fortran On UNIX

486

49

PROGRAM CALLTEST

97

```
98 C
              Null Terminate command strings and store the address
        99
           С
              for each command string in CMD_ARGV
       100
       101
                   DO I = 1, 3
       1.02
                      CMDS(I)(MAXLEN:MAXLEN) = CHAR(0)
       103
                      CMD_ARGV(I) = LOC(CMDS(I))
       104
                   ENDDO
       105
       106 C Initialize floating point array, equivalent to IDL FINDGEN(10)
       107
       108
                   DO I = 1, N
       109
                      F(I) = FLOAT(I-1)
       110
                   ENDDO
       111
       112 C Print address of F
       113
       114
            WRITE(*,30) LOC(F)
       115
              30 FORMAT('ARRAY ADDRESS:', I12)
       116
       117 C Initialize Callable IDL
       118
       119
                   ISTAT = IDL_Init(%VAL(0), ARGC, ARGV(1))
       120
                   IF (ISTAT .EQ. 1) THEN
       121
       122
       123 C Import the floating point array into IDL as a variable named TMP
f77
       124
       125
                   CALL IDL_ImportNamedArray('TMP'//CHAR(0), %VAL(1), DIM,
       126
                       %VAL(IDL_TYP_FLOAT), F, FREE_CALLBACK, %VAL(0))
               &
       127
       128 C Have IDL print the value of tmp
       129
       130
                   CALL IDL_ExecuteStr('print, tmp'//CHAR(0))
       131
       132 C Execute a short sequence of IDL statements from a string array
       133
       134
                   CALL IDL_Execute(%VAL(3), CMD_ARGV)
       135
       136
              Set tmp to zero, causing IDL to release the pointer to the
           С
       137
           С
             floating point array.
       138
       139
                   CALL IDL_ExecuteStr('tmp = 0'//CHAR(0))
       140
       141 C
              Obtain the address of the IDL variable containing the
       142 C the floating point data
       143
       144
                   VAR_PTR = IDL_FindNamedVariable('tmp2'//CHAR(0), %VAL(0))
       145
       146 C Call a Fortran routine to print the value of the IDL tmp2 variable
       147
                   CALL PRINT_FLOAT(%VAL(VAR_PTR))
       148
       149
```

Table 22-3: (Continued) Calling IDL from Fortran On UNIX

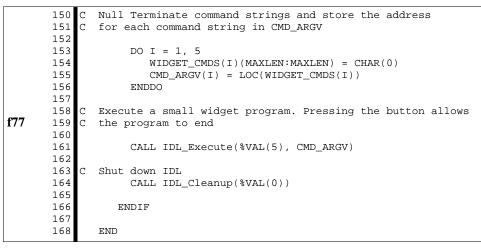

Table 22-3: (Continued) Calling IDL from Fortran On UNIX

# 1-27

In order to print variables returned from IDL, we must define a Fortran structure type for **IDL\_VARIABLE**. This subroutine creates the **IDL\_VARIABLE** structure and defines a way to print the floating-point value returned in the an IDL variable.

# 14-17

Define a Fortran structure equivalent to the floating-point portion of the C IDL\_VARIABLE structure. Since we know our value is a floating-point number, only the floating-point portion of the structure is implemented. The structure is padded for the largest data type contained in the union. With some Fortran compilers, the combination of UNION and MAP can be used to implement the ALLTYPES union portion of the IDL\_VARIABLE structure.

# 29-42

This subroutine is called when IDL releases the user-supplied memory.

# 44-164

This is the main Fortran program.

# 51-57

External definitions for IDL internal routines. These definitions may not be necessary with some Fortran compilers.

#### 59-62

Define the argc and argv arguments required by IDL\_Init().

## 66-67

Define constants equivalent to C IDL constants for the maximum array dimensions and type **float**.

### 69-77

Define parameters necessary for IDL\_ImportNamedArray().

## 79-85

Define an array of IDL commands to be executed.

## 87-96

Define an array of IDL widget commands to be executed.

## 98-104

Null-terminate each of the command strings and store the address of each command to pass to IDL.

# 106-110

Initialize the floating-point array. This is the Fortran equivalent to the IDL command F=FINDGEN(10).

# 117-121

Initialize IDL.

## 125-126

Import the Fortran array **F** in the IDL as a 10-element FLTARR vector named **TMP**. Note the use of the callback argument **FREE\_CALLBACK()**, which will be called when IDL is finished with the array **F**, giving us a chance to clean up at that time.

#### 134

Execute the commands contained in the character array **CMDS** defined on lines 71-77. The address for each command is stored in the corresponding array element of **CMD\_ARGV**.

Set the **TMP** variable to a new value. This causes IDL to release the user-supplied memory and call **FREE\_CALLBACK**().

#### 144

Get a reference to the IDL variable TMP2.

## 147

Call the routine **PRINT\_FLOAT** to print the value of **TMP2**. This should agree with the value printed by line 130. Note that the address of the IDL variable **TMP2**, and its contents, can only be used until the next call to execute an IDL statement, since IDL may change the value of the referenced **IDL\_VARIABLE**.

# 150-161

Execute the commands contained in the character array **WIDGET\_CMDS** defined on lines 79-88.

# 163-168

Shut down IDL. The 0 argument instructs **IDL\_CLEANUP()** to exit the process, so this call should not return.

# **Compilation and Linking Statements**

Compilation and linking procedures used when calling IDL on a UNIX system are described in the file calltest\_unix.txt in the callable subdirectory of the external subdirectory of the main IDL directory. Note that different UNIX systems have different compilation and link statements. Note also that the name of the entry point in the object may be different than that shown here, because compilers may add leading or trailing underscores to the name of the source routine.

#### Note -

The Makefile in the architecture-specific subdirectory of the bin subdirectory of the IDL distribution contains a make rule for building the calltest application.

# **Issues and Examples: Microsoft Windows**

# **Building an Application that Calls IDL**

To build your 32-bit, Win32 application that calls IDL, you must take the following steps:

- Use a #include line to include the declarations from idl\_export.h into your source code. This include file is found in the external/include subdirectory of the IDL distribution.
- 2. Compile your application.
- 3. Link your application with IDL32.LIB.
- 4. Place IDL32.DLL in a directory with your application. See the readme.txt file located in the *RSI-directory*/external/callable for more information.

# **Example: A Simple Application**

The following program demonstrates how to display message text sent from IDL, execute IDL statements entered by a user, and how to obtain data from IDL variables. It performs the following actions:

- 1. Creates a Main window with four client controls; a scrolling edit control to display text messages from IDL, a single line edit control to allow a user to enter an IDL command, a **Send** button to send the user command to IDL, and a **Quit** button to exit the application.
- 2. Registers a callback function to handle text messages sent by IDL to the application.
- 3. Initializes Callable IDL.
- 4. Call **IDL\_Cleanup**() when we receive the **WM\_CLOSE** message.

Each line is numbered to make discussion easier. These numbers are not part of the actual program. The source code for this program can be found in the file simple.c, located in the callable subdirectory of the external subdirectory of the IDL distribution. See the source code for details of the program not printed here.

```
/*_____
1
2
 * simple.c Source code for sample IDL callable application
3
 *
4
 * Copyright (c) 1992-1995, Research Systems Inc.
9
  *_____
* /
10 #include <windows.h>
11 #include <windowsx.h>
12 #include <ctl3d.h>
13 #include <string.h>
14 #include <stdio.h>
15 #include "simple.h"
16 #include "idl_export.h"
17
18 /*-----
19 * WinMain
20 *
21 * This is the required entry point for all windows
applications.
22
  *
  * RETURNS: TRUE if successful
23
24 *-----*/
25 int WINAPI WinMain(HINSTANCE hInstance, HINSTANCE
hInstancePrev,
26
     LPSTR lpszCmndline, int nCmdShow)
27 {
28
    HWND
                    hwnd;
29
     MSG
                    msg;
30
31
     // Register the main window class.
32
     if (!RegisterWinClass(hInstance)) {
33
        return(0);
34
     }
35
36
        . . .
37
38
     // Create and display the main window.
39
     if ((hwnd = InitMainWindow(hInstance)) == NULL) {
40
         return(0);
41
     }
42
     MainhWnd = hwnd;
43
     // Register our output function with IDL.
44
45
     IDL_ToutPush(OutFunc);
46
47
     // Initialize IDL
48
     if (!IDL_Win32Init(0, hInstance, hwnd, NULL))
49
         return(FALSE);
50
```

52

53 54

55

56

61

63

65 \*

66

67

69 { 70

71 72

73

74

75

76

77

78

79

80

81

82 83

84 85

86 87

88 } 89

91

92 \*

93 94

95

96

98 { 99

}

HWND

hwnd;

\* 62

}

```
// Main message loop.
     while (GetMessage(&msg, NULL, 0, 0)) {
       TranslateMessage(&msg);
       DispatchMessage(&msg);
     return(msq.wParam);
60 /*-----
   * RegisterWinClass
  * To create a Main window (TLB in IDL speak). You must first
64 * register the class for that window
               TRUE if successful
  * RETURNS:
  *_____*/
68 BOOL RegisterWinClass(HINSTANCE hInst)
     WNDCLASS
                     wc;
                    = CS_HREDRAW | CS_VREDRAW;
     wc.style
                   = MainWndProc;
     wc.lpfnWndProc
     wc.cbClsExtra
                    = 0;
     wc.cbWndExtra
                    = 0;
     wc.hInstance
                    = hInst;
    wc.hIcon
                    = NULL;
     wc.hCursor
                    = LoadCursor(NULL, IDC_ARROW);
     wc.hbrBackground = (HBRUSH)(COLOR_BTNFACE + 1);
     wc.lpszMenuName = NULL;
     wc.lpszClassName = "Simple";
     if (!RegisterClass(&wc)) {
        return(FALSE);
     return(TRUE);
90 /*-----
   * InitMainWindow
  * This is where our Main window is created and displayed
   * RETURNS: Handle to window
   *_____*/
97 HWND InitMainWindow(HINSTANCE hInst)
```

```
100
      CREATESTRUCT
                          cs;
101
102
103
      hwnd = CreateWindow("Simple",
104
          "Callable IDL Sample Application",
105
          WS_DLGFRAME | WS_SYSMENU | WS_MINIMIZEBOX | WS_VISIBLE,
          CW_USEDEFAULT,
106
107
          Ο,
          600,
108
109
          480,
110
          NULL,
111
          NULL,
112
          hInst,
113
          &cs);
114
115
     if (hwnd) {
116
         ShowWindow(hwnd, SW_SHOWNORMAL);
117
         UpdateWindow(hwnd);
118
      }
119
120
      return(hwnd);
121 }
122
123 /*-----
124 * MainWndProc
    *
125
126 * The window procedure (event handler) for our main window.
127 * All messages (events) sent to our app are routed through
128 * here
129
    * RETURNS:
                       Depends of message.
130 *-----*/
131 IRESULT WINAPI MainWindProc(HWND hwnd, UINT uMsg, WPARAM wParam, LPARAM 1Param)
132 {
133
     static int
                              nDisplayable = 0;
134
135
136
     switch (uMsg) {
137
     //When our app is first created, we are sent this message.
138
      //We take this opportunity to create our child controls and
139
     //place them in their desired locations on the window.
140
         case WM_CREATE:
141
          if (!CreateControls(((LPCREATESTRUCT)lParam)->hInstance, hwnd)) {
142
              return(0);
          }
143
          if (!LayoutControls(hwnd)) {
144
145
              return(0);
          }
146
147
          nDisplayable = GetCharacterHeight(GetDlgItem(hwnd, IDE_COMMANDLOG));
148
          break;
```

```
149
150
         . . .
151
152
         case WM_DESTROY:
153
            PostQuitMessage(1);
154
             break;
155
156
       //Each time a button or menu item is selected, we get this message
157
         case WM COMMAND:
158
             OnCommand(hwnd, LOWORD(wParam), wParam, lParam);
159
             return(FALSE);
160
161
     //This is a message we send ourselves to indicate the need to
    //display a text message in our log window.
162
163
         case IDL_OUTPUT:
164
             OutputMessage(wParam, lParam, nDisplayable);
165
             return(FALSE);
166
167
        case WM_CLOSE:
168
            IDL_Cleanup(TRUE);
169
            return(FALSE);
170
171
        default:
172
            break;
173
      }
174
175
      return(DefWindowProc(hwnd, uMsg, wParam, lParam));
176 }
177
178 /*-----
179 * OnCommand
180 *
181
    * This is the message handle for our WM_COMMAND messages
182
    *
183 * RETURNS:
                       FALSE
184 *-----*/
185 BOOL OnCommand(HWND hWnd, UINT uId, WPARAM wParam, LPARAM lParam)
186 {
187
188
      switch(uId){
189
         case IDB_SENDCOMMAND: {
            LPSTR lpCommand;
190
            LPSTR
191
                      lpOut;
192
             lpCommand = GlobalAllocPtr(GHND, 256);
193
194
             lpOut = GlobalAllocPtr(GHND, 256);
195
             if(!lpCommand)
196
               return(FALSE);
197
```

```
198
         /* First we get the string that is in the input window */
             GetDlgItemText(hWnd, IDE_COMMANDLINE, lpCommand,
199
255);
200
201
             /* and then clear the window */
             SetDlgItemText(hWnd, IDE_COMMANDLINE, "");
202
203
204
             lstrcpy(lpOut, "\r\nSent to IDL: ");
205
             lstrcat(lpOut, lpCommand);
206
207
             /* Send the string to our "log" window */
208
             OutFunc(IDL_TOUT_F_NLPOST, lpOut, strlen(lpOut));
209
210
             /* then send the string to IDL */
211
             IDL_ExecuteStr(lpCommand);
212
213
             /* Now clean up */
214
             GlobalFreePtr(lpCommand);
215
             GlobalFreePtr(lpOut);
216
       }
217
             break;
218 }
219 return(FALSE);
220 }
221
222 /*-----
223 * OutFunc
224
    *
225 * This is the output function that receives messages from IDL
226
    * and displays them for the user
227
    *
228
    * RETURNS:
                       NONE
                                           ----*/
229
    *_____
230 void OutFunc(long flags, char *buf, long n)
231 {
232
      static
                fShowMain = FALSE;
233
234
      /* If there is a message, post it to our MAIN window */
235
      if (n){
236
          SendMessage (MainhWnd, IDL_OUTPUT, 0, (LPARAM)buf);
237
      }
238
239
      /* If we need to post a new line message... */
      if (flags & IDL_TOUT_F_NLPOST) {
240
          SendMessage (MainhWnd, IDL_OUTPUT, 0, (LPARAM)(LPSTR)"\r\n\0");
241
242
      }
243
244
    /* This message gets sent to the log window to have it scroll
245
       and display the last message at the bottom of the window.
```

```
246
       With this, the user will always see the last screen full of
247
      messages sent
      */
248
      SendMessage (MainhWnd, IDL_OUTPUT, (WPARAM)TRUE,
249
250
                   (LPARAM)(LPSTR)" \setminus 0");
251
252
      return;
253 }
254
256
    * OutputMessage
257
    *
258 * Here we do the actual display of the text to our log window
259
260
    * RETURNS:
                       nothing
261
    *
262
    *_____*/
263 void OutputMessage(WPARAM wParam, LPARAM lParam, int nDisplayable)
264 {
265
      LRESULT
                lRet;
266
                lBufflen, lNumLines, lFirstView;
      LONG
267
268
      /* Turn off the READONLY bit and postpone redraw */
269
      lRet = SendMessage(hwndLog, EM_SETREADONLY, FALSE, 0L);
270
      lRet = SendMessage(hwndLog, WM_SETREDRAW, FALSE, OL);
271
272
     /* Get the length of the text in the log window*/
273
     lBufflen = SendMessage (hwndLog, WM_GETTEXTLENGTH, 0, 0L);
     lNumLines = SendMessage (hwndLog, EM_GETLINECOUNT, 0, 0L);
274
275
     lFirstView = SendMessage (hwndLog, EM_GETFIRSTVISIBLELINE, 0, 0L);
276
     lRet = SendMessage (hwndLog, EM_SETSEL, lBufflen, lBufflen);
277
278
      /* If we are adding text, wParam will be 0 */
279
    if(!wParam)
280
       lRet = SendMessage (hwndLog, EM_REPLACESEL, 0, lParam);
281
    else{
282
       if (lNumLines > (lFirstView + nDisplayable)){
283
            int
                      iLineLen = 0;
                       iChar;
284
            int
285
            int
                       iLines = 0;
286
            lNumLines--;
287
            while(!iLineLen){
288
                iChar = SendMessage(hwndLog, EM_LINEINDEX,
                        (WPARAM) lNumLines, OL);
289
                iLineLen = SendMessage(hwndLog, EM_LINELENGTH,
290
291
                        iChar, OL);
292
                if(!iLineLen)
293
                    lNumLines--;
            }
294
```

```
295
             iLines = lNumLines-(lFirstView + (nDisplayable - 1));
296
            iLines = iLines >= 0 ? iLines : 0;
297
            SendMessage (hwndLog, EM LINESCROLL, 0, (LPARAM)iLines);
298
        }
299 }
300
301
       /* Set the window to redraw and reset the READONLY bit */
302
       lRet = SendMessage(hwndLog, WM_SETREDRAW, TRUE, OL);
303
       lRet = SendMessage(hwndLog, EM_SETREADONLY, TRUE, 0L);
304
305
      return;
306 }
```

The following is a commentary on the program, by line number:

#### 16

idl\_export.h contains the IDL\_ function prototypes, IDL specific structures, and IDL constants.

#### 45

Call **IDL\_ToutPush()** with the address of the output function (**OutFunc**) as it's only argument. This will register **OutFunc** as a callback for IDL. IDL will call **OutFunc** when it needs to display text.

#### 48

Initialize IDL with the handle to the main window and the HINSTANCE of the application.

## 52

Start the windows message loop.

## 131-176

This is the Main window procedure. It will handle any messages that are sent to the main window. This includes **WM\_COMMAND** messages that occur as a result of user interaction with the client controls. In addition, it handles a user defined message called **IDL\_OUTPUT** (the name doesn't matter but this is a clue as to its purpose).

#### 158

When the user presses either the "Send" or "Quit" buttons, route the message to the **OnCommand** function.

When we receive an **IDL\_OUTPUT** message, call the function that displays text in the scrolling window (**OutputMessage**. See line 263).

#### 168

When we receive the **WM\_CLOSE** message, call **IDL\_Cleanup**() to unlink IDL from our application.

#### 185-220

**OnCommand** handles the **WM\_COMMAND** messages generated when the user clicks on the application's buttons.

#### 199

Get the IDL command that the user has entered in the single line edit control and store it in a buffer.

#### 202

Clear the text in the edit control.

#### 208

Call the **IDL\_TOUT\_** function to display the command sent to IDL in the output window.

#### 211

Call **IDL\_ExecuteStr()** with the IDL command retrieved in line 199.

#### 230-253

**OutFunc** is the callback registered with IDL to handle text messages IDL sends to our application. In addition it will handle text from IDL routines that display information, such as PRINT.

#### 263-306

**OutputMessage** handles displaying the text to the output window. Since this window is a multi-line edit control, we have created it as a read-only window. See the source code for additional information on handling this situation.

**OutputMessage** appends new messages to the existing text in the control.

# 281-299

When the text has been displayed, **OutputMessage** scrolls the window to display the last line of text in the bottom of the window.

# Chapter 23: Adding External Widgets to IDL

This chapter discusses the following topics:

| IDL and External Widgets 502    | Functions for Use with Stub Widgets 50 | 6 |
|---------------------------------|----------------------------------------|---|
| WIDGET_STUB 503                 | Internal Callback Functions 509        | 9 |
| WIDGET_CONTROL/WIDGET_STUB. 504 | UNIX WIDGET_STUB Example:              |   |
|                                 | WIDGET_ARROWB 51                       | 1 |

# **IDL and External Widgets**

This chapter describes an IDL widget type not documented in the *IDL Reference Guide*, called the *stub widget*. It also describes a small set of internal functions to manipulate stub widgets. Stub widgets allow CALL\_EXTERNAL, LINKIMAGE, DLM, and Callable IDL users to add their own widgets to IDL widget hierarchies.

This feature depends on your system providing the window system libraries used by IDL (particularly the Motif libraries under UNIX) as sharable libraries. It will not work with versions of IDL that statically link against the window system libraries. This can be an issue under Linux, but one that we expect to eventually disappear as Linux distributions start shipping Open Motif as a standard part of the systems.

The next two sections describe IDL's WIDGET\_STUB function and changes to WIDGET\_CONTROL when used with WIDGET\_STUB. "Functions for Use with Stub Widgets" on page 506 describes support functions that can be called from your external code to manipulate stub widgets. "Internal Callback Functions" on page 509 describes how to make stub widgets generate IDL widget events. Finally, "UNIX WIDGET\_STUB Example: WIDGET\_ARROWB" on page 511 illustrates the use of stub widgets with an external program.

#### Note -

Although WIDGET\_STUB can be used under Microsoft Windows, this feature is primarily of interest with UNIX IDL. Under Windows, RSI recommends the use of the WIDGET\_ACTIVEX functionality, which allows you to use ActiveX controls with IDL without requiring external programming.

# WIDGET\_STUB

The WIDGET\_STUB function creates a widget record that contains no actual underlying widgets. Stub widgets are place holders for integrating external widget types into IDL. Events from those widgets can then be processed in a manner consistent with the rest of the IDL widget system.

First, the programmer calls WIDGET\_STUB to create the widget, and then uses CALL\_EXTERNAL to call additional custom code to handle the rest. A number of internal functions are provided to manipulate widgets from this custom code. See "Functions for Use with Stub Widgets" on page 506.

The returned value of this function is the widget ID of the newly-created stub widget.

# **Calling Sequence**

Result = WIDGET\_STUB(*Parent*)

# Arguments

#### Parent

The widget ID of the parent widget. Stub widgets can only have bases or other stub widgets as their parents.

# Keywords

The following keywords are accepted by WIDGET\_STUB and work the same as for other widget creation functions:

| EVENT_FUNC     | SCR_XSIZE |
|----------------|-----------|
| EVENT_PRO      | SCR_YSIZE |
| FUNC_GET_VALUE | UVALUE    |
| GROUP_LEADER   | XOFFSET   |
| KILL_NOTIFY    | XSIZE     |
| NO_COPY        | YOFFSET   |
| PRO_SET_VALUE  | YSIZE     |

# WIDGET\_CONTROL/WIDGET\_STUB

The WIDGET\_CONTROL procedure has some differences and limitations when used with WIDGET\_STUB that are not documented in the *IDL Reference Guide*. These differences are described below.

# **Keywords**

Only the most general keywords are allowed with WIDGET\_CONTROL when used with stub widgets. All other keywords are ignored. Here is a list of those keywords that behave identically with all widgets including stub widgets:

| BAD_ID         | PRO_SET_VALUE   |
|----------------|-----------------|
| CLEAR_EVENTS   | RESET           |
| EVENT_FUNC     | SET_UVALUE      |
| EVENT_PRO      | SHOW            |
| FUNC_GET_VALUE | TIMER           |
| GET_UVALUE     | TLB_GET_OFFSET  |
| GROUP_LEADER   | TLB_GET_SIZE    |
| HOURGLASS      | TLB_SET_TITLE   |
| ICONIFY        | TLB_SET_XOFFSET |
| KILL_NOTIFY    | TLB_SET_YOFFSET |
| MANAGED        | XOFFSET         |
| NO_COPY        | YOFFSET         |

The following keywords also work with stub widgets, but require additional commentary:

# DESTROY

When a widget hierarchy containing stub widgets is destroyed, the following steps are taken:

- The lower-level code that deals with the system toolkit destroys any real widgets currently used by the stub widgets.
- All IDL widget records are added to the free list for re-use.

• Any requested KILL\_NOTIFY callbacks are called.

You should register KILL\_NOTIFY callbacks on the topmost stub widget in each widget subtree. Remember that the actual widgets are gone before the callbacks are issued, so don't attempt to access them. However, the callback provides an opportunity to clean up any related resources used by the widget.

### MAP, REALIZE, and SENSITIVE

These keywords cause the toolkit-specific, lower layer of the IDL widgets implementation to be called. In the process of satisfying the specified request, any real widgets used by the stub widgets will be processed, along with the ones created by the non-stub widgets, in the usual way. Any additional processing must be provided via CALL\_EXTERNAL.

# XSIZE, SCR\_XSIZE, YSIZE, and SCR\_YSIZE

These keywords inform IDL how large the stub widget is expected to be. This information is necessary for IDL to calculate sizes and offsets of the surrounding widgets.

IDL tries to do something reasonable with these requests but, without knowledge of the actual widget being manipulated, it is possible that the results will not be satisfactory. In such cases, the **IDL\_WidgetStubSetSizeFunc()** function can be used to specify a routine that IDL can call to perform the necessary sizing for your stub widget.

# **Functions for Use with Stub Widgets**

The following functions present a highly simplified interface to the stub widget class that gives the user enough access to IDL widget internals to make the stub widget work while hiding the details of the actual implementation.

# IDL\_WidgetStubLock()

Syntax:

```
void IDL_WidgetStubLock(int set);
```

IDL event processing occurs asynchronously, so any code that manipulates widgets *must* execute in a protected region. This function is used to create such a region. Any code that manipulates widgets must be surrounded by two calls to **IDL WidgetStubLock()** as follows:

```
IDL_WidgetStubLock(TRUE);
    /* Do your widget stuff */
IDL_WidgetStubLock(FALSE);
```

# IDL\_WidgetStubLookup()

Syntax:

```
char *IDL_WidgetStubLookup(IDL_ULONG id);
```

When IDL creates a widget, it returns an integer value to the caller of the widget creation function. Internally, however, IDL widgets are represented by a pointer to memory. The **IDL\_WidgetStubLookup()** function is used to translate the user-level integer value to this memory pointer. All the other internal routines use the memory pointer to reference the widget.

**Id** is the integer returned at the user level. Your call to CALL\_EXTERNAL should pass this integer to your C-level code for use with **IDL\_WidgetStubLookup()** which translates the integer to the pointer.

If the specified id does not represent a valid IDL widget, this function returns NULL. This situation can occur if a widget was killed but its integer handle is still lingering somewhere.

# IDL\_WidgetIssueStubEvent()

### Syntax:

void IDL\_WidgetIssueStubEvent(char \*rec, LONG value);

Given a handle to the IDL widget, obtained via **IDL\_WidgetStubLookup**(), this function queues an IDL **WIDGET\_STUB\_EVENT**. Such an event is a structure that contains the three standard fields (ID, TOP, and HANDLER) as well as an additional field named VALUE that contains the specified **value**.

VALUE can provide a way to access additional information about the widget, possibly by providing a memory address to the information.

# IDL\_WidgetSetStubIds()

Syntax:

IDL widgets are built out of one or more actual widgets. Every IDL widget carries two pointers that are used to locate the top and bottom real widget for a given IDL widget. This function allows you to set these top and bottom pointers in the stub widget for later use.

Since the actual pointer type differs from toolkit to toolkit, this function declares **t\_id** (the top real widget) and **b\_id** (the bottom real widget) as unsigned long, an integer data type large enough to safely contain any pointer. Use a C cast operator to handle the difference.

After calling WIDGET\_STUB to create an IDL stub widget, you will need to use CALL\_EXTERNAL to call additional code that creates the real widgets that represent the stub. Having done that, use **IDL\_WidgetSetStubIds**() to save the top and bottom widget pointers.

# IDL\_WidgetGetStubIds()

Syntax:

This function returns the top (**t\_id**) and bottom (**b\_id**) real widget pointers for any specified widget (not just stub widgets). When using these values for non-stub widgets, it is the caller's responsibility to avoid damaging the IDL-created widgets in any way.

# IDL\_WidgetStubSetSizeFunc()

Syntax:

When IDL needs to set the size of a stub widget, it attempts to set the size of the bottom real widget to the necessary dimensions. Often, this is the desired behavior, but cases can arise where it would be better to handle sizing differently. In such cases, use **IDL\_WidgetStubSetSizeFunc()** to register a function that IDL will call to do the actual sizing.

# **Internal Callback Functions**

Real widget toolkits (upon which IDL widgets are built) are event driven. C language programs register interest in specific events by providing callback functions that are called when that event occurs. All but the most basic of widgets are capable of generating events.

In order for IDL stub widgets to generate IDL events, you must use CALL\_EXTERNAL to invoke code that sets up real widget event callbacks for the events you are interested in. This setup can be done as part of creating the real widgets after the initial call to WIDGET\_STUB. These callbacks then call **IDL\_WidgetIssueStubEvent**() to issue the IDL event.

Your C-language widget toolkit callback functions should be patterned after the following template. Note that the arguments and return type will depend on the widget toolkit used, and so cannot be shown here:

```
stub_widget_call()
{
    char *idl_widget;
    IDL_WidgetStubLock(TRUE);
    /* Get the IDL user-level identifier for this widget */
    if (idl_widget = IDL_WidgetStubLookup(id)) {
        /* Do whatever work is required */
        ...
        /* Optionally, issue an IDL event */
        IDL_WidgetIssueStubEvent(idl_widget, value)
    }
    IDL_WidgetStubLock(FALSE);
}
```

# **Commentary on the Example Shown Above**

Note that **IDL\_WidgetStubLock()** is used to protect the critical section where widgets are being manipulated.

Somehow, the callback must be able to find the user-level integer returned by WIDGET\_STUB when the stub widget was created in IDL. Usually, this is done in one of two ways:

• When registering the callback, it is sometimes possible to specify a value that will be passed to the callback without interpretation. For example, the X windows **XtAddCallback()** function takes an argument named **client\_data**. This value is passed to the callback and can be used to supply the user-level identifier.

• Some widget toolkits have a set of attributes that they carry along with each widget. Under the X windows Xt toolkit, these attributes are called resources. Xt widgets usually have a resource capable of holding a single integer or memory address. This resource can be used to supply the user level identifier.

**IDL\_WidgetStubLookup**() is used to translate the user level widget identifier into a memory pointer. If this function returns NULL, no further event processing is done since it would be a fatal error to issue an IDL event for a non-existent widget.

The event is issued via **IDL\_WidgetIssueStubEvent()**. This step is not required. Many of the IDL widget types process real widget events via callbacks that do not always result in an IDL widget event being sent.

# UNIX WIDGET\_STUB Example: WIDGET\_ARROWB

The following example adds the Motif ArrowButton widget to UNIX IDL in the form of an IDL program named widget\_arrowb.pro.

The primary user interface to our arrow button widget is the WIDGET\_ARROWB function. It presents an interface much like any of the built in WIDGET\_ functions provided by IDL. WIDGET\_ARROWB uses the MAKE\_DLL procedure, and the AUTO\_GLUE keyword to CALL\_EXTERNAL to automatically build and load the C code required for this widget. This building and loading process is transparent to the IDL user, requiring only that you have a C compiler installed on your system. All the user has to do to use an arrow button widget is to call WIDGET\_ARROWB

The WIDGET\_ARROWB widget acts like a normal pushbutton. Events are sent when the button is pressed (VALUE=1) and released (VALUE=0). If the USE\_OWN\_SIZE keyword is set to zero, IDL performs its default sizing on the stub widget. A non-zero value causes a special routine provided by the WIDGET\_ARROWB implementation to be registered to handle such sizing.

All of the code used in this example, including all code shown here, is available in the external/widstub directory of the IDL distribution. To run it, execute the following statements from IDL:

```
PUSHD, FILEPATH('', SUBDIRECTORY=['external','widstub'])
WIDGET_ARROWB_TEST
POPD
```

When running WIDGET\_ARROWB\_TEST, you can specify the VERBOSE keyword, in which case, it will show you the compilation and linking steps it takes to build the sharable library from the C code. The use of pushd and popd are due to the fact that your IDL search path (!PATH) is unlikely to have the directory containing these examples in it. PUSHD changes your working directory to the location where these files are found, and POPD restores it to its original location afterwards.

# The IDL Program for WIDGET\_ARROWB

The following text is the IDL program for WIDGET\_ARROWB. It is found in the file named WIDGET\_ARROWB.PRO:

UNIX WIDGET\_STUB Example: WIDGET\_ARROWB

```
; with a Motif Arrow Button widget. The interface is consistent
; with that presented by the built in IDL widgets.
; If the sharable library does not exist, it is built using
; MAKE DLL.
common WIDGET_ARROWB_BLK, shlib
; Build sharable lib if first call or lib doesn't exist
build_lib = n_elements(shlib) eq 0
if (not build_lib) then build_lib = not FILE_TEST(shlib, /READ)
if (build lib) then begin
  ; Location of the widget_arrowb files from IDL distribution
  arrowb_dir=FILEPATH('',SUBDIRECTORY=['external','widstub'])
  ; Use MAKE_DLL to build the widget_arrowb sharable library
  ; in the !MAKE_DLL.COMPILE_DIRECTORY directory.
  ; Normally, you wouldn't use VERBOSE, or SHOW_ALL_OUTPUT
  ; once your work is debugged, but as a learning exercize it
  ; can be useful to see all the underlying work that gets
  ; done. If the user specified VERBOSE, then use those
  ; keywords to show what MAKE_DLL is doing.
  MAKE_DLL, 'widget_arrowb', 'widget_arrowb', $
           DLL_PATH=shlib, INPUT_DIR=arrowb_dir, $
           VERBOSE=verbose,SHOW_ALL_OUTPUT=verbose
endif
; Use a stub widget along with the C code in the library to
; create an arrow button widget. The use of the AUTO_GLUE
; keyword simplifies the call to the sharable library by
; eliminating the need to use the CALL_EXTERNAL portable
; calling convention.
l_parent=LONG(parent)
l_use_own_size = $
    (n_elements(use_own_size) eq 0) ? OL: LONG(use_own_size)
result = WIDGET_STUB(parent, _extra=extra)
if (n_elements(uvalue) ne 0) then $
  WIDGET_CONTROL, result, set_uvalue=uvalue
JUNK = CALL_EXTERNAL(shlib, 'widget_arrowb',l_parent,result,$
               l_use_own_size, value=[1, 1, 1], /AUTO_GLUE)
RETURN, result
```

```
end
```

# The C Program for widget\_arrowb.c

The C language code invoked by the call to CALL\_EXTERNAL in the above IDL code is contained in a file named widget\_arrowb.c This file can be found in the widstub subdirectory of the external subdirectory of the IDL distribution. The contents of this file are shown below:

```
/*
 * widget_arrowb.c - This file contains C code to be called from
 * UNIX IDL via CALL EXTERNAL. It uses the IDL stub widget to add
 * a Motif ArrowButton to an IDL created widget hierarchy. The
 * button issues a WIDGET_STUB_EVENT every time the button is
 * released.
 * While this code is Motif-centric, the principles apply across *
platforms and could be adapted to Microsoft Windows.
 */
#include <stdio.h>
#include <X11/keysym.h> /* Keysyms for text widget events */
#include <X11/Intrinsic.h>
#include <X11/StringDefs.h>
#include <X11/Shell.h>
#include <Xm/ArrowB.h>
#include "idl_export.h"
/*ARGSUSED*/
static void arrowb_CB(Widget w, caddr_t client_data,
                      caddr_t call_data)
{
  char *rec;
 XmArrowButtonCallbackStruct *abcs;
  IDL_WidgetStubLock(TRUE);
if (rec = IDL_WidgetStubLookup((unsigned long) client_data)) {
    abcs = (XmArrowButtonCallbackStruct *) call_data;
    IDL_WidgetIssueStubEvent(rec, abcs->reason == XmCR_ARM);
  IDL_WidgetStubLock(FALSE);
}
static void arrowb_size_func(IDL_ULONG stub, int width,
                             int height)
{
  char *stub_rec;
  unsigned long t_id, b_id;
  char buf[128];
```

513

```
IDL_WidgetStubLock(TRUE);
  if (stub_rec = IDL_WidgetStubLookup(stub)) {
    IDL WidgetGetStubIds(stub rec, &t id, &b id);
    sprintf(buf, "Setting WIDGET %d to width %d and height %d",
            stub, width, height);
    IDL_Message(IDL_M_NAMED_GENERIC, IDL_MSG_INFO, buf);
    XtVaSetValues((Widget) b_id, XmNwidth, width, XmNheight,
                  height, NULL);
  }
  IDL_WidgetStubLock(FALSE);
}
int widget_arrowb(IDL_LONG parent, IDL_LONG stub, IDL_LONG
                  use_own_size_func)
{
  Widget parent_w;
  Widget stub_w;
  char *parent_rec;
  char *stub rec;
  unsigned long t_id, b_id;
  IDL_WidgetStubLock(TRUE);
  if ((parent_rec = IDL_WidgetStubLookup(parent))
      && (stub_rec = IDL_WidgetStubLookup(stub))) {
    /* Bottom widget of parent is parent to arrow button */
    IDL_WidgetGetStubIds(parent_rec, &t_id, &b_id);
    parent_w = (Widget) b_id;
    stub_w = XtVaCreateManagedWidget("arrowb",
                                     xmArrowButtonWidgetClass,
                                     parent_w, NULL);
    IDL_WidgetSetStubIds(stub_rec, (unsigned long) stub_w,
                         (unsigned long) stub_w);
    XtAddCallback(stub_w, XmNarmCallback,
                  (XtCallbackProc) arrowb_CB, (XtPointer) stub);
    XtAddCallback(stub_w, XmNdisarmCallback,
                  (XtCallbackProc) arrowb_CB, (XtPointer) stub);
    if (use own size func)
      IDL_WidgetStubSetSizeFunc(stub_rec, arrowb_size_func);
  ł
  IDL_WidgetStubLock(FALSE);
  return stub;
}
```

# An IDL Program to Test the External Widget

Shown below is an IDL widget program to test the ARROWB widget. This program is found in the file widget\_arrowb\_test.pro in the IDL distribution:

```
pro widget_arrowb_test_event, ev
  widget_control, get_uvalue=val, ev.id
  if (val eq 0) then begin
    widget_control, /destroy, ev.top
  endif else begin
    HELP, /STRUCT, ev
    if (ev.value eq 1) then begin
      widget_control,val,set_value='New label string'
      tmp = widget_info(ev.id,/GEOMETRY)
      widget_control, xsize=tmp.xsize+25, $
                      ysize=tmp.ysize+25, ev.id
    endif
  endelse
end
pro widget_arrowb_test, VERBOSE=verbose
  a = widget_base(/COLUMN)
 b = widget_button(a, value='Done', uvalue = 0)
  label=widget_label(a,value='A label')
  arrow_w = widget_arrowb(a, 0, xsize=100, ysize=100, $
                          uvalue=label, verbose=verbose)
  arrow_w = widget_arrowb(a, 1, xsize=100, ysize=50, $
                          uvalue=label, verbose=verbose)
 widget_control,/real,a
 xmanager, 'WIDGET_ARROWB_TEST', a, /NO_BLOCK
end
```

# Appendix A: Obsolete Internal Interfaces

This chapter discusses the following topics:

| Interfaces Obsoleted in IDL 5.5 |       | <br> |     | 518 |
|---------------------------------|-------|------|-----|-----|
| Interfaces Obsoleted in IDL 5.6 | •     | <br> | ••• | 531 |
| Simplified Routine Invocation . | <br>• | <br> | ••• | 534 |

Obsolete Error Handling API ..... 541

# **Interfaces Obsoleted in IDL 5.5**

The following areas changed in IDL 5.5, requiring the introduction of new interfaces, and causing some old interfaces to become obsolete. These old interfaces remain in IDL and can be used by user code. However, new code should not use them, and old code might benefit from migration as part of normal maintenance:

- The IDL\_Message() IDL\_MSG\_ATTR\_SYS attribute has been retired, in favor of the more general IDL\_MessageSyscode() function.
- The IDL\_MessageErrno() and IDL\_MessageErrnoFromBlock() functions have been retired in favor of the IDL\_MessageSyscode() and IDL\_MessageSyscodeFromBlock() functions, which are more general.
- IDL's keyword API has been redesigned to be easier to use and understand, and to be reentrant.

# IDL\_MSG\_ATTR\_SYS

### Note -

**IDL\_MSG\_ATTR\_SYS** is one of the possible attribute values that can be included in the **action** argument to the **IDL\_Message**() function. Its purpose was to cause **IDL\_Message**() to report the system error currently contained in the process **errno** global variable. This functionality is now available in a more general and useful form via the **IDL\_MessageSyscode**() and **IDL\_MessageSyscodeFromBlock**() functions, documented in "Issuing Error Messages" on page 338

### IDL\_MSG\_ATTR\_SYS

**IIDL\_Message()** always issues a single-line error message that describes the problem from IDL's point of view. Often, however, there is an underlying system reason for the error that should also be displayed to give the user a complete picture of what went wrong. For example, the IDL view of the problem might be "Unable to open file", while the underlying system reason for the error is "no such directory".

The UNIX system provides a global variable named **errno** for communicating such system level errors. Whenever a call to a system function fails, it returns a 1, and puts an error code into **errno** that specifies the reason for the failure. Other functions, such as those provided by the standard C library, do not set **errno**. These functions do set **errno**.

Specifying **IDL\_MSG\_ATTR\_SYS** tells **IDL\_Message()** to check **errno**, and if it is non-null, to issue a second line containing the text of the system error message.

Specify **IDL\_MSG\_ATTR\_SYS** only if you are calling **IDL\_Message**() as the result of a failed UNIX system call. Otherwise, **errno** might contain an unrelated garbage value resulting in an incorrect error message.

The Microsoft Windows operating system has **errno** for compatibility with the expectations of C programmers, but typically do not set it. On these operating systems, it is possible to specify **IDL\_MSG\_ATTR\_SYS**, but it has no effect.

# Specifying errno Explicitly: IDL\_MessageErrno()

#### Note –

The **IDL\_MessageErrno()** and **IDL\_MessageErrnoFromBlock()** functions allow you to throw an error message that includes the system error from the UNIX/POSIX **errno** global variable. These functions have been replaced by **IDL\_MessageSyscode()** and **IDL\_MessageSyscodeFromBlock()** which in addition to being able to throw UNIX/Posix errors, can also throw other types of system error.

There are times when specifying the **IDL\_MSG\_ATTR\_SYS** modifier code in the action argument to **IDL\_Message**() is inadequate. This situation usually occurs when your code attempts to perform some cleanup operation when an operating system call fails before calling **IDL\_Message**() and this cleanup code might alter the value of **errno**. In such cases, it is preferable to use the **IDL\_MessageErrno**() or **IDL\_MessageErrnoFromBlock**() functions to issue the message:

```
void IDL_MessageErrno(int code, int errno, int action, ...)
void IDL_MessageErrnoFromBlock(IDL_MSG_BLOCK block, int code, int
errno, int action, ...)
```

These function differs from IDL\_Message() in two ways:

- 1. There is an additional argument used to specify the value of **errno**. See the discussion of **errno** in "IDL\_MSG\_ATTR\_SYS" on page 518 for additional information about **errno** and its use.
- 2. The **IDL\_MSG\_ATTR\_SYS** modifier code for the action argument is ignored.-

# Processing Keywords With IDL\_KWGetParams()

#### Note -

Previous versions of IDL used a keyword API based around the **IDL\_KWGetParams()** and **IDL\_KWCleanup()** functions. This API was confusing to use (It was difficult to know when **IDL\_KWCleanup()** was supposed to be called), and was not reentrant (requiring extensive and error prone code in some IDL system routines). The new API, using **IDL\_KWProcessByOffset()** and IDL\_KW\_FREE, solve these problems and result in easier to write and maintain code.

To enable rapid conversion from the old API to the new, the new API uses most of the same data structures as the old (with the notable exception of IDL\_KW\_ARR\_DESC, which is replaced by IDL\_KW\_ARR\_DESC\_R).

This section reproduces those parts of the documentation of the original API that differ from the current API, which is described in Chapter 13, "IDL Internals: Keyword Processing"

# The IDL\_KW\_PAR Structure

#### Note -

**IDL\_KW\_PAR** is used with the old keyword API in largely the same manner as the current API, as described in "Overview Of IDL Keyword Processing" on page 300. The main difference is that the contents of the **specified** and **value** fields are the addresses of static variables, rather than offsets into a **KW\_RESULT** structure as with the new API.

### specified

The address of a C int variable that will be set to TRUE (non-zero) or FALSE (0) based on whether the routine was called with the keyword present. This field should be set to NULL ((int \*) 0) if this information is not needed.

### value

If the keyword is a read-only scalar, this field is a pointer to a C variable of the correct type (IDL\_LONG, IDL\_ULONG, IDL\_LONG64, IDL\_ULONG64, float, double, or IDL\_STRING).

In the case of a read-only array, value is a pointer to an **IDL\_KW\_ARR\_DESC**, which is discussed in "The IDL\_KW\_ARR\_DESC Structure" on page 521. In the case of an output variable (i.e., the **IDL\_KW\_OUT** flag is set), this field should point to an **IDL\_VPTR** that will be filled by **IDL\_KWGetParams**() with the address of the keyword argument.

# The IDL\_KW\_ARR\_DESC Structure

#### Note -

The IDL\_KW\_ARR\_DESC structure was superseded by IDL\_KW\_ARR\_DESC\_R in the current API. The reason for this change is that the n field of IDL\_KW\_ARR\_DESC is modified by the call to IDL\_KWGetParams(), requiring the IDL\_KW\_ARR\_DESC structure to be defined in static memory, and rendering it non-reentrant.

When a keyword is specified to be a read-only array (i.e., the **IDL\_KW\_ARRAY** flag is set), the value field of the **IDL\_KW\_PAR** struct should be set to point to an **IDL\_KW\_ARR\_DESC** structure. This structure is defined as:

```
typedef struct {
   char *data;
   IDL_MEMINT nmin;
   IDL_MEMINT nmax;
   IDL_MEMINT n;
} IDL_KW_ARR_DESC;
```

where:

### data

The address of a C array to receive the data. This array must be of the C type mapped into by the **type** field of the **IDL\_KW\_PAR** struct. For example, **IDL\_TYP\_LONG** maps into a C **IDL\_LONG**. There must be **nmax** elements in the array.

### nmin

The minimum number of elements allowed.

### nmax

The maximum number of elements allowed.

### n

The number of elements actually present. Unlike the other fields, this field is set by **IDL\_KWGetParams()**.

# **Processing Keywords**

The IDL\_KWGetParams() function is used to process keywords.

**IDL\_KWGetParams**() performs the following actions on behalf of the calling system routine:

- Verify that the keywords passed to the routine are all allowed by the routine.
- Carry out the type checking and conversions required for each keyword.
- Find the positional (non-keyword) arguments that are scattered among the keyword arguments in **argv** and copy them in order into the **plain\_args** array.
- Return the number of plain arguments copied into plain\_args.

### IDL\_KWGetParams() has the form:

where:

### argc

The number of arguments passed to the caller. This is the first parameter to all system routines.

### argv

The array of **IDL\_VPTR** to arguments that was passed to the caller. This is the second parameter to all system routines.

### argk

The pointer to the keyword list that was passed to the caller. This is the third parameter to all system routines that accept keyword arguments.

### kw\_list

An array of **IDL\_KW\_PAR** structures (see"Overview Of IDL Keyword Processing" on page 300, and "The IDL\_KW\_PAR Structure" on page 520) that specifies the acceptable keywords for this routine. This array is terminated by setting the keyword field of the final struct to NULL ((**char** \*) **0**).

### plain\_args

An array of **IDL\_VPTR** into which the **IDL\_VPTR**s of the positional arguments will be copied. This array must have enough elements to hold the maximum possible number of positional arguments, as defined in **IDL\_SYSFUN\_DEF2**. See "Registering Routines" on page 438.

### mask

Mask enable. This variable is ANDed with the mask field of each **IDL\_KW\_PAR** struct in the array given by **kw\_list**. If the result is non-zero, the keyword is accepted as a valid keyword for the called system routine. If the result is zero, the keyword is ignored.

# **Speeding Keyword Processing**

As mentioned above, the **kw\_list** argument to **IDL\_KWGetParams**() is a null terminated list of **IDL\_KW\_PAR** structures. The time required to scan each item of the keyword array and zero the required fields (those fields specified, and value fields with IDL\_KW\_ZERO set), can become significant, especially when more than a few keyword array elements (e.g., 5 to 10 elements) are present.

To speed things up, specify **IDL\_KW\_FAST\_SCAN** as the first keyword array element. If **IDL\_KW\_FAST\_SCAN** is the first keyword array element, the keyword array is compiled by **IDL\_KWGetParams**() into a more efficient form the first time it is used. Subsequent calls use this efficient version, greatly speeding keyword processing. Usage of **IDL\_KW\_FAST\_SCAN** is optional, and is not worthwhile for small lists. For longer lists, however, the improvement in speed is noticeable. For example, the following list does not use fast scanning:

```
static IDL_KW_PAR kw_pars[] = {
    { "DOUBLE", IDL_TYP_DOUBLE, 1, 0, &d_there, CHARA(d) },
    { "FLOAT", IDL_TYP_FLOAT, 1, IDL_KW_ZERO, 0, CHARA(f) },
    { NULL }
;;
```

To use fast scanning, it would be written as:

```
static IDL_KW_PAR kw_pars[] = {
    IDL_KW_FAST_SCAN,
    { "DOUBLE", IDL_TYP_DOUBLE, 1, 0, &d_there, CHARA(d) },
    {"FLOAT", IDL_TYP_FLOAT, 1, IDL_KW_ZERO, 0, CHARA(f) },
    { NULL }
};
```

# **Cleaning Up**

The **IDL\_KWCleanup**() function is necessary if the keywords allowed by a system routine include any input-only keywords of type **IDL\_TYP\_STRING**, or if the **IDL\_KW\_VIN** flag is used by any of the keyword **IDL\_KW\_PAR** structures. Such keywords can cause keyword processing to allocate temporary variables that must be cleaned up after they've outlived their usefulness. Call **IDL\_KWCleanup**() as follows:

```
void IDL_KWCleanup(int fcn)
```

where **fcn** specifies the operation to be performed, and must be one of the following values:

# IDL\_KW\_MARK

Mark the stack by placing the statement:

```
IDL_KWCleanup(IDL_KW_MARK);
```

above the call to **IDL\_KWGetParams()**. In addition, you will need to make a call with **IDL\_KW\_CLEAN** at the end.

# IDL\_KW\_CLEAN

Clean up from the last call to IDL\_KWGetParams() by placing the line:

```
IDL_KWCleanup(IDL_KW_CLEAN);
```

just above the **return** statement.

# **Keyword Examples**

The following C function implements KEYWORD\_DEMO, a system procedure intended to demonstrate how to write the keyword processing code for a routine. It prints the values of its keywords, changes the value of READWRITE to 42 if it is present, and returns. Each line is numbered to make discussion easier. These numbers are not part of the actual program.

#### Note -

The following code is designed to demonstrate keyword processing in a simple, uncluttered example. In actual code, you would not use the **printf** mechanism used on lines 35-39.

```
#include <stdio.h>
        1
          #include <idl export.h>
        2
        3
        4
          void keyword_demo(int argc, IDL_VPTR *argv, char *argk)
        5
        6
            int i;
        7
            IDL ALLTYPES newval;
        8
        9
            static int d_there, s_there, arr_there;
       10
            static IDL_LONG 1;
       11
            static float f;
       12
            static double d;
       13
            static IDL_STRING s;
       14
            static IDL_LONG arr_data[10];
С
       15
            static IDL_KW_ARRAY_DESC arr_d = {(char *) arr_data,3,10,0};
       16
            static IDL_VPTR var;
       17
       18
            static IDL_KW_PAR kw_pars[] = { IDL_KW_FAST_SCAN,
       19
              { "ARRAY", IDL_TYP_LONG, 1, IDL_KW_ARRAY, &arr_there,
       20
                IDL_CHARA(arr_d) },
              { "DOUBLE", IDL_TYP_DOUBLE, 1, 0, &d_there, IDL_CHARA(d) },
       21
       22
              { "FLOAT", IDL_TYP_FLOAT, 1, IDL_KW_ZERO, 0, IDL_CHARA(f) },
       23
              { "LONG", IDL_TYP_LONG, 1, IDL_KW_ZERO|IDL_KW_VALUE|15, 0,
       24
                 IDL_CHARA(1) },
       25
              { "READWRITE", IDL_TYP_UNDEF, 1, IDL_KW_OUT | IDL_KW_ZERO,
       26
                 0, IDL_CHARA(var) },
       27
              { "STRING", TYP_STRING, 1, 0, &s_there, IDL_CHARA(s) },
              { NULL }
       28
       29
            };
```

```
30
31 IDL_KWCleanup(IDL_KW_MARK);
32
33 (void) IDL_KWGetParams(argc, argv, argk, kw_pars, NULL, 1);
34
35 printf("LONG: <%spresent>\n", 1 ? "": "not ");
36 printf("FLOAT: %f\n", f);
37 printf("DOUBLE: <%spresent>\n", d_there ? "": "not ");
38 printf("STRING: %s\n", s_there ? IDL_STRING_STR(&s) : "<not present>");
39 printf("ARRAY: ");
40 if (arr_there)
41
     for (i = 0; i < arr_d.n; i++)</pre>
42
       printf(" %d", arr_data[i]);
43 else
44
    printf("<not present>");
45 printf("\n");
46
47 printf("READWRITE: ");
48 if (var) {
49
     IDL_Print(1, &var, (char *) 0);
50
    newval.l = 42i
51
     IDL_StoreScalar(var, TYP_LONG, &newval);
52
  } else {
53
     printf("<not present>");
54
55 printf("\n");
56
57 IDL_KWCleanup(IDL_KW_CLEAN);
58
```

Executing this routine from the IDL command line, by entering:

KEYWORD\_DEMO

gives the output:

```
LONG: <not present>
FLOAT: 0.000000
DOUBLE: <not present>
STRING: <not present>
ARRAY: <not present>
READWRITE: <not present>
```

Executing it again with keywords specified:

```
A = 56
KEYWORD_DEMO, /LONG, FLOAT=2, DOUBLE=34,$
STRING="hello", ARRAY=FINDGEN(10), READWRITE=A
```

С

PRINT, 'Final Value of A: ', A

gives the output:

```
LONG: <present>

FLOAT: 2.000000

DOUBLE: <present>

STRING: hello

ARRAY: 0 1 2 3 4 5 6 7 8 9

READWRITE: 56

Final Value of A: 42
```

Those features of this procedure that are interesting in terms of keyword processing are, by line number:

7

The **IDL\_StoreScalar()** function used on line 51 requires the scalar to be provided in an **IDL\_ALLTYPES** struct.

#### 9

These variables are used to determine if a given keyword is present. Note that all the keyword-related variables are declared static. This is necessary so that the C compiler can build the **IDL\_KW\_PAR** structure at compile time.

10 – 13

C variables to receive the scalar read-only keyword values.

### 14

C array to be used for the ARRAY read-only array keyword.

#### 15

The array descriptor used for ARRAY. **arr\_data** is the address where the array contents should be copied. The minimum number of elements allowed is 3, the maximum is 10. The value set in the last field (0) is not important, because the keyword processing routine never reads its value. Instead, it puts the number of elements actually seen there.

### 16

The READWRITE keyword uses the **IDL\_KW\_OUT** flag, so the routine receives an **IDL\_VPTR** instead of a processed value.

# 18

The keyword definition array. Notice that all of the keywords are ordered lexically (ASCII) and that there is a NULL entry at the end (line 28). Also, all of the mask fields are set to 1, as is the mask argument to **IDL\_KWGetParams**() on line 33. This means that all of the keywords in the list are to be considered valid in this routine.

The IDL\_KW\_FAST\_SCAN macro is used to define the first keyword array element, speeding the processing of a long IDL\_KW\_PAR list.

# 19 – 20

ARRAY is defined to be a read-only array keyword of IDL\_TYP\_LONG. The **arr\_there** variable will be set to non-zero if the keyword is present. In that case, the array contents will be placed in the variable **arr\_data** and the number of elements will be placed into **arr\_d.n**.

### 21

DOUBLE is a scalar keyword of **IDL\_TYP\_DOUBLE**. It uses the variable **d\_there** to know if the keyword is present.

### 22

FLOAT is an **IDL\_TYP\_FLOAT** scalar keyword. It does not use the **specified** field of the **IDL\_KW\_PAR** struct to get notification of whether the keyword is present. Instead, it uses the **IDL\_KW\_ZERO** flag to make sure that the variable **f** is always zeroed. If the keyword is present, the value will be written into **f**, otherwise it will remain 0. The important point is that the routine can't tell the difference between the keyword being absent, or being present with a user-supplied value of zero. If this distinction doesn't matter, such as when the keyword is to serve as an on/off toggle, use this method. If it does matter, use the specified field as demonstrated with the DOUBLE keyword, above.

### 23 – 24

LONG is a scalar keyword of **IDL\_TYP\_LONG**. It sets the **IDL\_KW\_ZERO** flag to get the variable **l** zeroed prior to keyword parsing. The use of the **IDL\_KW\_VALUE** flag indicates that if the keyword is present, the value 15 (the lower 12 bits of the flags field) will be ORed into the variable **l**.

### 25 – 26

The **IDL\_KW\_OUT** flag indicates that the routine wants gets the **IDL\_VPTR** for READWRITE if it is present. Since **IDL\_KW\_ZERO** is also set, the variable **var** will be zero unless the keyword is present. The specification of **IDL\_TYP\_UNDEF** 

here indicates that there is no type conversion or processing applied to **IDL\_KW\_OUT** keywords.

### 27

This keyword is included here to force the need for IDL\_KWCleanup() on line 58.

### 28

Every array of IDL\_KW\_PAR structs must end with a NULL entry.

### 31

Mark the stack in preparation for the **IDL\_KWCleanup()** call on line 58.

### 33

Do the keyword processing. The first three arguments are simply the arguments the interpreter passed to the routine. The **plain\_args** argument is set to NULL because this routine is registered as not accepting any plain arguments. Since no plain arguments will be present, the return value from IDL\_KWGetParams() is discarded.

### 35

The l variable will be 0 if LONG is not present, and 1 if it is.

### 36

The  $\mathbf{f}$  variable will always have some usable value, but if it is zero there is no way to know if the keyword was actually specified or not.

### 37 – 38

These keywords use the variables from the specified field of their **IDL\_KW\_PAR** struct to determine if they were specified or not. Use of the **IDL\_STRING\_STR** macro is described in "Accessing IDL\_STRING Values" on page 329.

### 39–45

Accessing the ARRAY keyword is simple. The **arr\_there** variable indicates if the keyword is present, and **arr\_d.n** gives the number of elements.

### 47 – 55

Since the READWRITE keyword is accessed via the argument's **IDL\_VPTR**, we use the **IDL\_Print()** function to print its value. This has the same effect as using the user-level PRINT procedure when running IDL. See "Output of IDL Variables" on page 384. Then, we change its value to 42 using **IDL\_StoreScalar()**.

Again, please note that we use this mechanism in order to create a simple example. You will probably want to avoid the use of this type of output (**printf** and **IDL\_PRINT**()) in your own code.

### 57

The use of **IDL\_KWCleanup**() is necessitated by the existence of the STRING keyword, which is of **IDL\_TYP\_STRING**.

# Interfaces Obsoleted in IDL 5.6

Changes were required to implement the ability to enable and disable IDL system routines from runtime and callable IDL. Rather than alter the IDL\_SYSFUN\_DEF structure, and the IDL\_AddSystemRoutine() function in an incompatible way, a new structure (IDL\_SYSFUN\_DEF2) and new function (IDL\_SysRtnAdd()) have been created to accomplish the new tasks, and the old structure and function have been obsoleted.

#### Note –

The interfaces described in this section are considered functionally obsolete although they continue to be supported by RSI. This section is supplied to help those maintaining older code. New code should be written using the information found in "Registering Routines" on page 438.

# **Registering Routines**

The **IDL\_AddSystemRoutine**() function adds system routines to IDL's internal tables of system functions and procedures. As a programmer, you will need to call this function directly if you are linking a version of IDL to which you are adding routines, although this is very rare and not considered to be a good practice for maintainability reasons. More commonly, you use **IDL\_AddSystemRoutine**() in the **IDL\_Load**() function of a Dynamically Loadable Module (DLM).

#### Note -

LINKIMAGE or DLMs are the preferred way to add system routines to IDL because they do not require building a separate IDL program. These mechanisms are discussed in the following sections of this chapter.

```
int IDL_AddSystemRoutine(IDL_SYSFUN_DEF *defs, int is_function,
int cnt);
```

It returns *True* if it succeeds in adding the routine or *False* in the event of an error:

### defs

An array of **IDL\_SYSFUN\_DEF** structures, one per routine to be declared. This array must be defined with the C language static storage class because IDL keeps pointers to it. **defs** must be sorted by routine name in ascending lexical order.

### is\_function

Set this parameter to IDL\_TRUE if the routines in **defs** are functions, and IDL\_FALSE if they are procedures.

### cnt

The number of IDL\_SYSFUN\_DEF structures contained in the defs array.

The definition of IDL\_SYSFUN\_DEF is:

```
typedef IDL_VARIABLE *(* IDL_FUN_RET)();
typedef struct {
    IDL_FUN_RET funct_addr;
    char *name;
    UCHAR arg_min;
    UCHAR arg_max;
    UCHAR flags
} IDL_SYSFUN_DEF;
```

**IDL\_VARIABLE** structures are described in "The IDL\_VARIABLE Structure" on page 267.

## funct\_addr

Address of the function implementing the system routine.

### name

The name by which the routine is to be invoked from within IDL. This should be a pointer to a null terminated string. The name should be capitalized. If the routine is an object method, the name should be fully qualified, which means that it should include the class name at the beginning followed by two consecutive colons, followed by the method name (e.g. CLASS::METHOD).

### arg\_min

The minimum number of arguments allowed for the routine.

### arg\_max

The maximum number of arguments allowed for the routine. If the routine does not place an upper value on the number of arguments, use the value **IDL\_MAXPARAMS**.

### flags

A bitmask that provides additional information about the routine. Its value can be any combination of the following values (bitwise OR'd together to specify more than one at a time) or zero if no options are necessary:

### IDL\_SYSFUN\_DEF\_F\_OBSOLETE

IDL should issue a warning message if this routine is called and !WARN.OBS\_ROUTINE is set.

### IDL\_SYSFUN\_DEF\_F\_KEYWORDS

This routine accepts keywords as well as plain arguments.

# **Simplified Routine Invocation**

### Note -

The functions and techniques described in this section are no longer widely used, and are considered functionally obsolete although they continue to be supported by RSI. This section is supplied to help those maintaining older code. New code should be written using the information found in Chapter 21, "Adding System Routines".

A great deal of the work involved in writing IDL system routines involves checking positional arguments, screening out illegal combinations of type and structure, and converting them to desired type. The function **IDL\_EzCall**() provides a simplified way to handle this task. It processes an array of **IDL\_EZ\_ARG** structs which describe the processing to be applied to each positional argument.

The **IDL\_EzCall**() function is similar to the facility provided for keyword arguments by **IDL\_KWGetParams**():

where:

### argc

The number of positional arguments present.

### argv

An array of pointers to the positional arguments.

### arg\_struct

An array of **IDL\_EZ\_ARG** structures defining the desired characteristics for each possible argument. Note that this array must have a definition for every possible parameter whether that argument is present in the current call or not. The order of the **IDL\_EZ\_ARG** structures is the same as the order in which the arguments are specified in the call. (See "The IDL\_EZ\_ARG struct" on page 535.)

There are some things you need to be aware of when using IDL\_EzCall():

• **IDL\_EzCall**() automatically excludes file variables (such as those created by the ASSOC function) so you don't have to take any special action to screen such variables out.

- IDL\_EzCall() does not handle keyword arguments. If the calling routine allows keyword arguments, it must do its own keyword processing using IDL\_KWGetParams() (see "IDL Internals: Keyword Processing" on page 297) and pass an argv containing only positional arguments to IDL\_EzCall().
- If you mark a variable as being write-only, you shouldn't count on anything useful being in the **uargv** or **value** fields. This implies that it is not a good idea to set the **IDL\_EZ\_POST\_WRITEBACK** field in the post field. Instead, you will have to allocate a new temporary variable, place the desired value into it, and use the **IDL\_VarCopy()** function to write its value back into the original **argv** entry yourself.

#### Note -

**IDL\_EZ\_POST\_WRITEBACK** is only useful when the access field is set to **IDL\_EZ\_ACCESS\_RW**.

# The IDL\_EZ\_ARG struct

The IDL\_EZ\_ARG struct has the following definition:

```
typedef struct {
  short allowed_dims;
  short allowed_types;
  short access;
  short convert;
  short pre;
  short post;
  IDL_VPTR to_delete;
  IDL_VPTR uargv;
  IDL_ALLTYPES value;
} IDL_EZ_ARG;
```

where:

### allowed\_dims

A bit mask that specifies the allowed dimensions. Bit 0 means scalar, bit 1 means one-dimensional, etc. The **IDL\_EZ\_DIM\_MASK** macro can be used to specify certain bits. It accepts a single argument that specifies the number of dimensions that are accepted, and returns the bit value that represents that number. For example, to specify that the argument can be scalar or have 2 dimensions:

IDL\_EZ\_DIM\_MASK(0) | IDL\_EZ\_DIM\_MASK(2)

In addition, the following constants are defined to simplify the writing of common cases:

### IDL\_EZ\_DIM\_ARRAY

Allow all but scalar.

#### IDL\_EZ\_DIM\_ANY

Allow anything.

### allowed\_types

This is a bit mask defining the allowed data types for the argument. To convert type codes to the appropriate bits, use the formula:

BitMask = 
$$2^{\text{TypeCode}}$$

or use the IDL\_TYP\_MASK macro (see "Type Masks" on page 259).

#### Note –

If you specify a value for the convert field, its a good idea to specify IDL\_TYP\_B\_ALL or IDL\_TYP\_B\_SIMPLE here. The type conversion will catch any problems and your routine will be more flexible.

#### access

A bitmask that describes the type of access to be allowed to the argument. The following constants should be OR'd together to set the proper value:

#### IDL\_EZ\_ACCESS\_R

The value of the argument is used by the system routine.

#### IDL\_EZ\_ACCESS\_W

The value of the argument is changed by the system routine. This means that it must be a named variable (as opposed to a constant or expression).

#### IDL\_EZ\_ACCESS\_RW

This is equivalent to IDL\_EZ\_ACCESS\_R | IDL\_EZ\_ACCESS\_W.

#### convert

The type code for the type to which the argument will be converted. A value of **IDL\_TYP\_UNDEF** means that no conversion will be applied.

#### pre

A bitmask that specifies special purpose processing that should be performed on the variable by **IDL\_EzCall()**. These bits are specified with the following constants:

#### IDL\_EZ\_PRE\_SQMATRIX

The argument must be a square matrix.

#### IDL\_EZ\_PRE\_TRANSPOSE

Transpose the argument.

#### Note

This processing occurs after any type conversions specified by **convert**, and is only done if the access field has the **IDL\_EZ\_ACCESS\_R** bit set.

#### post

A bit mask that specifies special purpose processing that should be performed on the variable by **IDL\_EzCallCleanup()**. These bits are specified with the following constants:

#### IDL\_EZ\_POST\_WRITEBACK

Transfer the contents of the **uargv** field back to the actual argument.

#### IDL\_EZ\_POST\_TRANSPOSE

Transpose **uargv** prior to transferring its contents back to the actual argument.

#### Note

This processing occurs only when the **access** field has the **IDL\_EZ\_ACCESS\_W** bit set. If **IDL\_EZ\_POST\_WRITEBACK** is not present, none of the other actions are considered, since that would imply wasted effort.

### to\_delete

*Do not make use of this field.* This field is reserved for use by the EZ module. If **IDL\_EzCall()** allocated a temporary variable to satisfy the conversion requirements

given by the convert field, the **IDL\_VPTR** to that temporary is saved here for use by **IDL\_EzCallCleanup**().

### uargv

After calling **IDL\_EzCall()**, **uargv** contains a pointer to the **IDL\_VARIABLE** which is the argument. This is the **IDL\_VPTR** that your routine should use. Depending on the required type conversions, it might be the actual argument, or a temporary variable containing a converted version of the original. This field won't contain anything useful if the **IDL\_EZ\_ACCESS\_R** bit is not set in the **access** field.

### value

This is a copy of the **value** field of the **IDL\_VARIABLE** pointed at by **uargv**. For scalar variables, it contains the value, for arrays it points at the array block. This field is here to make reading read-only variables faster. Note that this is only a copy from **uargv**, and changing it will not cause the actual **value** field in **uargv** to be updated.

# **Cleaning Up**

Every call to IDL\_EzCall() must be bracketed by a call to IDL\_EzCallCleanup():

The arguments are exactly the same as those passed to IDL\_EzCall().

# Example— using IDL\_EzCall()

The following function skeleton shows how to use the simplified interface to handle argument processing for an older version of the built-in SVD (Singular Value Decomposition) function. SVD accepts the following positional arguments (in order):

# Α

An *m* by *n* matrix (input, required).

### W

An *n*-element vector (output, required).

### U

An *n* by *m* matrix (output, optional)

### ۷

An *n* by *n* matrix (output, optional)

Each line is numbered to make discussion easier. These numbers are not part of the actual program.

```
void nr_svdcmp(int argc, IDL_VPTR argv[])
1
2
  {
3
4
5
6
     static IDL_EZ_ARG arg_struct[] = {
       { IDL_EZ_DIM_MASK(2), IDL_TYP_B_SIMPLE, IDL_EZ_ACCESS_R,
7
         IDL_TYP_FLOAT, 0, 0 }, /* A */
8
9
       { IDL_EZ_DIM_ANY, IDL_TYP_B_ALL,
10
         IDL_EZ_ACCESS_W, 0, 0, 0 }, /* w */
       { IDL_EZ_DIM_ANY, IDL_TYP_B_ALL,
11
         IDL_EZ_ACCESS_W, 0, 0, 0 }, /* U */
12
13
      { IDL_EZ_DIM_ANY, IDL_TYP_B_ALL,
         IDL_EZ_ACCESS_W, 0, 0, 0 } /* V */
14
     };
15
16
17
     IDL_EzCall(argc, argv, arg_struct);
18
19
     .
20
21
    /* Do the SVD calculation and prepare temporary
22
       variables to be returned as w, U, and V */
23
24
25
26
     IDL_EzCallCleanup(argc, argv, arg_struct);
27 }
```

Those features of this procedure that are interesting in terms of plain argument processing are, by line number:

### 7-8

The settings of the various fields of the **IDL\_EZ\_ARG** struct for the first positional argument (A) specifies:

### allowed\_dims

The argument must be 2-dimensional.

## allowed\_types

It can have any simple type. Types and type codes are discussed in "IDL Internals: Types" on page 257.

### access

The routine will examine the argument's value, but will not attempt to change it.

### convert

The argument should be converted to IDL\_TYP\_FLOAT if necessary.

### pre

No pre-processing is required.

### post

No post-processing is required.

• • •

The remaining fields are all set by **IDL\_EzCall()** in response to the above.

# 9-14

Arguments two through four are allowed to have any number of dimensions and are allowed any type. This is because the routine does not intend to examine them, only to change them. For the same reason, a zero (**IDL\_TYP\_UNDEF**) is specified for the convert field indicating that no type conversion is desired. No pre or post-processing is specified.

# 17

Process the positional arguments.

### 26

Clean up.

# **Obsolete Error Handling API**

The following variables can be accessed only on UNIX. These variables have been superseded by the functions listed in "Functions for Returning System Variables" on page 401, which are available on all platforms. In all cases, these variables should be considered READ-ONLY:.

| IDL System Variable | Internal Variable         | Туре       |
|---------------------|---------------------------|------------|
| !DIR                | IDL_SysvDir               | IDL_STRING |
| !VERSION.ARCH       | IDL_SysvVersion.arch      | IDL_STRING |
| !VERSION.OS         | IDL_SysvVersion.os        | IDL_STRING |
| !VERSION.OS_FAMILY  | IDL_SysvVersion.os_family | IDL_STRING |
| !VERSION.RELEASE    | IDL_SysvVersion.release   | IDL_STRING |
| !ERR                | IDL_SysvErrCode           | IDL_LONG   |
| !ERROR              | IDL_SysvErrorCode         | IDL_LONG   |
| !ORDER              | IDL_SysvOrder             | IDL_LONG   |

Table A-1: IDL System Variables Available to User Programs

In addition, the following function has been superseded by the IDL\_SysvErrorCodeValue() function:

#### IDL\_LONG IDL\_SysvErrCodeValue(void)

This function returns the value of !ERR.

# Index

#### Symbols

!DIR system variable, 401
!DLM\_PATH, 451
!ERROR\_STATE system variable, 340, 401
!ERROR\_STATE.CODE system variable, 473
!ERROR\_STATE.MSG system variable, 401
!ERROR\_STATE.SYS\_MSG system variable, 401
!ORDER system variable, 401
!VERSION. ARCH system variable, 401
!VERSION.OS system variable, 401
!VERSION.OS\_FAMILY system variable, 401
!VERSION.RELEASE system variable, 401

#### Α

absolute value, 409 access field, 369, 536 access mode argument, 372 Accessing Structure Tags, 275 Accessing Variable Data, 290 action argument, 340, 377, 397 ActiveX controls class ID, 75 destroying, 84 example IDL code, 85, 88 IDLcomActiveX object references, 78 inserting into IDL widget hierarchy, 44, 76 method calls, 78 naming scheme, 75 overview, 42 program ID, 75

ActiveX controls (*continued*) properties, 80 registering, 74 see also IDLDrawWidget skills required, 46 using in IDL, 74 widget events, 81 WIDGET ACTIVEX, 44 adding, system routines, 438 adding code to IDL overview, 22 skills required, 23 system routines, 414 Adding To The Journal File, 385 Allocating and Freeing File Units, 379 allow argument, 376 allowed dims field, 535 allowed\_types field, 536 anonymous structures, 273, 274 ANSI C, 24 Appropriate Applications of Callable IDL, 463 arg max field, 439, 532 arg\_min field, 439, 532 arg\_struct argument, 534 argc argument, 299, 309, 372, 375, 379, 379, 384, 415, 469, 473, 476, 522, 534 argk argument, 309, 372, 375, 384, 415, 522 arguments checking, 345 keyword see keywords argv argument, 299, 309, 345, 372, 375, 379, 379, 384, 415, 469, 473, 476, 522, 534 arr len field, 271 array variables, 271 arrays, passing with CALL EXTERNAL, 213 arrays, creating from existing data, 286 ASSOC function, 268, 272 associated input/output, 268, 272 AUTO\_GLUE, 202

#### В

BackColor, 131 Baseld, 135 BaseName, 131 bell, ringing with error messages, 341 blocking timers, 388 Blocking UNIX Timers, 392 buf argument, 471 buffered data, flushing, 382

### С

C, ANSI, 24 CALL\_EXTERNAL function AUTO GLUE, 192, 202 C examples, 204 calling a C routine, 204 common errors, 197 compared to UNIX child process, 191 compilation and linking, 191 data types, 193 Fortran examples, 217 glue functions, 192, 202 input/output, 193 memory cleanup, 193 Microsoft calling conventions, 195 overview, 16, 190 passing array data, 213 passing structures, 215 portable calling convention, 200 string data, 209 wrapper routines, 207 Callable IDL appropriate uses, 463 cleanup, 466, 475 compiling and linking C programs, 476 diverting IDL output, 471 example programs, 477, 481, 484 executing IDL statements, 473 implementation, 460

Callable IDL (*continued*) interactive IDL sessions, 476 inter-language calling conventions, 463 licensing issues, 464, 468 overview, 18 program size considerations, 462 threading, 463 troubleshooting, 462 using, 465 using the Windows graphics driver, 462 when to use, 461 callback argument, 389 callbacks, timer, 389 Calling A Simple Mathematical Function, 481 calling convention for CALL\_EXTERNAL function, 200 calltest program listing C, 477 Fortran. 484 Canceling Asynchronous Timer Requests, 391 characters, reading from the keyboard, 383 checking arguments, 345 Checking File Status, 377 child processes, under UNIX, 37 classes Java data members, 157 methods. 155 names, 153 path, 144 properties, 157 static. 154 Cleaning Up, 538 Cleanup, 475 client process, 222 Client Variables, 224 Closing Files, 375 cmd argument, 473 cnt argument, 438, 532 code argument, 338

COM objects class ID, 50 creating IDLcomIDispatch objects, 54 data type mapping, 67 data types, 56 definition, 42 destroying, 66 example IDL code, 69 exposing as IDLcomIDispatch objects, 44 in IDL, 48 method calls, 55 Microsoft Object Viewer, 52 optional method arguments, 56 overview, 42 program ID, 51 properties, 63 see also ActiveX see also IDLcomIDispatch objects skills required, 46 communicating with a child process, 37 Compatibility with older IDL code, 227 Compilation and Link Statements, 490 Compiling and Linking Programs that Call IDL, 476 complex data types, 261 configurating the IDL-Java bridge, 144 connecting to Java objects, 142 Constants, 408 context argument, 390, 391 convert field, 537 copying strings, 330 copying variables, 291 creating, Java object in IDL, 153 Creating an array from existing data, 286 creating arrays from existing data, 286 Creating Routines that Accept Keywords, 299 creating structures, 273

## D

data argument, 286

data field, 271, 305, 521 data types default output formats, 405 IDL and Java. 149 IDL-Java bridge conversion, 151 Java and IDL, 147 data types *see* types default output formats for data types, 405 definitions, external, 29, 29 defs argument, 438, 531 deleting strings, 331 dest argument, 292 Detecting End Of File, 381 device files, special, 370 dim argument, 281, 282, 286 dim field. 272 dims field, 274 Diverting IDL Output, 471 DL Load(), 454 DoButtonPress, 129 DoButtonRelease, 129 DoExpose, 129 DoMotion. 130 Drawld, 135 DrawWidgetName, 132 dynamic memory, 288, 396 freed when deleting strings, 331 freeing, 293 IDL MemAlloc(), 396 IDL\_MemAllocPerm(), 398 IDL MemFree(), 397

#### E

elt\_len field, 271 elt\_size argument, 289 ensure\_simple argument, 290 ensuring length of, 333 err\_str argument, 397 errno global variable setting, 519 errno global variable (*continued*) system level errors, 339, 518 errors checking arguments, 345 handling, IDL-Java bridge, 163 issuing, 338 Java exceptions, 163 message format string, 342 ringing bell with error message, 341 setting errno explicitly, 519 suppressing error message, 341 suppressing message prefix, 341 suppressing traceback portion of message, 341 system, 518 system variables, 340 Establishing A Signal Handler, 358 events, see widget events examples C examples for CALL EXTERNAL, 204 calling a simple math function, 481 Fortran examples for CALL EXTERNAL, 217 Hello World for IDL, 416 including ActiveX controls, 85, 88 simple system routine, 417 using callable IDL from C, 477 using callable IDL from Fortran, 484 using COM objects, 69 using IDL\_EzCall(), 538 using WIDGET STUB, 509, 511 ExecuteStr, 100 Executing IDL Statements, 473 exit handlers, IDL ExitRegister(), 399 export.h see idl export.h external definitions, 29 external programs, accessing (SPAWN), 14 extra\_flags argument, 373

#### F

fcn argument, 524 file access IDL FILE STAT struct, 369 mode, 372 file argument, 474 file attributes, 377 file descriptor, 368 file information, IDL\_FILE\_STAT struct, 368 file status, checking, 377 file unit field, 272 files always open, 374 closing, 375 configuring IDL-Java bridge, 144 detecting file end, 381 ensuring proper attributes, 377 journal, 385 opening with IDL FileOpen(), 372 preventing closure, 376 flags argument, 377, 471 flags field, 267, 272, 303, 369 FLEXIm floating licence policy, 468 Flushing Buffered Data, 382 Form Load, VisualBasic, 99 Fortran binary data, unformatted, 370 calling, using Fortran interface routine, 219 child processes, 40 compiler, 476 complex data types, 261 external functions, calling, 190 passing parameters, 24 fptr field, 371 free() function, 288 free\_cb argument, 287 from\_callback argument, 389 fs argument, 332 func argument, 358, 359 funct addr field, 439, 532 FZ\_ROOTS example, 420

#### G

Getting Dynamic Memory, 288, 288 getting file information, 368 GraphicsLevel, 132

#### Η

handling, Java exceptions, 163 heap variables, 278 Hello World Example, 416 HELP,/DLM, 453, 457 How Callable IDL is Implemented on Different Platforms, 460 hWnd, 135

#### 1

IDL organization, 27 IDL output, diverting, 471 IDL portable calling convention, 200 IDL RPC Client API Example, 225 IDL RPC variable accessor macros, 252 IDL signal API, 355 IDL statements, executing, 473 IDL timer module, 388 IDL, organization of, 27 IDL A FILE bit value, 272 IDL ABS() macro, 409 IDL ALLTYPES union, 267, 270 IDL\_ARR\_INI\_INDEX bit value, 281 IDL\_ARR\_INI\_NOP bit value, 281 IDL ARR INI ZERO bit value, 281 IDL\_ARRAY structure, 267 IDL\_BailOut() function, 400 IDL BasicTypeConversion() function, 351 IDL CHAR() macro, 409 IDL\_CHARA() macro, 409 IDL Cleanup() function, 466, 475 IDL CvtByte function, 352 IDL\_CvtBytscl function, 352

IDL CvtComplex function, 352 IDL CvtDbl function, 352 IDL\_CvtDComplex function, 352 IDL CvtFix function, 352 IDL CvtFlt function, 352 IDL CvtLng function, 352 IDL CvtString function, 352 IDL Deltmp() function, 285, 289 IDL\_DLM\_PATH, 452, 457 IDL EFS ASSOC bit value, 378 IDL\_EFS\_CLOSED bit value, 377 IDL\_EFS\_IDL\_OPEN bit value, 377 IDL EFS NOGUI bit value, 378 IDL EFS NOPIPE bit value, 378 IDL\_EFS\_NOT\_NOSTDIO bit value, 378 IDL EFS NOTTY bit value, 377 IDL EFS NOXDR bit value, 378 IDL\_EFS\_READ bit value, 377 IDL EFS USER bit value, 377 IDL EFS WRITE bit value, 377 IDL\_ENSURE\_ARRAY macro, 346 IDL ENSURE OBJREF macro, 346 IDL\_ENSURE\_PTR macro, 346 IDL\_ENSURE\_SCALAR macro, 346 IDL ENSURE SIMPLE macro, 346 IDL ENSURE STRING macro, 346 IDL\_ENSURE\_STRUCTURE macro, 347 IDL EXCLUDE COMPLEX macro, 346 IDL EXCLUDE CONST macro, 345 IDL\_EXCLUDE\_EXPR macro, 345 IDL EXCLUDE FILE macro, 346 IDL EXCLUDE SCALAR macro, 346 IDL EXCLUDE STRING macro, 346 IDL EXCLUDE STRUCT macro, 346 IDL EXCLUDE UNDEF macro, 345 IDL Execute() function, 473 IDL ExecuteStr() function, 473 IDL ExitRegister() function, 399 idl\_export.h file, 29 IDL EZ ACCESS R bit value, 536 IDL EZ ACCESS RW bit value, 536

IDL EZ\_ACCESS\_W bit value, 536 IDL EZ ARG struct, 535 IDL\_EZ\_DIM\_ANY bit value, 536 IDL EZ DIM ARRAY bit value, 536 IDL\_EZ\_POST\_TRANSPOSE bit value, 537 IDL EZ POST WRITEBACK bit value, 537 IDL EZ PRE SQMATRIX bit value, 537 IDL\_EZ\_PRE\_TRANSPOSE bit value, 537 IDL\_EzCall() function, 534 IDL EzCallCleanup() function, 538 IDL\_F\_COMPRESS bit value, 370 IDL\_F\_DEL\_ON\_CLOSE bit value, 369 IDL F ISAGUI bit value, 369 IDL F ISATTY bit value, 369 IDL\_F\_MORE bit value, 369 IDL F NOCLOSE bit value, 369 IDL F SR bit value, 370 IDL\_F\_STDIO bit value, 371 IDL\_F\_SWAP\_ENDIAN bit value, 370 IDL F UNIX F77 bit value, 370 IDL\_F\_UNIX\_NOSTDIO bit value, 370 IDL F UNIX PIPE bit value, 370 IDL\_F\_UNIX\_SPECIAL bit value, 370 IDL\_F\_VAX\_FLOAT bit value, 370 IDL F XDR bit value, 369 IDL FALSE preprocessor constant, 408 IDL\_FILE\_STAT struct, 368 IDL FileClose() function, 375 IDL FileEnsureStatus() function, 377 IDL\_FileEOF() function, 381 IDL FileFlushUnit() function, 382 IDL FileFreeUnit() function, 379 IDL FileGetUnit() function, 379 IDL FileOpen() function, 372 IDL FileSetClose() function, 376 IDL FileStat() function, 368 IDL FileTerm global variable, 402 IDL FileTermColumns function, 403 IDL FileTermIsTty function, 402 IDL FileTermLines function, 403 IDL FileTermName function, 402

IDL FindNamedVariable() function, 296 IDL GetKbrd() function, 383 IDL\_GetScratch function, 288 IDL\_Gettmp() function, 280 IDL GetUserInfo() function, 407 IDL\_GetVarAddr() function, 295 IDL GetVarAddr1() function, 295 IDL\_ImportArray() function, 274, 286 IDL\_ImportNamedArray() function, 274, 286 IDL Init() function, 465, 467 IDL\_INIT\_BACKGROUND, 468 IDL\_INIT\_EMBEDDED bit value, 467 IDL INIT GUI bit value, 467 IDL INIT GUI AUTO bit value, 467 IDL\_INIT\_NOLICALIAS bit value, 468 IDL INIT NOTTYEDIT bit value, 468 IDL KW ARR DESC structure, 305, 521 IDL\_KW\_ARRAY bit value, 303 IDL KW CLEAN bit value, 524 IDL\_KW\_FAST\_SCAN macro, 310, 523 IDL\_KW\_MARK bit value, 524 IDL KW OUT bit value, 303 IDL\_KW\_PAR structure, 299, 302 IDL\_KW\_VALUE bit value, 304 IDL KW VIN bit value, 303 IDL KW ZERO bit value, 303 IDL\_KWCleanup() function, 299, 524 IDL KWGetParams() function, 299, 309, 522 IDL Load(), 438, 531 IDL\_Logit() function, 385 IDL LONG type definition, 260 IDL LONG64, 260 IDL\_M\_GENERIC message string, 342 IDL M NAMED GENERIC message code, 342 IDL\_Main() function, 476 IDL MakeStruct() function, 273 IDL MakeTempArray function, 280 IDL\_MakeTempStruct() function, 282 IDL\_MAX() macro, 409 IDL\_MAX\_ARRAY\_DIM preprocessor constant, 408

IDL MAX TYPE constant, 258 IDL MAXIDLEN preprocessor constant, 408 IDL\_MAXPATH preprocessor constant, 408 IDL\_MBLK\_CORE, 336 IDL\_MemAlloc() function, 396 IDL MemAllocPerm() function, 398 IDL MemFree() function, 397 IDL Message() function, 338, 358 IDL\_MessageDefineBlock(), 336, 455 IDL MessageErrno() function, 519 IDL\_MessageNameToCode(), 344 IDL\_MIN() macro, 409 IDL MSG ATTR BELL bit value, 341 IDL MSG ATTR MORE bit value, 341 IDL\_MSG\_ATTR\_NOPREFIX bit value, 341 IDL MSG ATTR NOPRINT bit value, 341 IDL MSG ATTR NOTRACE bit value, 341 IDL\_MSG\_ATTR\_QUIET bit value, 341 IDL\_MSG\_ATTR\_SYS bit value, 342 IDL MSG DEF, 336 IDL\_MSG\_EXIT bit value, 340 IDL\_MSG\_INFO bit value, 340 IDL\_MSG\_IO\_LONGJMP bit value, 341 IDL\_MSG\_LONGJMP bit value, 341 IDL MSG RET bit value, 340 IDL NUM TYPES constant, 258 IDL\_OPEN\_APND bit value, 369, 373 IDL OPEN R bit value, 369, 372 IDL OPEN TRUNC bit value, 369, 373 IDL\_OPEN\_W bit value, 369, 372 IDL OutputFormat global variable, 405 IDL OutputFormatFunc function, 405 IDL OutputFormatLen global variable, 405 IDL OutputFormatLenFunc function, 406 IDL\_Print() function, 384 IDL\_PrintF() function, 384 IDL REGISTER preprocessor constant, 408 IDL ROUND UP() macro, 410 IDL RPCCleanup, 230 IDL RPCDeltmp, 231 IDL RPCExecuteStr, 232

IDL\_RPCGetArrayData, 252 IDL RPCGetArrayNumDims, 252 IDL\_RPCGetArrrayDimensions, 252 IDL RPCGetMainVariable, 233 IDL RPCGettmp, 234 IDL RPCGetVarByte, 252 IDL RPCGetVarComplex, 252 IDL RPCGetVarComplex1, 252 IDL\_RPCGetVarComplexR, 252 IDL RPCGetVarDComplex, 252 IDL\_RPCGetVarDComplexI, 252 IDL\_RPCGetVarDComplexR, 252 IDL RPCGetVarDouble, 253 IDL RPCGetVarFloat, 253 IDL\_RPCGetVariable, 235 IDL RPCGetVarInt, 253 IDL RPCGetVarLong, 253 IDL\_RPCGetVarLong64, 253 IDL RPCGetVarString, 253 IDL RPCGetVarType, 253 IDL RPCGetVarUInt, 253 IDL RPCGetVarULong64, 253 IDL RPCImportArray, 236 IDL\_RPCInit, 237 IDL RPCMakeArray, 238 IDL RPCOutputCapture, 240 IDL\_RPCOutputGetStr, 241 IDL RPCSetMainVariable, 242 IDL RPCSetVariable, 243 IDL\_RPCStoreScalar, 244 IDL RPCStrDelete, 245 IDL RPCStrDup, 246 IDL RPCStrEnsureLength, 247 IDL RPCStrStore, 248 IDL RPCTimeout, 249 IDL RPCVarCopy, 250 IDL RPCVarGetData, 251 IDL RPCVarIsArray, 253 IDL\_RuntimeExec() function, 474 IDL SignalBlock() function, 363 IDL SignalMaskBlock() function, 362 IDL SignalMaskGet() function, 361 IDL SignalMaskSet() function, 362 IDL\_SignalRegister() function, 358 IDL SignalSetAdd() function, 360 IDL SignalSetDel() function, 361 IDL SignalSetInit() function, 360 IDL SignalSetIsMember() function, 361 IDL\_SignalSuspend() function, 363 IDL\_SignalUnregister() function, 359 IDL SREF structure, 267, 273 IDL\_STDERR\_UNIT file unit, 374 IDL\_STDIN\_UNIT file unit, 374 IDL STDOUT UNIT file unit, 374 IDL StoreScalar() function, 292, 345 IDL\_StoreScalarZero(), 292 IDL StrDelete() function, 331 IDL StrDup() function, 330 IDL\_StrEnsureLength() function, 333 IDL STRING struct, 261 IDL STRING structure, 328 IDL\_STRING\_STR macro, 329 IDL StrStore() function, 332 IDL\_StrToSTRING() function, 332 IDL\_STRUCT\_TAG\_DEF type definition, 274 IDL StructNumTags(), 276 IDL\_StructTagInfoByIndex() function, 275 IDL StructTagInfoByName() function, 275 IDL StructTagNameByIndex function, 276 IDL\_SYSFUN\_DEF, 438, 532 IDL SYSFUN DEF struct, 532 IDL SYSFUN DEF F KEYWORDS, 299 IDL SYSFUN DEF2 struct, 299, 438 IDL SysRtnAdd function, 299, 438 IDL SysvDir variable, 541 IDL SysvDirFunc function, 401 IDL SysvErrCode variable, 541 IDL SysvErrCodeValue function, 541 IDL\_SysvErrorCode variable, 541 IDL SysvErrorCodeValue function, 401 IDL SysvErrStringFunc function, 401

IDL SysVersionArch function, 401 IDL SysVersionOS function, 401 IDL\_SysVersionOSFamily function, 401 IDL SysVersionRelease function, 401 IDL SysvOrder variable, 541 IDL SysvOrderValue function, 401 IDL SysvSyserrStringFunc function, 401 IDL SysvVersion.arch variable, 541 IDL\_SysvVersion.os variable, 541 IDL SysvVersion.os family variable, 541 IDL\_SysvVersion.release variable, 541 IDL\_TERMINFO struct, 402 IDL\_TIMER\_CONTEXT variable, 390 IDL TimerBlock() function, 392 IDL\_TimerCancel() function, 391 IDL TimerSet() function, 389 IDL TOUT F NLPOST bit value, 471 IDL\_TOUT\_F\_STDERR bit value, 471 IDL ToutPop() function, 472 IDL\_ToutPush() function, 472 IDL\_TRUE preprocessor constant, 408 IDL TTYReset function, 404 IDL\_TYP\_B\_ALL constant, 259 IDL\_TYP\_BYTE type code, 258 IDL TYP COMPLEX type code, 258, 261 IDL TYP DCOMPLEX type code, 258, 261 IDL\_TYP\_DOUBLE type code, 258 IDL TYP FLOAT type code, 258 IDL TYP INT type code, 258 IDL\_TYP\_LONG type code, 258 IDL TYP LONG64 type code, 259 IDL TYP MASK preprocessor macro, 259 IDL TYP OBJREF type code, 259 IDL TYP PTR type code, 259 IDL\_TYP\_STRING type code, 258, 261 IDL\_TYP\_STRUCT type code, 258, 273 IDL TYP UINT type code, 259 IDL\_TYP\_ULONG type code, 259 IDL\_TYP\_ULONG64 type code, 259 IDL TYP UNDEF, 258 IDL TYP UNDEF type code, 258

IDL TypeName global variable, 405 IDL TypeNameFunc function, 406 IDL\_TypeSize global variable, 405 IDL TypeSizeFunc function, 406 IDL\_ULONG, 260 IDL ULONG64, 261 IDL USER INFO struct, 407 IDL V ARR bit value, 268 IDL\_V\_CONST bit value, 268 IDL V DYNAMIC bit value, 269 IDL\_V\_FILE bit value, 268 IDL\_V\_STRUCT bit value, 269, 273 IDL V TEMP bit value, 268 IDL VarCopy() function, 291 IDL\_VarGetData() function, 290 IDL VARIABLE structure, 267 IDL VarName() function, 294 IDL\_VPTR, 28, 267 IDL WidgetGetStubIds() function, 507, 507 IDL WidgetIssueStubEvent() function, 506 IDL\_WidgetSetStubIds() function, 507, 507 IDL WidgetStubLock() function, 506 IDL\_WidgetStubLookup() function, 506 IDL\_WidgetStubSetSizeFunc() function, 507, 508 IDL Win32Init() function, 465, 469 IDLcomActiveX object, see ActiveX controls **IDLcomIDispatch** objects creating, 54 destroying, 66 method calls, 55 naming scheme, 50 overview, 44, 48 IDLDrawWidget ActiveX control auto event properties, 137 compiling IDL code, 103 creating, 100 creating an interface and handling events, 96 do methods (runtime only), 129 drawing the interface, 97

IDLDrawWidget ActiveX control (*continued*) events, 139 initializing IDL, 99, 103 integrating object graphics, 112 major features, 94 methods, 119 modifying IDL library code, 110 overview, 42 properties, 131 read only properties, 135 register for events, 125 sharing grid control array, 113 specifying IDL path, 98 using, 45 IDL-Java bridge. See Java IdlPath, 133 IdlPath property, 99 IDLRPCGetVarULong, 253 ienter argument, 295, 296 information on open files, IDL FILE STAT struct, 368 init argument, 281 init\_options argument, 476 inter-language calling conventions, 24 Inter-language Communication Techniques Supported by IDL, 13 Internal Callback Functions (widget stub), 509 Internal Functions for Use with Stub Widgets, 506 interpreted languages, 27 interpreter stack, 28 interrupt flag, internal, 400 is\_function argument, 438, 532

#### J

Java bridge class name in IDL, 153 configuration, 144 destroying objects, 159 Java (continued) bridge IDL data types, 147 Java data types, 149 session object, 161 version, 161 classes data members, 157 methods, 155 names, 153 path, 144 properties, 157 static. 154 converting data types with IDL, 151 creating IDL-Java bridge objects, 153 Native Interface (JNI), 143 objects, 142 static classes, 154 data members, 154 methods, 154 Virtual Machine (JVM), 143 journal file, adding to, 385 just\_cleanup argument, 475

#### Κ

keyword field, 302 KEYWORD\_DEMO procedure, 313, 524 keywords array, 303, 306 Boolean, 303 creating, 299 examples, 313, 524 input, 303 input/output, 306 output, 303 overview, 298 processing, 309, 522 processing options, 306 read-only, 305, 521 keywords (*continued*) scalar, 306 speeding processing of, 310, 523 kw\_list argument, 309, 522

#### L

length argument, 389 licensing, 468 Licensing Issues, 464 linking C programs with Callable IDL, 476 external code into IDL, 31 linking details, 31 Linking to the Client Library, 225 logical unit numbers, 272 LONG, IDLDrawWidget parameters, 125 long integer data type, 260 longjmp() function, 341 longjmp\_safe argument, 373 LUNs *see* logical unit numbers

#### Μ

Macros, 409 main program variables, 295 looking up, 295 MAKE\_DLL procedure, 192 Makefile file, 31 Making A Timer Request, 389 malloc() function, 288 mapping of basic types, 260 mask argument, 310, 523 mask field, 302 maximum, 409 memory allocating, 396 allocating permanent, 398 freeing, 397 message block, 336 message format string, 342

method calls ActiveX controls, 78 COM objects, 55 Microsoft Object Viewer, 52 minimum, 409 more command, 341 msg\_action argument, 358, 359

#### Ν

n argument, 290, 330, 331, 333, 397, 471 n field, 305, 522 n\_dim argument, 281, 282, 286 n\_dim field, 272 n\_elts argument, 289 n\_elts field, 271 name argument, 273, 286, 295, 295, 296 name field, 274, 368, 439, 532 names of variables, 294 nmax field, 305, 521

#### 0

object properties (COM objects), 63 Object Viewer, 52 objects IDL-Java bridge session exceptions, 163 parameters, 161 Java classes IDL-Java bridge, 142 path, 144 obtaining names of variables, 294 OLE/COM Object Viewer, 52, 52, 58, 75 omask argument, 362 OnButtonPress, 137 OnButtonRelease, 137 OnDblClick, 137 OnExpose, 138 OnInit, 138

OnMotion, 138 OnViewScrolled, 139 opening files, IDL\_FileOpen(), 372 options argument, 467 organization, 27 oset argument, 362 Output of IDL Variables, 384 Overview, 11

#### Ρ

p argument, 285, 288 parameters, passing mechanism, 200 pd argument, 290 plain\_args argument, 310, 523 post field, 537 pre field, 537 preprocessor constants, 408 Preventing File Closing, 376 printf() function, 338 printing IDL variables, 384 printing, VisualBasic, 109 proc argument, 399 procedure calls, remote, 222 Program Size Considerations, 462 properties ActiveX controls. 80 COM objects, 63

#### R

Reading a Character, 383 recommended reading, 32, 32 registering exit handlers, 399 registering routines using IDL\_SysRtnAdd(), 429 Remote Procedure Calls, 16, 222 example code, 254 Removing A Signal Handler, 359 Retain, 134 returning address in current execution scope from name, 296 ringing bell with error messages, 341 rounding values, 410 RPC Examples, 254 RPC server, using IDL as, 223 RPCs *see* Remote Procedure Calls Running IDL in Server Mode, 223 runtime, embedded licensing, 474

# S

s argument, 287, 332, 332, 333, 385 s field, 261 scalar values, storing, 292 scalar variables, 270 Scroll. 135 sdef argument, 282 sdef field, 273 server ID number, 223 server process, 222 session object IDL-Java bridge exceptions, 163 IDL-Java bridge parameters, 161 set argument, 360, 360, 361, 361, 361, 362, 362, 363 SetNamedArray, 126 SetNamedData, 127 SetOutputWnd, 127 SetOutputWnd method, 100 should\_wait argument, 383 shutting down IDL, 399 SIG DFL, 354, 355 SIG\_IGN, 355 SIGALRM, 355, 392 SIGFPE, 355 SIGINT, 400 signal handlers establishing, 358 removing, 359 signal masks IDL\_SignalBlock(), 363

signal masks (*continued*) IDL SignalMaskBlock(), 362 IDL\_SignalMaskGet(), 361 IDL\_SignalMaskSet(), 362 IDL\_SignalSetAdd(), 360 IDL\_SignalSetDel(), 361 IDL SignalSetInit(), 360 IDL SignalSetIsMember(), 361 IDL\_SignalSuspend(), 363 overview, 360 signals, 354 **IDL API**, 355 IDL limitations, 355 problems, 354 signo argument, 358, 359, 360, 360, 361, 361, 363 SIGTRAP, 355 Simplified Routine Invocation, 534 Skills Required to Add Code to IDL, 23 slen field, 261 SPAWN, 37 Special File Units, 374 specified field, 304, 520 stack, interpreter, 28 standard error, 374 standard input, 374 standard output, 374 stat blk argument, 368 stdio buffering, 370 stop argument, 393, 400 storing scalar values, 292 str argument, 330, 331 string data type, 261 strings, 333 accessing, 329 copying, 330 deleting, 331 passing with CALL\_EXTERNAL, 209 processing, 328 setting value of, 332 Structure, creating temporary, 282

structure variables, 273 structures, 273 anonymous, 273, 274 creating, 273 passing with CALL\_EXTERNAL, 215 stub widgets internal functions, 506 overview, 502 WIDGET\_STUB function, 503 stype field, 261 symbol table, 295 system routines adding, 438 examples, 416, 417, 538 interface, 415 invocation. 534 overview, 414 system variables, functions for returning, 401

#### Т

tags argument, 274 Temporary array, getting, 280 Temporary variable freeing, 285 getting, 280 temporary variables, 279 Terminal Information, 402 The IDL RPC directory, 223 The IDL EZ ARG struct, 535 timers, 388 blocking, 388, 392 callbacks, 389 cancelling requests, 391 IDL TimerBlock(), 392 IDL TimerCancel(), 391 IDL TimerSet(), 389 to delete field, 537 type argument, 281, 286, 292 type codes, 258 type field, 274, 302

Type Information, 405 types complex, 261 long integer, 260 mapping of, 260 string, 261 type codes, 258 type masks, 259 unsigned byte, 260

#### U

uargv field, 538 UCHAR type definition, 260 unit argument, 368, 376, 377, 381, 382 UNIX Signal Masks, 360 unsigned byte data type, 260 User Information, 407 User Interrupts, 400 Using Callable IDL from C, 477 from Fortran, 484 overview, 465

#### V

v argument, 290 value argument, 292 value field, 304, 520, 538 value.arr field, 271 value.c field, 270 value.cmp field, 270 value.d field, 270 value.dcmp field, 270 value.f field, 270 value.i field, 270 value.l field, 270 value.l64 field, 270 value.s field, 273 value.str field, 270 value.ui field, 270 value.ul field, 270 value.ul64 field, 270 var argument, 281, 283 Variable Name, obtaining, 294 VariableExists. 128 variables, 296 array, 271 copying, 291 in current scope, looking up, 296 obtaining names of, 294 returning address in main program from name, 295 scalar. 270 setting to scalar values, 292 structure, 273 system, 401 temporary, 279 VBCopyPrint, copying and printing IDL graphics. 106 VBPaint, handling events within VB, 114 VBShare1D, 113 Virtual Machine, Java (JVM), 143 Visible, 134 VisualBasic, printing, 109

#### W

When is it Appropriate to Add Code to IDL?, 22
When is it Appropriate to use Callable IDL?, 461
widget events, ActiveX controls, 81
WIDGET\_ACTIVEX, 44
WIDGET\_STUB

examples, 509, 511
function, 503, 503
interface, 462, 502
WIDGET\_CONTROL keywords, 504

widgets

adding custom to IDL, 502
internal functions, 506

widgets (*continued*) WIDGET\_ACTIVEX, 44 WIDGET\_CONTROL, 504 WIDGET\_STUB, 503 wrapper routines, CALL\_EXTERNAL, 207

XLoadCT functionality using VB, 110

### Χ

Xoffset, 135 Xsize, 134 Xviewport, 135

# Y

Yoffset, 136 Ysize, 134 Yviewport, 136

## Ζ

zero argument, 283